# **FEBRER0 2012**

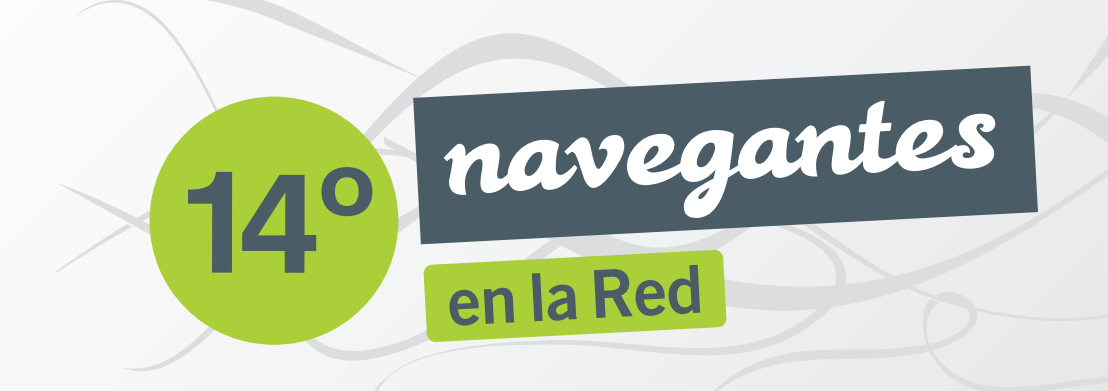

**PATROCINA** 

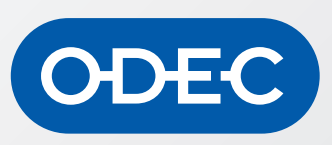

**COLABORA** 

PaginasAmarillas.es

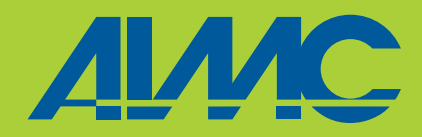

Al Asociación para la Investigación

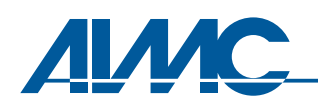

ASOCIACION PARA LA INVESTIGACION DE MEDIOS DE COMUNICACION

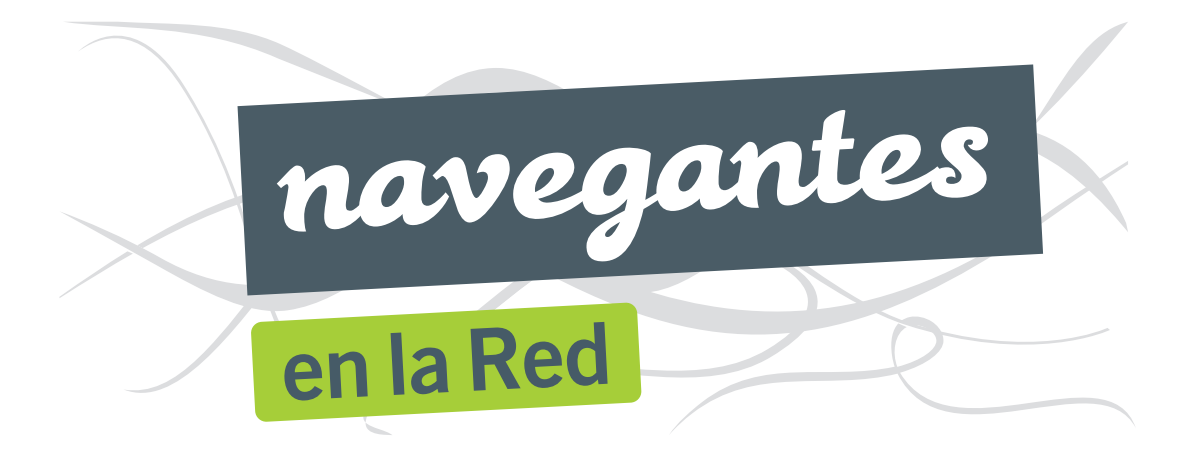

## 14ª encuesta AIMC a usuarios de Internet

PATROCINA

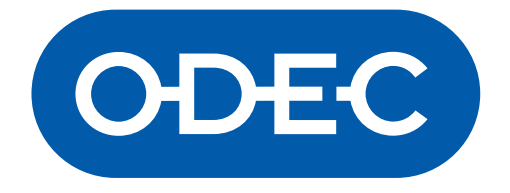

## COLABORA

## PaginasAmarillas.es

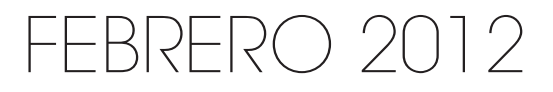

© AIMC

AIMC - ASOCIACION PARA LA INVESTIGACION DE MEDIOS DE COMUNICACION Capitán Haya, 61 (entrada por Pedro Moreno, s/n) 28020 Madrid Tel. 91 570 11 74 - Fax 91 570 20 49 E-mail: aimc@aimc.es http://www.aimc.es

Depósito Legal: M-5418-2012 Imprime SERSA C/ Hermanos Pinzón, 4 28036 Madrid Tel. 91 563 41 48 - Fax: 91 562 59 22 E-mail: sersa@sersarep.com http://www.sersa.info

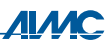

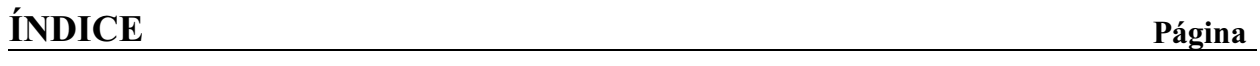

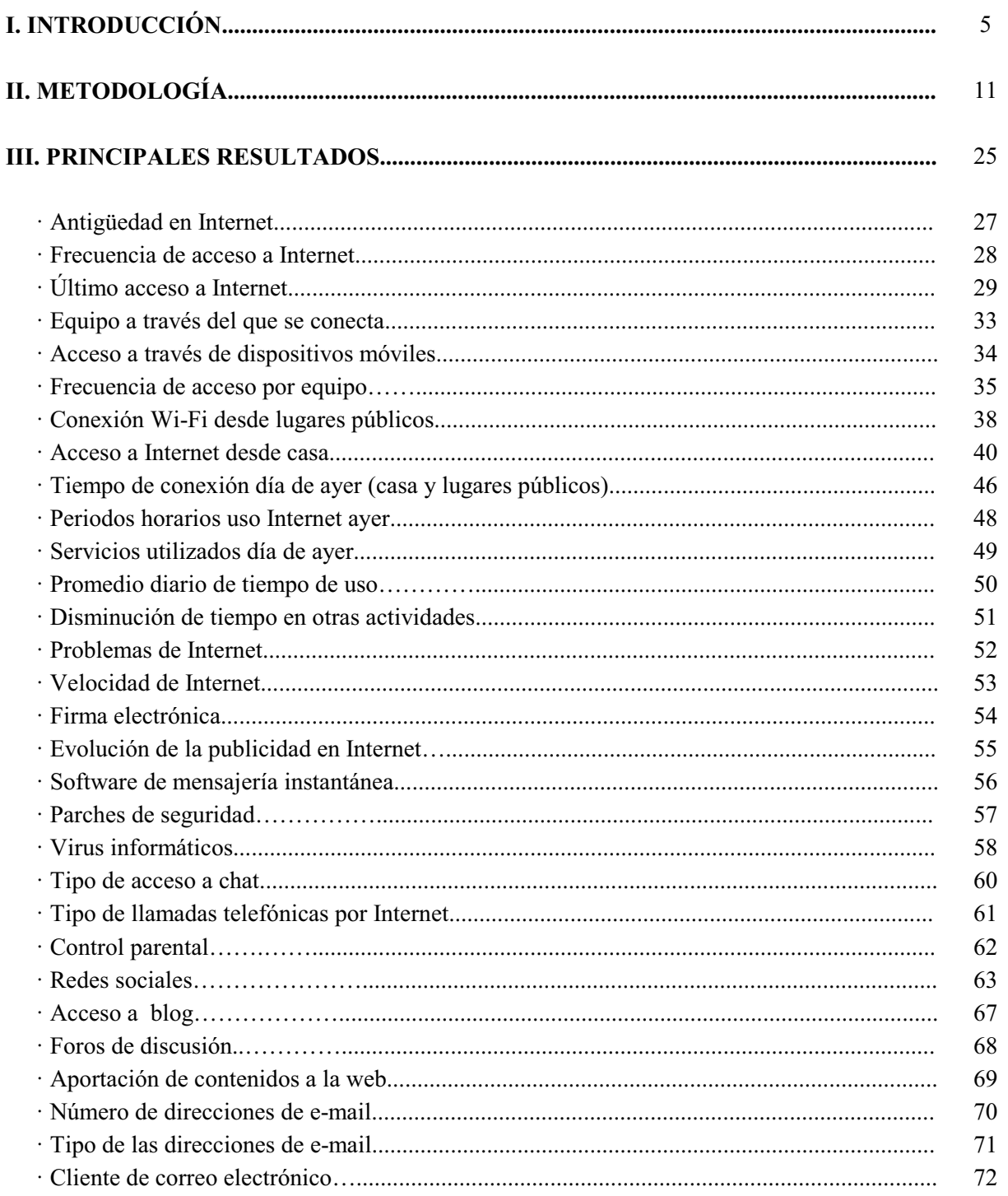

### ÍNDICE

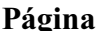

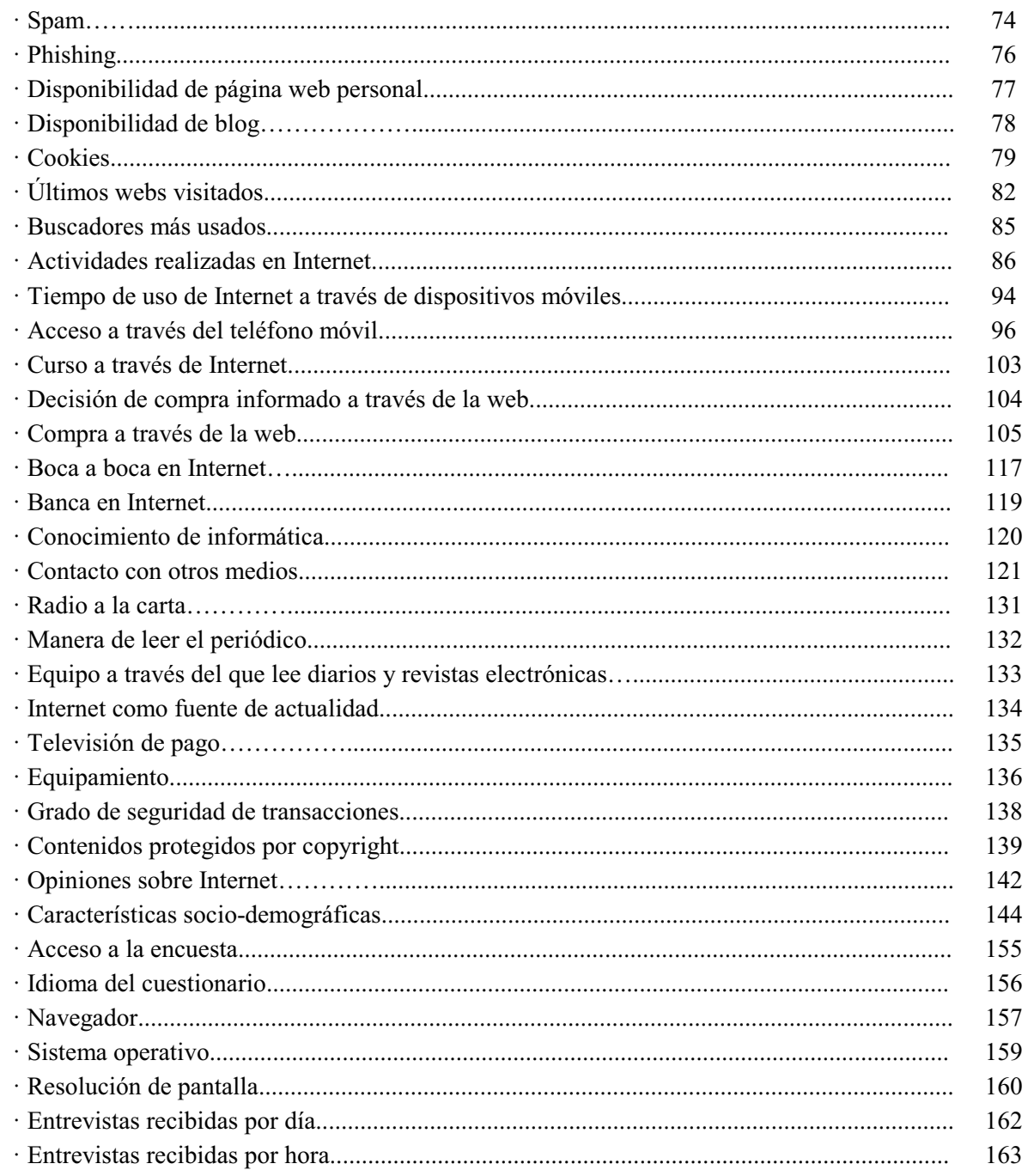

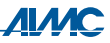

## I. INTRODUCCIÓN

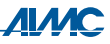

#### I. INTRODUCCIÓN.

Desde comienzos de 1996, AIMC ha venido midiendo regularmente a través del Estudio General de Medios (EGM) el uso de Internet en España, recogiendo tanto datos generales sobre la población a estos efectos -uso de ordenador y uso de Internet-, como información adicional asociada al uso del medio (lugar de acceso, frecuencia de uso, servicios utilizados, equipo de acceso, etc.).

La muestra del EGM tiene la ventaja de ser probabilística y representativa de la población española de 14 ó más años. Pero a pesar del considerable tamaño de muestra del estudio – unas 10.000 entrevistas por ola, lo que supone unas  $30.000$  al año -, la actual penetración de Internet - un 42.4% de la población es usuaria de Internet (ayer) – proporciona una muestra de internautas relativamente reducida. Y por otra parte, al ser el EGM una investigación general sobre la audiencia de los medios con un extenso cuestionario, el espacio/tiempo resulta necesariamente limitado, por lo que es conveniente utilizar otras herramientas para profundizar en el fenómeno Internet.

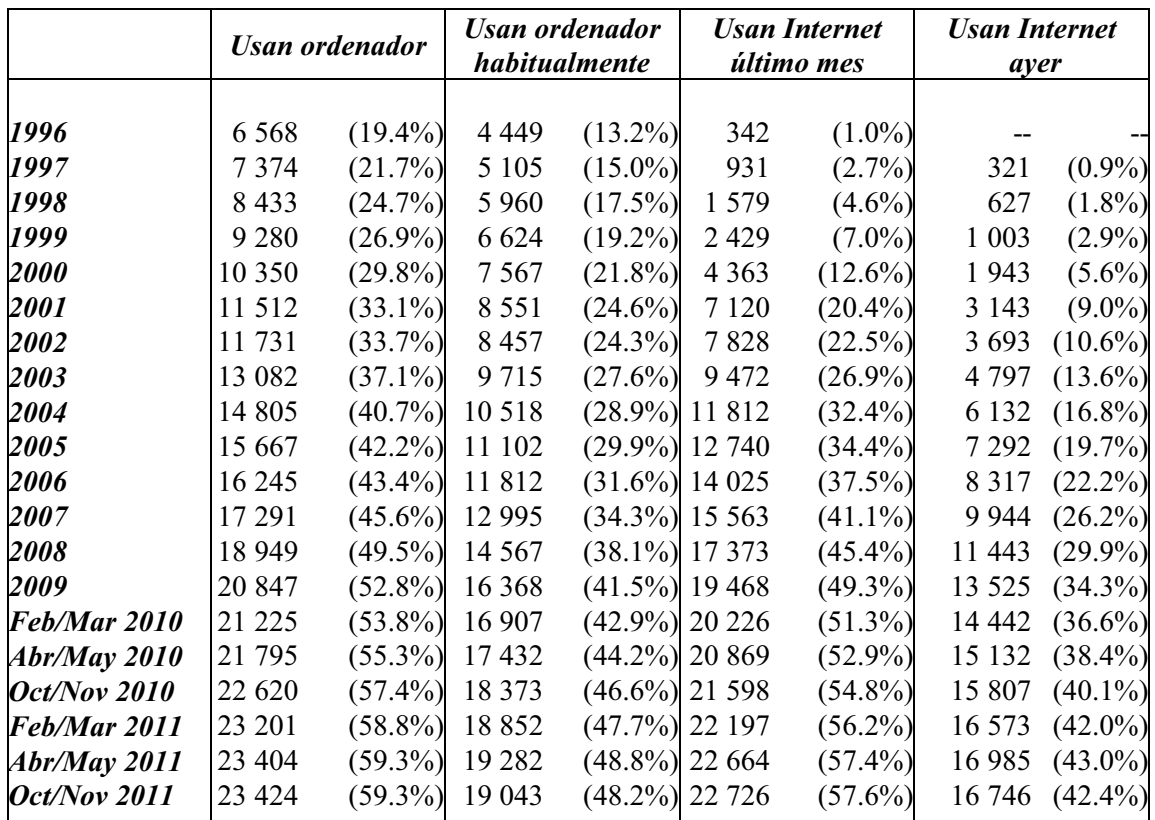

#### EVOLUCIÓN DE LOS DATOS GENERALES Fuente EGM - Datos en miles. Individuos de 14 años ó más

Nota: Las cifras que aparecen entre paréntesis representan el porcentaje de penetración sobre la población de 14 años ó más.

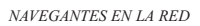

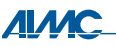

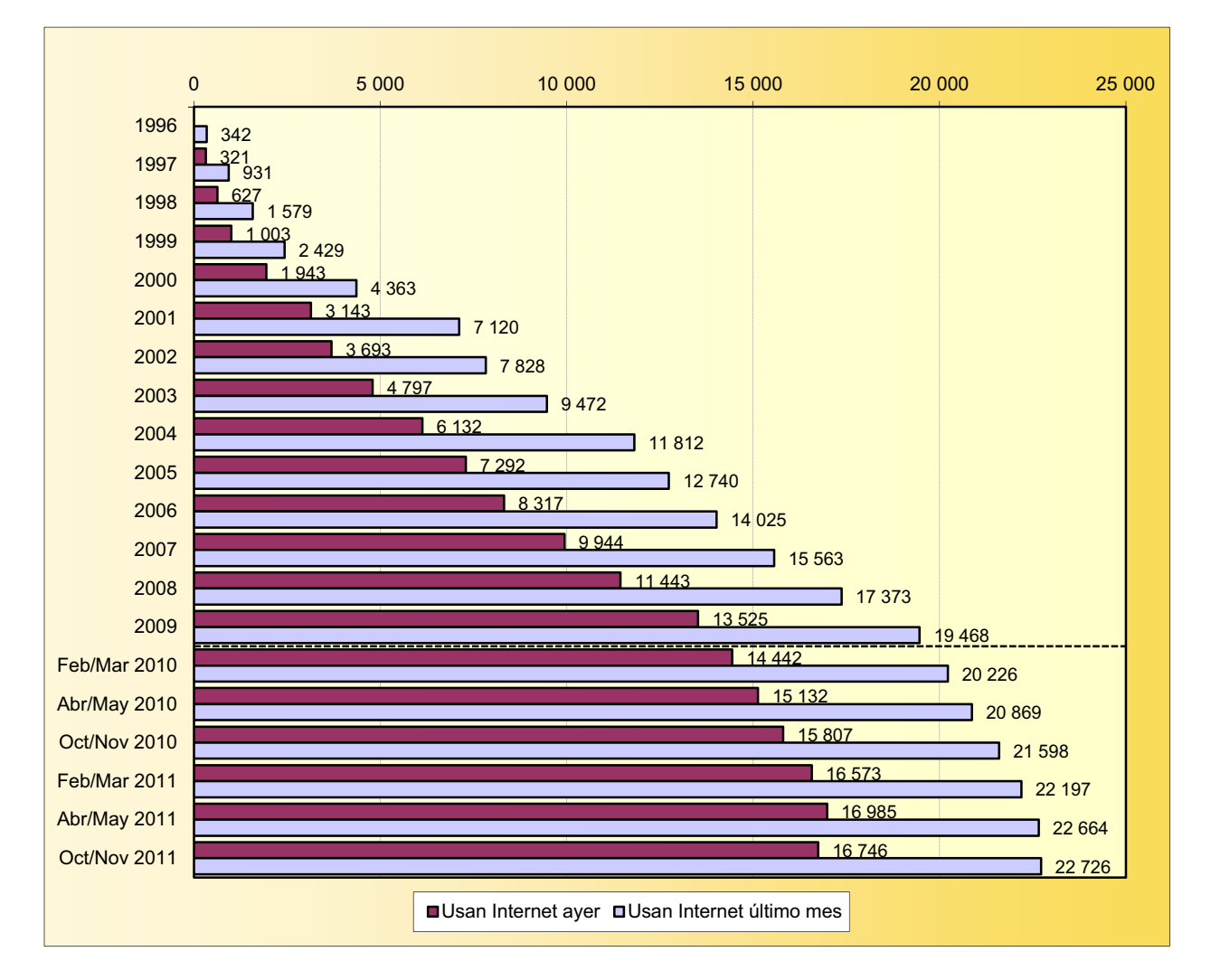

Por ello, a finales de 1996 se decidió llevar a cabo la primera Encuesta a Usuarios de Internet, a través de un cuestionario colocado en la misma red. El estudio tuvo una amplia repercusión entre todos los sectores -tanto profesionales como académicos- relacionados directa o indirectamente con el uso y análisis de Internet. En esta primera edición se obtuvieron un total de 10.826 entrevistas útiles.

Dado el éxito y el buen recibimiento obtenido con el primer estudio y debido a las peticiones llegadas desde diversas instancias, se han ido realizando sucesivas repeticiones de la encuesta que han ido alcanzando una muy buena aceptación:

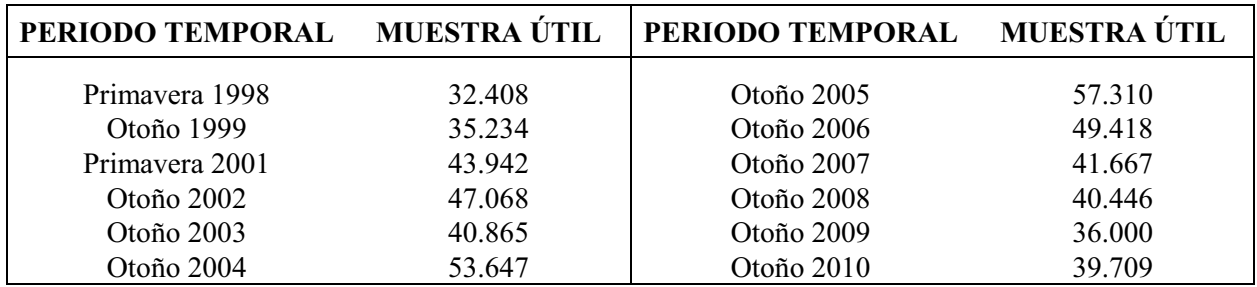

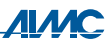

Y, por todo ello, aquí nos encontramos de nuevo, fieles a nuestra cita, presentando la 14<sup>ª</sup> Encuesta AIMC a Usuarios de Internet - Navegantes en la Red. Su principal propósito sigue siendo conocer con detalle el perfil del internauta (así como sus hábitos en la utilización de Internet) y ofrecer una visión actualizada del panorama de Internet a todo aquel que esté interesado. Dada la rápida evolución y el gran dinamismo del medio, la repetición periódica de la encuesta es especialmente necesaria.

La técnica utilizada en el estudio es similar a la empleada en anteriores ocasiones y el trabajo de campo ha tenido lugar entre Octubre y Diciembre de 2011, consiguiéndose un total de 34.656 respuestas válidas. Este alto nivel de participación demuestra la buena salud de la encuesta y el gran interés que genera todo lo relacionado con Internet.

AIMC agradece la inestimable colaboración prestada en el desarrollo del proyecto por parte de:

- ODEC, que ha patrocinado la encuesta contribuyendo económicamente a los gastos generales del proyecto.

- Páginas Amarillas, que ha donado los premios sorteados entre los participantes de la encuesta:

- Un iPad 2.
- 3 Xbox 360 con sensor Kinect.

- La red **IRC-Hispano**, que ha aportado participantes a la encuesta, mediante la aparición de enlaces a la misma entre los usuarios de su sistema de comunicación.

- Los numerosos sitios web que han colocado el banner de acceso al cuestionario en sus páginas, así como todas las entidades que han apoyado la encuesta de alguna otra manera.

Por supuesto, también queremos expresar nuestro agradecimiento a los miles de amigos de Internet que dedicaron unos minutos de su tiempo a transmitirnos parte de sus experiencias y conocimientos a través de nuestro cuestionario. Muchas gracias a todos ellos.

Sin más, nos complace mostrar a continuación la metodología y los principales resultados del estudio, esperando que sean de interés para todos aquellos relacionados o no con el mundo de Internet.

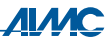

## **II. METODOLOGÍA**

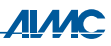

#### II. METODOLOGÍA.

- $\bullet$  *Universo objetivo*: Los usuarios de Internet que visitan sitios web españoles.
- ◆ *Tipo de entrevista*: Autoadministrada a través de Internet.

Fechas de recogida: La encuesta estuvo activa en la red desde el 18 de Octubre hasta el 11 de  $\bullet$ Diciembre de 2011.

*Tamaño de muestra*: Se recogieron un total de 36.286 cuestionarios (en media, aproximadamente,  $\blacklozenge$ 650 encuestas por día). Sometidos a un proceso de revisión y validación, se eliminaron aquellas entrevistas que se detectaron como duplicadas y las que presentaban algún tipo de irregularidad (totalmente en blanco, con una mayoría de preguntas sin contestar, aparición de incongruencias en las respuestas, etc.). Después de todo ello, la muestra útil final a efectos de tabulación de resultados fue de 34.656.

• *Cuestionario*: En la elaboración del cuestionario se tomó como punto de partida el utilizado en la edición anterior. Se añadieron algunas preguntas nuevas y se eliminaron otras cuestiones de poca relevancia, obteniéndose un cuestionario amplio que cubre razonablemente todos los aspectos de presumible interés. La implementación del cuestionario en Internet se ha realizado a través de una aplicación desarrollada por ODEC. La duración de las entrevistas (intervalo transcurrido entre la aparición de la primera pregunta del cuestionario y el fin de la entrevista) se ha podido controlar informáticamente excepto en 426 casos y su distribución es la siguiente:

- Menos de 10 minutos: 0.6% de los casos
- Entre 10 y 15 minutos: 5.7% de los casos  $\mathbf{L}^{\text{max}}$
- Entre 15 y 20 minutos: 21.5% de los casos
- Entre 20 y 25 minutos: 25.1% de los casos
- Entre  $25 \times 30$  minutos:  $16.7\%$  de los casos
- Entre 30 y 35 minutos: 9.9% de los casos
- Más de 35 minutos: 20.5% de los casos
- $\overline{\phantom{a}}$ Mediana: 24 minutos 22 segundos.

Es interesante señalar que, de acuerdo con las estadísticas proporcionadas por el servidor, de cada 100 veces que una persona accedió a la encuesta, por click en el enlace de acceso a la misma:

en 11 ocasiones la encuesta se rellenó en su totalidad y se envió.

Tal como ocurriera en ediciones anteriores, además del cuestionario en castellano, se confeccionaron versiones del mismo en catalán, gallego y euskera. En la presentación del cuestionario, se mencionó el carácter no comercial de la investigación y el compromiso asumido por AIMC de que los resultados se harían públicos en la red para general conocimiento. Además, AIMC se comprometía a tratar la información individual confidencialmente para garantizar el anonimato del las personas entrevistadas.

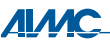

- Proceso: El internauta pudo acceder al cuestionario por varios caminos:
- A través de la propia web de AIMC o de las páginas del estudio en redes sociales (Facebook y Twitter).
- A través de un banner de acceso (o, en su defecto, enlace) que numerosos colaboradores españoles colocaron en sus sitios web, así como en sus perfiles de las redes sociales.
- A través de un banner de acceso que algunos sitios web colocaron en los boletines electrónicos que transmiten por e-mail a sus usuarios.
- A través de la red IRC Hispano: IRC Hispano colaboró con la encuesta mediante su sistema de comunicación, lanzándole un mensaje en pantalla a algunos de sus usuarios que estuvieron conectados al IRC durante un cierto periodo de tiempo. En el mensaje aparecía un enlace, a través del cual se podía alcanzar la encuesta.
- A todos aquellos entrevistados que lo solicitaron en la anterior edición de la encuesta, AIMC les envió un correo electrónico avisando de que una nueva repetición de la encuesta estaba en marcha. A través del citado e-mail también se podía llegar a la encuesta.
- Una vez rellenado el cuestionario, al encuestado se le daba la opción de recomendar la encuesta a un conocido por e-mail o por diferentes redes sociales. Este mecanismo representa un nuevo camino de entrada.

La distribución de las entrevistas válidas según su procedencia ha resultado ser la siguiente:

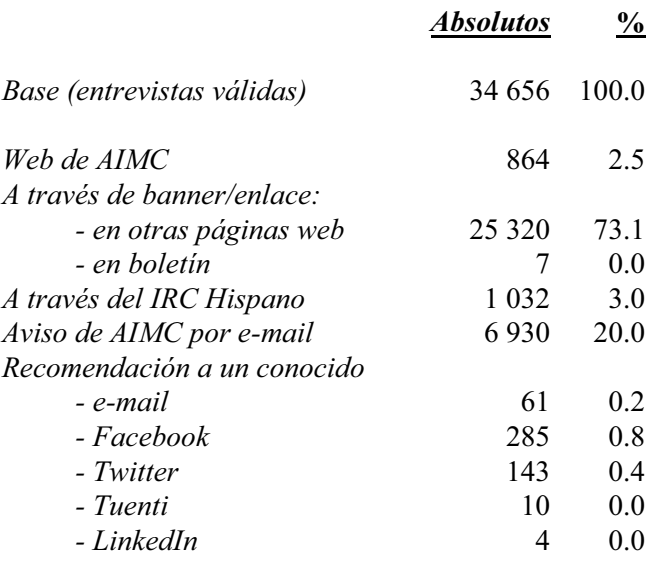

• Sitios web colaboradores: 329 sitios aceptaron colaborar con AIMC colocando un "banner" (o, en algún caso, enlace) de llamada y acceso a la encuesta o, aun sin comunicar su colaboración, procedieron igualmente a colocar el "banner" (o enlace) y han contribuido con al menos 10 encuestas al estudio. La relación de sitios colaboradores es la siguiente, ordenados alfabéticamente:

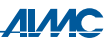

#### **SITIO**

¡Qué me dices! 20 Minutos 20 Minutos TV 3 2 4 8 TV 80 días  $\triangle$  RC ABC de Sevilla Abuelo Informático  $ACB$ ADNStream.com ADNStream.tv ADSL Ayuda **ADSL** Zone AEA (Asociación Española de Anunciantes) AEDE (Asoc. de Editores de Diarios Españoles) **AEDEMO** Agenda de Cádiz Agenda de Sevilla Agenda de Jerez **AIMC** AIMME (Instituto Tecnológico Metalmecánico) Akasico Al final de la palmera AM (Asociación de Agencias de Medios) Antena 3 TV Applink AraGirona AraPonent AraVallès Astrología para ser feliz Aullidos.com Auto Bild Autocasión Autocity Autofácil Ayuntamiento de Alcobendas Avuntamiento de Cartagena Ayuntamiento de Cartagena - Empresas Ayuntamiento de Irún Ayuntamiento de Madrid Azogeak BandaAncha.eu Biblioteca Virtual Miguel de Cervantes Blogia Bravo por ti Cadena 100 Cadena Dial

#### **DIRECCIÓN URL**

www.quemedices.es www.20minutos.es www.20minutos.tv www.324.cat www.8tv.cat www revista80dias es www abc es www.abcdesevilla.es www.abueloinformatico.es www ach com www.adnstream.com www.adnstream.tv www.adslayuda.com www.adslzone.net www.anunciantes.com www.aede.es www.aedemo.es www.agendadecadiz.es www.agendadesevilla.es www.agendadejerez.es www.aimc.es www.aimme.es www.akasico.com www.alfinaldelapalmera.com www.agenciasdemedios.com www.antena3.com www.applink.es www.aragirona.cat www.araponent.cat www.aravalles.cat www.astrologiaparaserfeliz.com www.aullidos.com www.autobild.es www autocasion com www.autocity.com www.autofacil.es www.alcobendas.org www.cartagena.es www.cartagenaempresas.es www.irun.org www.madrid.es www.azogeak.com www.bandaancha.eu www.cervantesvirtual.com www.blogia.com www.bravoporti.com www.cadena100.es www.cadenadial.com

Canal de fútbol Canal Meteo Canal Sur Canarias 7 Caprabo Car and Driver The F1.com Carrefour Castilla-La Mancha Televisión Catalunya Música Catalunya Radio Cazatormentas Cinco Días Cinemanía Coches.net Coches4x4.net Com radio Com radio blocs Como tú Concursator Concursos directos Concursos y regalos.com Conferenzias Consultores CSA **COPE** Córdoba Cuánta razón Cuánto cabrón Cuatro De Cine 21 Deia Dekazeta.net Diari Ara Diari de Girona Diari Segre Diario Alhaurín Diario As Diario Bahía de Cádiz Diario de Cádiz Diario de Ibiza Diario de Jerez Diario de León Diario de Mallorca Diario de Pontevedra Diario de Sevilla Diario Público Diario Oué! Diez Minutos Directe!cat Dpto. Economía Generalitat Catalunya

www.futbolmedia.es www.canalmeteo.com www.canalsur.es www.canarias7.es www.caprabo.com www.caranddriverthef1.com www.carrefour.es www.rtvcm.es www.catmusica.cat www.catradio.cat www.cazatormentas.net www.cincodias.com www.cinemania.es www.coches.net www.coches4x4.net www.comradio.com www.comradioblocs.com www.revistacomotu.com www.concursator.com www.concursosdirectos.com www.concursosyregalos.com www.conferenzias.com www.consultorescsa.com www.cope.es www.diariocordoba.com www.cuantarazon.com www.cuantocabron.com www.cuatro.com www.decine21.com www.deia.com www.dekazeta.net www.ara.cat www.diaridegirona.cat www.segre.com www.alhaurindelatorre.com www.as.com www.diariobahiadecadiz.com www diariodecadiz es www.diariodeibiza.es www.diariodejerez.es www.diariodeleon.es www.diariodemallorca.es www.diariodepontevedra.es www.diariodesevilla.es www.publico.es www.que.es www.diezminutos.es www.directe.cat www.gencat.net/economia

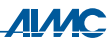

#### **EITR**

El Adelantado de Segovia El Almería El Comercio El Correo El Día de Cordoba El Día de Tenerife El Diario Vasco El Economista El Jueves El mundo del gato El mundo del perro El Norte de Castilla El País El Periódico de Aragón El Periódico de Catalunya El Periódico de Extremadura El Portal de Viladecans El Progreso de Lugo El Publicista El Punt Avui El rincón del vago Elle Elotrolado.net Eltiempo24.es Emoxion Empordà Entrebits Equmedia XL Esport3.cat Estadio Deportivo Europa FM Europa Sur Euroresidentes Expansión Facilísimo Faro de Vigo Fénix Directo Fénix Directo Blog Finanzas.com Flaix FM Flaixbac Formazión Fotocasa es Fotogramas Futbolme.com Galiciae Gigantes del Basket Granada Hoy

www.eladelantado.com www.elalmeria.es www.elcomercio.es www.elcorreo.com www.eldiadecordoba.es www.eldia.es www.diariovasco.com www.eleconomista.es www.eliueves.es www.elmundodelgato.com www.elmundodelperro.net www.elnortedecastilla.es www.elpais.com www.elperiodicodearagon.com www.elperiodico.com / www.elperiodico.cat www.elperiodicoextremadura.com www.viladecans.net www.elprogreso.es www.elpublicista.es www.elpuntavui.cat www.rincondelvago.com www elle es www.elotrolado.net www.eltiempo24.es www.emoxion.com www.emporda.info www entrebits com www.equmedia.es www.esport3.cat www.estadiodeportivo.com www.europafm.com www.europasur.es www.euroresidentes.com www.expansion.com www.facilisimo.com www.farodevigo.es www.fenixdirecto.com www.fenixdirectoblog.com www.finanzas.com www.flaixfm.cat www.radioflaixbac.cat www.formazion.com www fotocasa es www.fotogramas.es www.futbolme.com www.galiciae.com www.gigantes.com www.granadahoy.com

www eith com

Grupo Joly Heraldo de Aragón Hip Hip Directo Historia de Iberia vieja **Hobby News** Hola Hotmail Hoy Hoy Cinema Hoy Mujer Huelva Información  $iCat$  FM Ideal IIE (Instituto de Ingenería de España) In Touch **Infometal** Infonavis.com Información de Alicante Invertia IRC-Hispano Jornal Juegos db Juegos y Regalos Juegos.tv JuegosJuegos.com Junta de Comunidades de Castilla-La Mancha Kalipedia Kedin es **Kiss FM** La Coctelera La Crónica de Badajoz La Flecha net La Gaceta de Salamanca La Nueva España La Opinión de A Coruña La Opinión de Granada La Opinión de Málaga La Opinión de Murcia La Opinión de Tenerife La Opinión de Zamora La Provincia-Diario de las Palmas La Razón La Rioia La Sexta La Sexta Deportes La Sexta Noticias La Vanguardia La Verdad de Murcia La Voz de Almería

www.grupojoly.com www.heraldo.es www.hhdirecto.net www.historiadeiberiavieja.com www.hobbynews.es www.hola.com www.hotmail.com www.hov.es www.hoycinema.com www.hoymujer.com www.huelvainformacion.es www.icatfm.cat www.ideal.es www.iies.es www.revistaintouch.com www infometal com www.infonavis.com www.diarioinformacion.com www.invertia.com www.irc-hispano.es www.jornal.cat www.juegosdb.com www.juegosyregalos.com www.juegos.tv www.juegosjuegos.com www.jccm.es www.kalipedia.com www kedin es www.kissfm.es www.lacoctelera.com www.lacronicabadajoz.com www.laflecha.net www.lagacetadesalamanca.es www.lne.es www.laopinioncoruna.es www.laopiniondegranada.es www.laopiniondemalaga.es www.laopiniondemurcia.es www.laopinion.es www.laopiniondezamora.es www.laprovincia.es www.larazon.es www.larioia.com www.lasexta.com www.lasextadeportes.com www.lasextanoticias.com www.lavanguardia.es www.laverdad.es www lavozdealmeria es

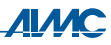

La Voz de Asturias La Voz Digital Laboris LaguiaTV.com Lainformacion.com Las Provincias LatinMail Lectiva net Levante-El Mercantil Valenciano Liderdigital Linkili com Linkmakers Los 40 Principales Loterías y Apuestas del Estado L-V De Luns a Venres M80 Radio Magazine Digital Málaga Hoy Mallorca Zeitung Marca Mastermanía Maxi Tunino Máxima FM **Maxus CICM** MediaMundi Mediosfera Mediterráneo MegaVendo.es Mercado Financiero Meristation Metal 2.0 Mi bebé v vo Mi Casa Miarroba.es Mil anuncios.com MiniJuegos.com Mis recetas Motos net MPG Community 2.0 **MRW MSN** Mundo Deportivo Mundo-R MuyComputer MuyLinux MuyMac MuyMóvil MuyWindows National Geographic Channel

www.lavozdeasturias.es www.lavozdigital.es www.laboris.net www.laguiatv.com www.lainformacion.com www.lasprovincias.es www.latinmail.com www lectiva net www.levante-emv.com www.liderdigital.com www linkili com www.linkmakers.es www.los40.com www.loteriasyapuestas.es www.l-v.es www.m80radio.com www.magazinedigital.com www.malagahoy.es www.mallorcazeitung.es www.marca.com www.mastermania.com www.maxituning.es www.maxima.fm www.maxuscicm.es www.mediamundionline.com www.mediosfera.com www.elperiodicomediterraneo.com www.megavendo.es www.mercadofinanciero.es www meristation com www.metal20.org www.mibebevyo.com www.micasarevista.com www.miarroba.es www.milanuncios.com www.minijuegos.com www.mis-recetas.org www.motos.net www.leadingnewthinking.com www.mrw.es www.msn.es www.elmundodeportivo.es www.mundo-r.com www.muycomputer.com www.muylinux.com www.muymac.com www.muymovil.com www.muywindows.com www.nationalgeographic.es

National Geographic Revista No puedo creer Nosaltres.cat Noticias de Navarra **ODEC** Ofizios Ojo digital Onda Cero Opinalia Oposiziones Orange País de Locos Parasaber.com Patatabrava.com PC Actual Premios com Prisa Brand Solutions PsicoActiva PublicidadMedios.com Punto Radio **Ouercus**  $Rac1$  $Rac105$ Racó Català Radio Televisió Valenciana Radio Televisión de Galicia Radiolé Radiotelevisión Canaria Random Red Extremadura Red Mediterráneo Regió 7 Renfe **Revista Rolling Stone** Ritmic Rock & Gol **RTV** Asturias Sagraramirez.es Santa Pola.com Segundamano **SER** Servicio de Foros Miarroba.es Sies TV Sport Starmedia **Super Deporte** Sur de Málaga Telecinco Telefónica

www.nationalgeographic.com.es www.nopuedocreer.com www.nosaltres.cat www.noticiasdenavarra.com www.odec.es www.ofizios.com www.ojodigital.com www.ondacero.es www.opinalia.com www.oposiziones.com www.orange.es www.paisdelocos.com www.parasaber.com www.patatabrava.com www.pcactual.com www.premios.com www.prisabs.com www.psicoactiva.com www.publicidadmedios.com www.puntoradio.com www.quercus.es www.rac1.org www rac105 cat www.racocatala.cat www.rtvy.es www.crtvg.es www.radiole.com www rtyc es www.random-eoms.com www.redextremadura.com www.redmediterraneo.com www.regio7.cat www.renfe.com www.rollingstone.es www.ritmic.com www.rockandgol.net www.rtpa.es www.sagraramirez.es www.santapola.com www.segundamano.es www.cadenaser.com www.mforos.com www.sies.tv www.sport.es www.starmedia.es www.superdeporte.es www.diariosur.es www.telecinco.es info telefonica es

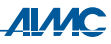

Telepolis www.telepolis.com Televisió de Catalunya www.tv3.cat Tenía que decirlo www.teniaquedecirlo.com Terra www.terra.es Terra TV www.terra.tv Tiramillas www.tiramillas.net TodoTest.com www.todotest.com Trofeo Caballo www.trofeocaballo.com Trofeo Caza **Trofeo Pesca** Turismo rural Tus recetas con sabor Una col. Universitat Jaume I Universitat Oberta de Catalunya Universitat Pompeu Fabra Vaya gif Vertele Viasona Vida y estilo VideoJuegos.tv VideosMusicales.tv Vilaweh Vilaweb TV Visto en FB **VLC 10** VLC guía VLC seo **WWE XL** Semanal Ya.com Yatelollevo.com Yonkis.com ZappInternet Zenith Media **Zertem** 

www.trofeocaza.com www.trofeonesca.com www.revistaturismorural.es www.tusrecetasconsabor.com www.aureliomartin.es www.uji.es www.uoc.edu www.unf.edu www.vayagif.com www.vertele.com www.viasona.cat www.vidayestilo.es www.videojuegos.tv www.videosmusicales.tv www vilaweb cat www.vilaweb.tv www.vistoenfb.com www.vlc10.es www.vlcguia.es www.ylcseo.com www.wwe.es www.xlsemanal.com www.ya.com www.yatelollevo.com www.yonkis.com www.zappinternet.com www.zenithmedia.es www.zertem.com

El número de entrevistas suministradas por cada sitio web colaborador depende no sólo del tráfico que tiene, sino del posicionamiento más o menos privilegiado del "banner" dentro de las páginas electrónicas respectivas, del tiempo de permanencia del mismo, de la frecuencia de aparición, etc. Los colaboradores que proporcionaron, cada uno, 200 ó más entrevistas válidas al estudio fueron, por orden de importancia:

#### Colaborador N<sup>o</sup> de entrevistas

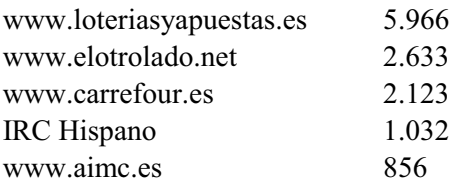

#### Colaborador

Nº de entrevistas

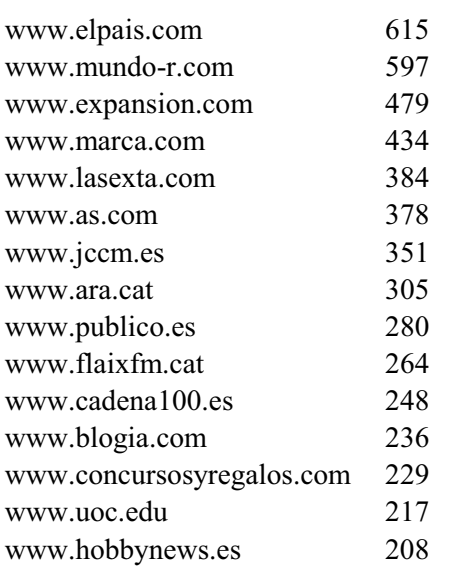

Por otra parte, también ha habido colaboradores que han colocado enlaces y comentarios a la encuesta en sus perfiles de las redes sociales. Aquí se muestran los 16 de los que tenemos constancia:

#### PERFIL EN RED SOCIAL

Catalunya Radio (Facebook) Catalunya Radio (Twitter) Fénix Directo (Facebook) Fénix Directo (Twitter) iCat FM (Facebook) iCat FM (Twitter) Loterías y Apuestas del Estado (Facebook) Loterías y Apuestas del Estado (Twitter) Microsoft corporativo (Facebook) Microsoft corporativo (Twitter) Mindshare (Facebook) Mindshare (Twitter) Moda Shopping (Twitter) Navegantes en la Red (Facebook) Navegantes en la Red (Twitter) Windows España (Twitter)

#### **DIRECCIÓN URL**

ca-es.facebook.com/catradio twitter.com/CatalunyaRadio www.facebook.com/FenixDirecto twitter.com/Fenix Directo ca-es facebook.com/icatfm twitter.com/icatfm www.facebook.com/loteriasyapuestas.es twitter.com/loterias es es-es.facebook.com/conversando twitter.com/msblogspain www.facebook.com/mindsharespain twitter.com/mindsharespain twitter.com/moda shopping www.facebook.com/NavegantesRed twitter.com/NavegantesRed twitter.com/windowsespana

Además, ha habido sitios web que han accedido a colocar el banner de acceso en los boletines electrónicos que transmiten por e-mail a sus usuarios. Concretamente lo han hecho:

- $-$  AIMME
- Infometal
- MediaMundi
- $-$  Metal 2.0

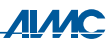

Finalmente, ha brindado su colaboración introduciendo diferente número de impresiones del "banner" en rotación general por su respectiva red de sitios web el siguiente "ad server": Interactive Advertising de Telefónica.

 $\bullet$  *Incentivo a la colaboración*: A los participantes en el estudio se les ofreció participar en un sorteo con varios premios, elegidos en función de los presumibles intereses del público objetivo en cuestión. Los regalos, donados por Páginas Amarillas, consistían en:

- Un iPad 2 3G de 32 GB, de Apple, que fue a parar a manos de: José María Muñoz Calvo (Valladolid)

- 3 Xbox 360 con sensor Kinect, que correspondieron a: Germán Martínez Maldonado (Granada) Eduardo Casas González (Bogotá, Colombia) Juan Carlos Alonso Pérez (Valladolid)

• *Muestreo*: El problema básico inicial para seleccionar una muestra de internautas es la inexistencia de un marco muestral de referencia sobre el que efectuar la selección. Es decir, no existe un directorio mínimamente fiable y completo de las personas que utilizan la Red, del que se pueda extraer una muestra aleatoria que permita, con las garantías estadísticas que el muestreo probabilístico proporciona, la generalización al universo de usuarios de Internet los resultados obtenidos en la muestra.

A resultas de esta carencia, una muestra estadísticamente representativa de los usuarios de Internet generalmente se consigue a través de una investigación probabilística sobre la población total. Ello conlleva un fuerte factor de ineficiencia, dada la todavía no muy elevada penetración del uso de Internet en el conjunto de la población.

El sistema que se ha utilizado en este estudio, colocación de un "banner" de llamada a la encuesta en un número amplio de sitios web y, al mismo tiempo, divulgar la existencia del estudio a través de distintos medios de comunicación, no responde a los requisitos del muestro probabilístico, donde todos los individuos del colectivo bajo estudio tienen una probabilidad conocida de ser incluidos en la muestra. Las características implícitas en el diseño, que no permiten garantizar la equiprobabilidad de selección entre los individuos de la población bajo estudio, son las siguientes:

- La oportunidad de encontrar ocasionalmente el "banner" durante la navegación por la Web está limitada a los visitantes de los sitios web que han colaborado en el estudio.
- La probabilidad de exposición al "banner" es directamente proporcional a la frecuencia e intensidad en el uso de la red. No sólo porque con el mayor uso se incrementa la posibilidad de arribar a un sitio web colaborador, sino porque dentro de los visitantes a uno cualquiera de esos sitios, la probabilidad de encuentro con la encuesta es proporcional al número de visitas al mismo.
- La muestra final no es el resultado de una selección realizada desde la administración del estudio, sino que simplemente se incluye a aquellas personas que voluntariamente han aceptado y decidido colaborar (muestra autoseleccionada).

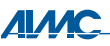

Sin cambiar la esencia fundamental de estas consideraciones inherentes al diseño del estudio, cabe hacer constar algunos comentarios a las mismas:

- Dada la amplitud en el número de sitios web que han colaborado, la diversidad de  $\bullet$ contenidos y usos que abarcan y el fuerte impacto en el tráfico de la red que muchos de ellos tienen, es razonable esperar que sus visitantes deben potencialmente representar a un amplio espectro de los usuarios de Internet en relación a una buena parte de las informaciones solicitadas.
- La autoselección de la muestra está implícita, en mayor o menor grado, en todos los  $\bullet$ estudios basados en entrevistas ya que la negativa a colaborar, fenómeno siempre presente, implica de alguna manera un cierto grado de autoselección en la muestra final.
- La dirección del sesgo que se obtiene con el procedimiento utilizado es conocida y ha  $\bullet$ sido suficientemente estudiada. La muestra sobrerrepresenta a los internautas que hacen un uso más intenso de la red, los más experimentados, etc. Este hecho puede incluso percibirse como una ventaja ya que refiere los resultados a aquellos usuarios más significativos.

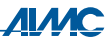

## **III. PRINCIPALES RESULTADOS**

#### ANTIGÜEDAD EN INTERNET

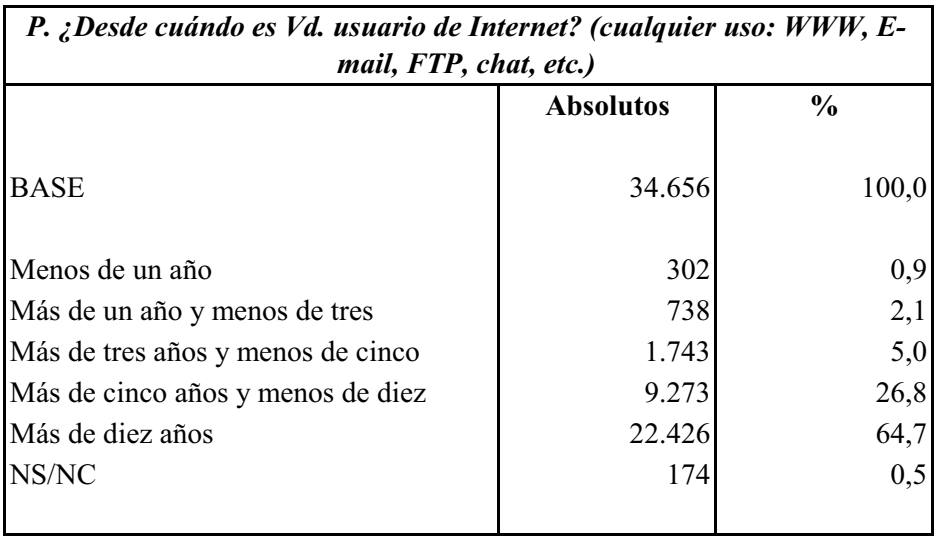

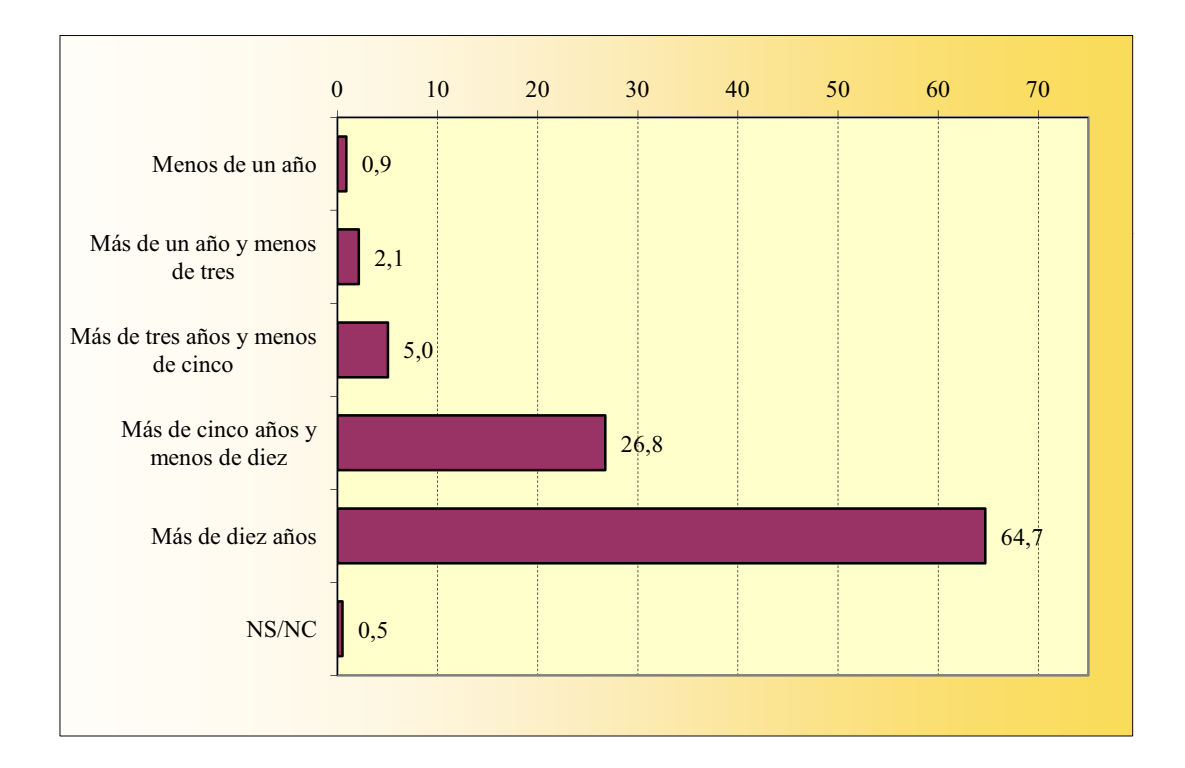

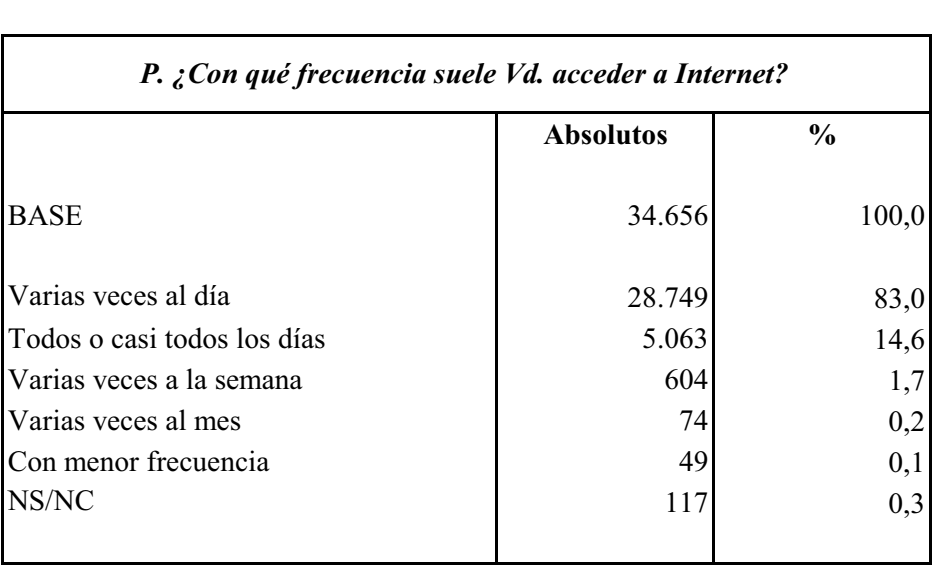

#### FRECUENCIA DE ACCESO A INTERNET

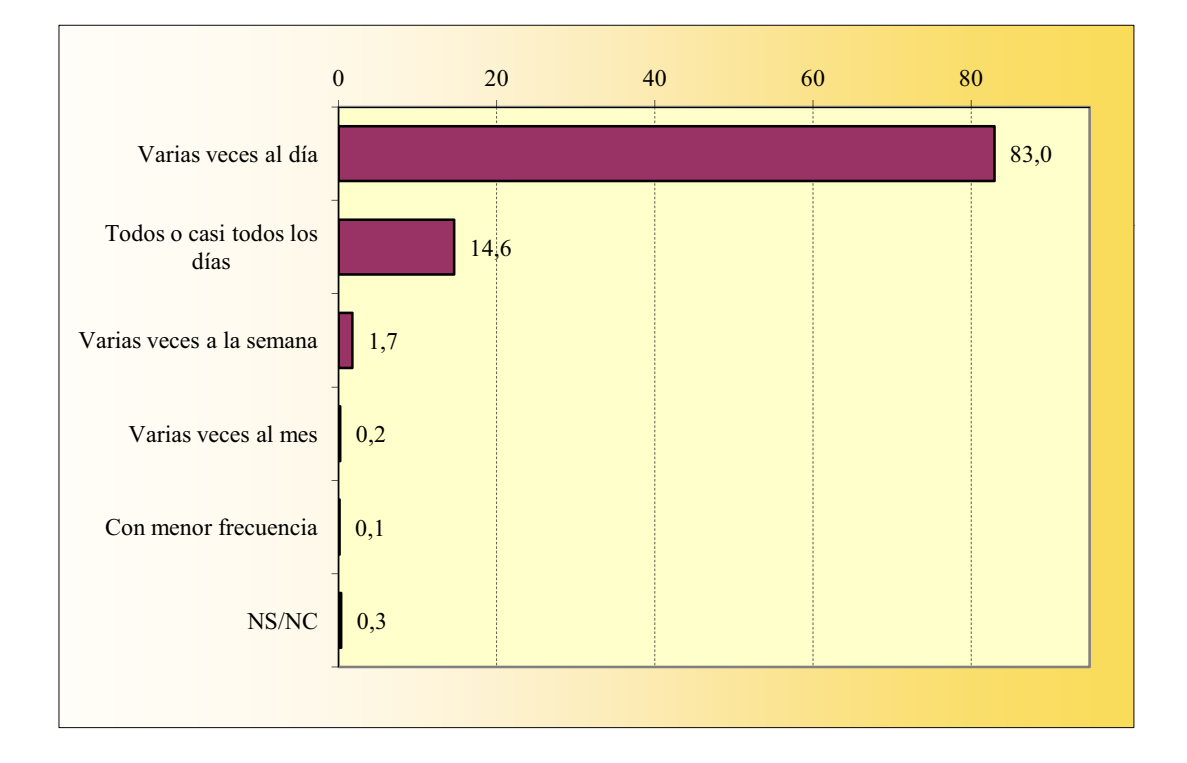

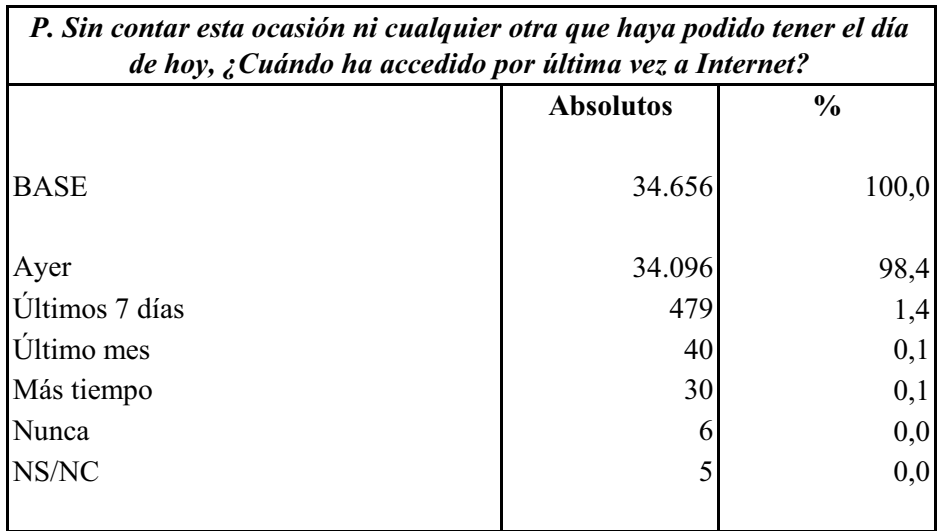

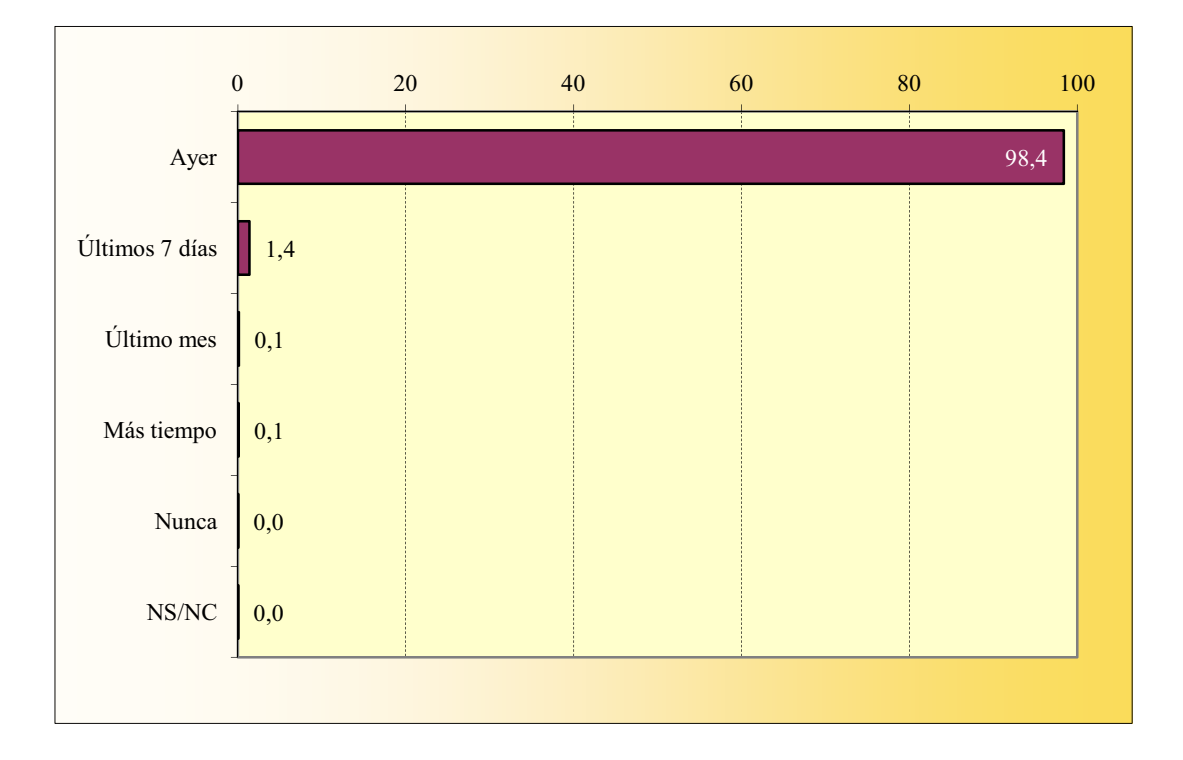

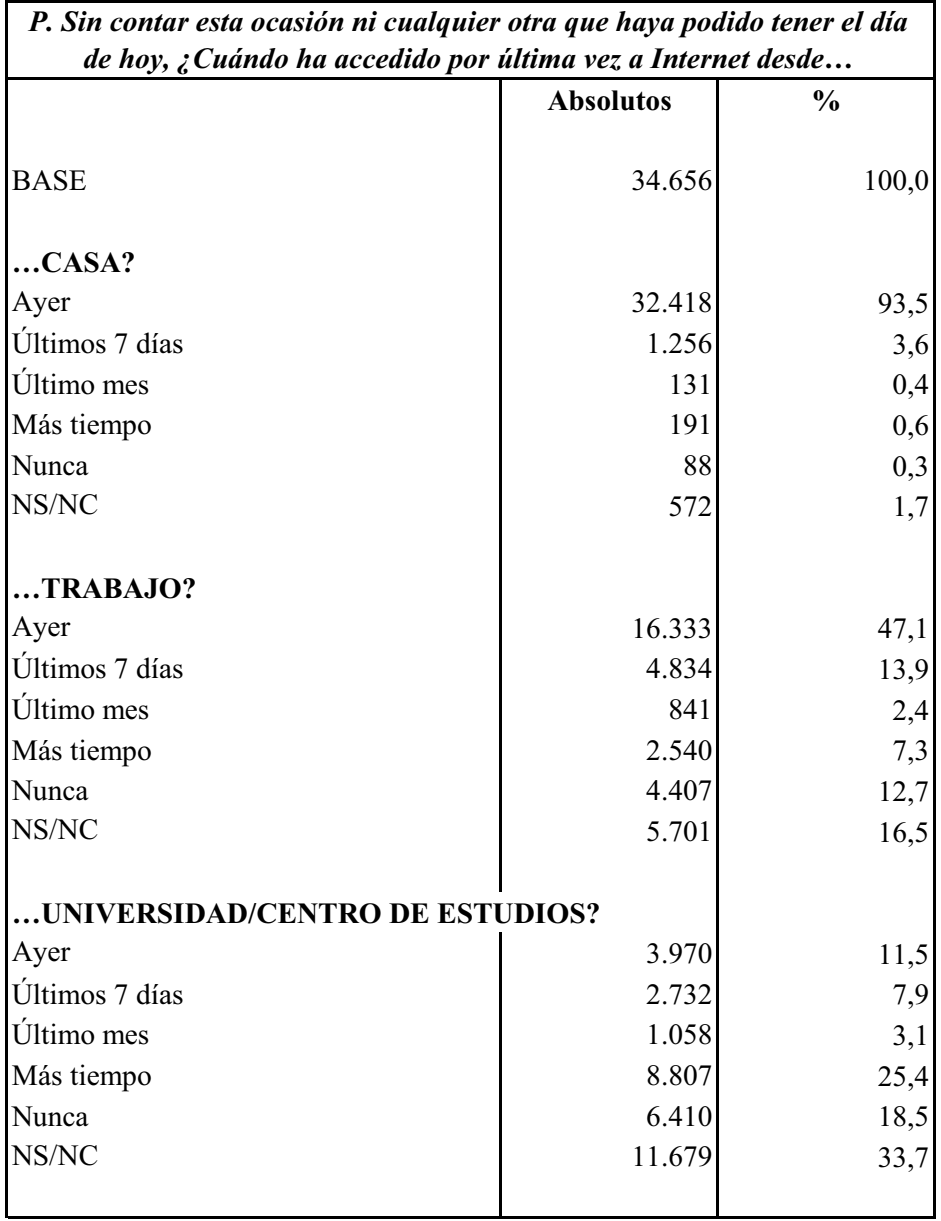

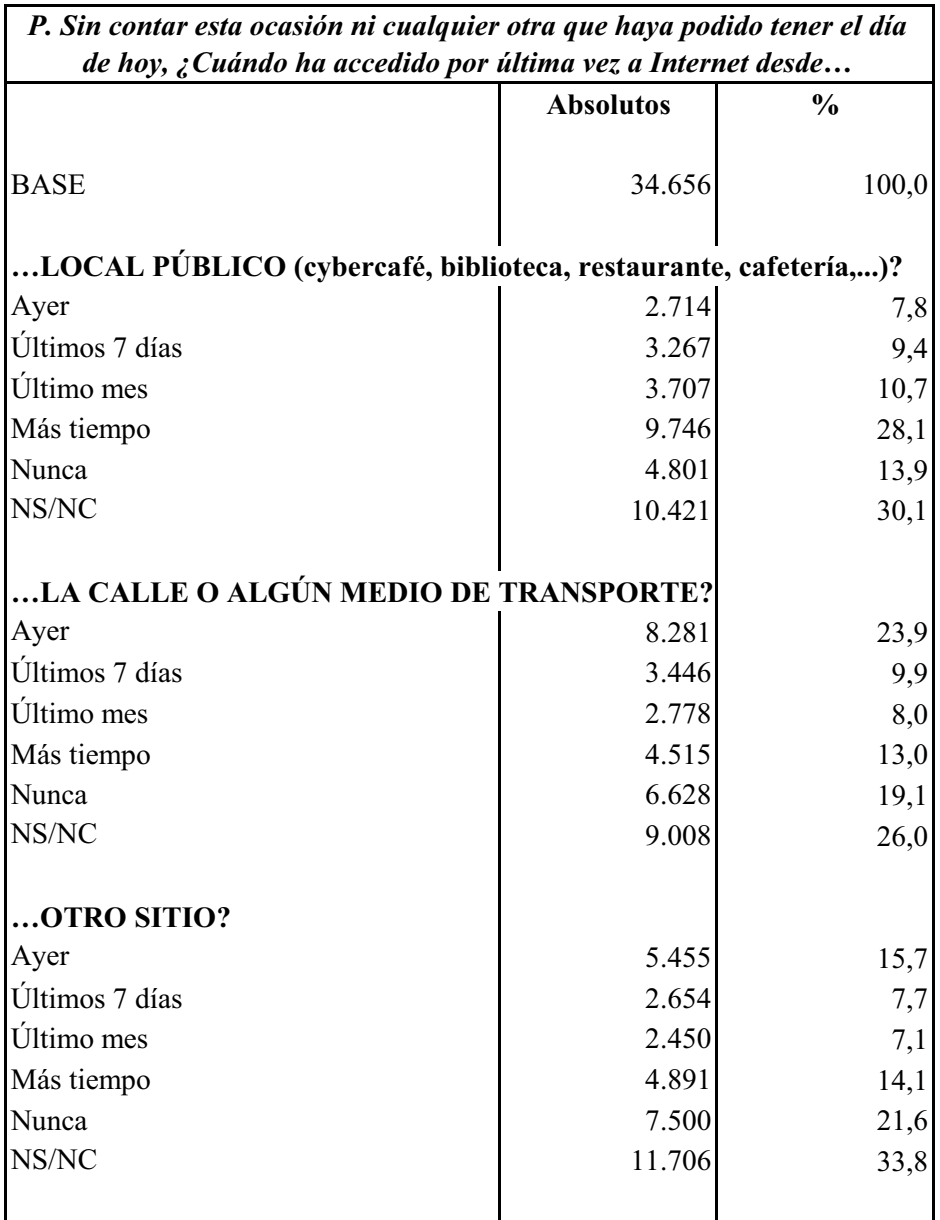

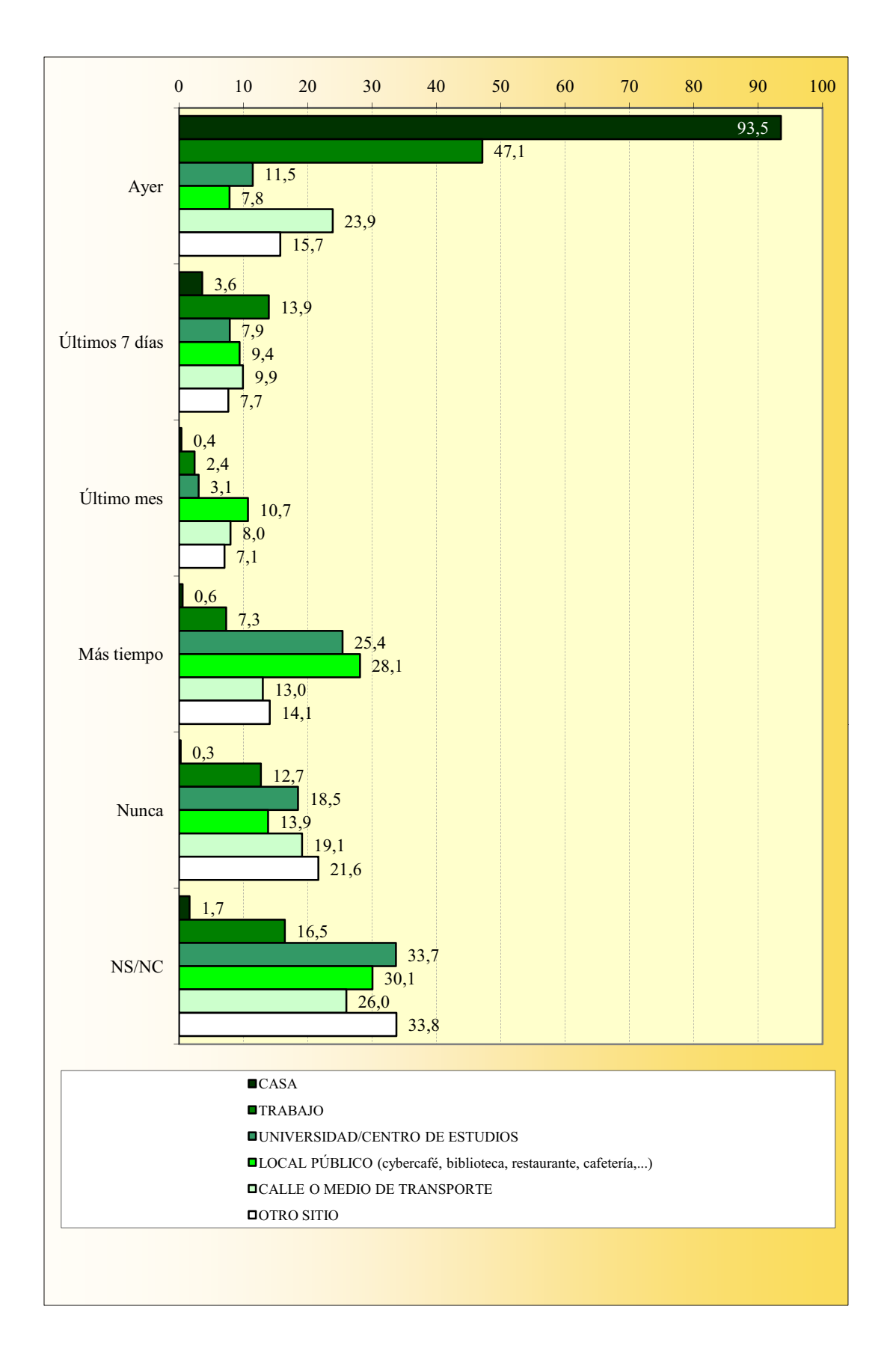

#### **EQUIPO A TRAVÉS DEL QUE SE CONECTA**

La suma de porcentajes es superior al 100% ya que existen encuestados que declaran acceder a Internet a través de dos o más equipos.

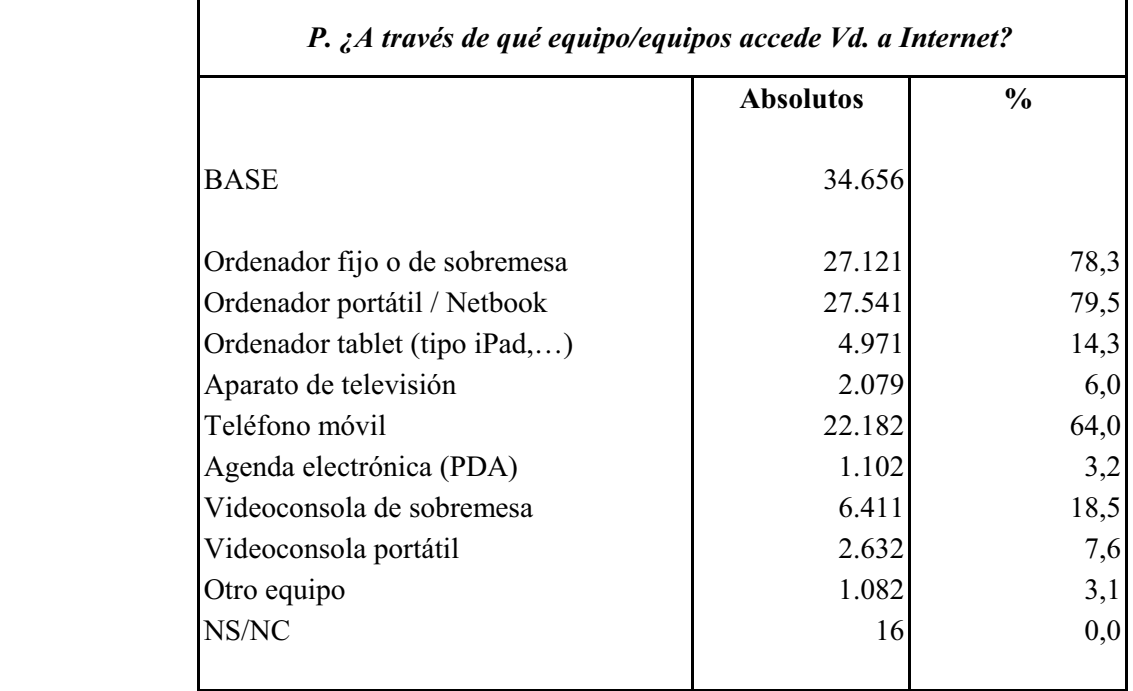

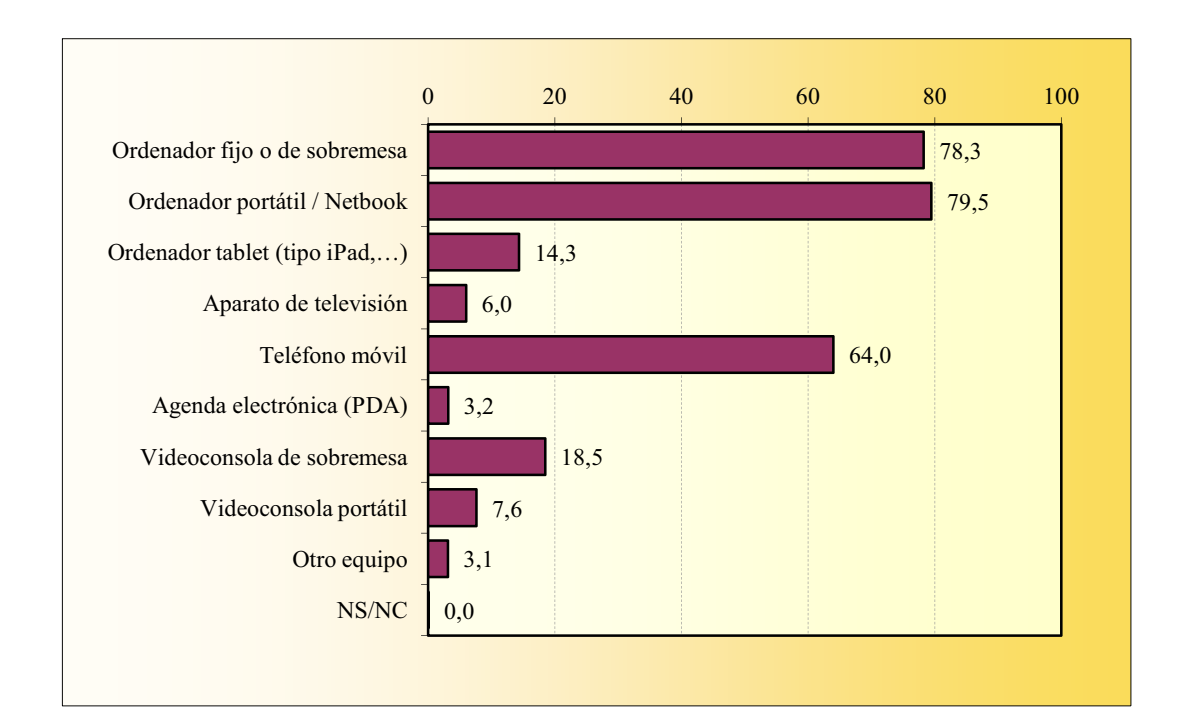

**ALMC** 

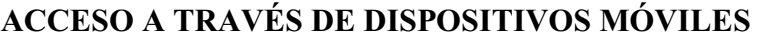

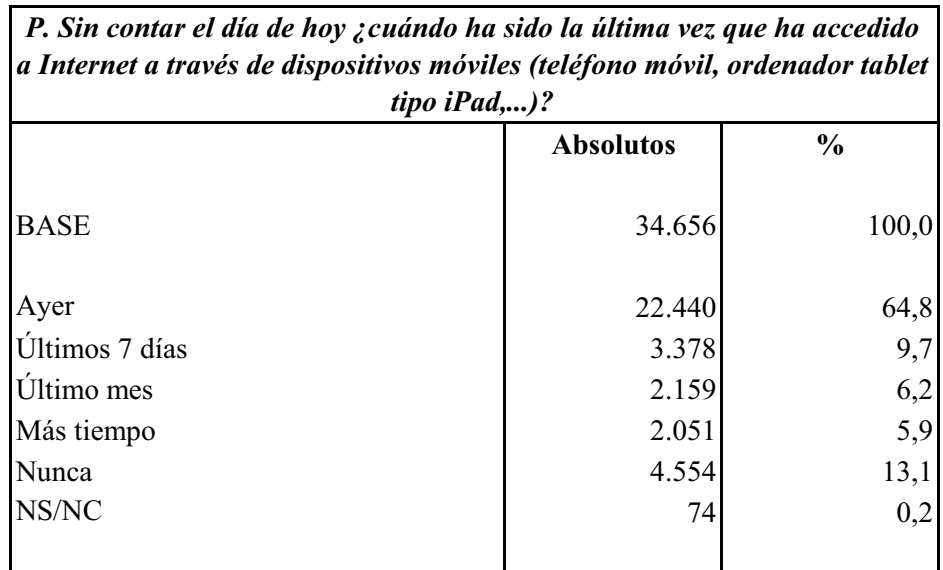

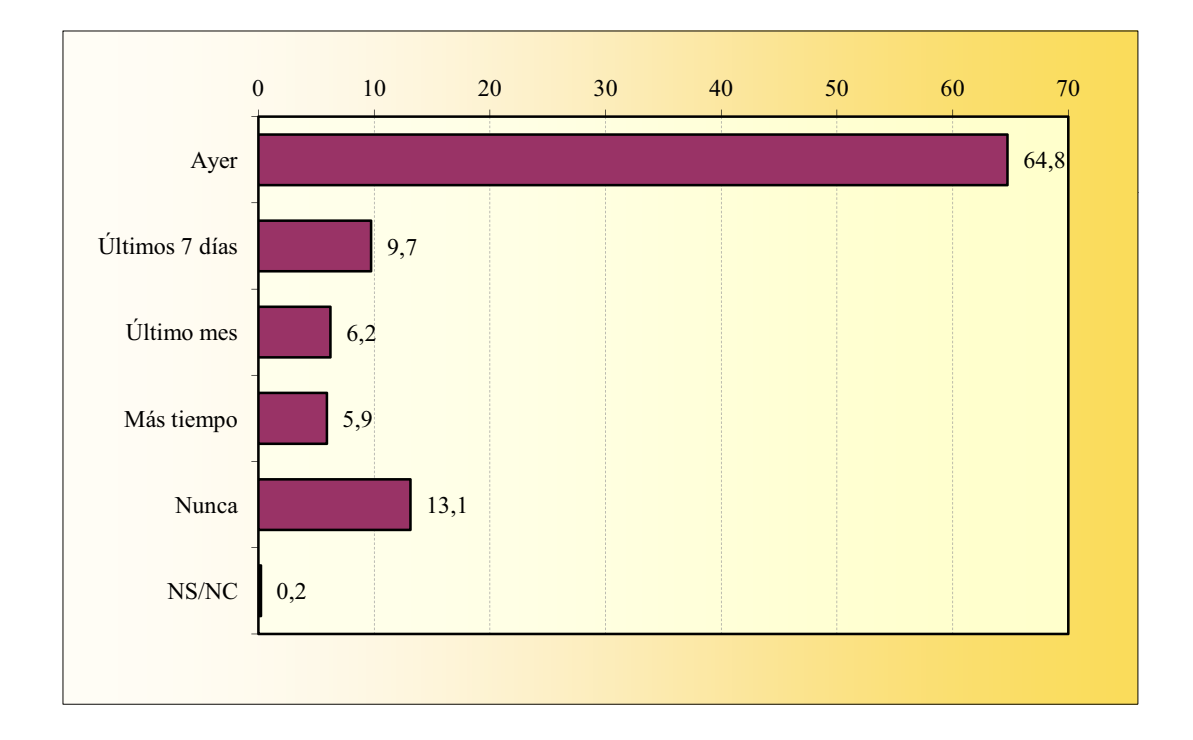

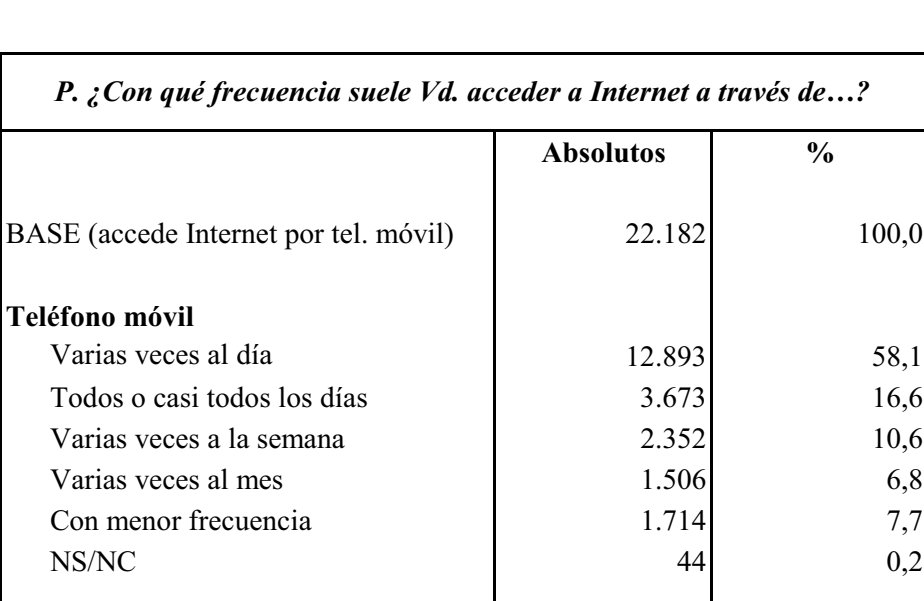

#### FRECUENCIA DE ACCESO POR EQUIPO Teléfono móvil

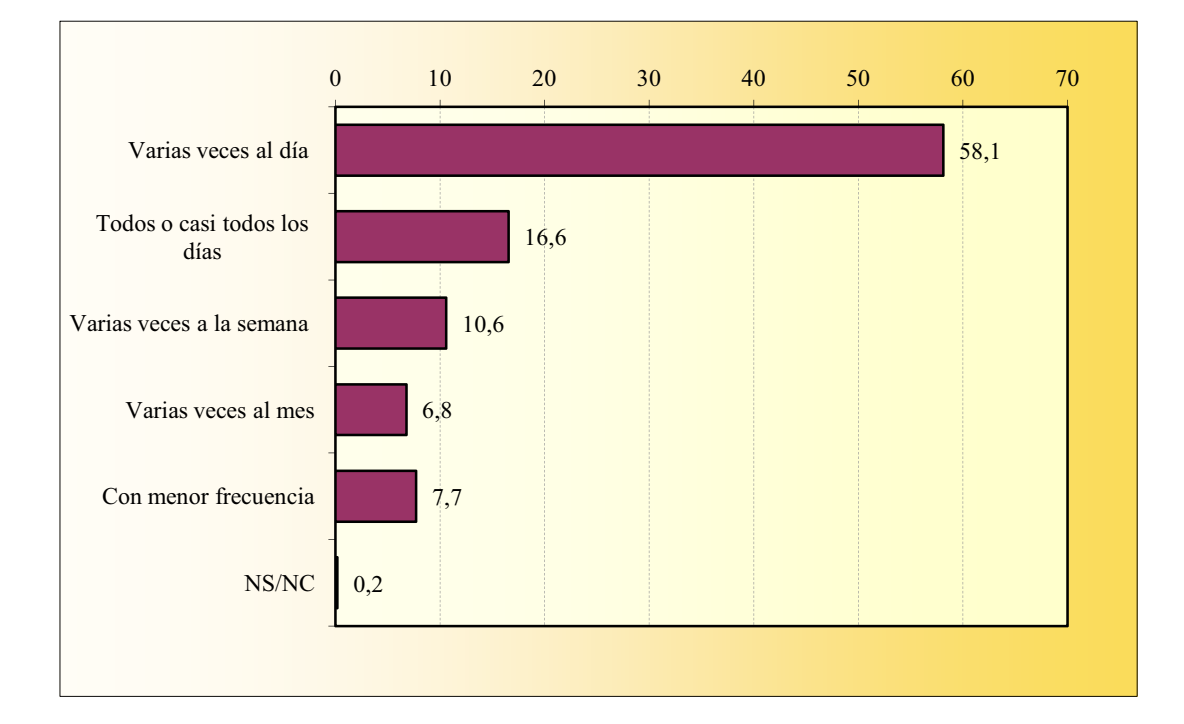
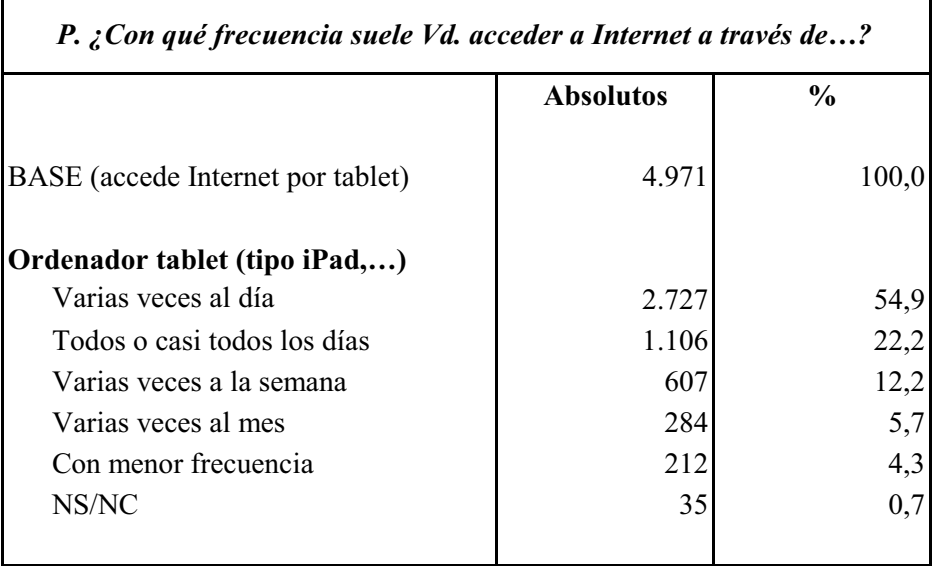

### FRECUENCIA DE ACCESO POR EQUIPO Ordenador tablet (tipo iPad,...)

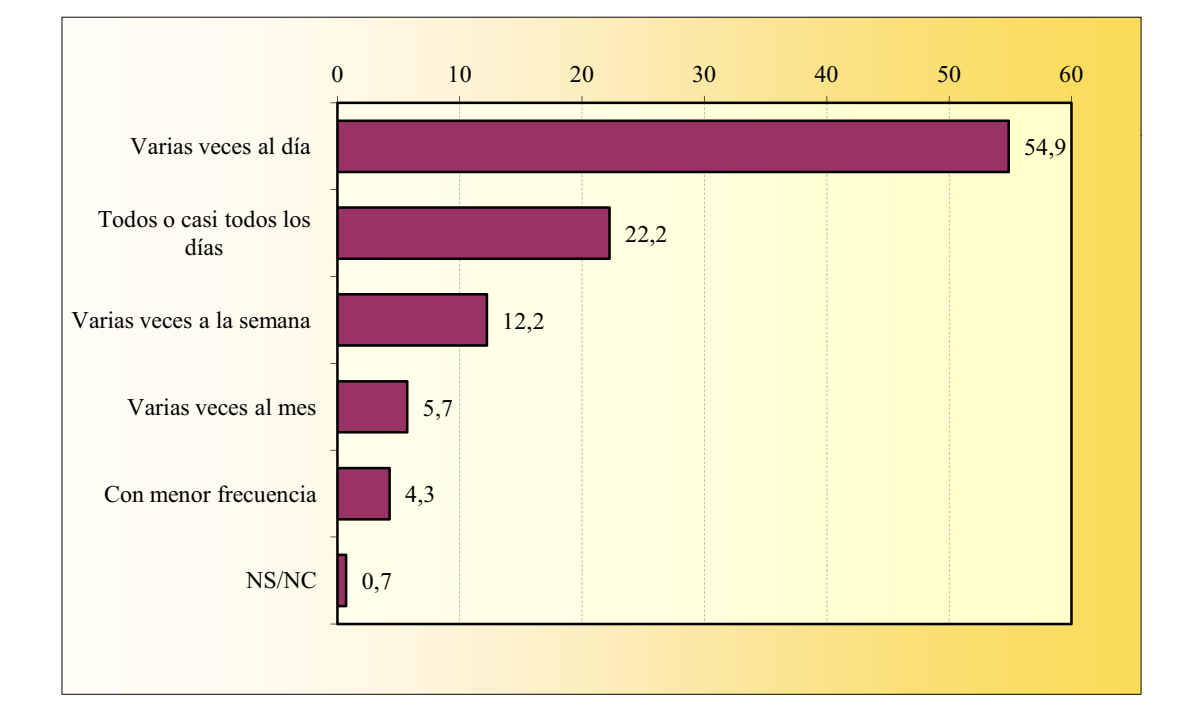

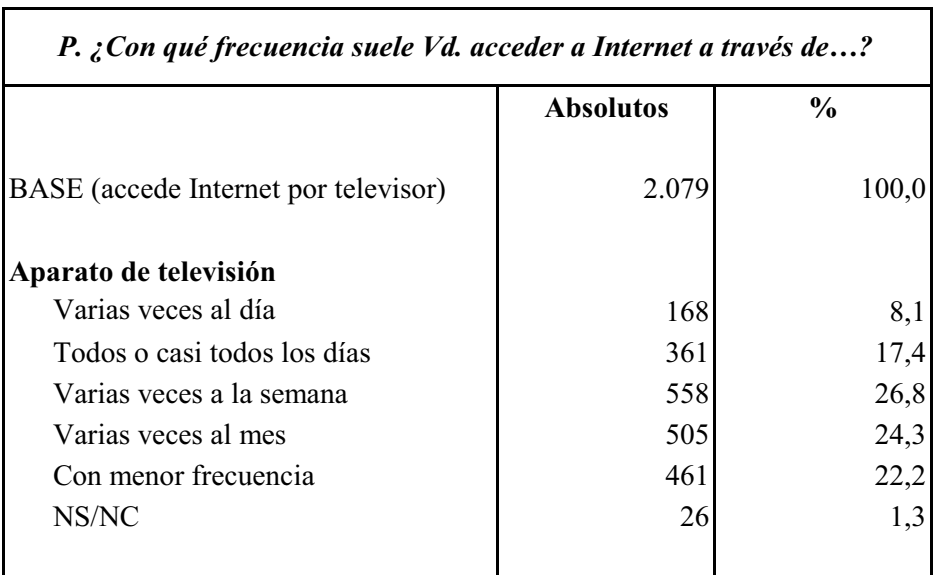

### FRECUENCIA DE ACCESO POR EQUIPO Aparato de televisión

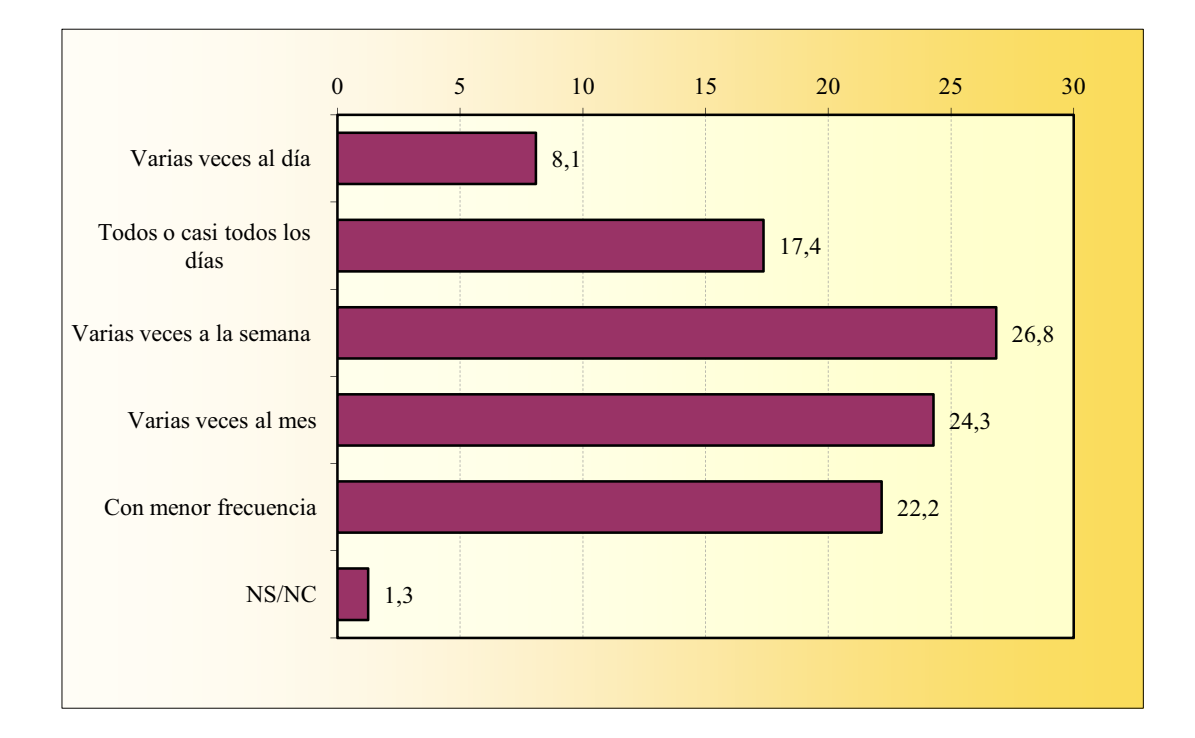

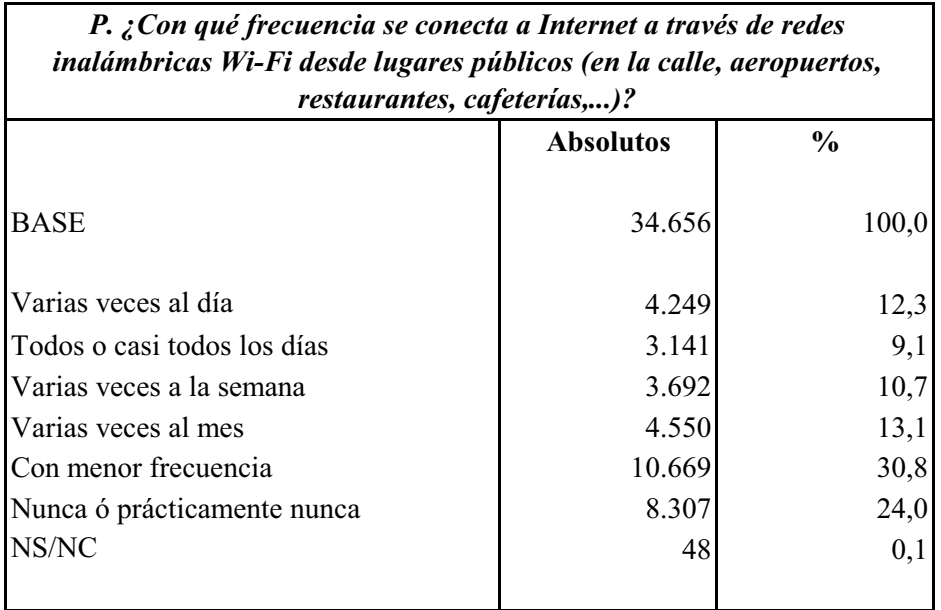

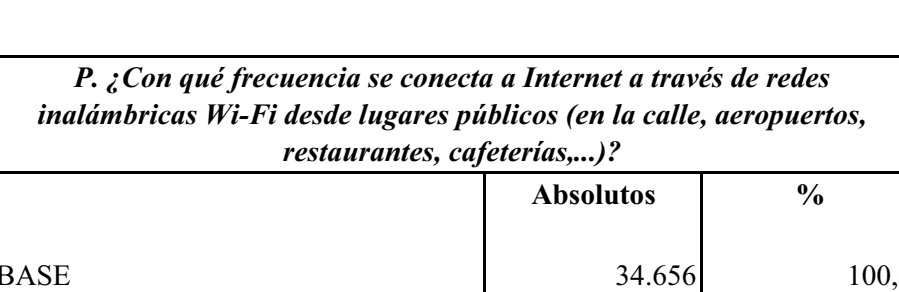

CONEXIÓN WI-FI DESDE LUGARES PÚBLICOS Frecuencia

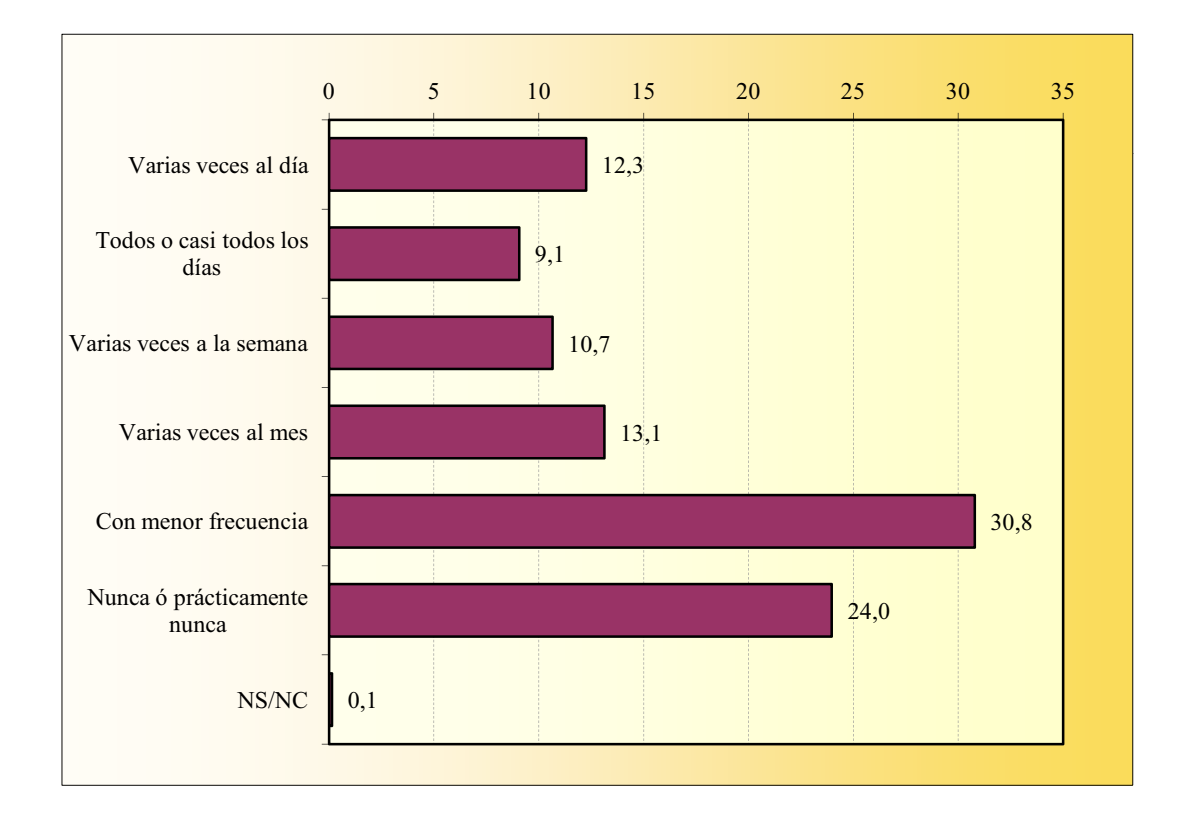

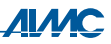

## **CONEXIÓN WI-FI DESDE LUGARES PÚBLICOS** De pago / Gratuita

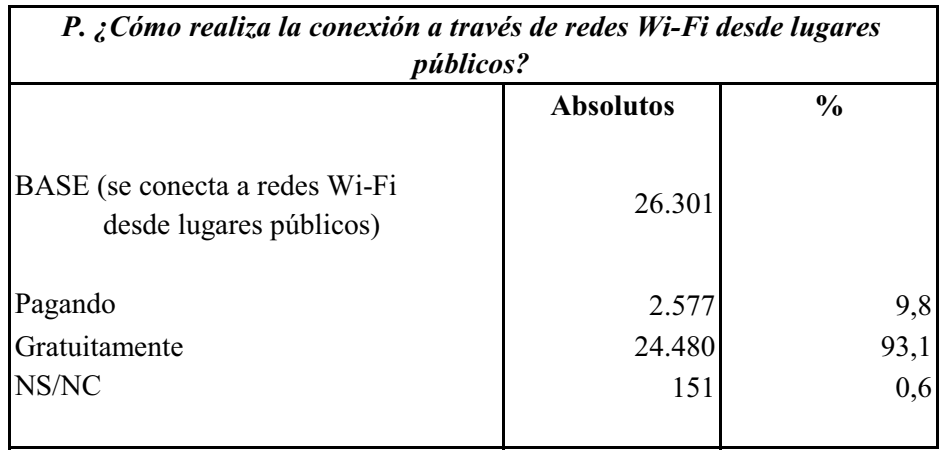

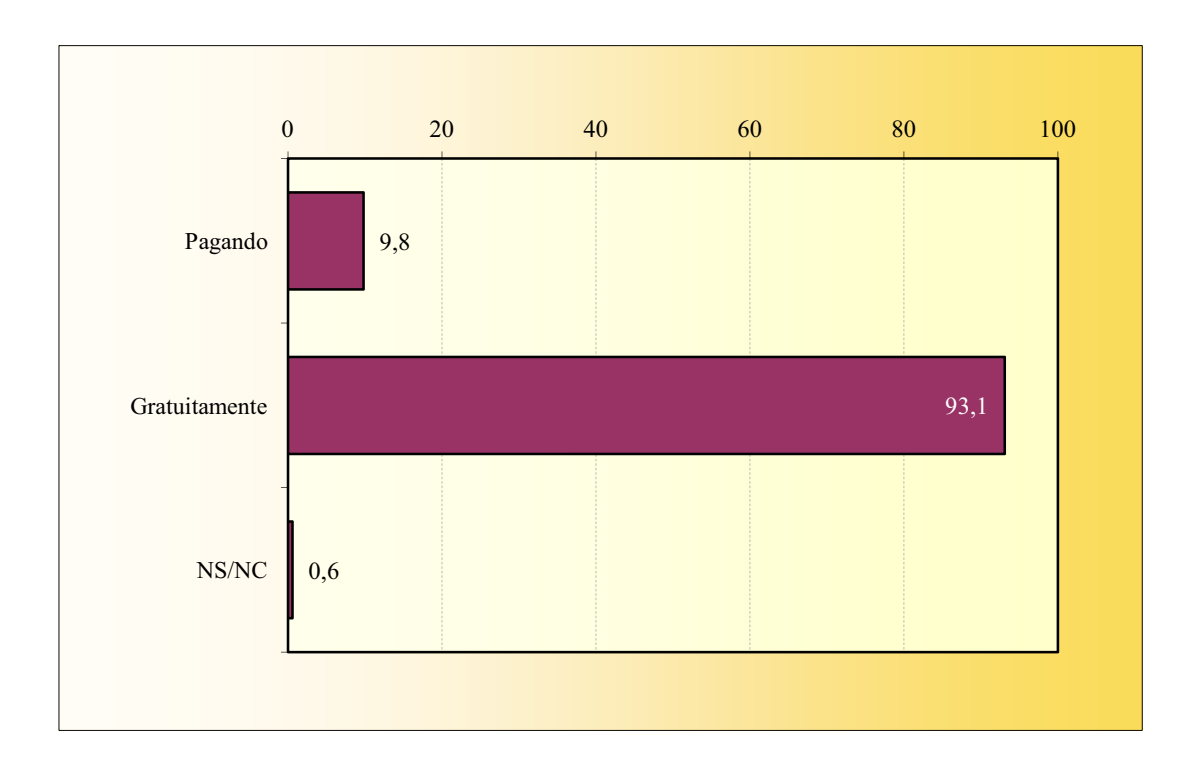

### ACCESO A INTERNET DESDE CASA

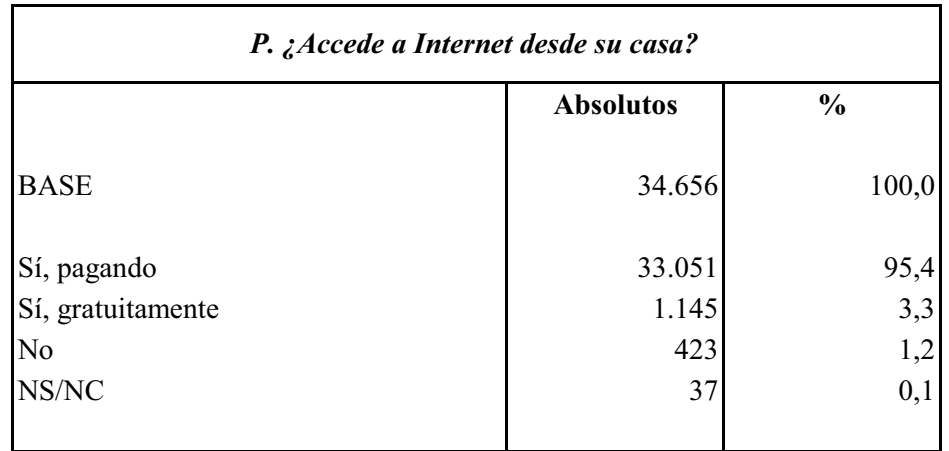

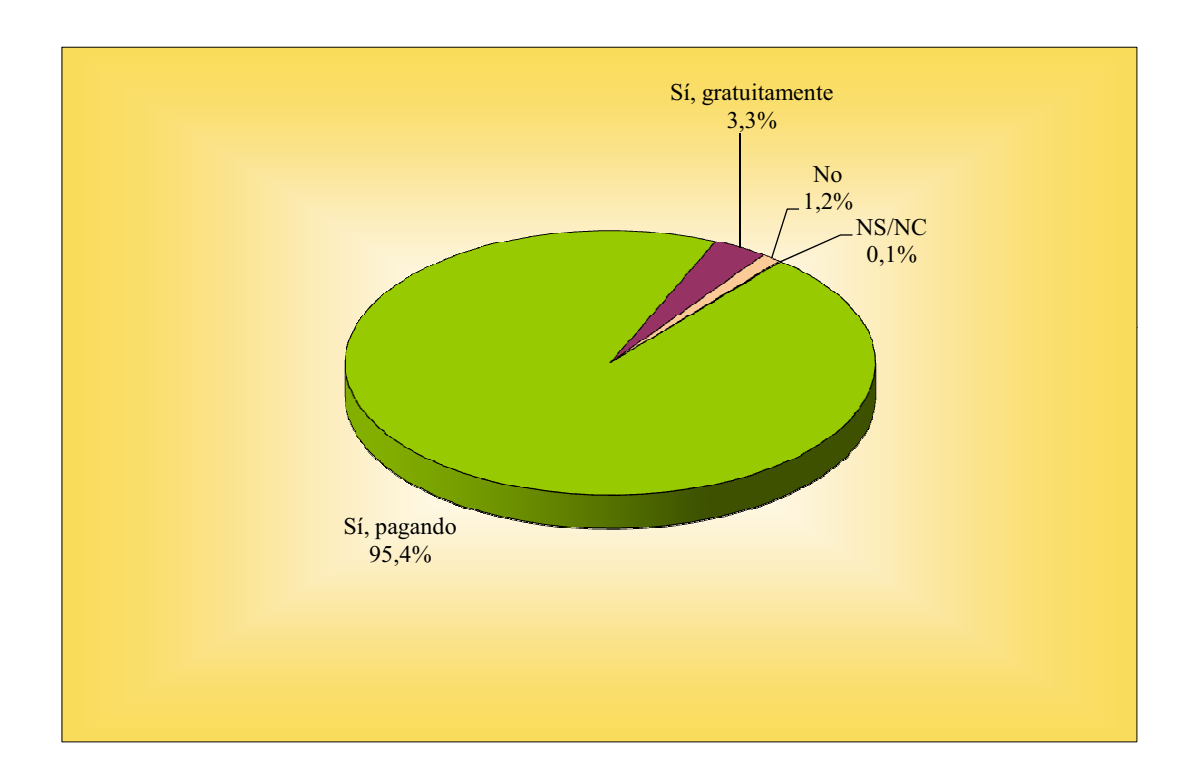

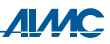

### **ACCESO A INTERNET DESDE CASA** Tipo de acceso

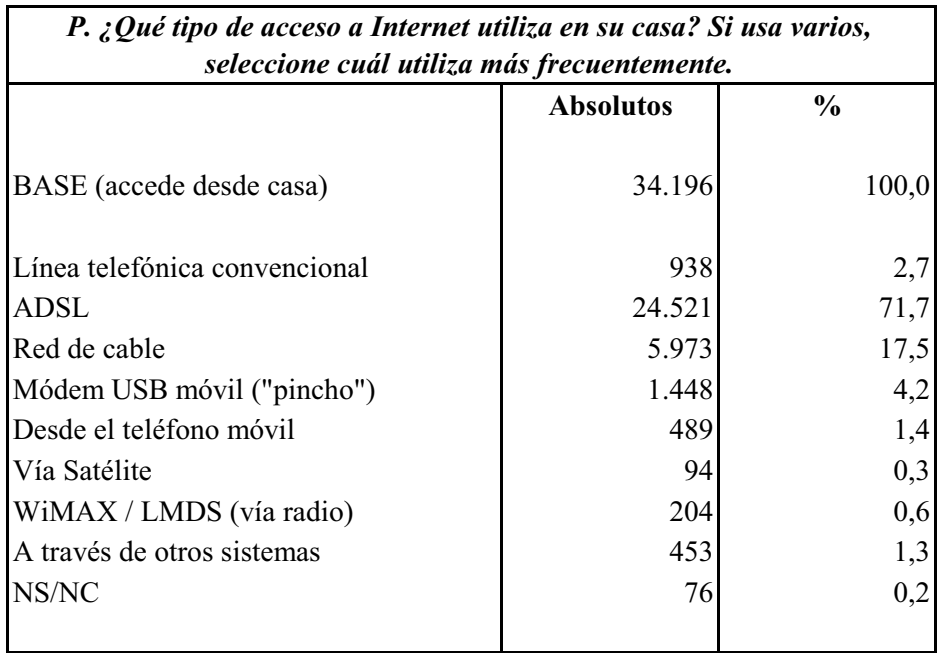

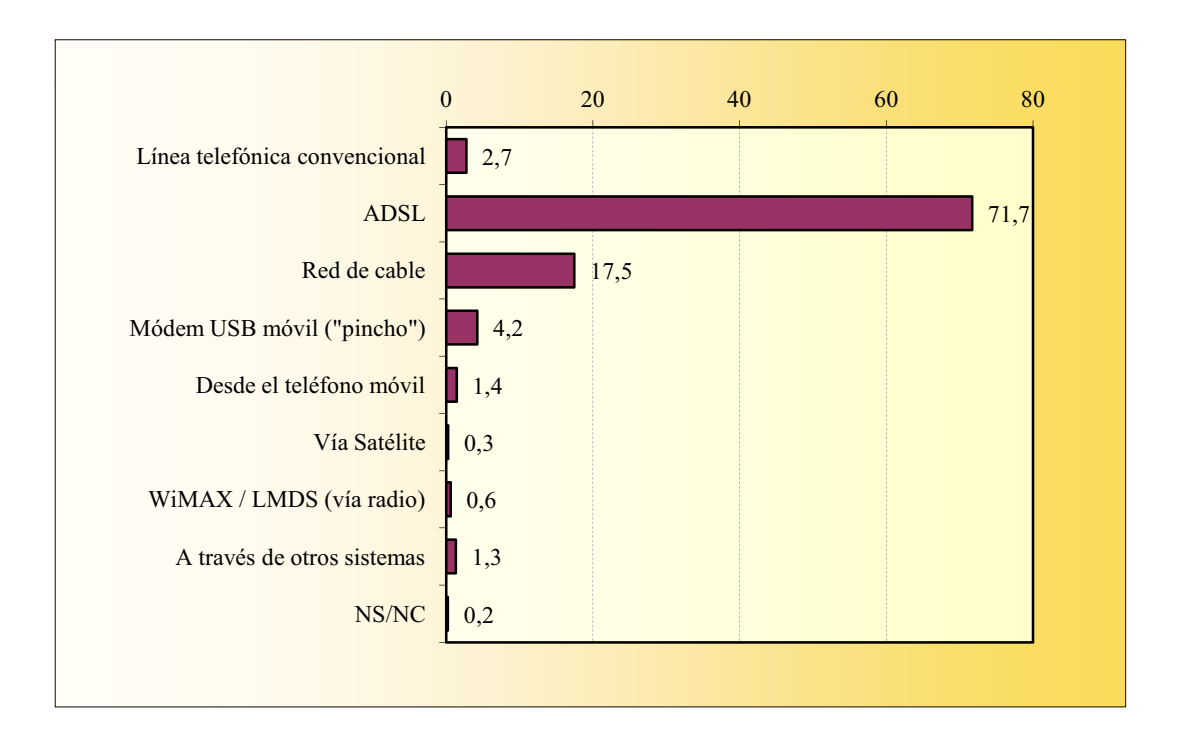

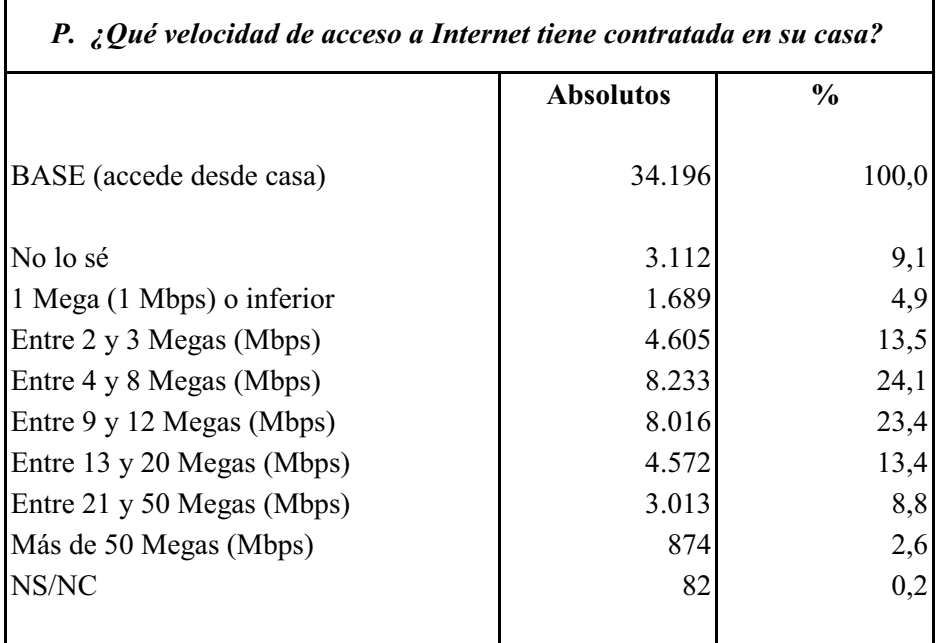

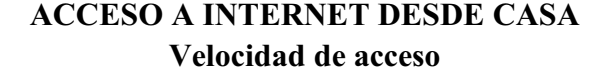

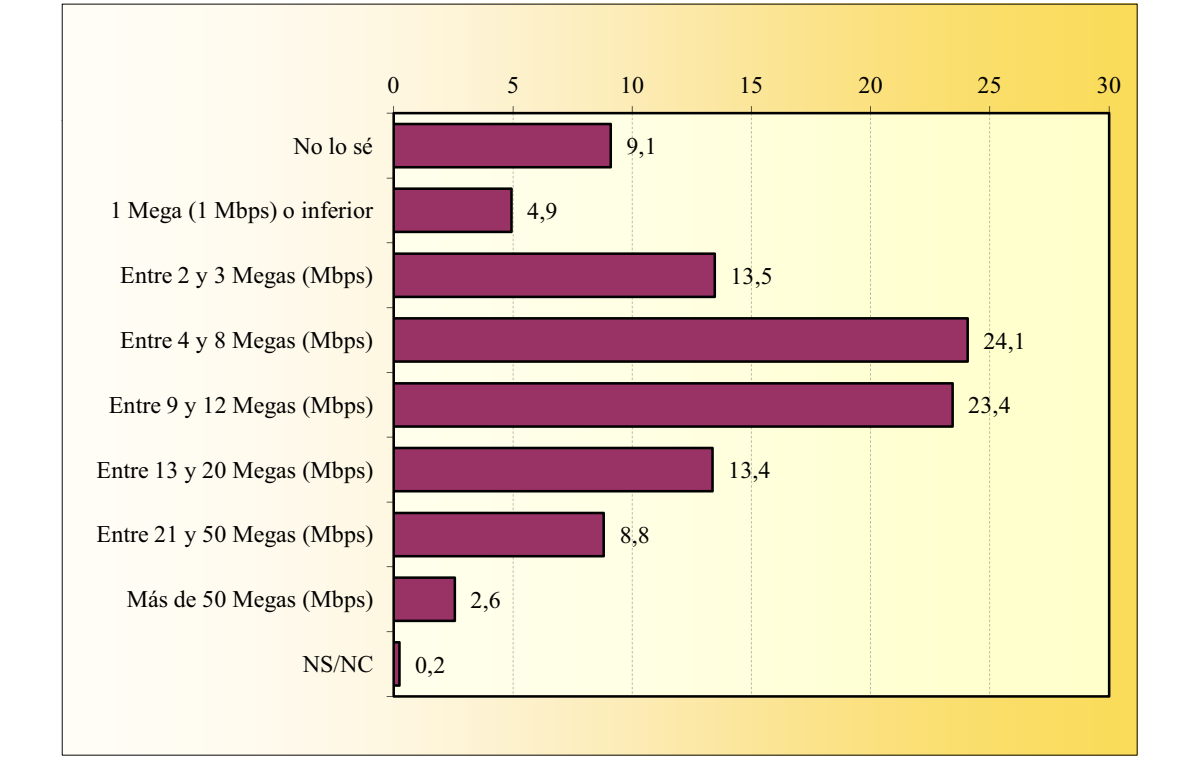

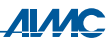

### **ACCESO A INTERNET DESDE CASA** Tipo de suscripción

La suma de porcentajes es superior al 100% ya que existen individuos cuya suscripción a Internet incluye más de un servicio adicional.

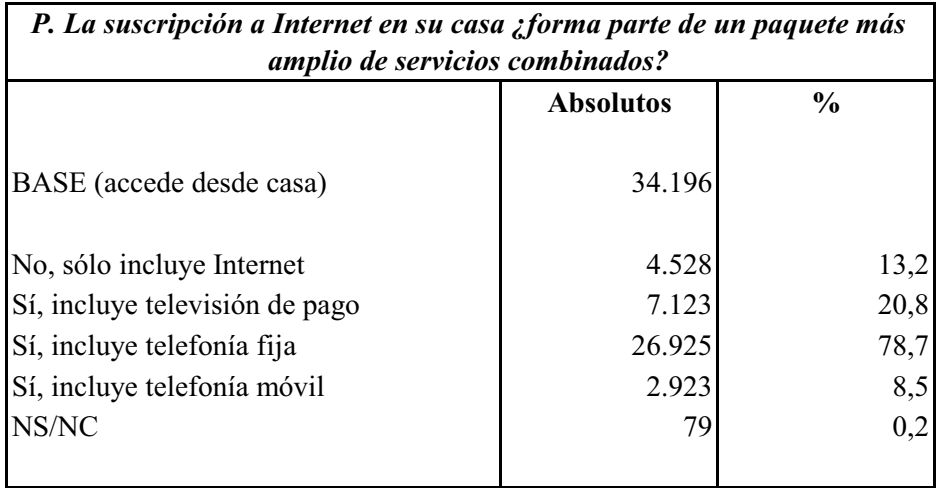

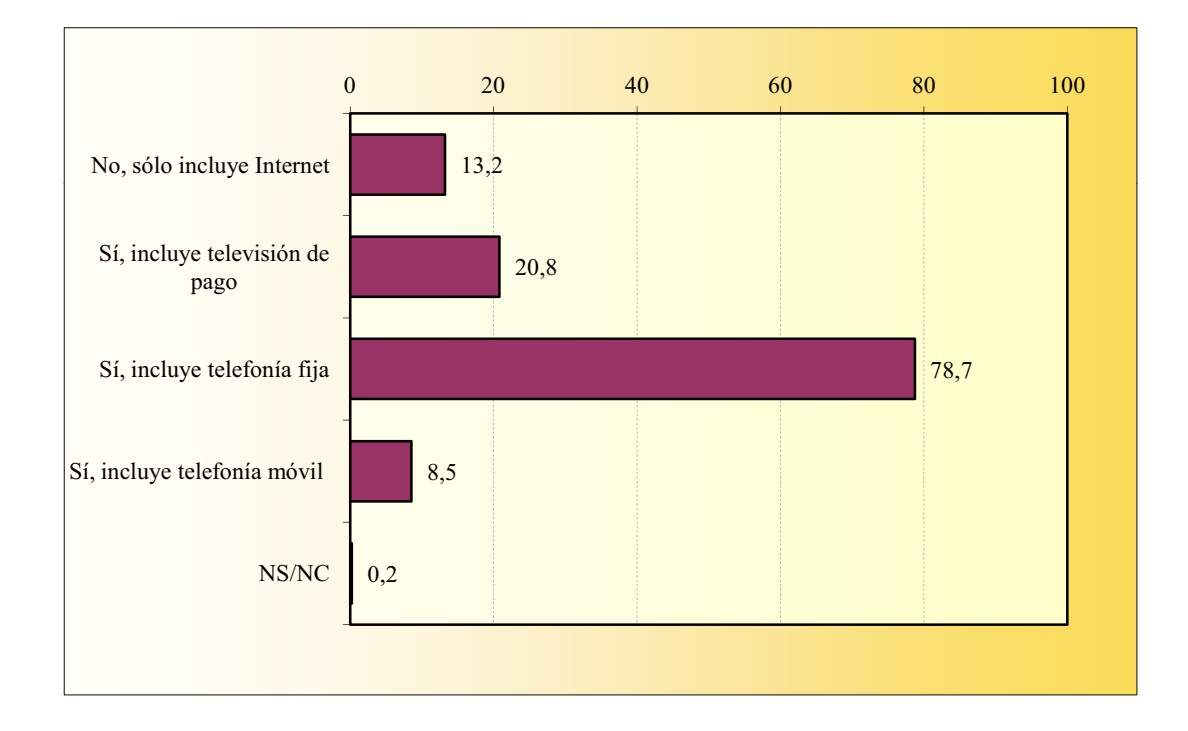

#### **ACCESO A INTERNET DESDE CASA** Proveedor de acceso

Entre los 34.196 entrevistados que declaran acceder a Internet desde casa, se mencionan 34.287 proveedores de acceso con la siguiente distribución:

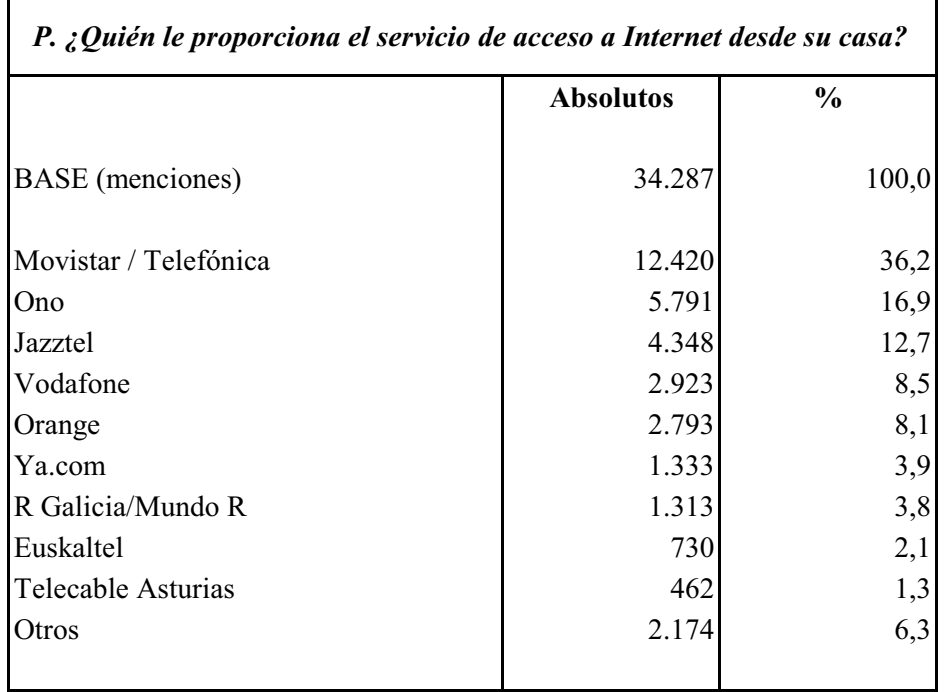

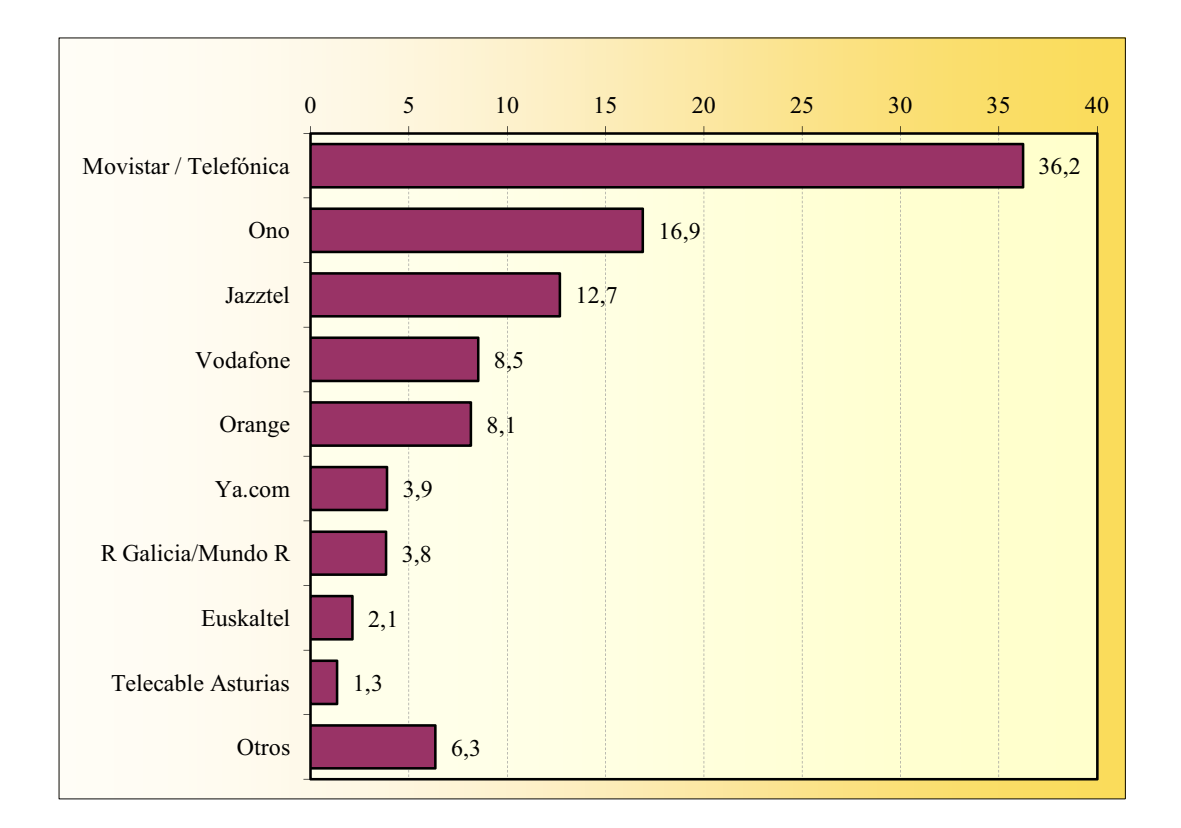

### **ACCESO A INTERNET DESDE CASA** Valoración del servicio

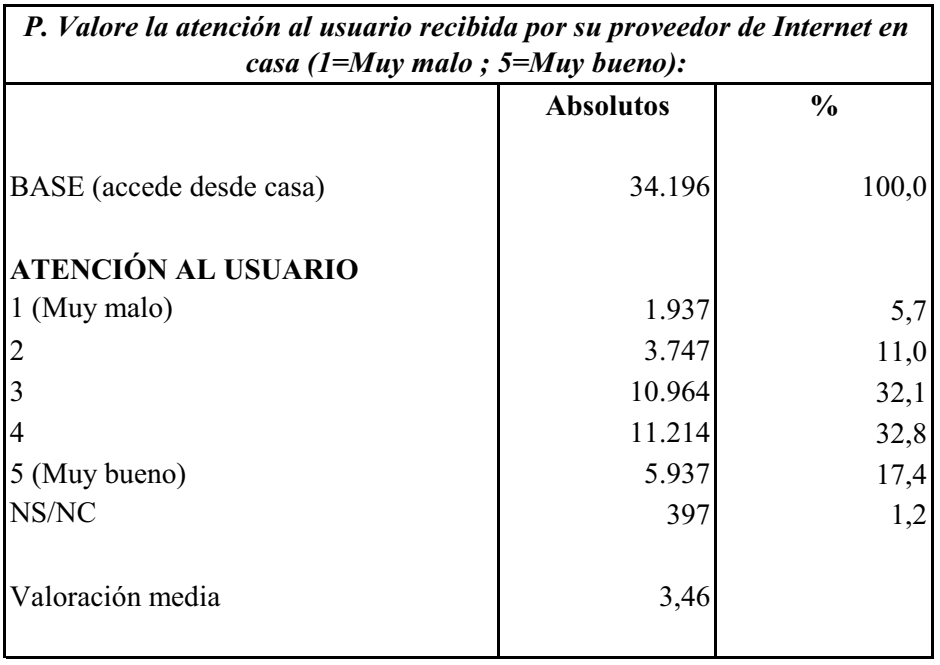

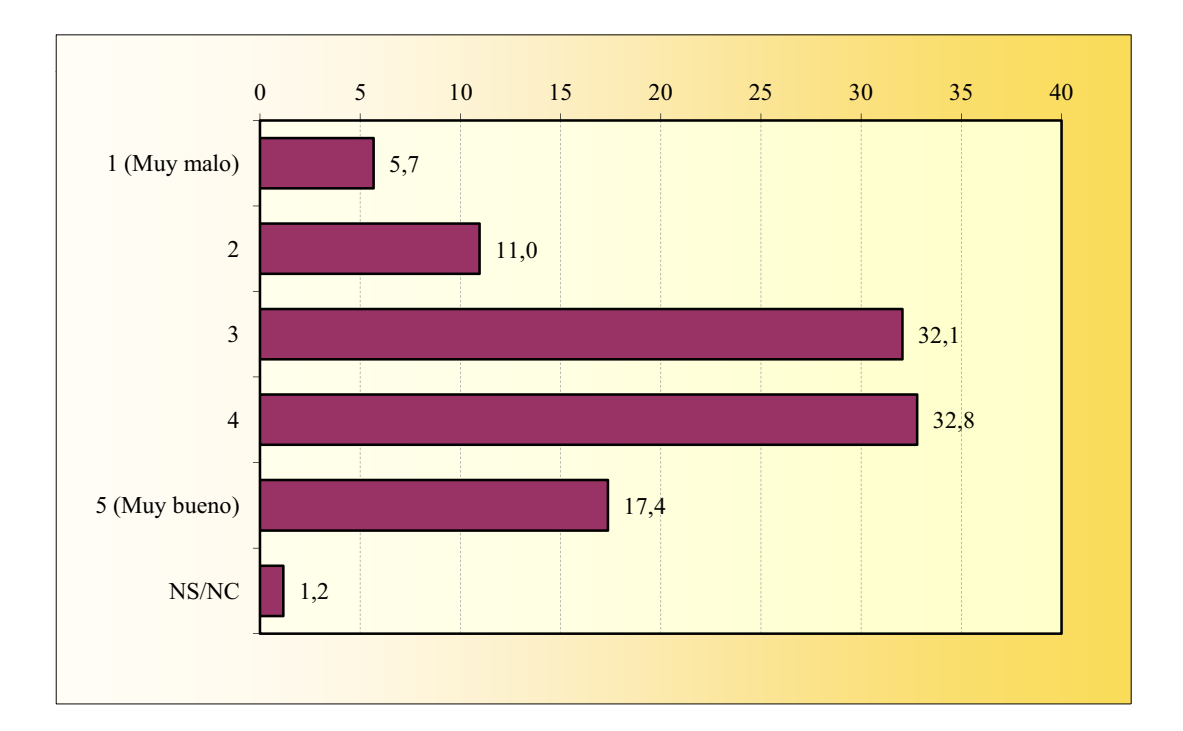

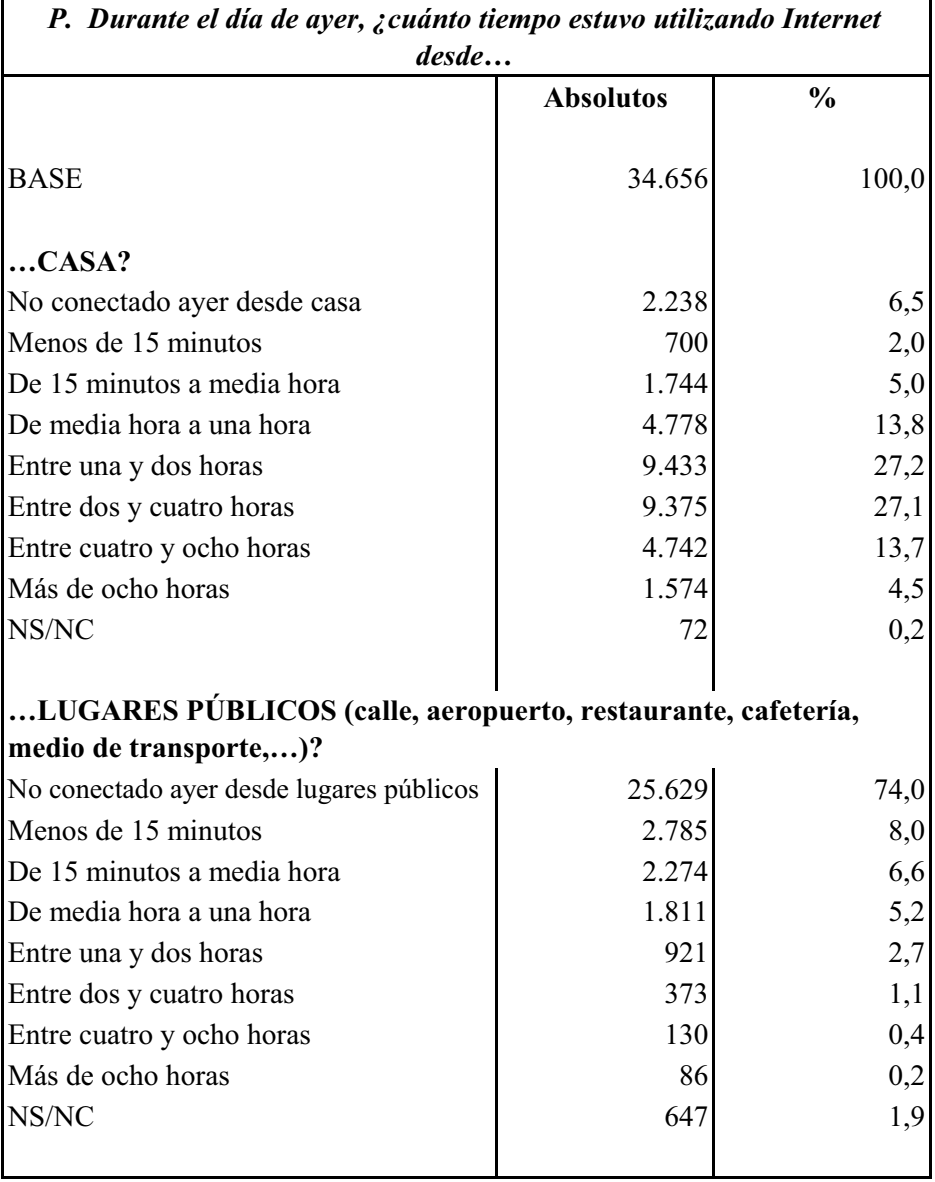

# TIEMPO DE CONEXIÓN DÍA DE AYER

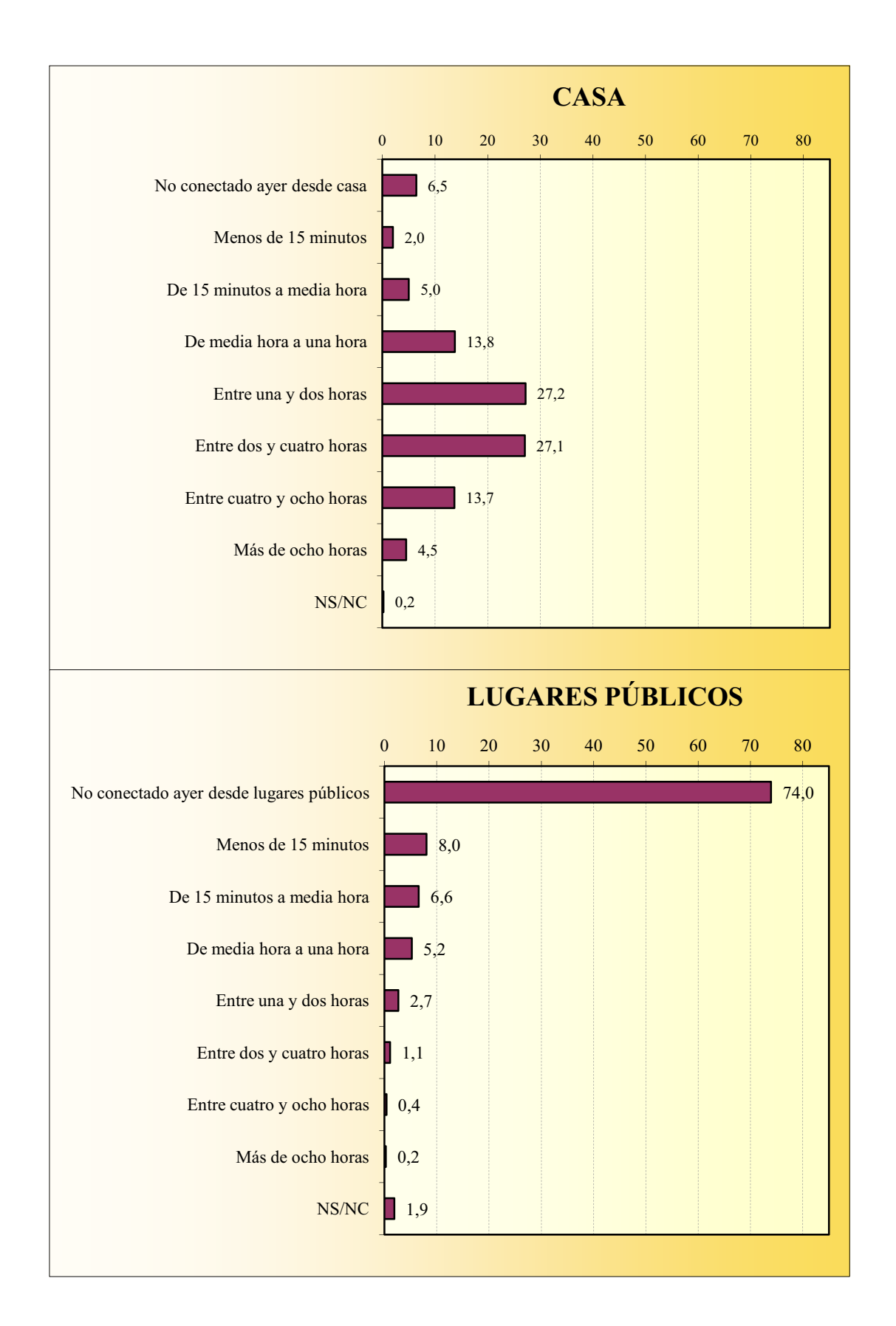

### TIEMPO DE CONEXIÓN DÍA DE AYER

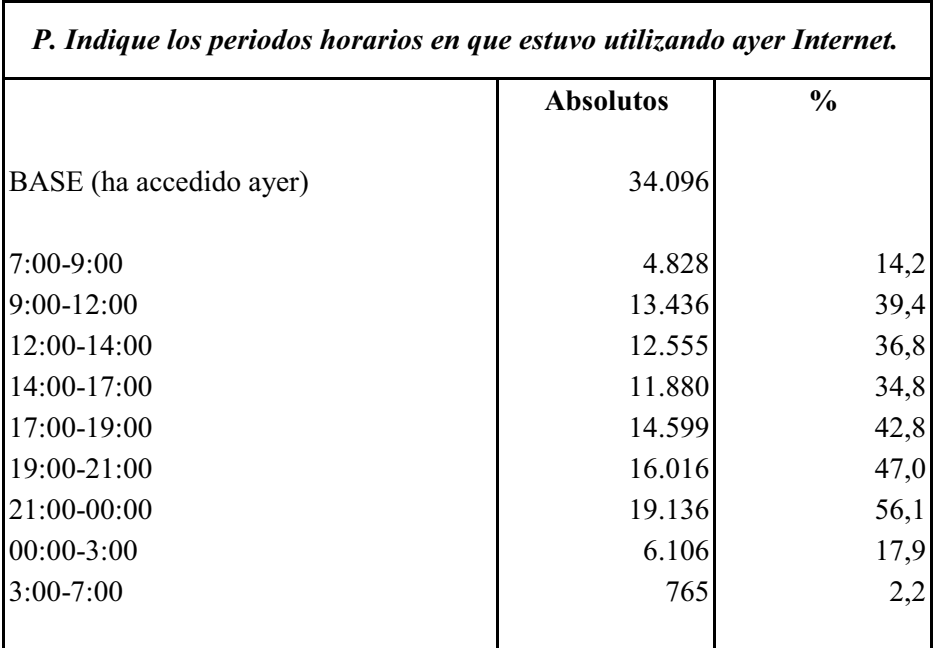

#### PERIODOS HORARIOS USO INTERNET AYER

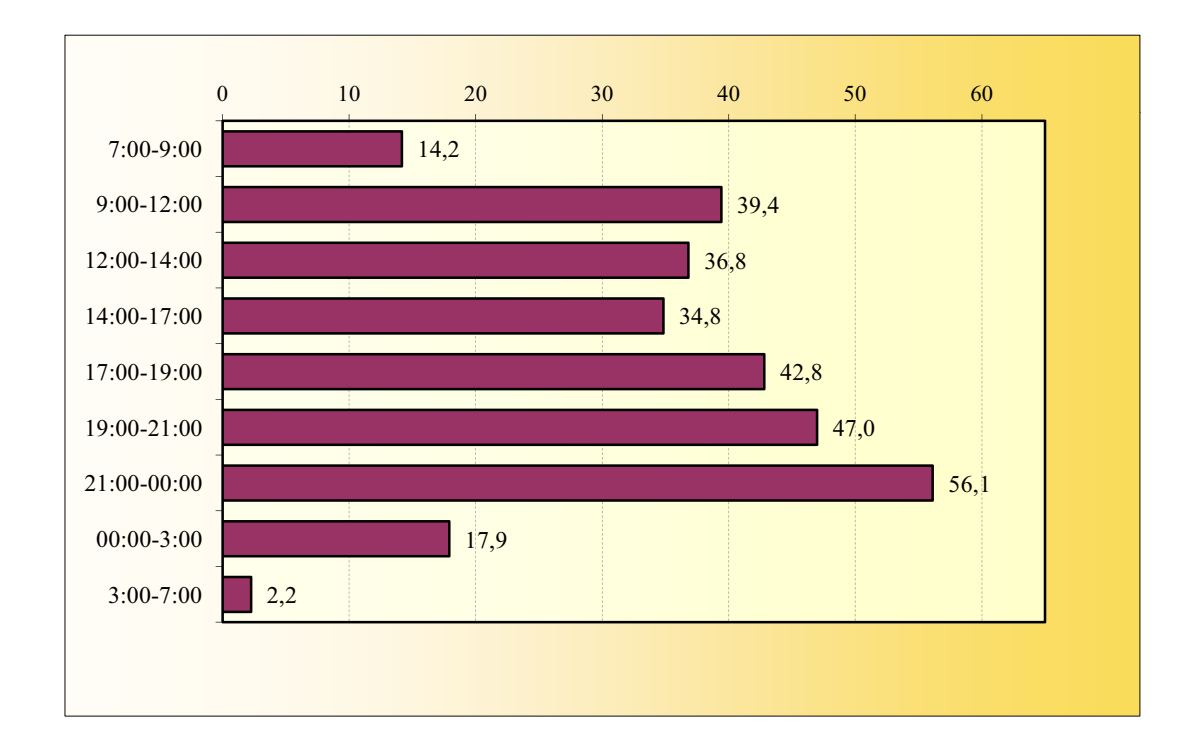

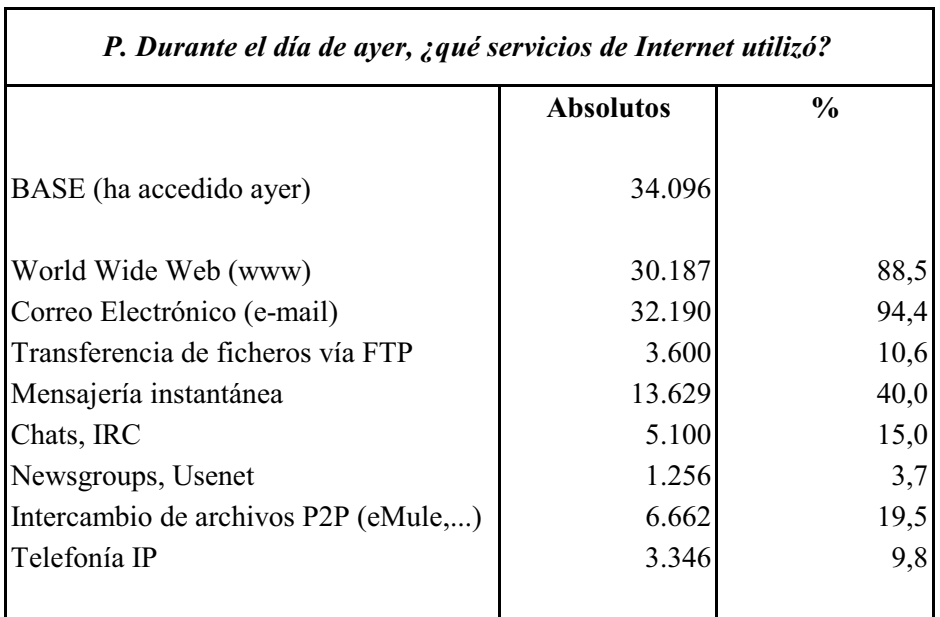

#### SERVICIOS UTILIZADOS DÍA DE AYER

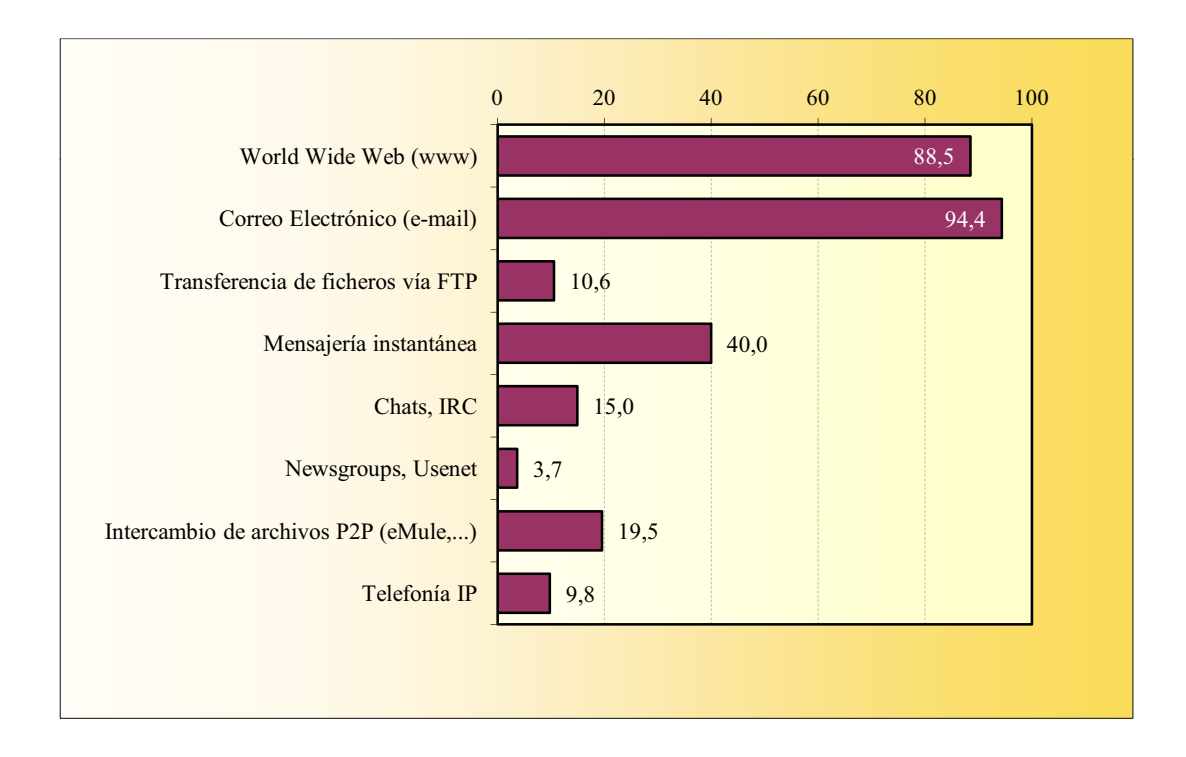

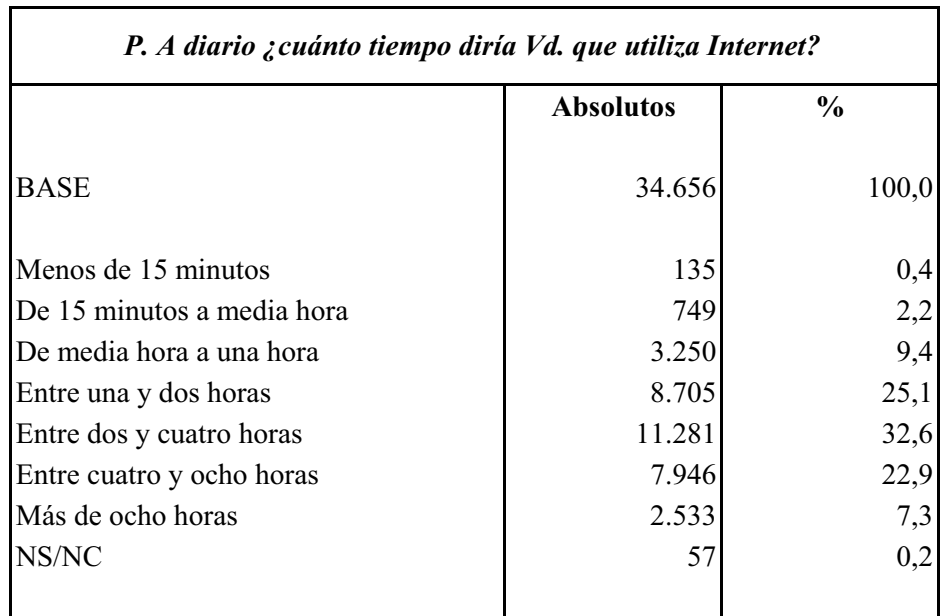

#### PROMEDIO DIARIO DE TIEMPO DE USO

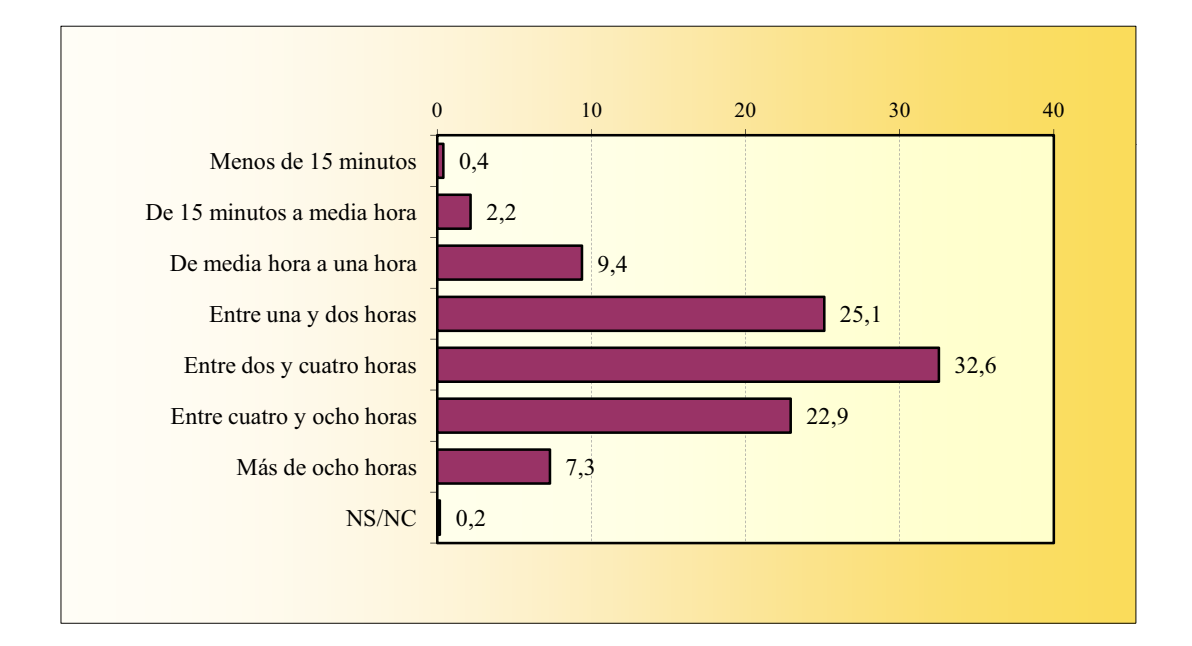

### DISMINUCIÓN DE TIEMPO EN OTRAS ACTIVIDADES

La suma de porcentajes es superior al 100% ya que un número significativo de informantes declara dos o más respuestas.

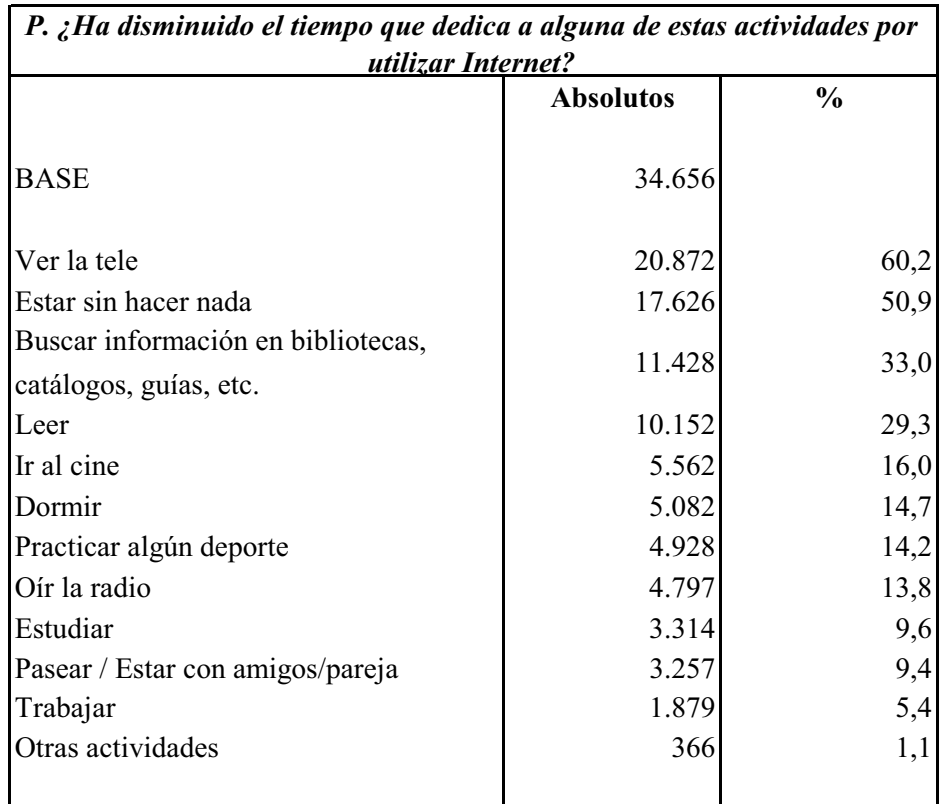

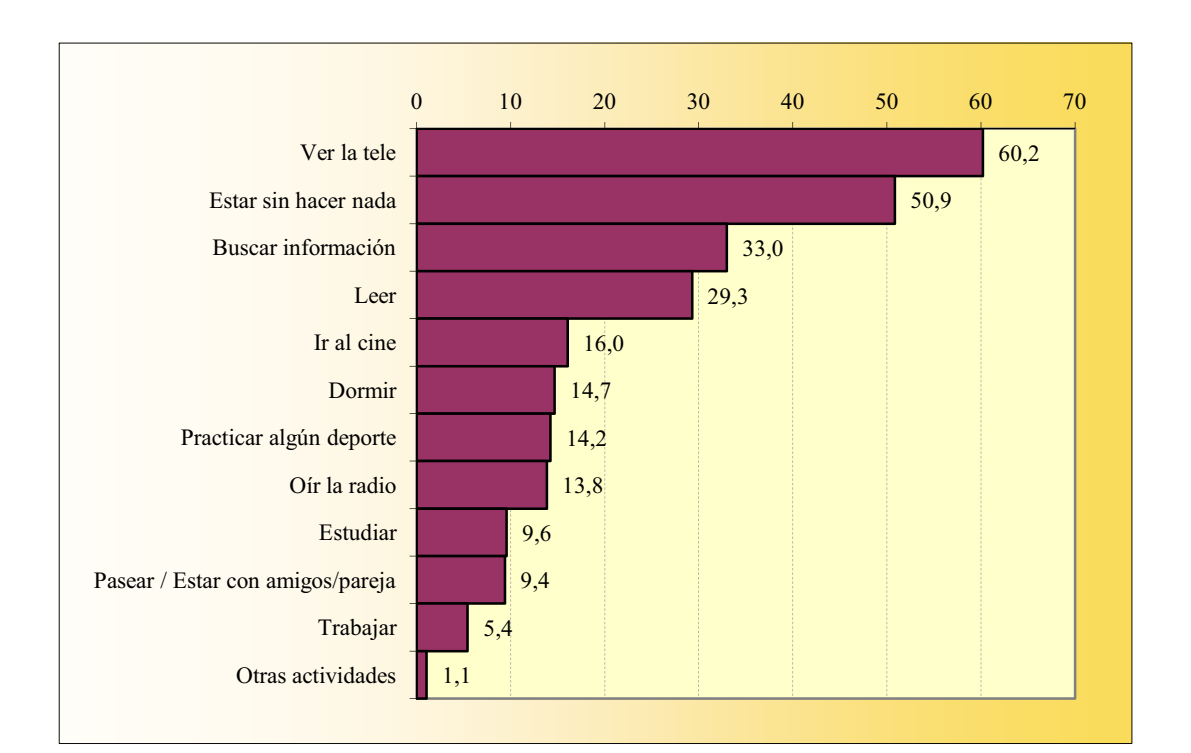

#### **PROBLEMAS DE INTERNET**

La suma de porcentajes es superior al 100% ya que un elevado número de encuestados declara encontrar dos o más problemas.

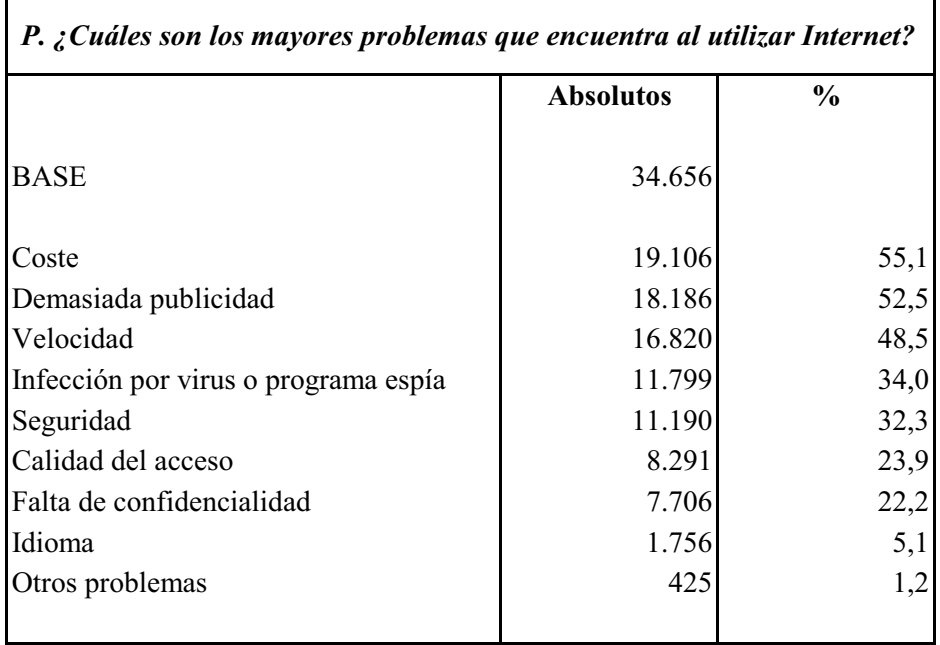

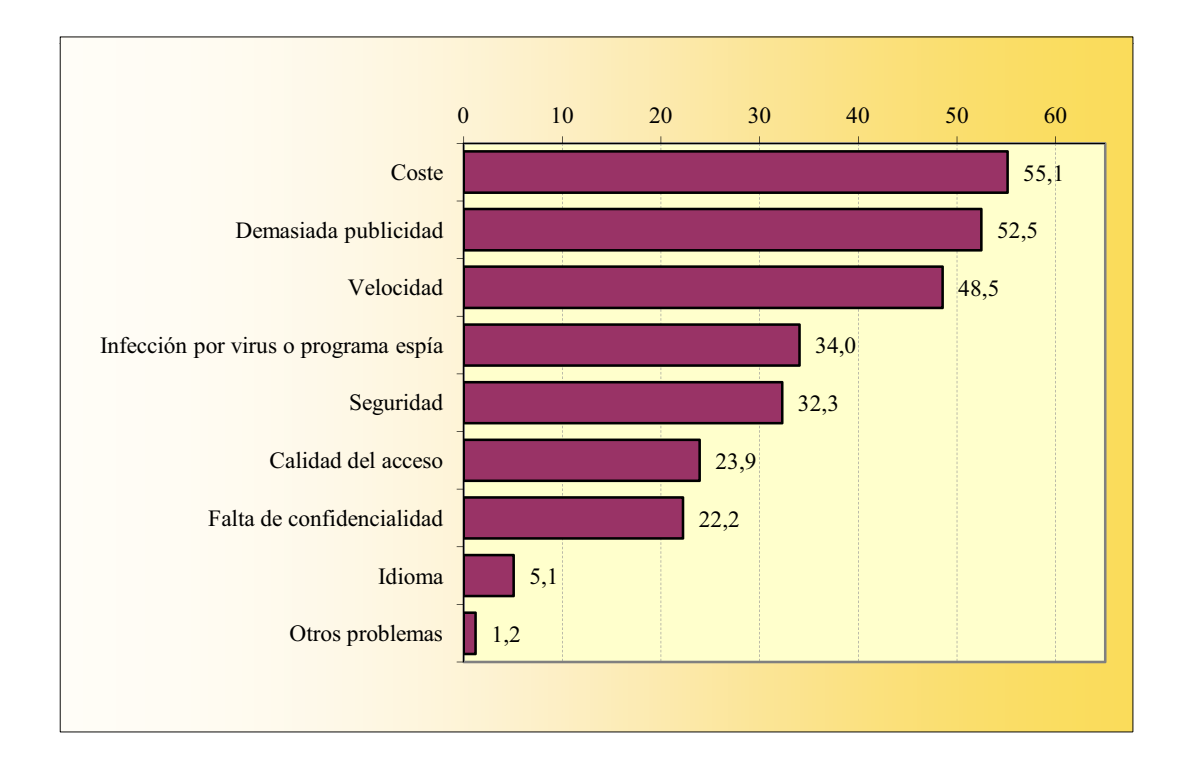

### **VELOCIDAD DE INTERNET**

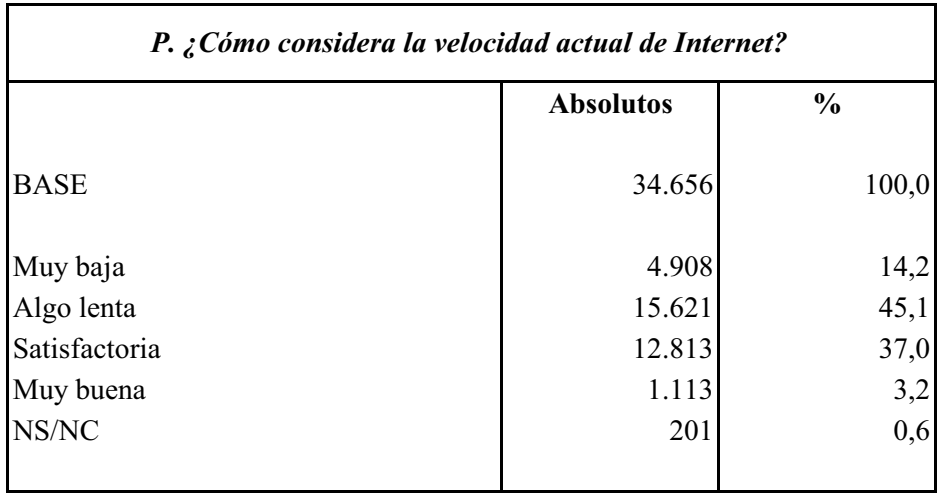

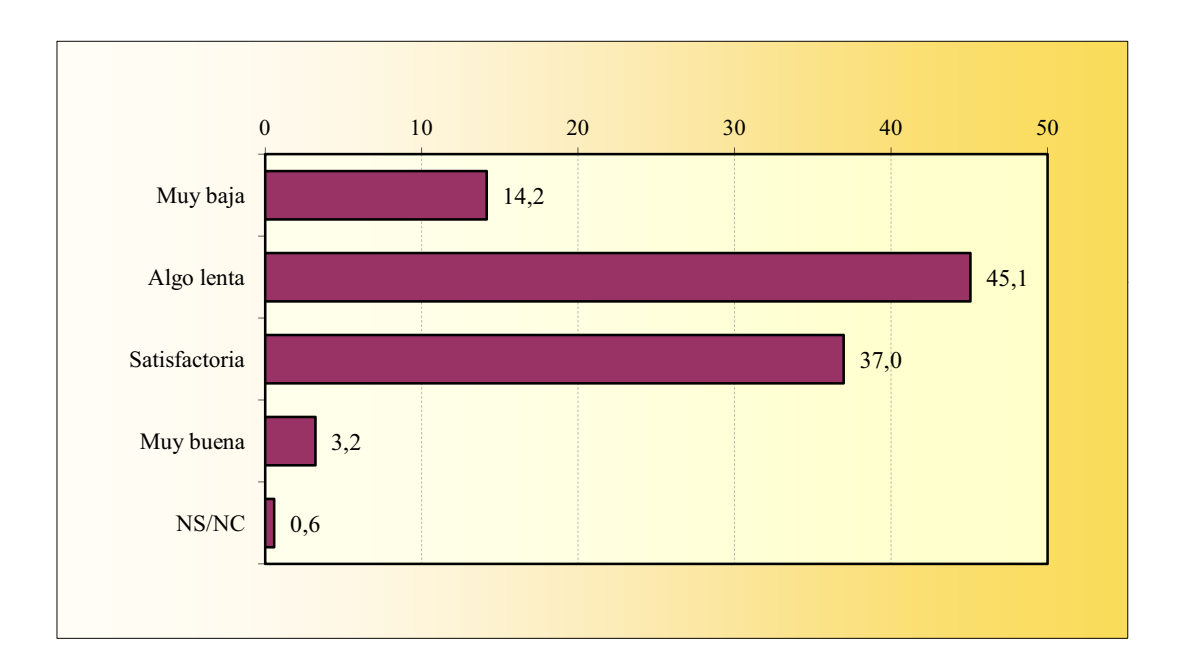

## FIRMA ELECTRÓNICA

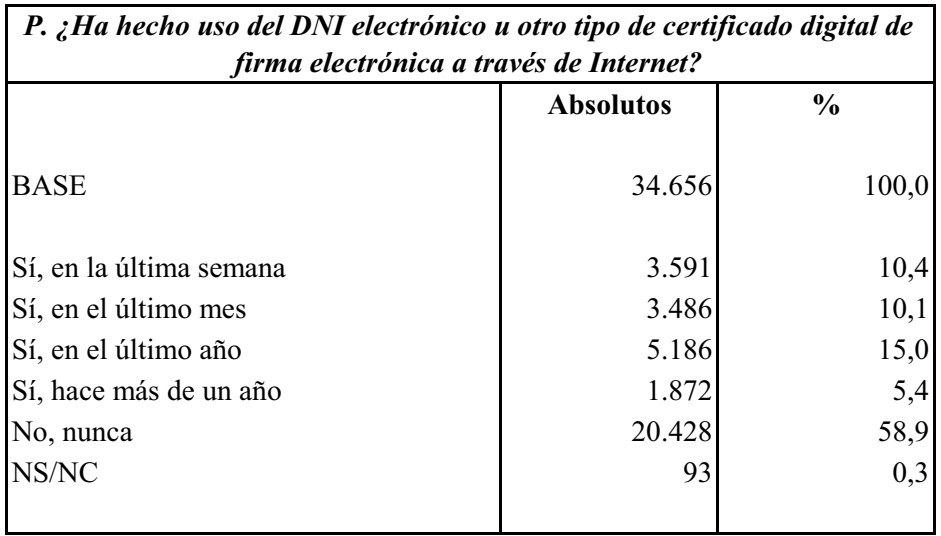

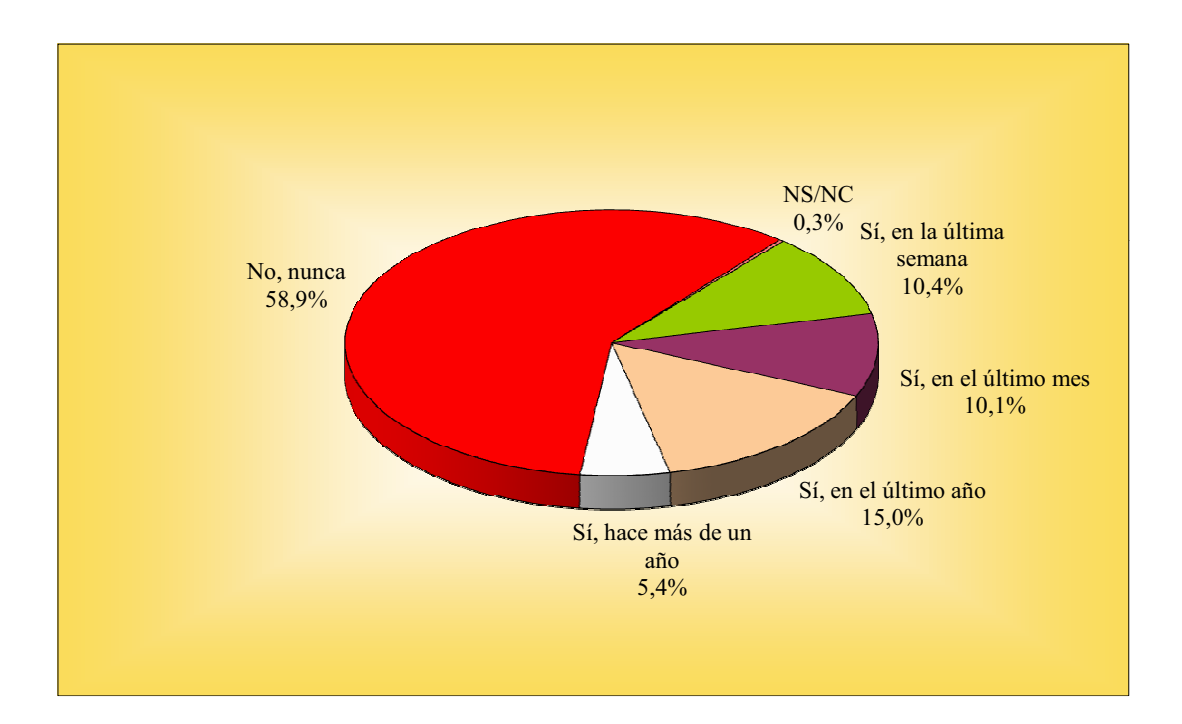

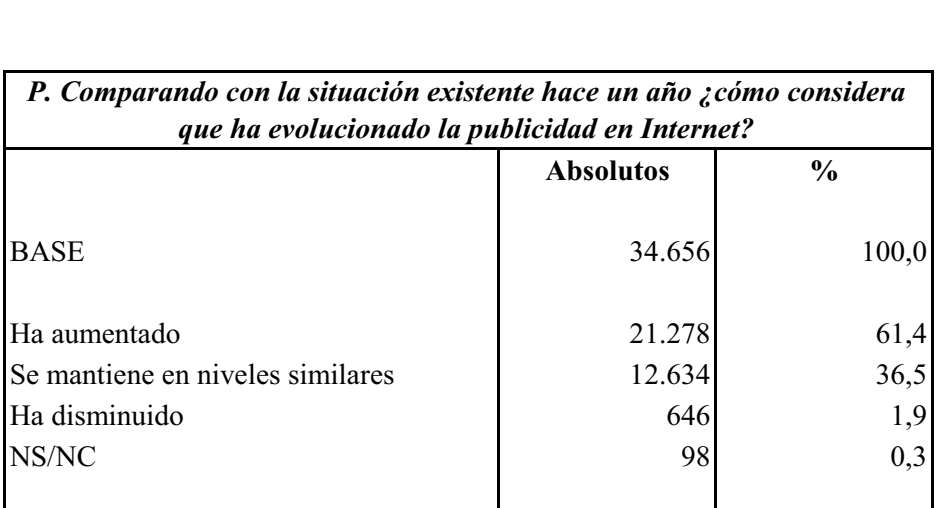

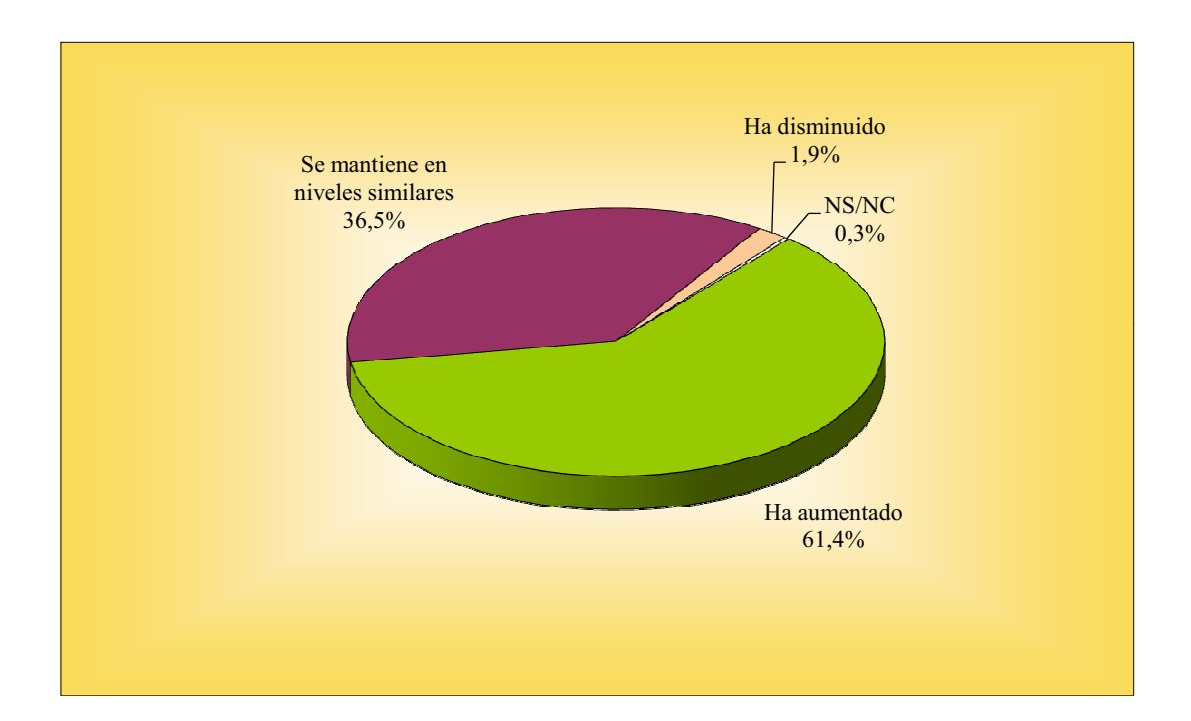

## EVOLUCIÓN DE LA PUBLICIDAD EN INTERNET

## SOFTWARE DE MENSAJERÍA INSTANTÁNEA

La suma de porcentajes es superior al 100% ya que un elevado número de encuestados declara utilizar dos ó más programas de mensajería instantánea.

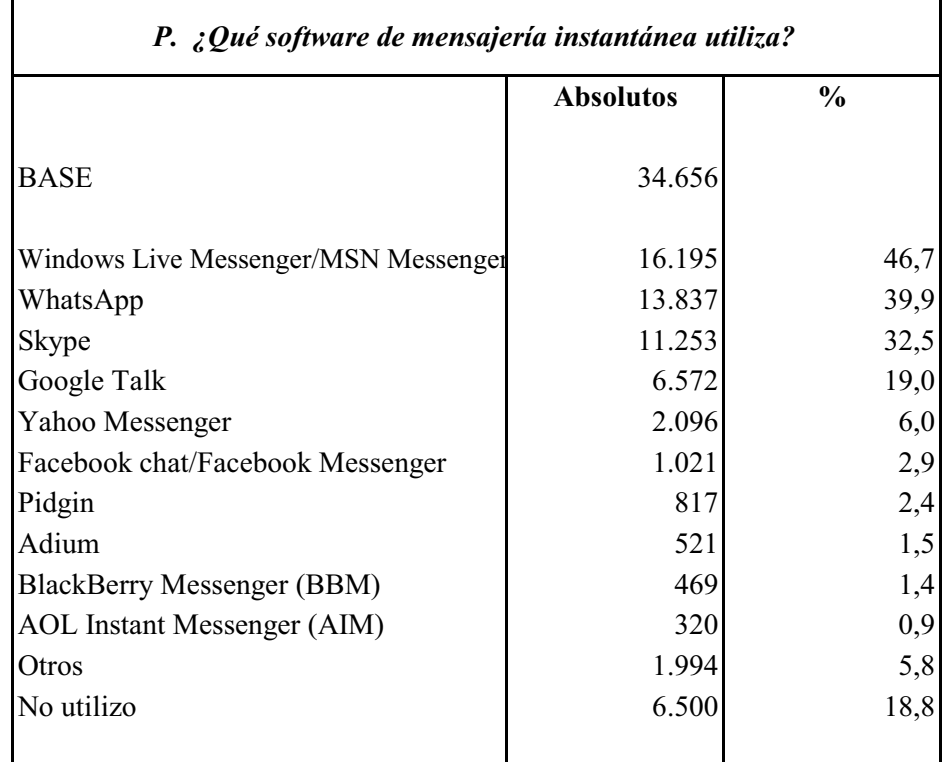

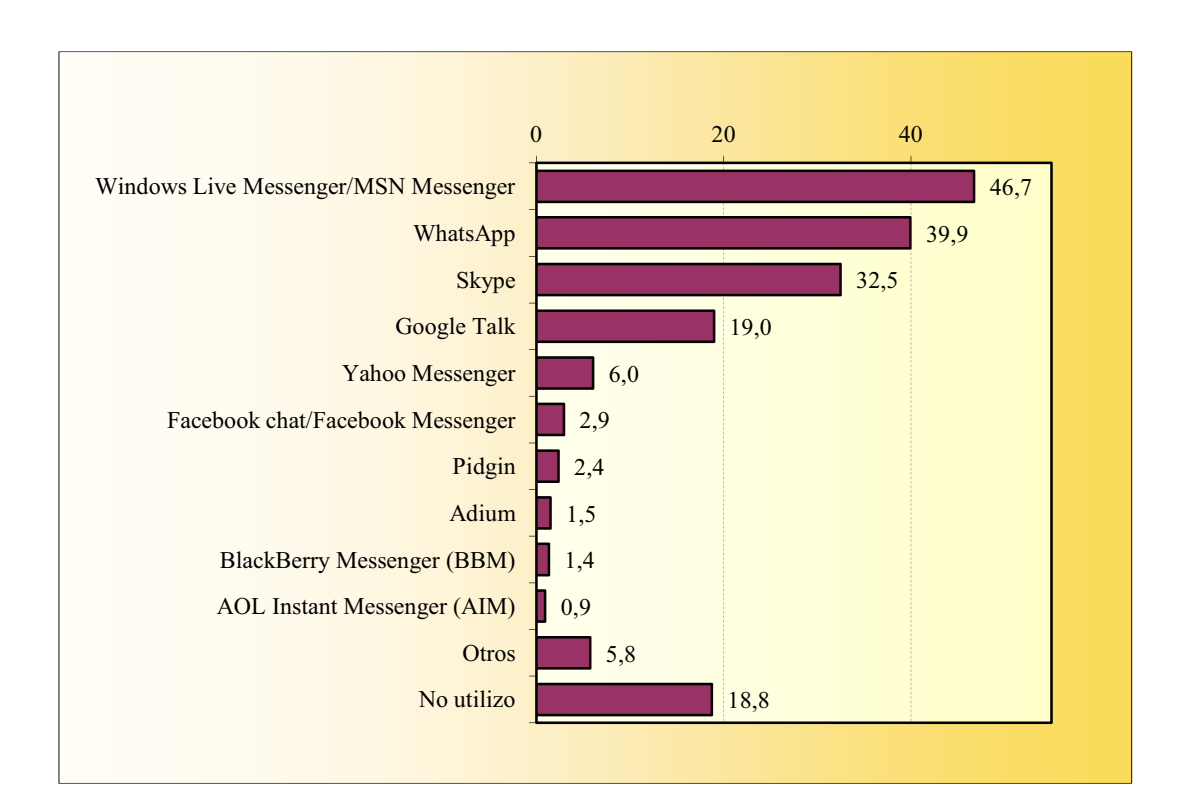

### PARCHES DE SEGURIDAD

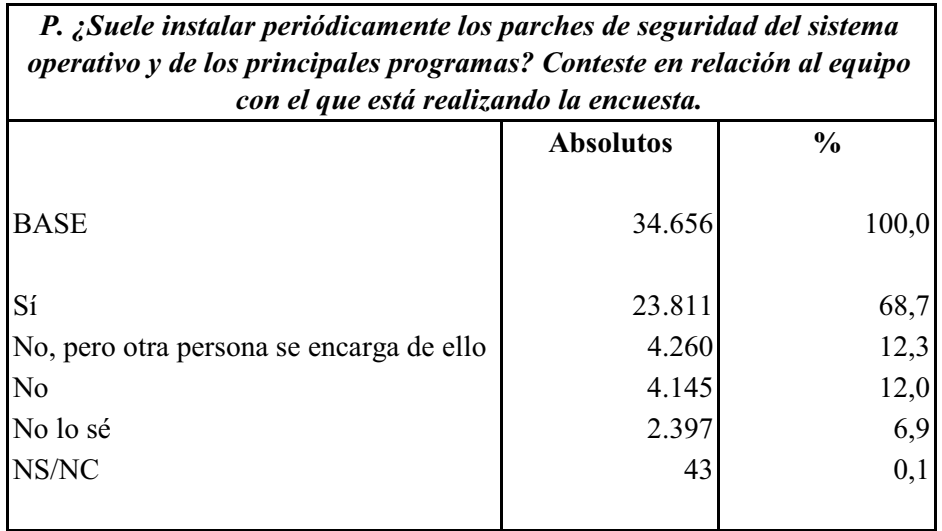

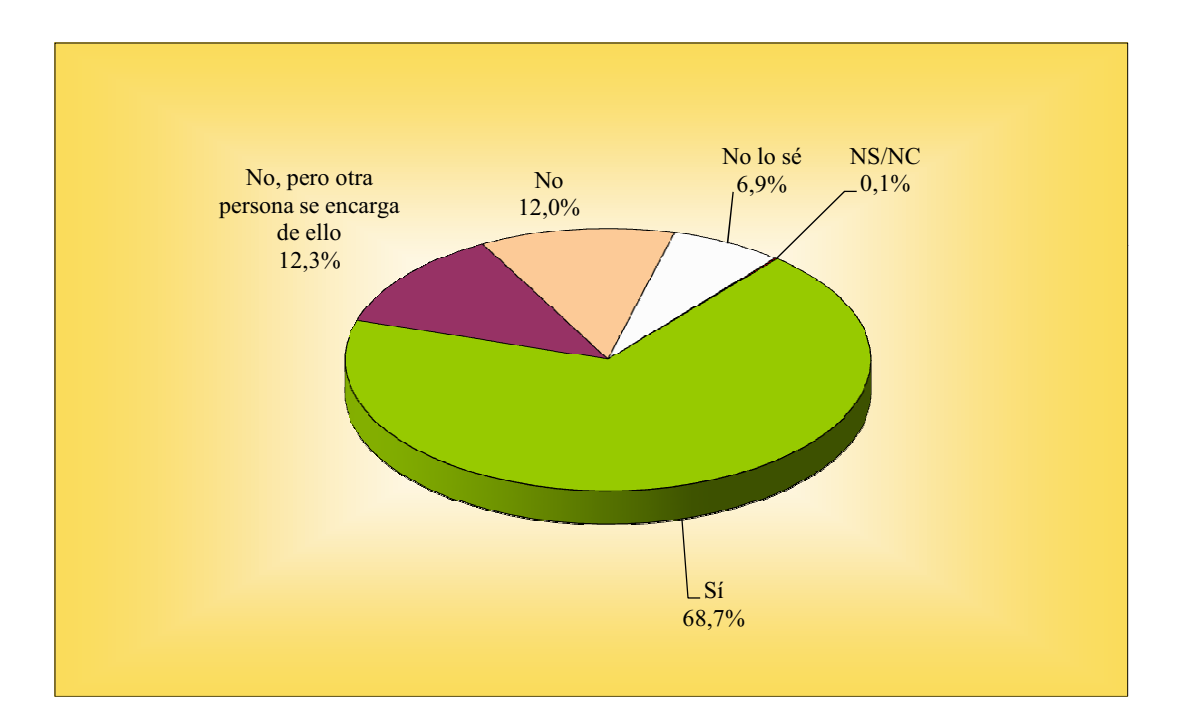

## **VIRUS INFORMÁTICOS** Programa antivirus

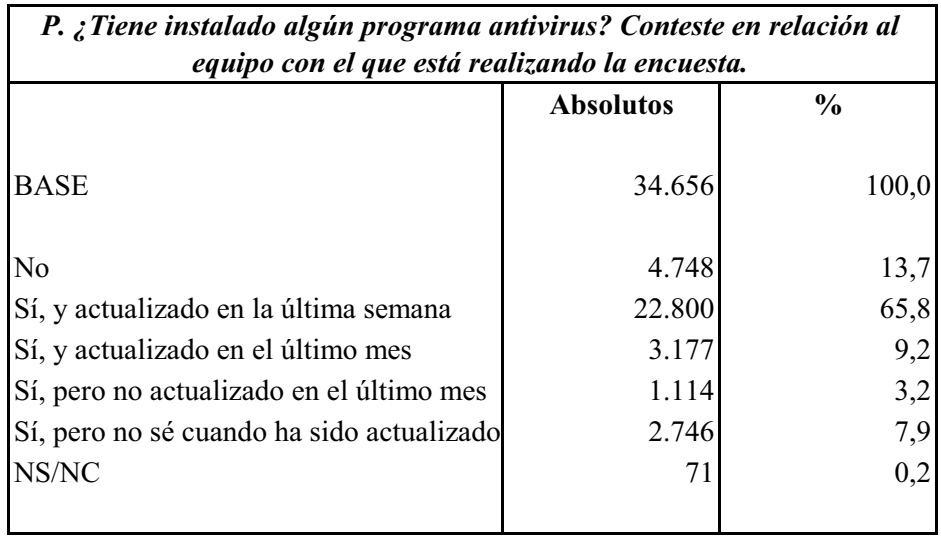

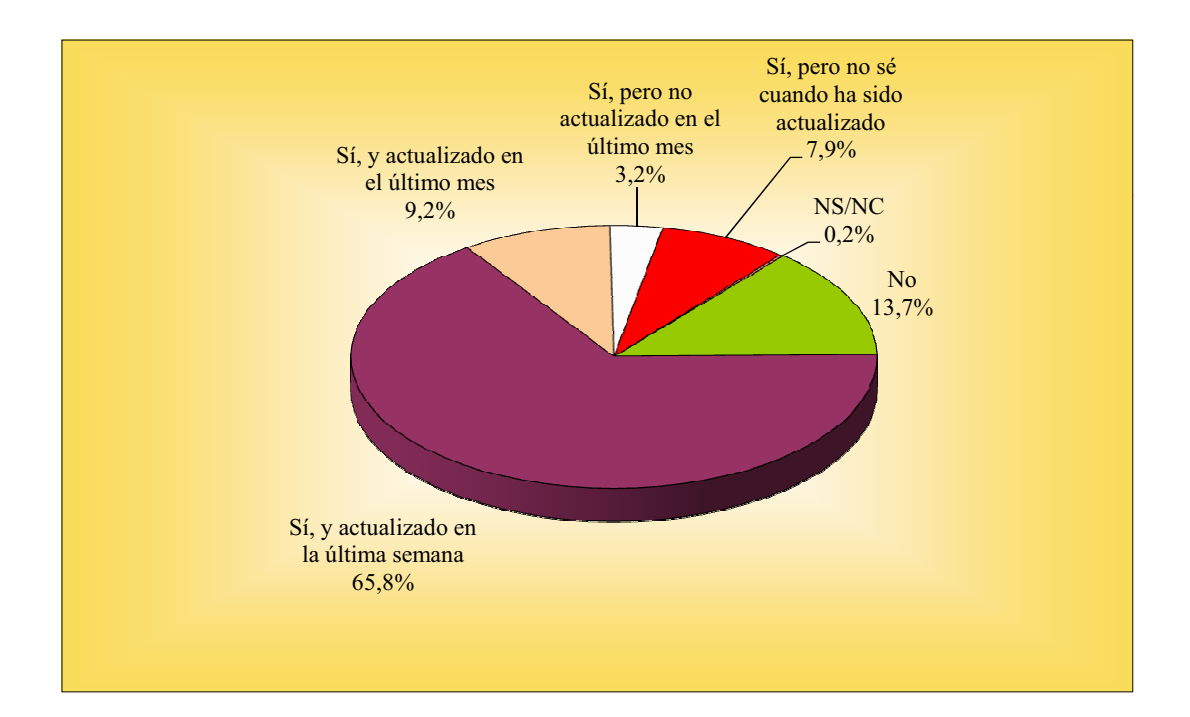

## VIRUS INFORMÁTICOS Afectado

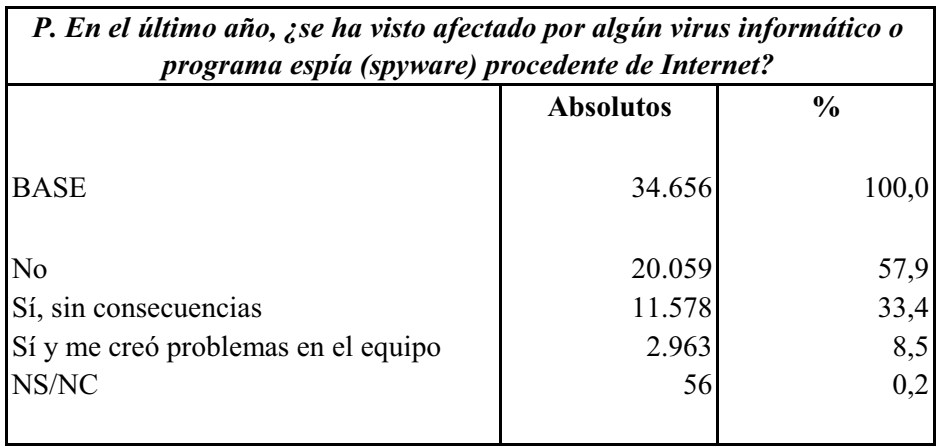

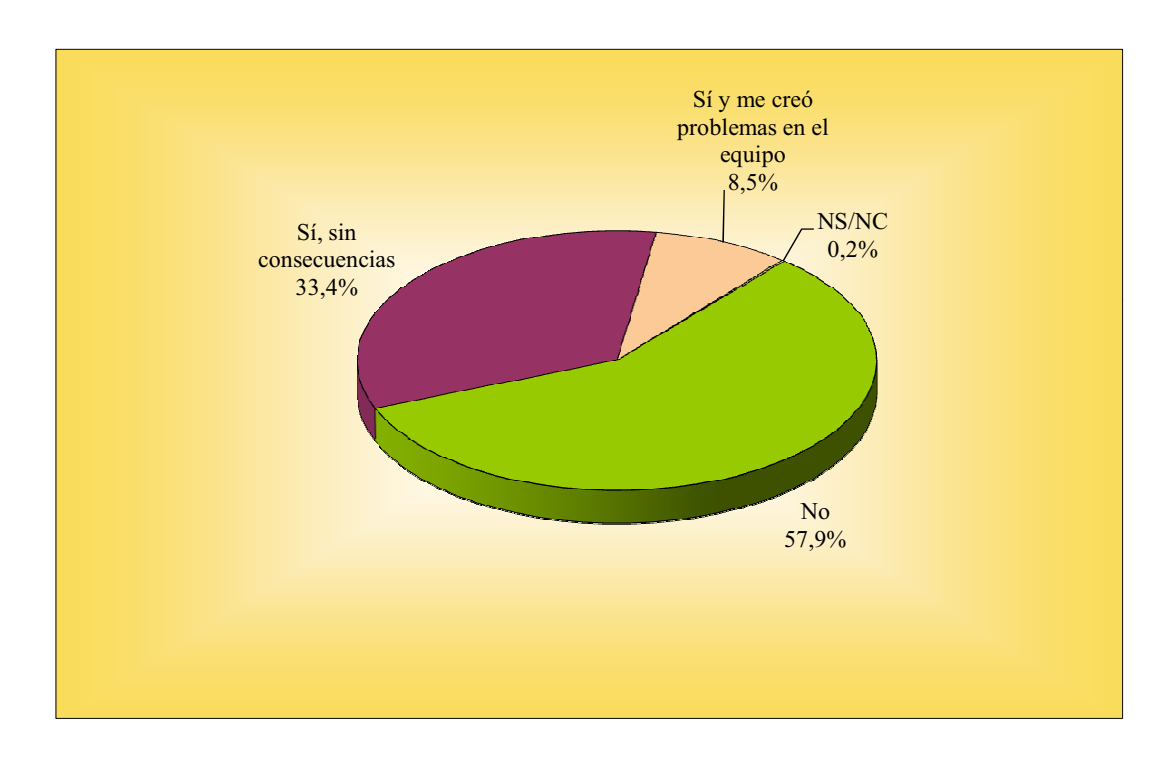

### TIPO DE ACCESO A CHAT

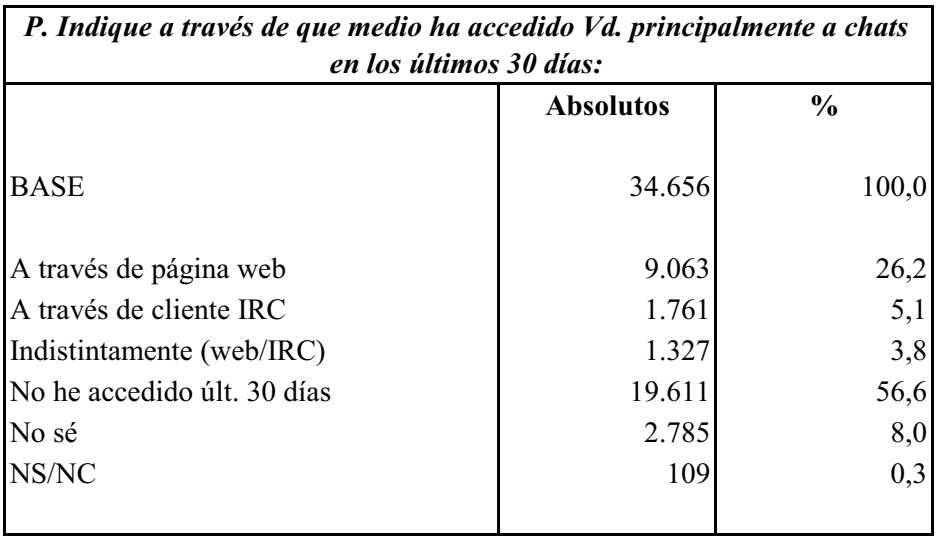

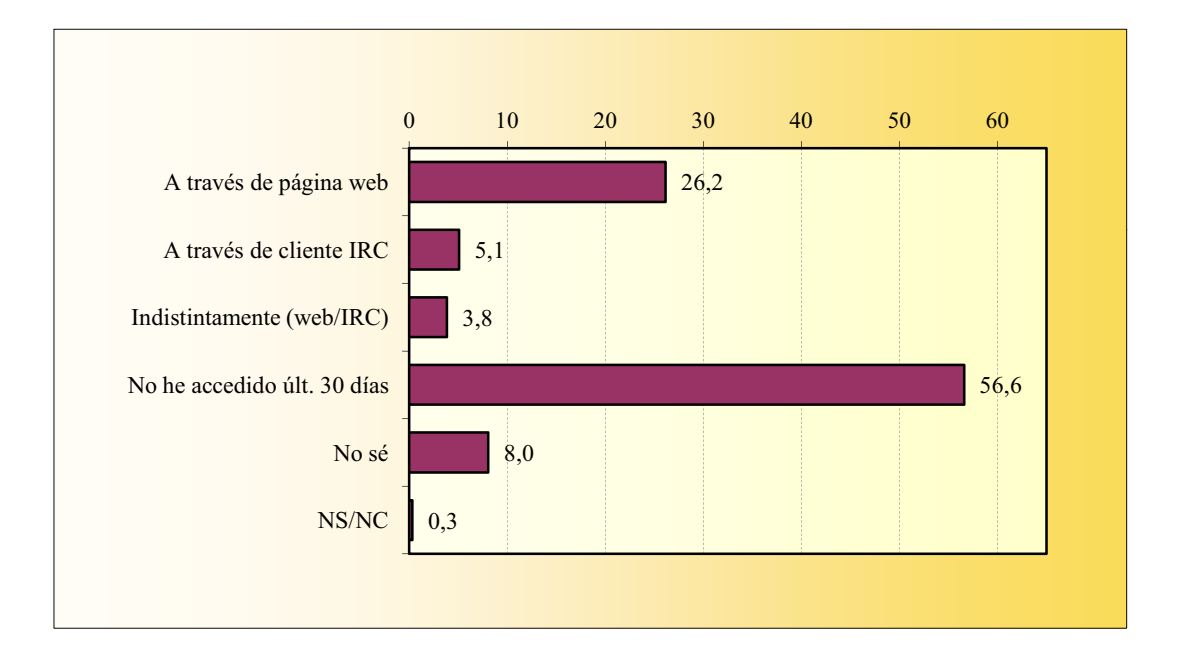

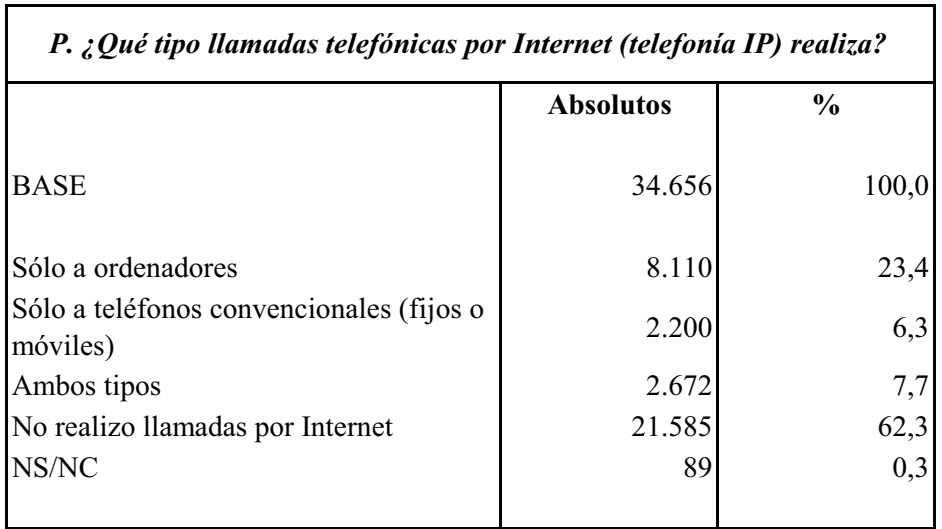

### TIPO DE LLAMADAS TELEFONICAS POR INTERNET

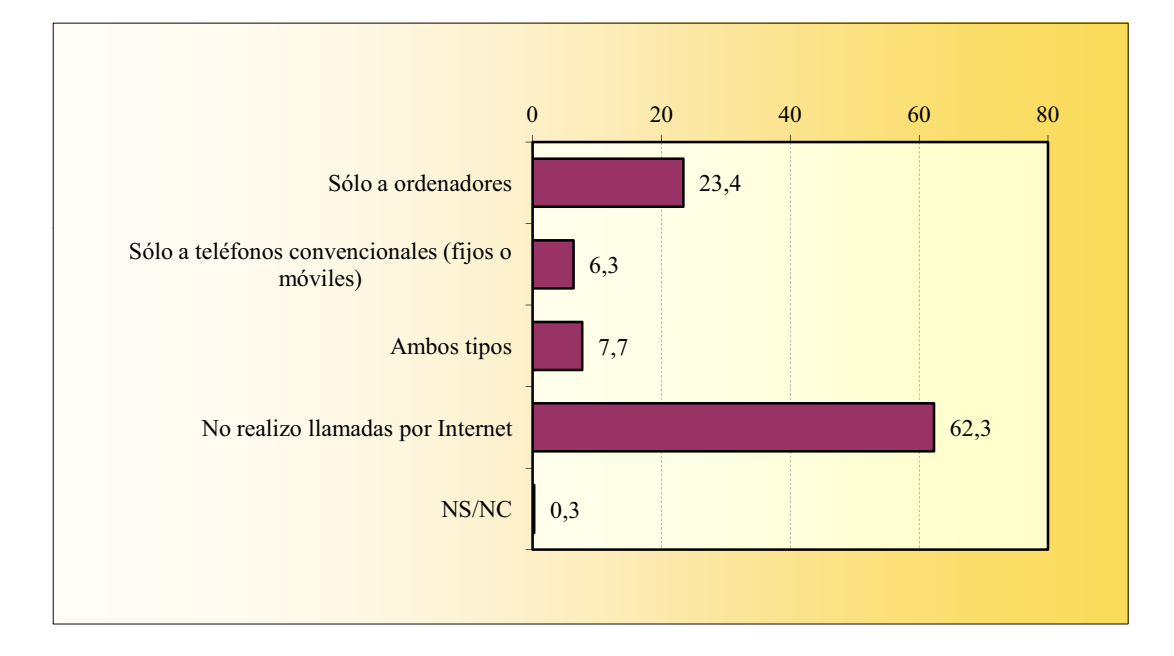

#### **CONTROL PARENTAL**

La suma de porcentajes es superior al 100% ya que existen encuestados que declaran más de una repuesta.

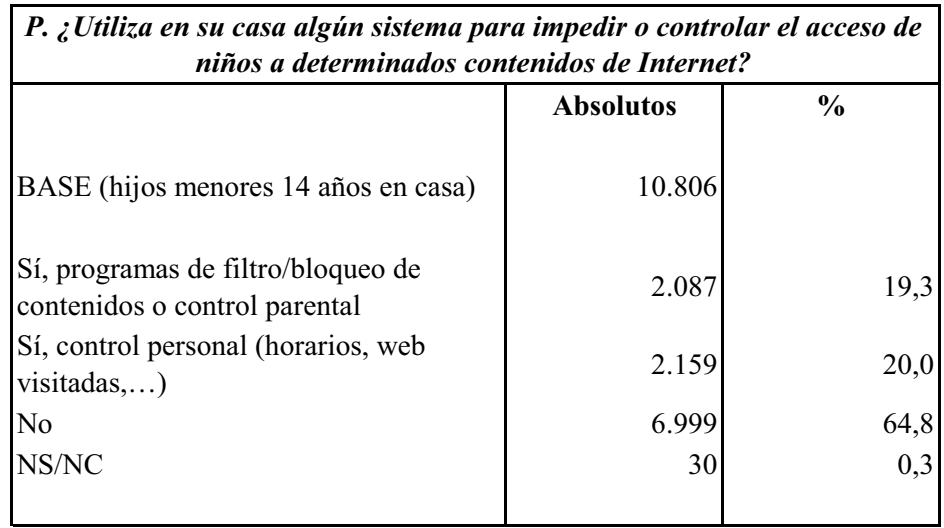

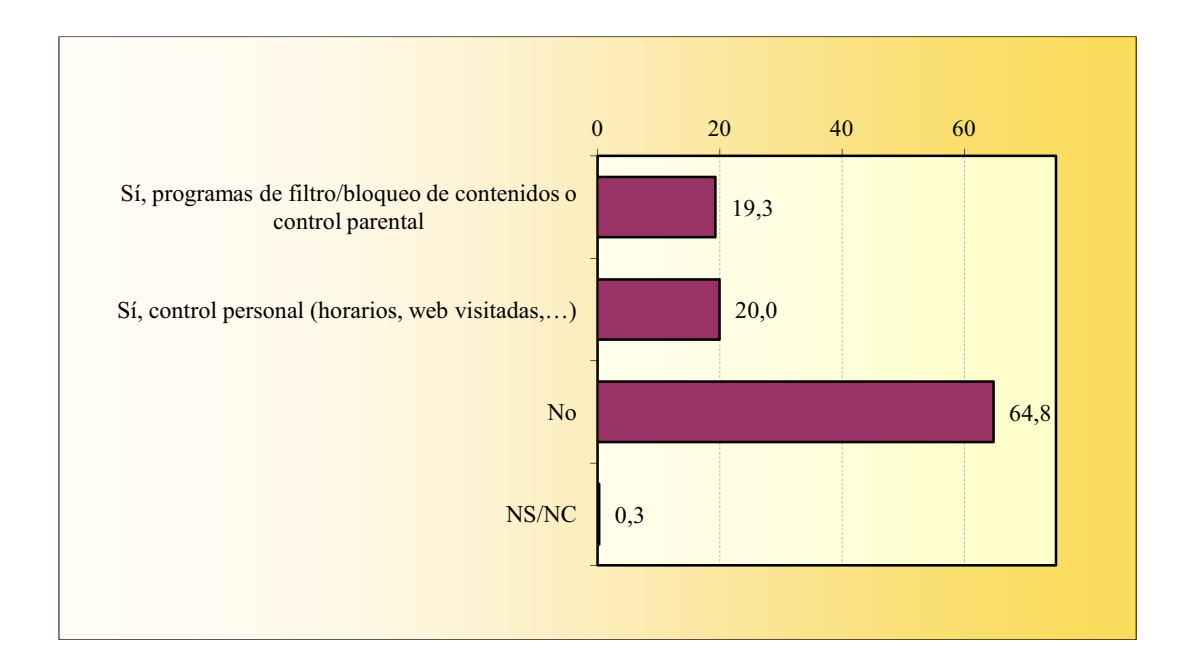

### **REDES SOCIALES** Último acceso

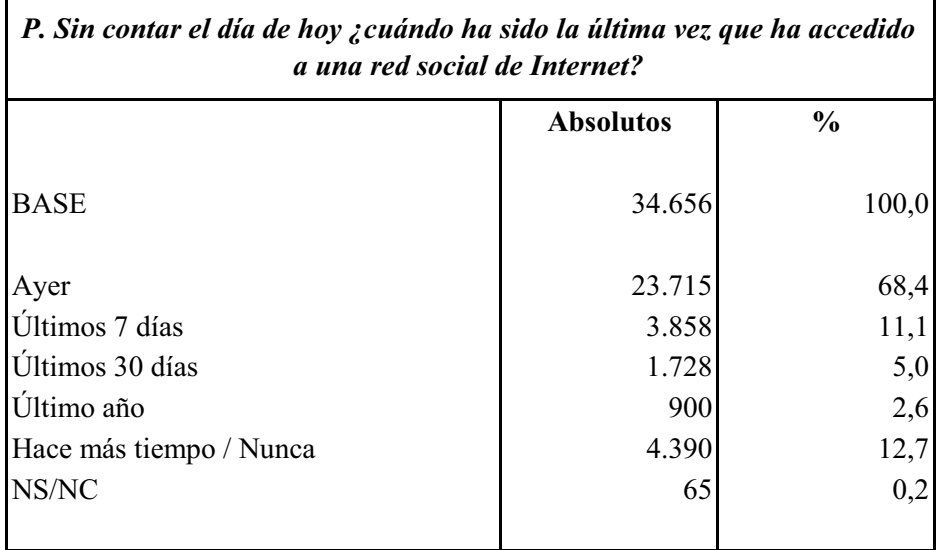

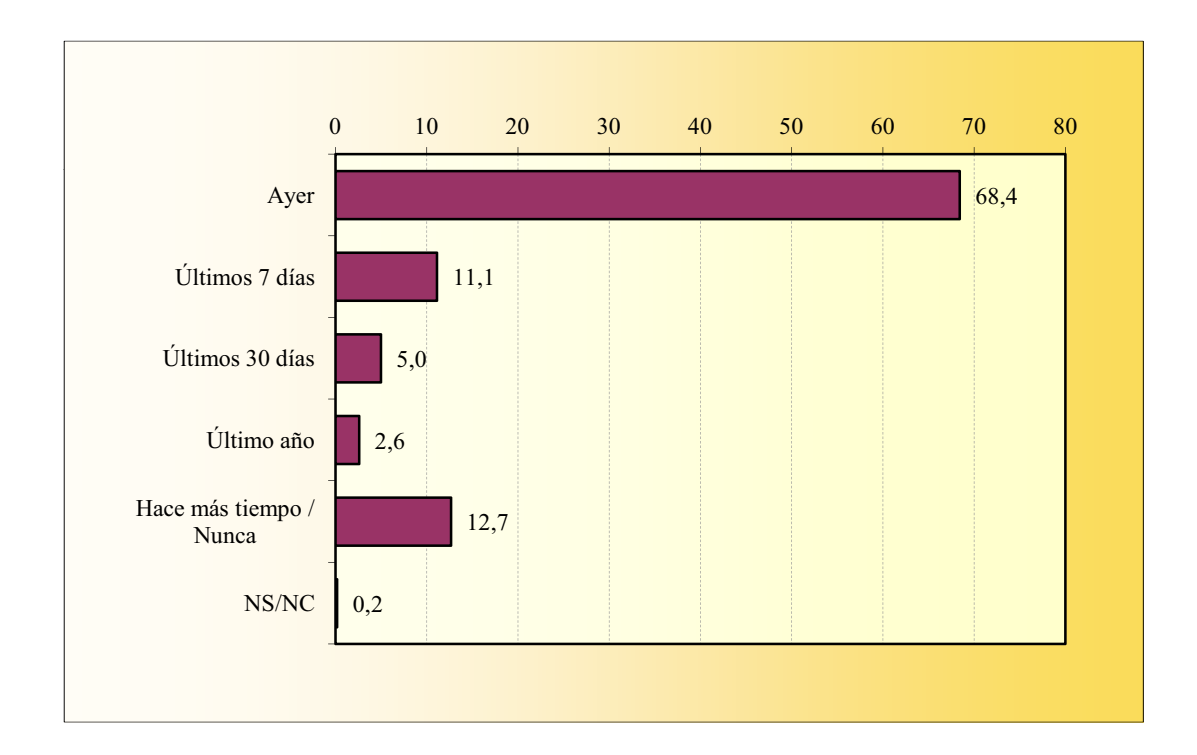

### **REDES SOCIALES** Redes sociales utilizadas

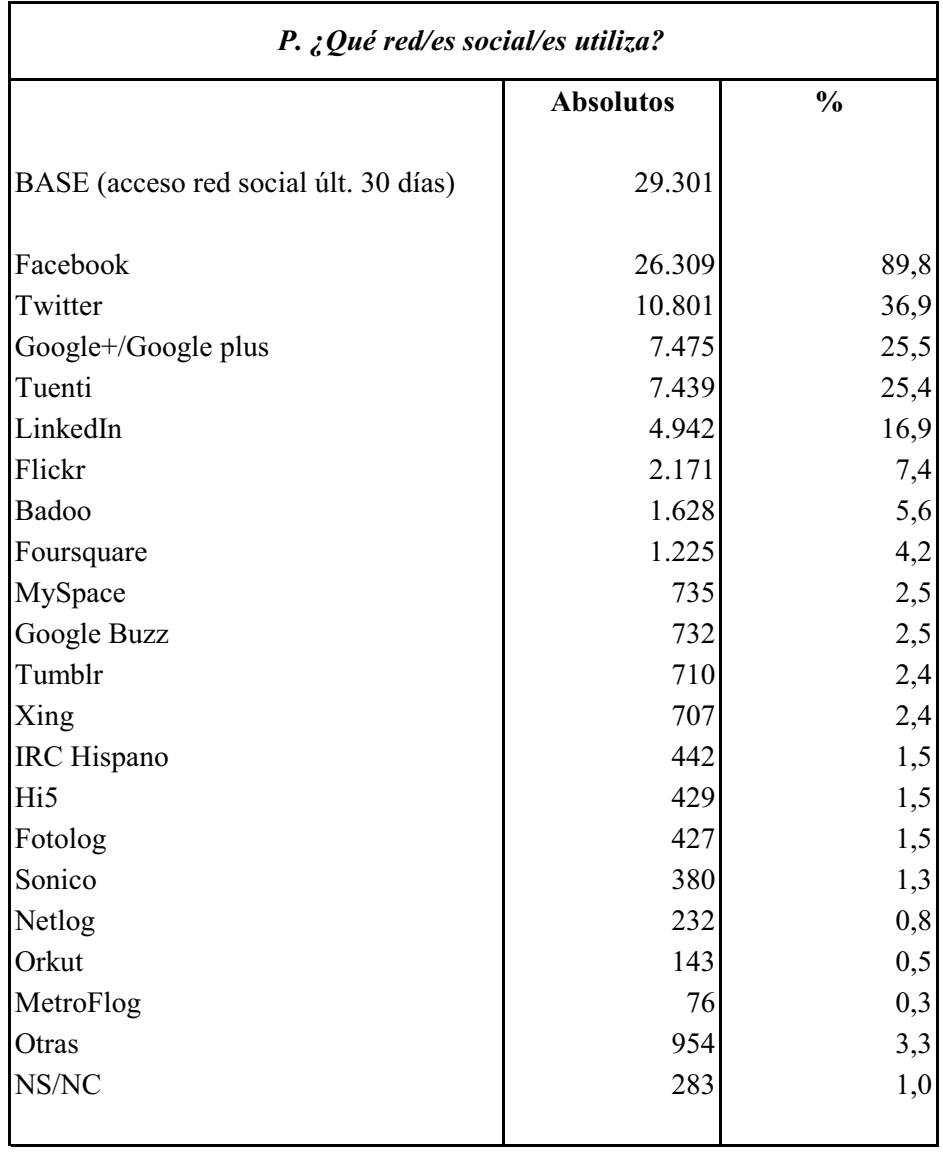

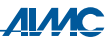

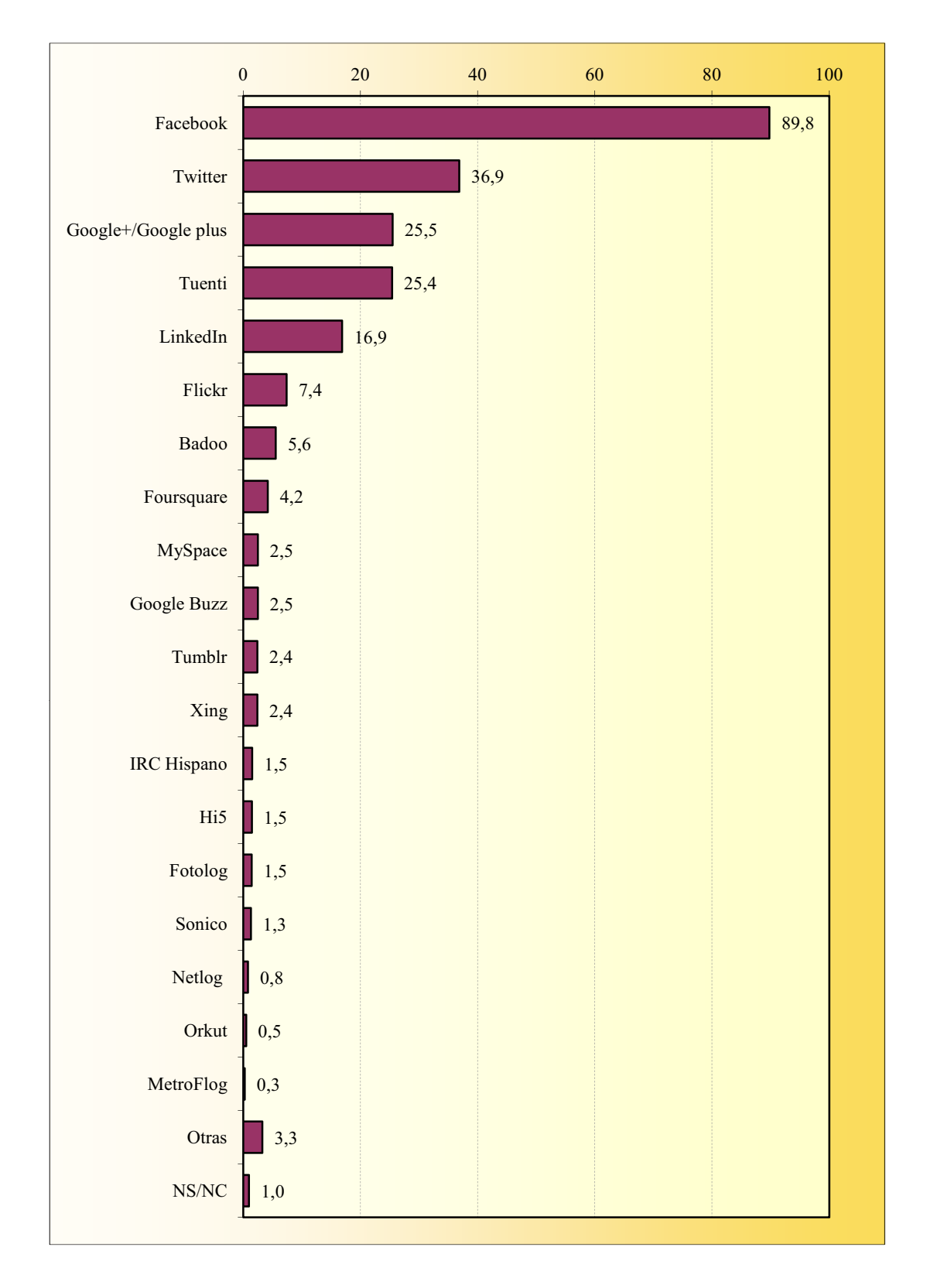

#### **REDES SOCIALES** Redes sociales utilizadas

### **REDES SOCIALES** Utilización

La suma de porcentajes es superior al 100% ya que gran parte de informantes declara dos o más respuestas.

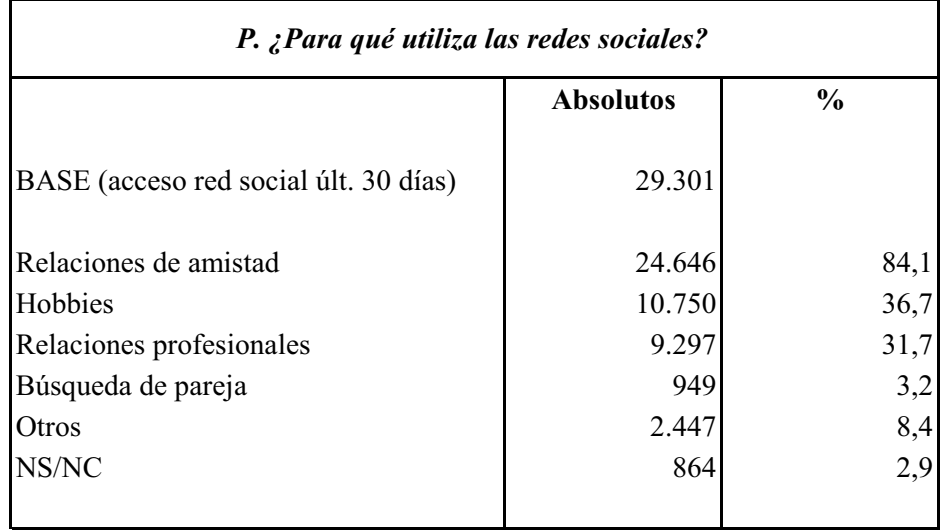

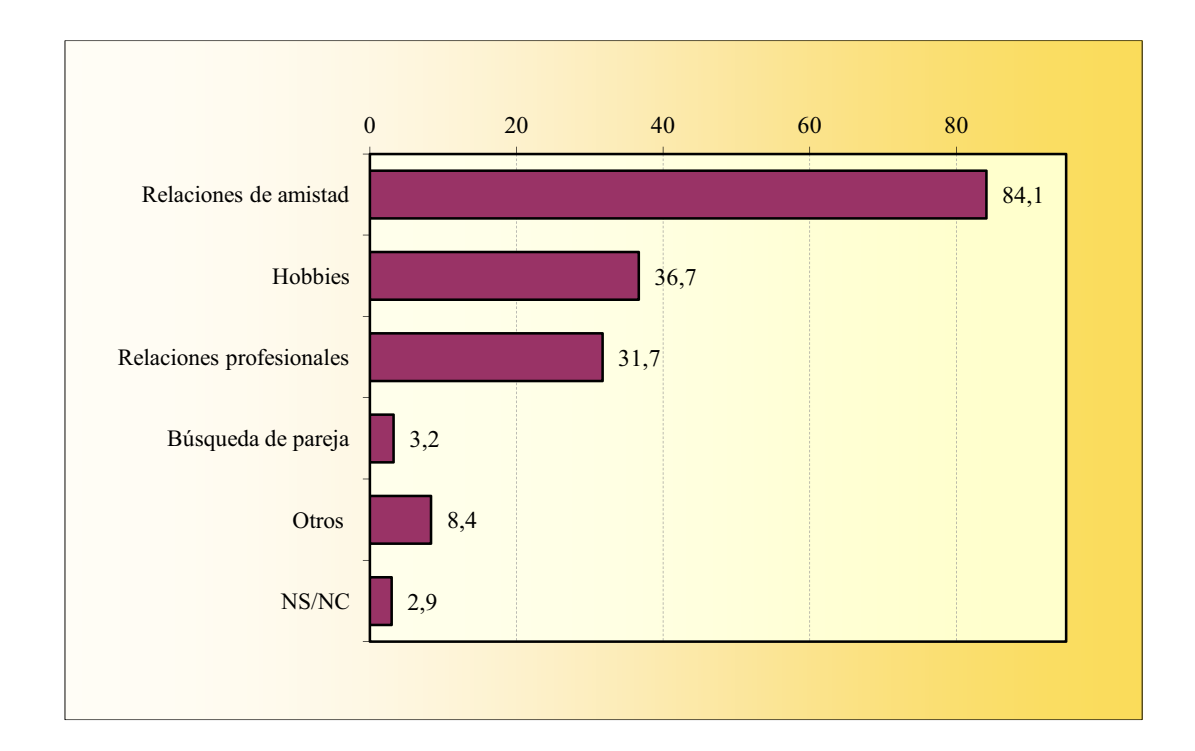

### **ACCESO A BLOG**

La suma de porcentajes está por encima del 100% ya que algún internauta declara haber accedido a más de un tipo de blog.

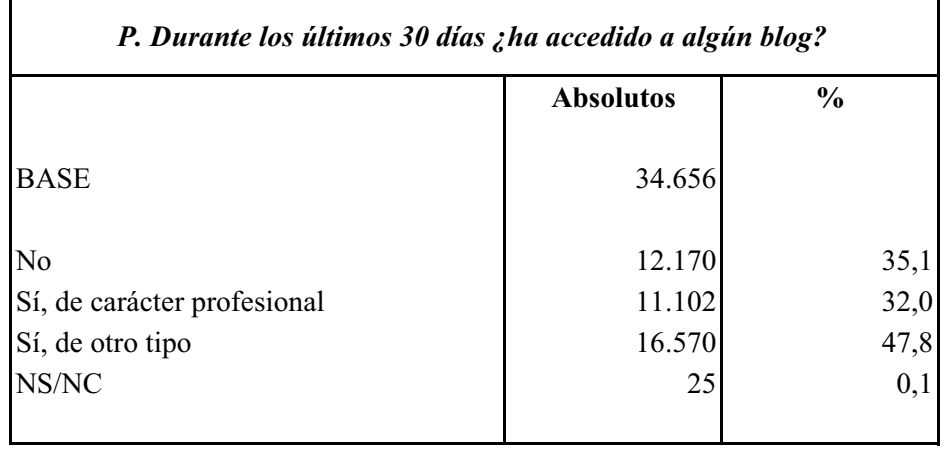

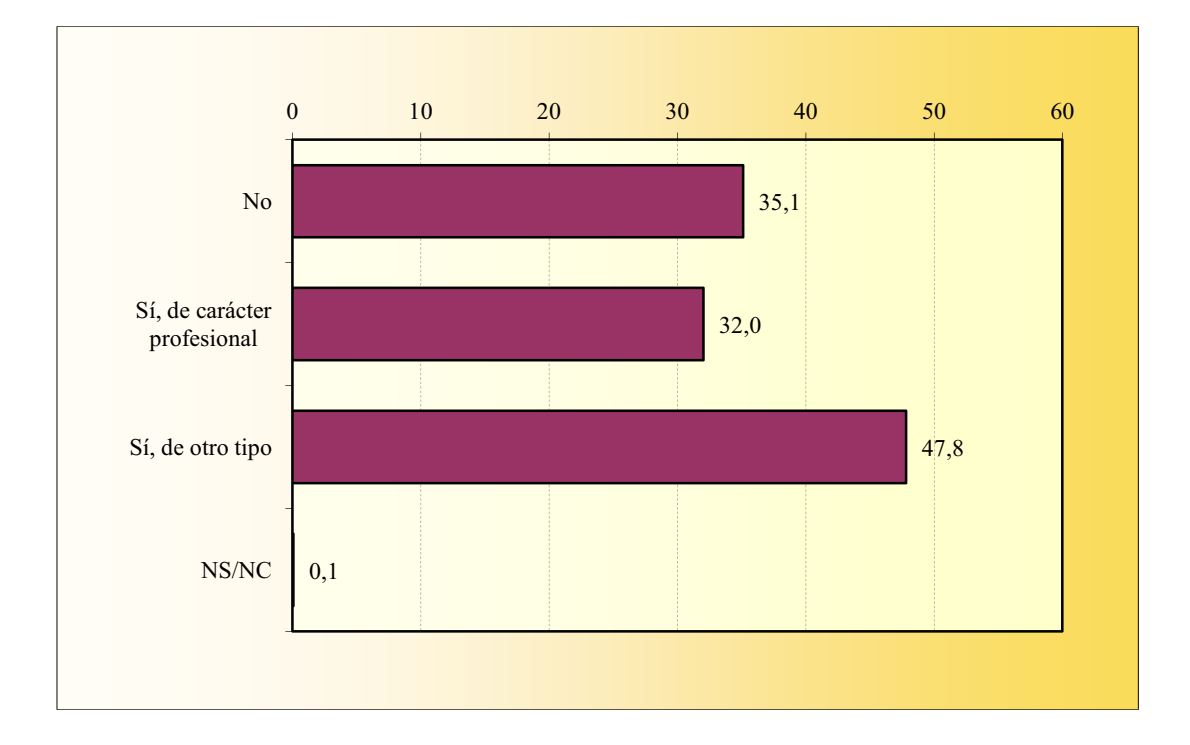

## **FOROS DE DISCUSIÓN**

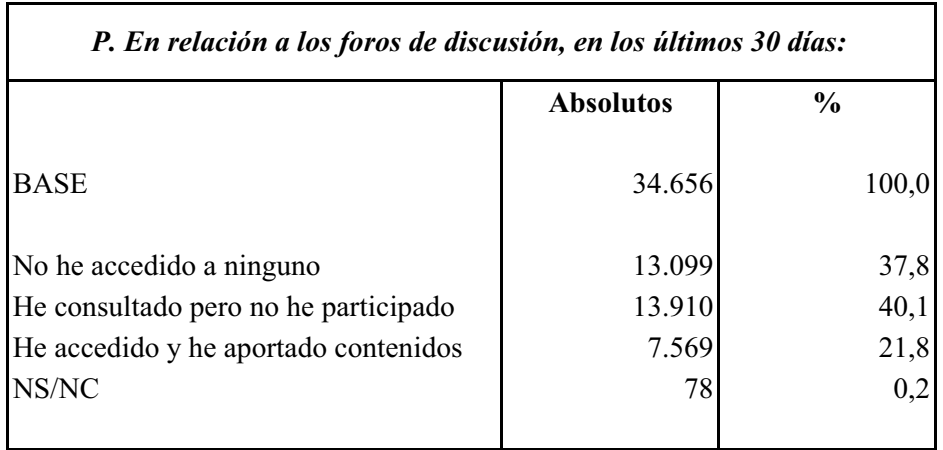

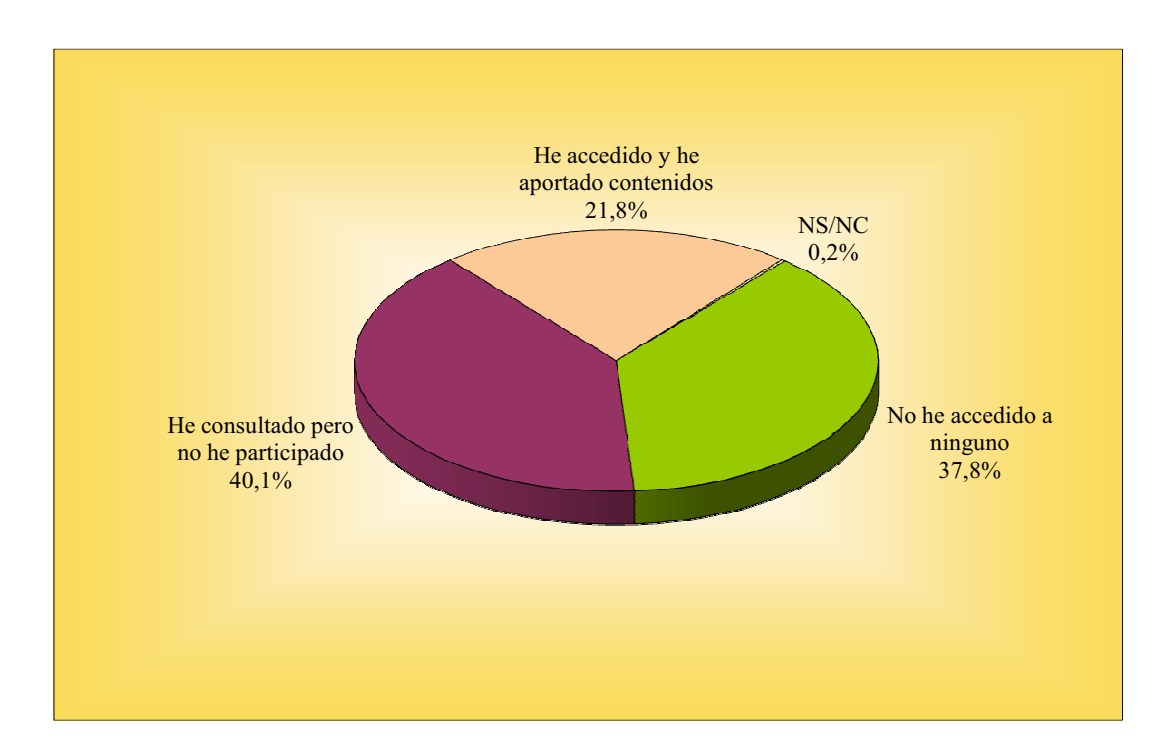

## APORTACIÓN DE CONTENIDOS A LA WEB

La suma de los porcentajes es superior a cien ya que algunos navegantes declaran haber subido más de un tipo de contenido.

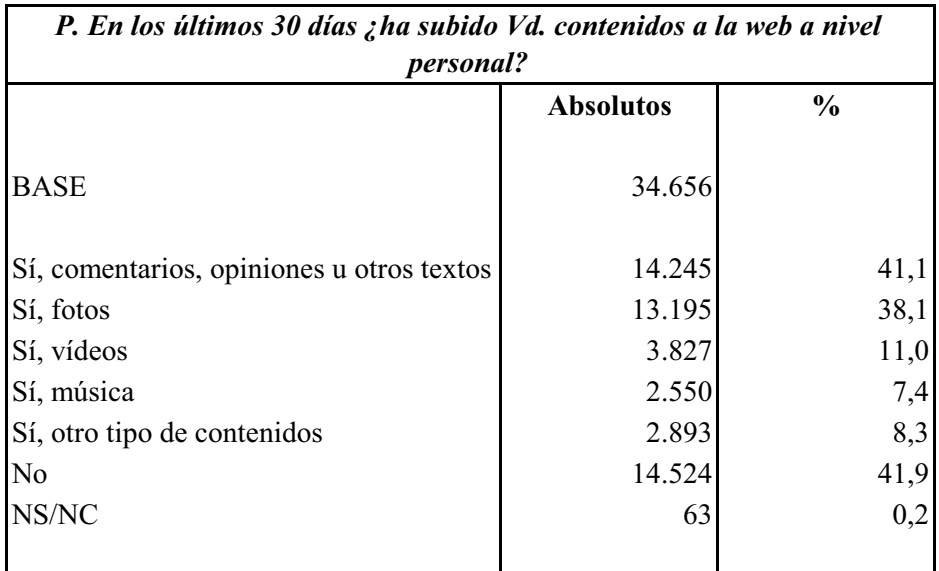

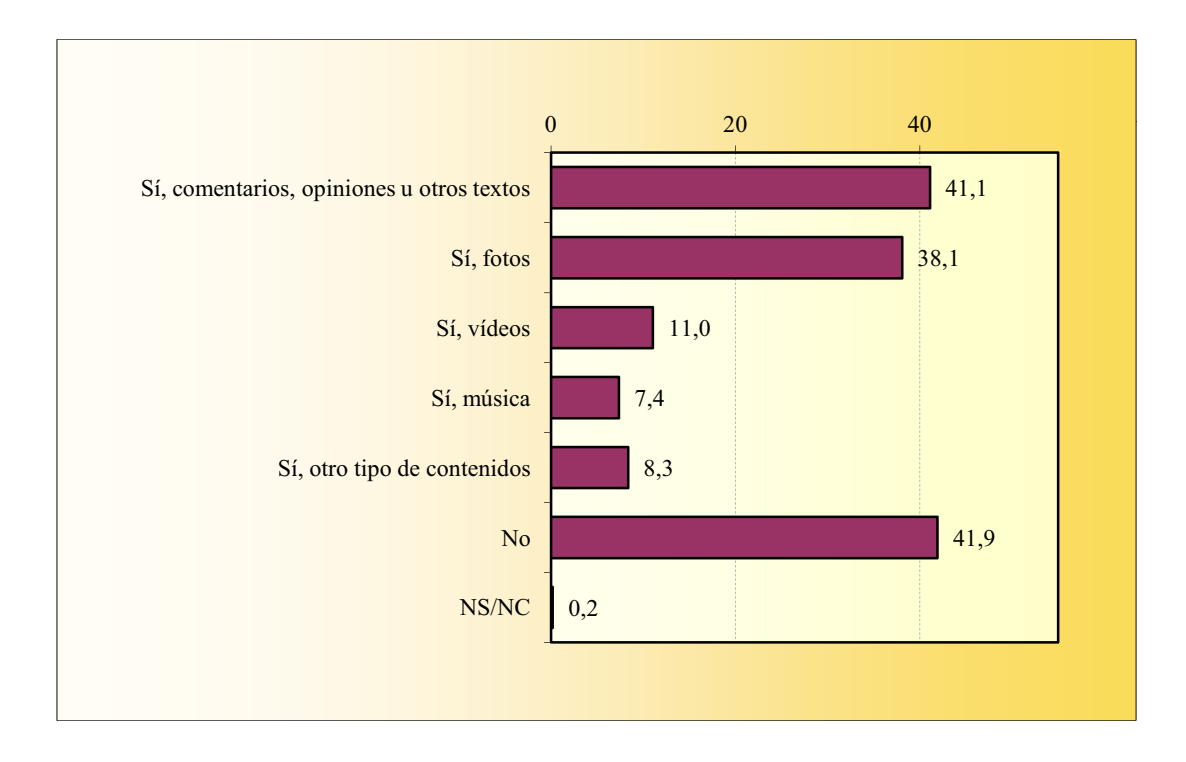

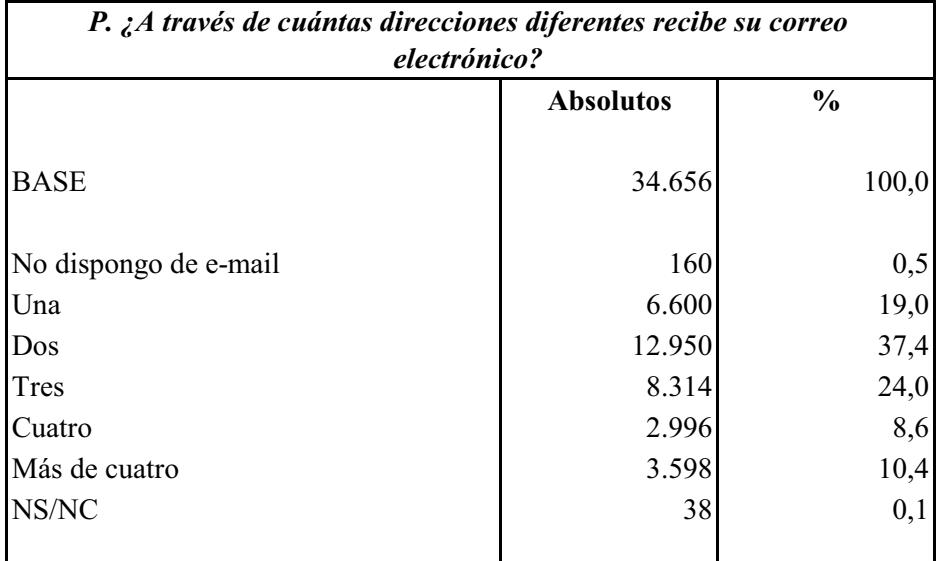

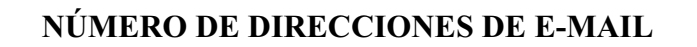

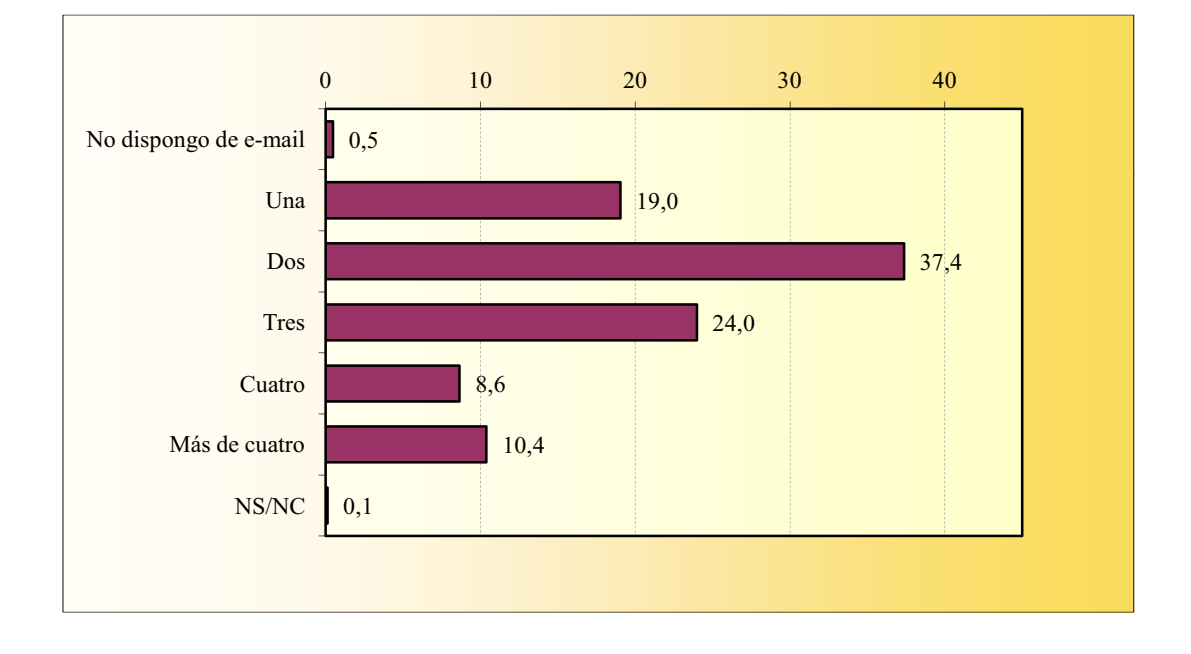

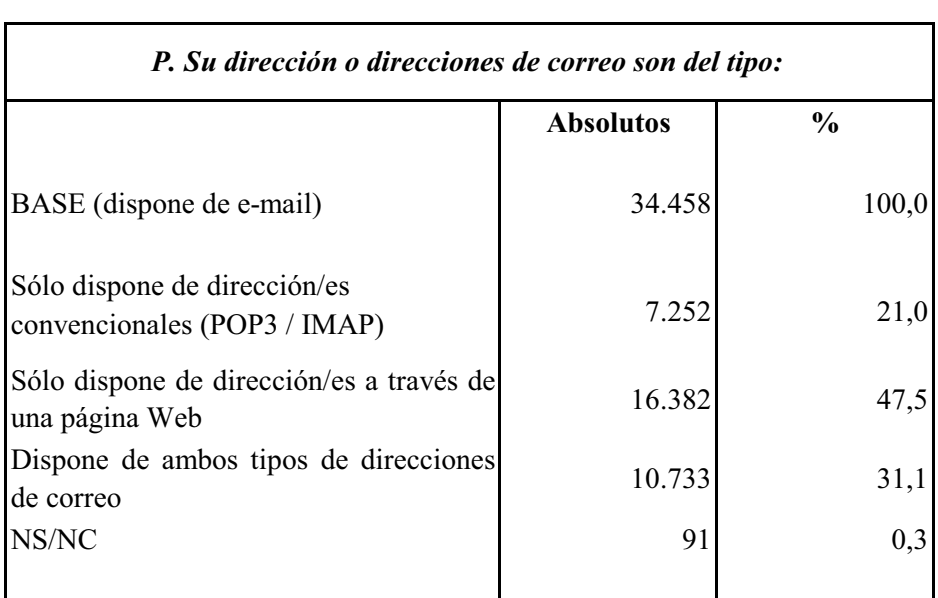

### TIPO DE LAS DIRECCIONES DE E-MAIL

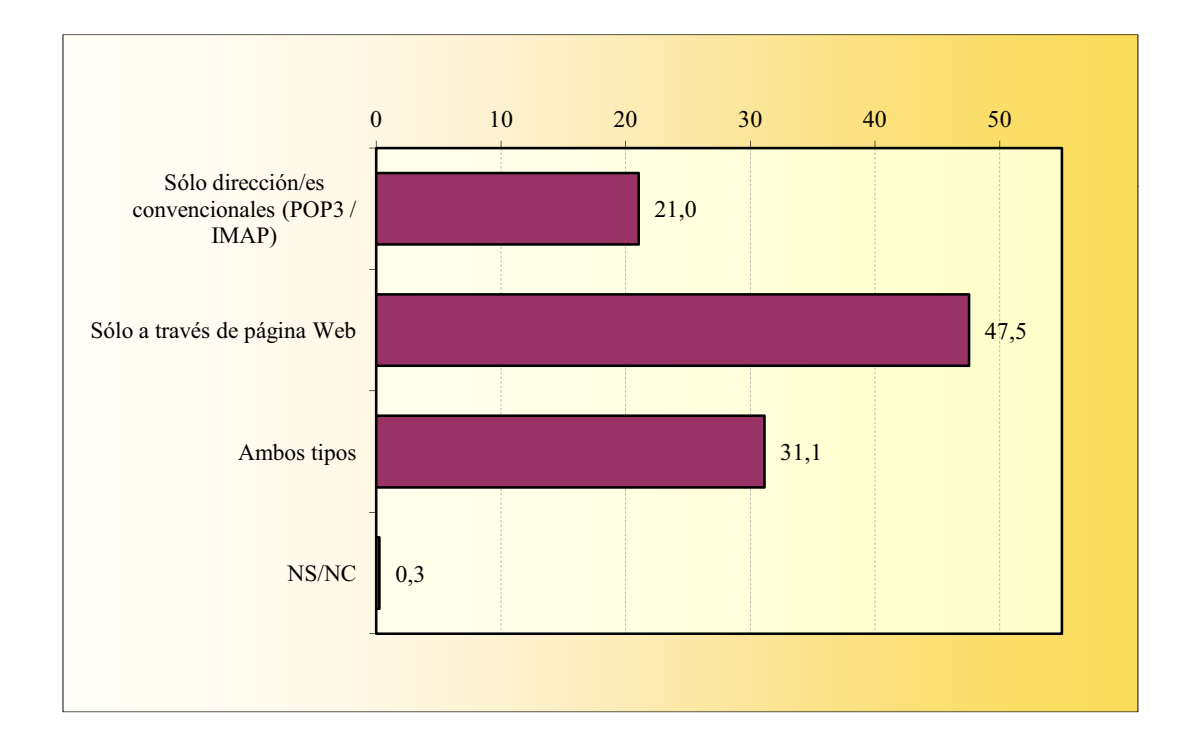
$_{0,2}$ 

 $0,8$ 

 $0,8$ 

 $0,1$ 

54

277

265

40

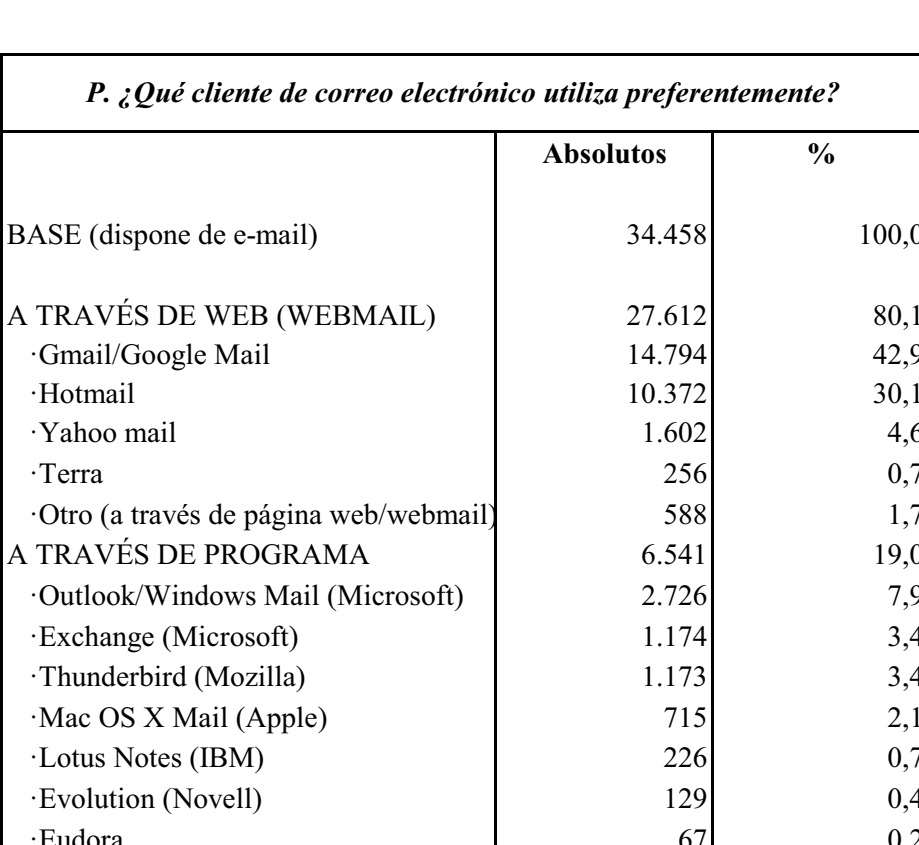

## CLIENTE DE CORREO ELECTRÓNICO

·SeaMonkey (Mozilla)

·Otro (programa)

NO SÉ

 $NS/NC$ 

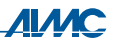

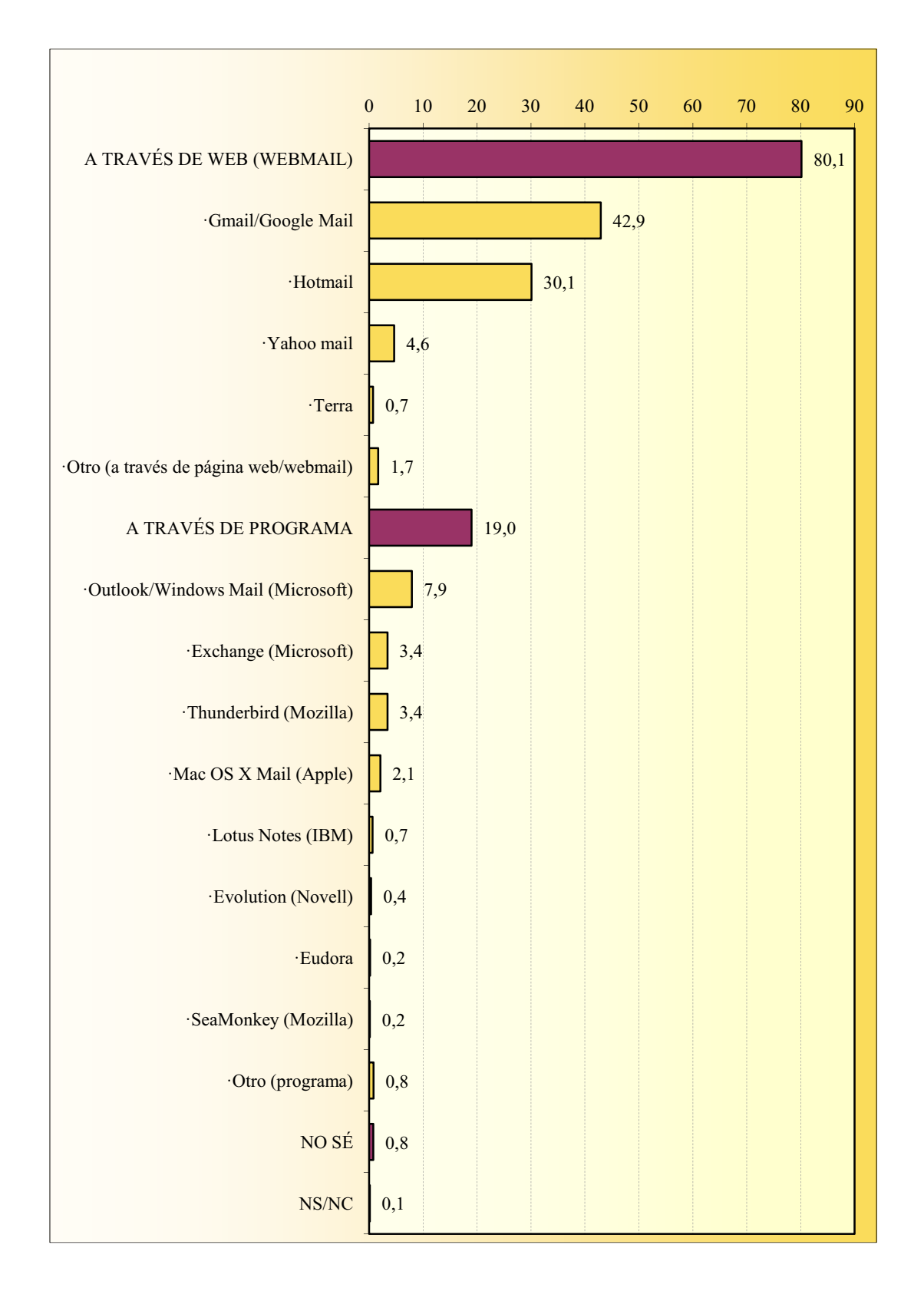

#### **CLIENTE DE CORREO ELECTRÓNICO**

#### **SPAM**

#### Frecuencia

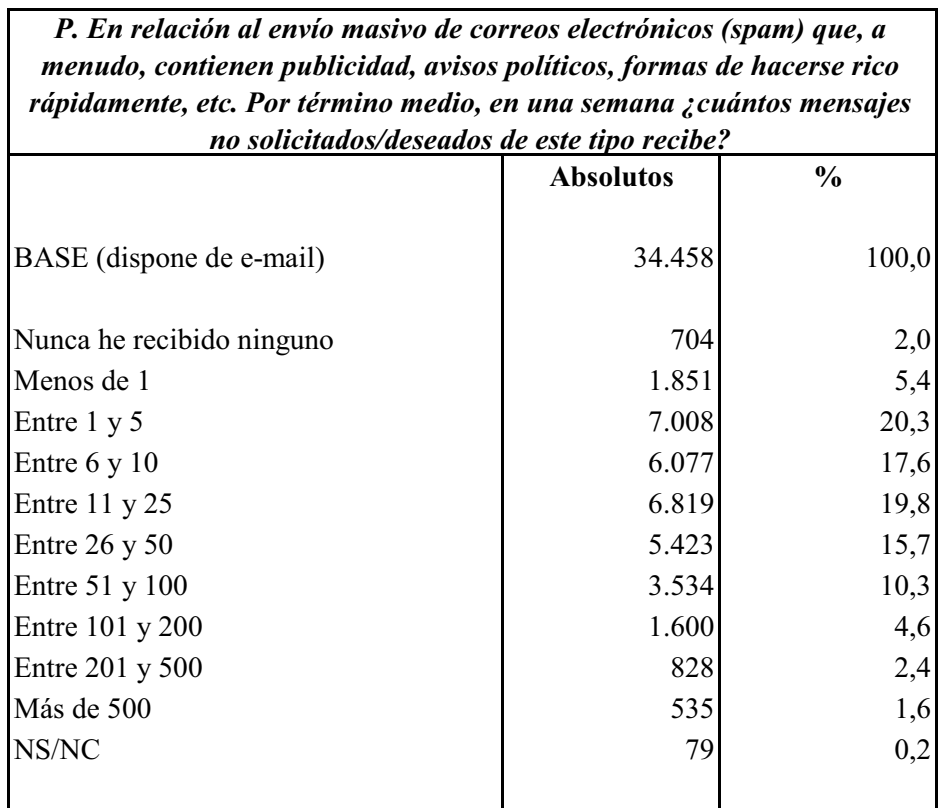

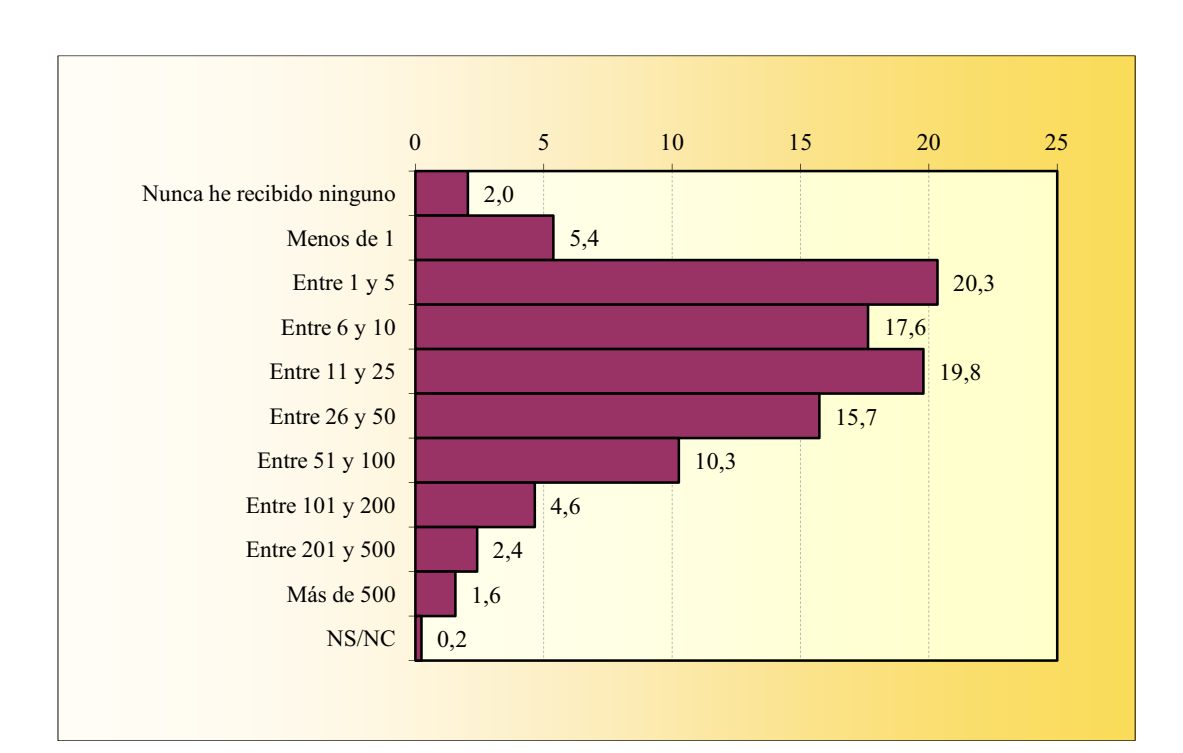

# **SPAM**

### Filtro antispam

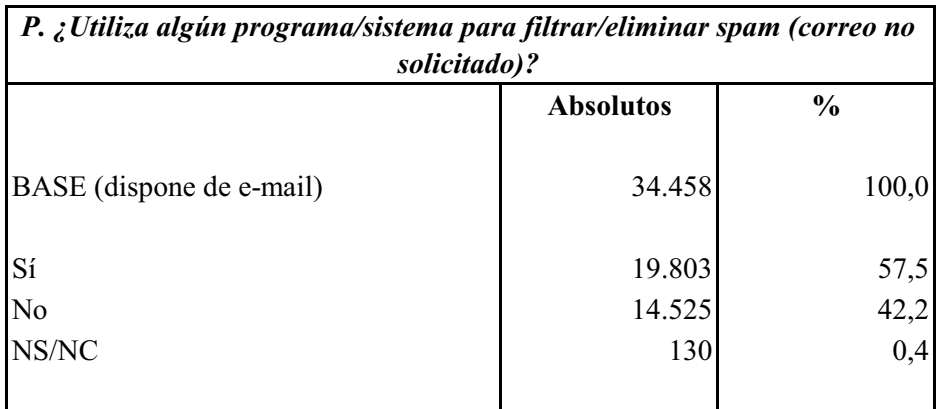

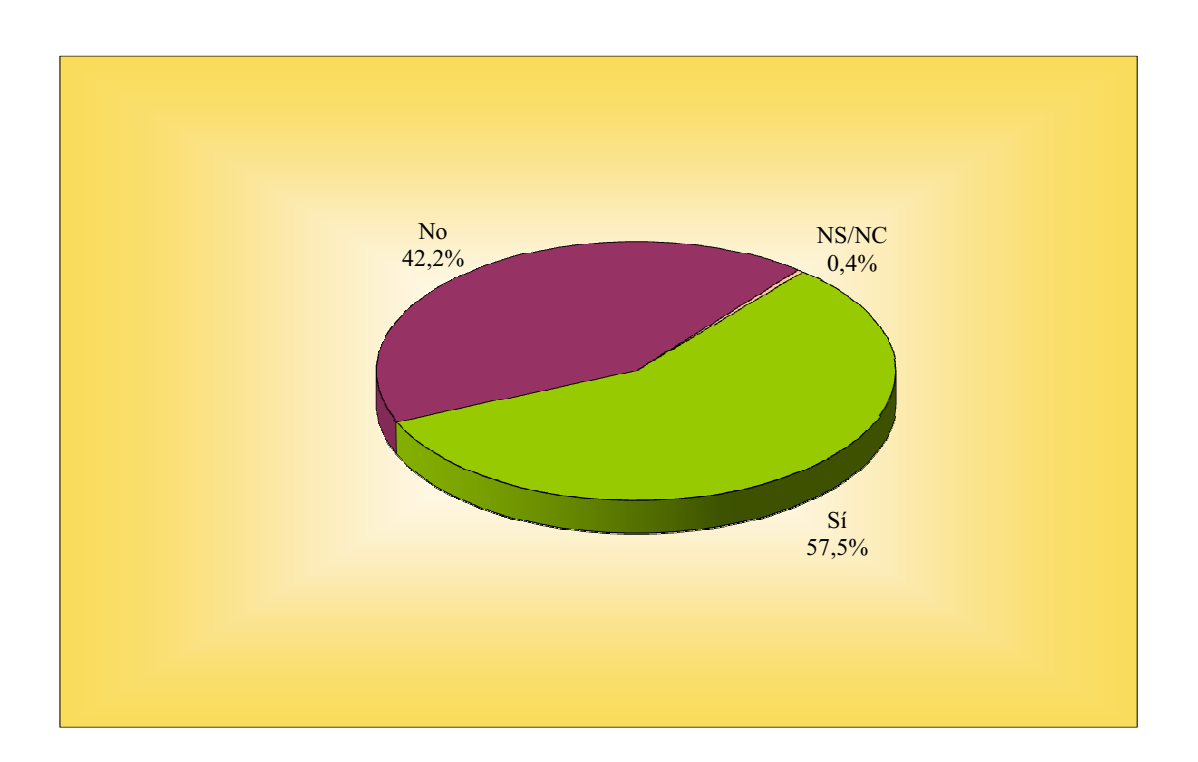

### **PHISHING**

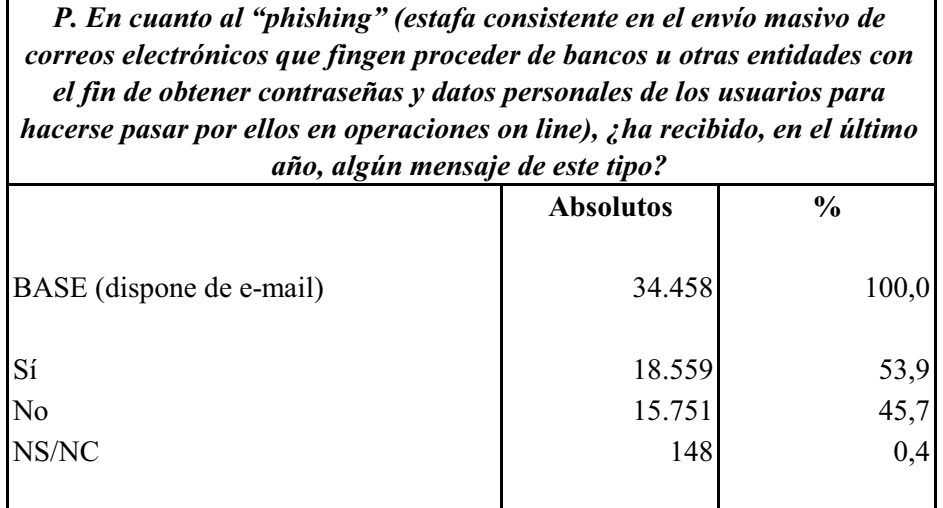

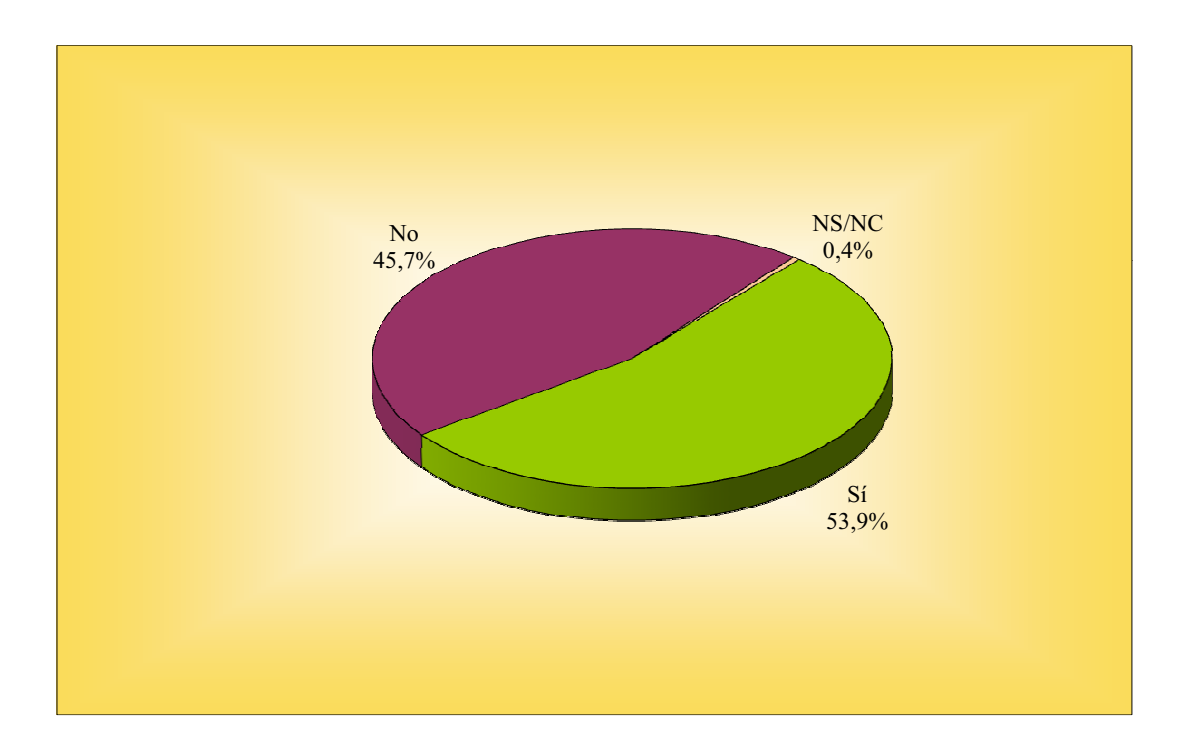

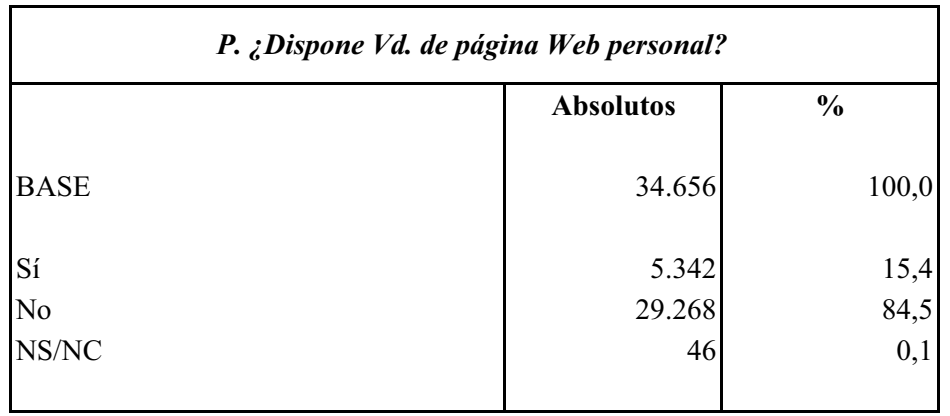

# DISPONIBILIDAD DE PÁGINA WEB PERSONAL

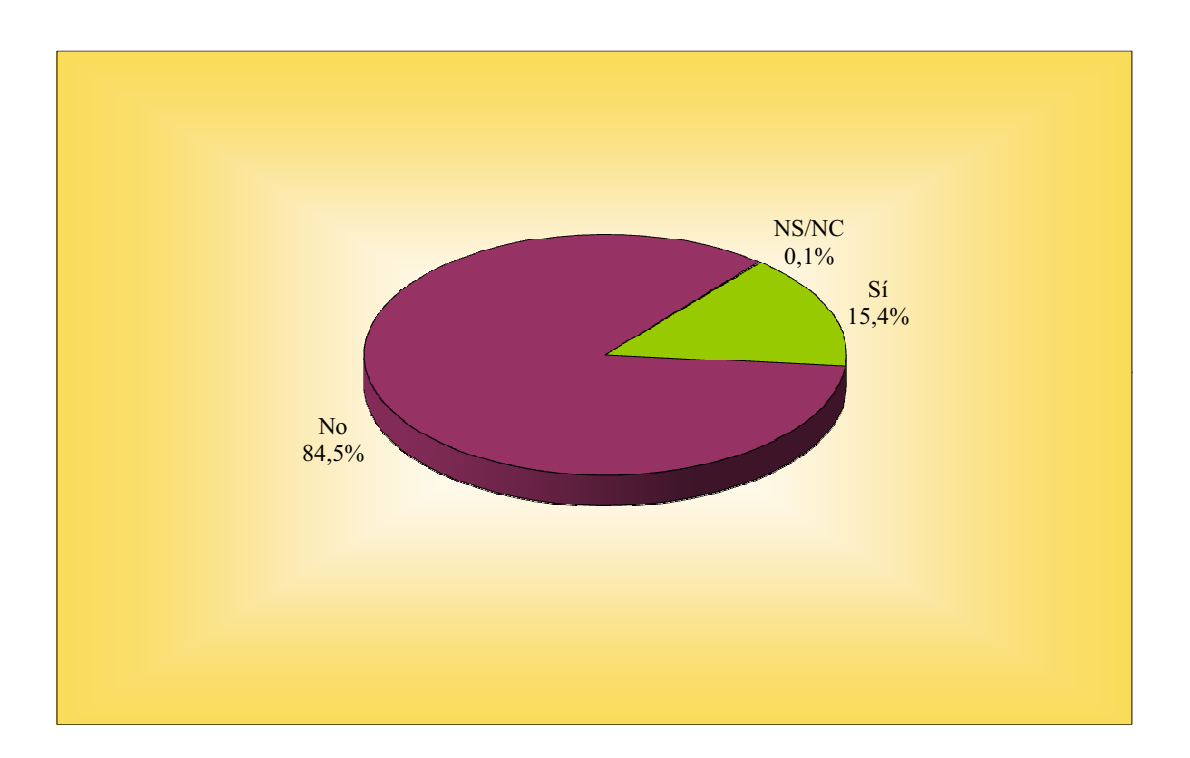

#### **DISPONIBILIDAD DE BLOG**

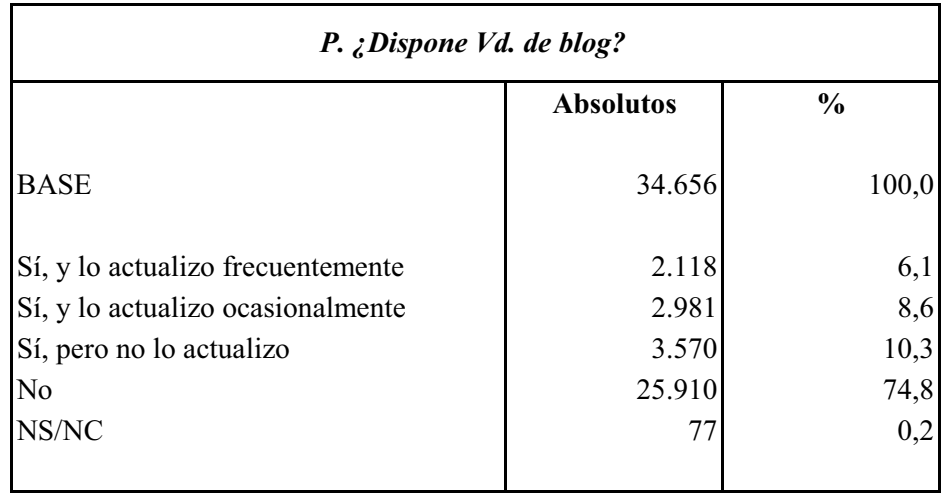

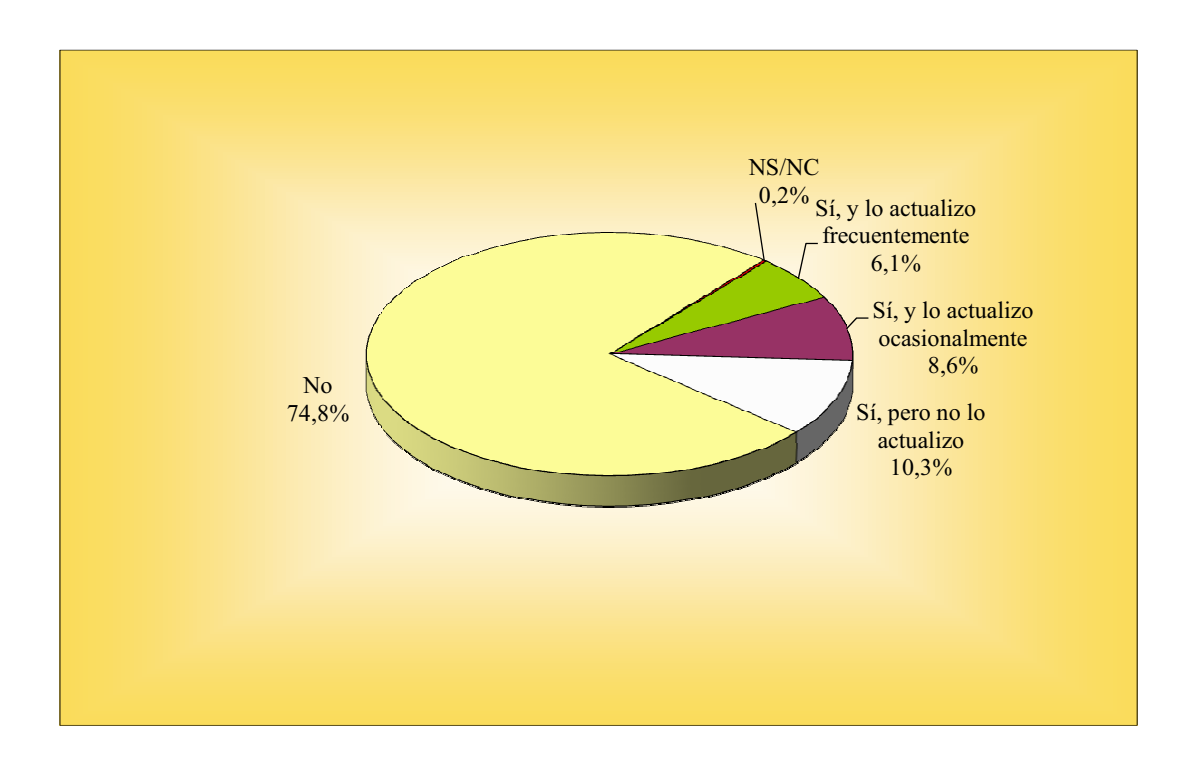

#### **COOKIES**  $\textbf{Configuration}$

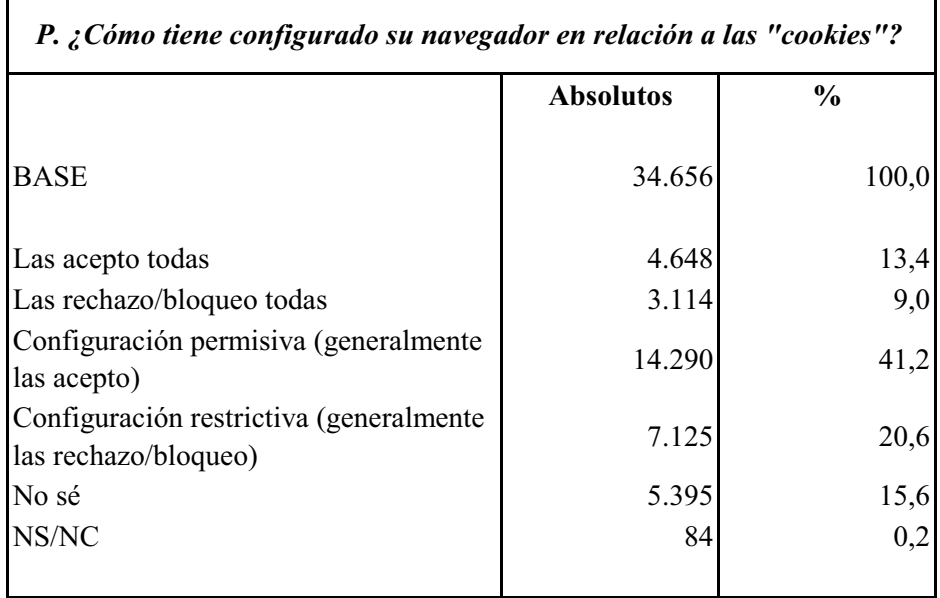

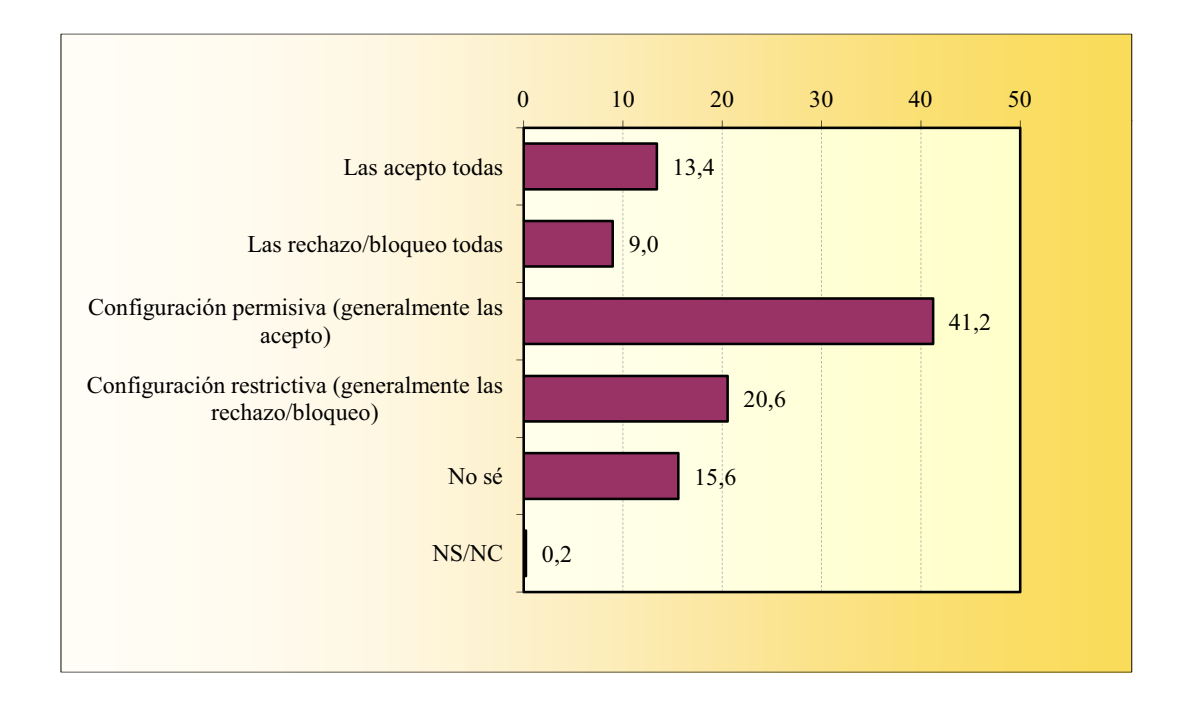

#### **COOKIES** Eliminación

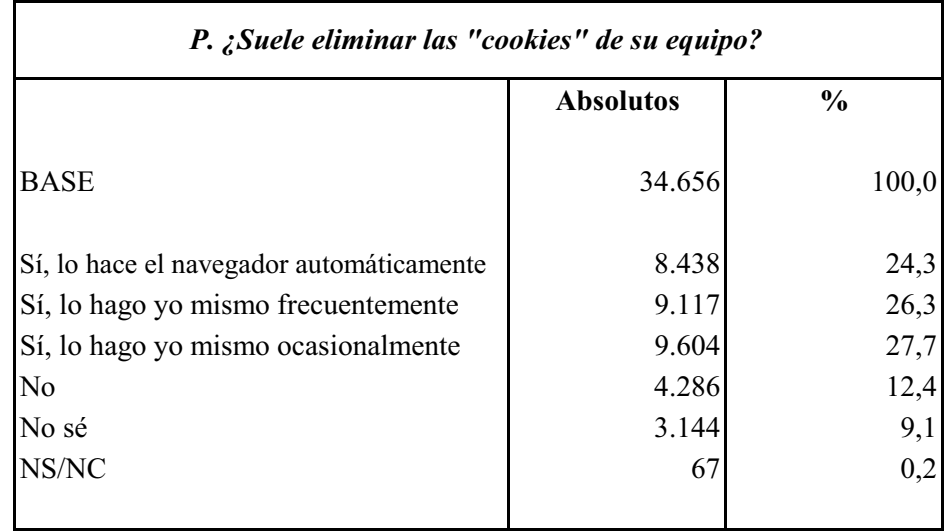

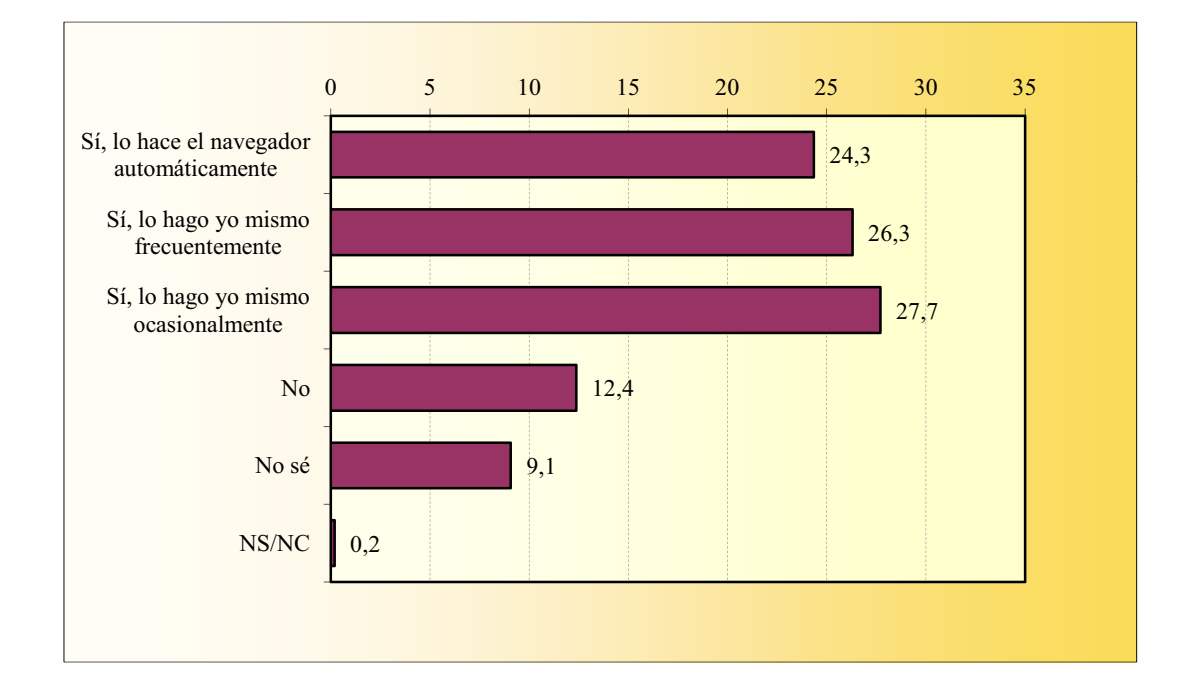

#### **COOKIES** Opinión

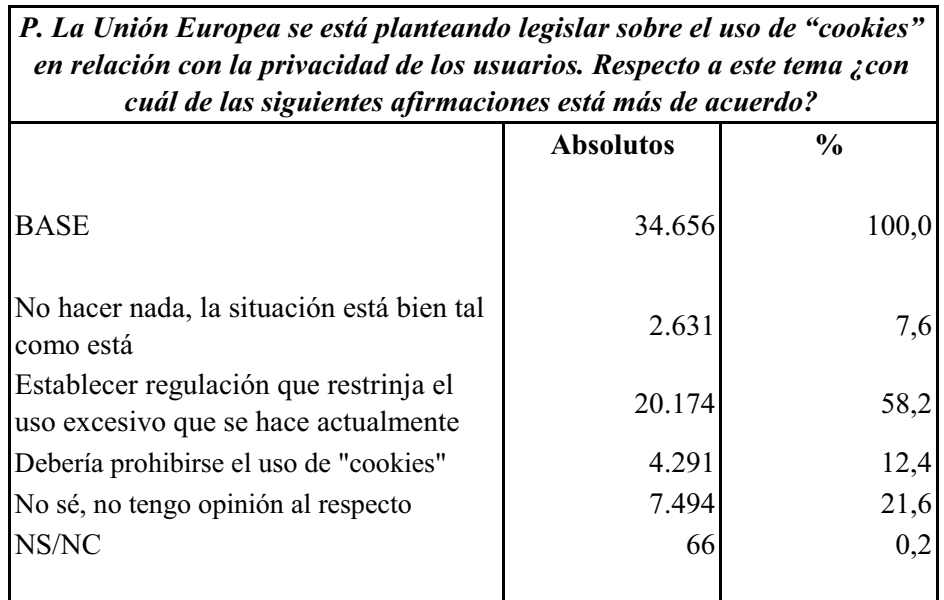

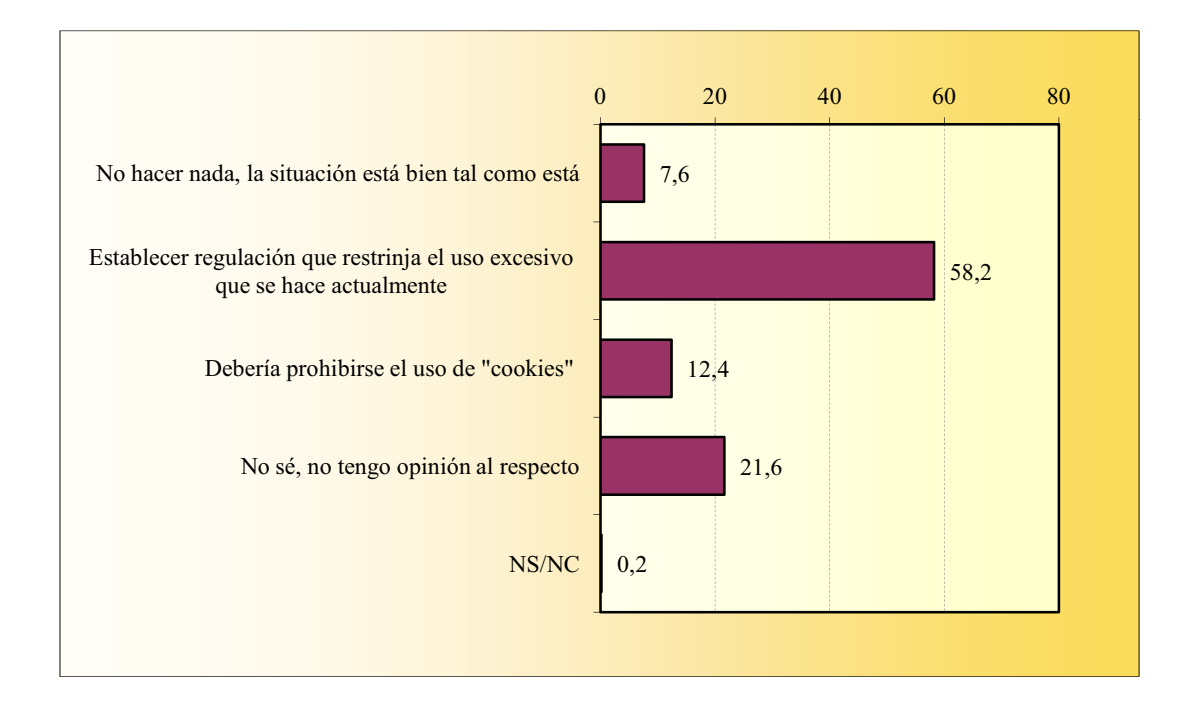

#### ÚLTIMOS WEBS VISITADOS

#### P. Trate de recordar los últimos cinco Webs visitados

A través de esta pregunta hemos obtenido 152.427 menciones, lo que corresponde a una media de 4,4 menciones por entrevista. Después de agrupar y codificar convenientemente los diferentes webs mencionados, les hemos asignado su URL o, en los casos de varias URL's que pudieran corresponder a la mención del entrevistado, la que -de entre ellas- ha parecido más importante y representativa. El ranking de los 100 primeros, con indicación del porcentaje de menciones obtenidas, es como sigue:

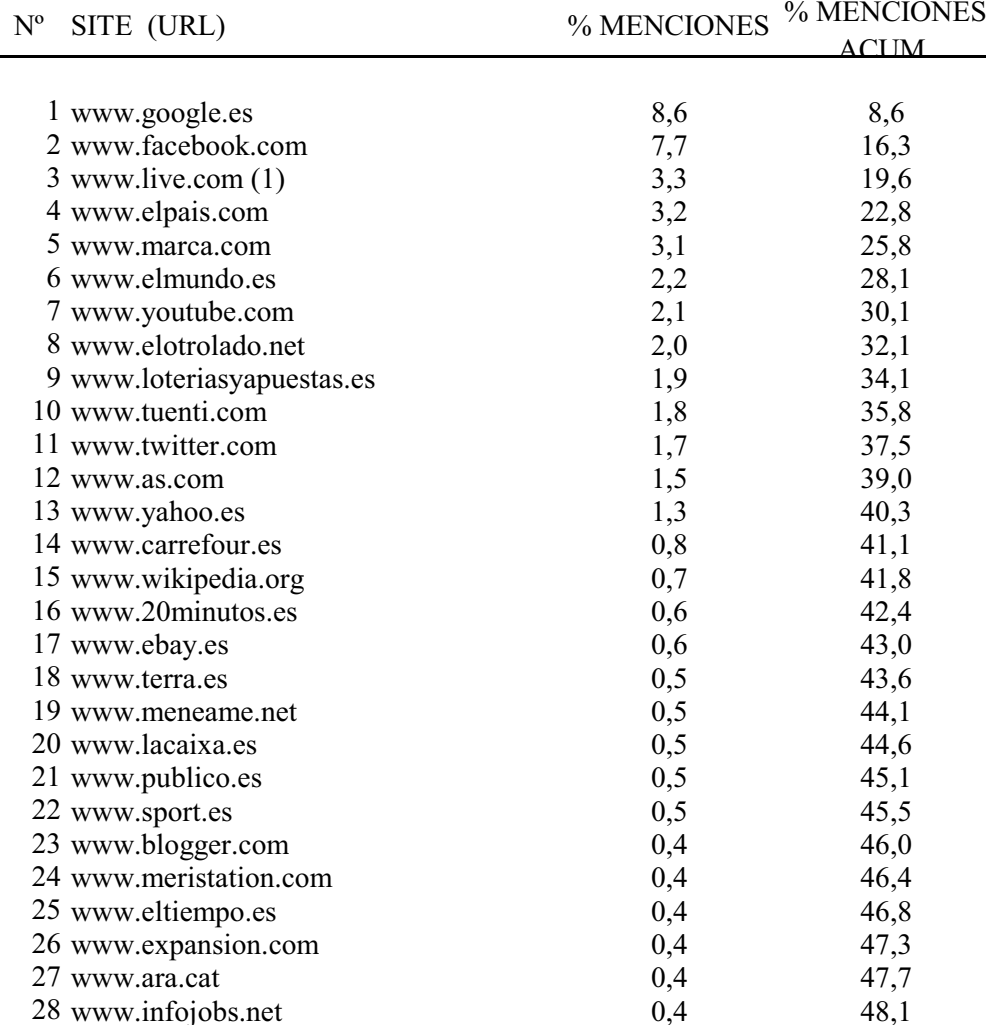

(1) Incluye www.hotmail.com

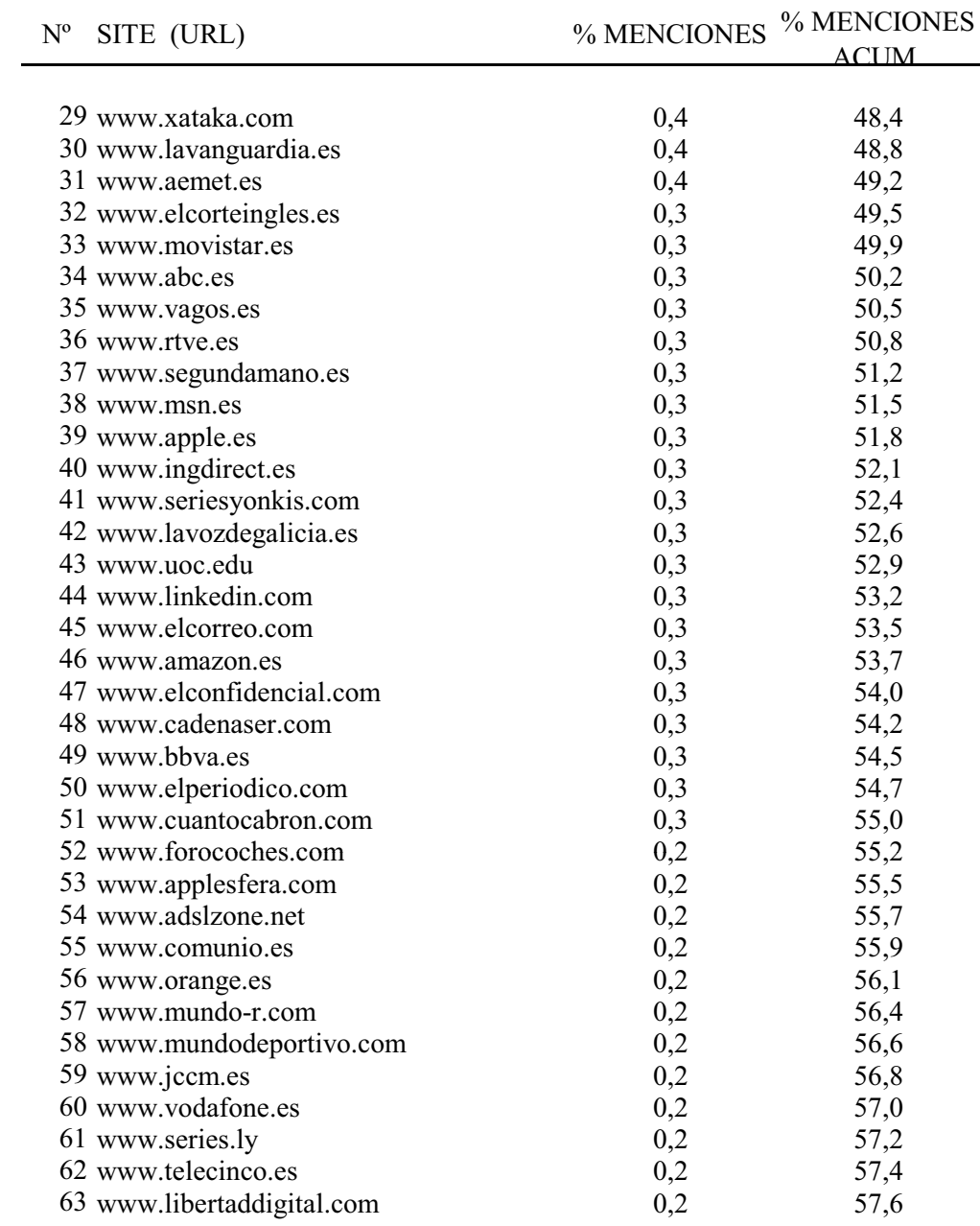

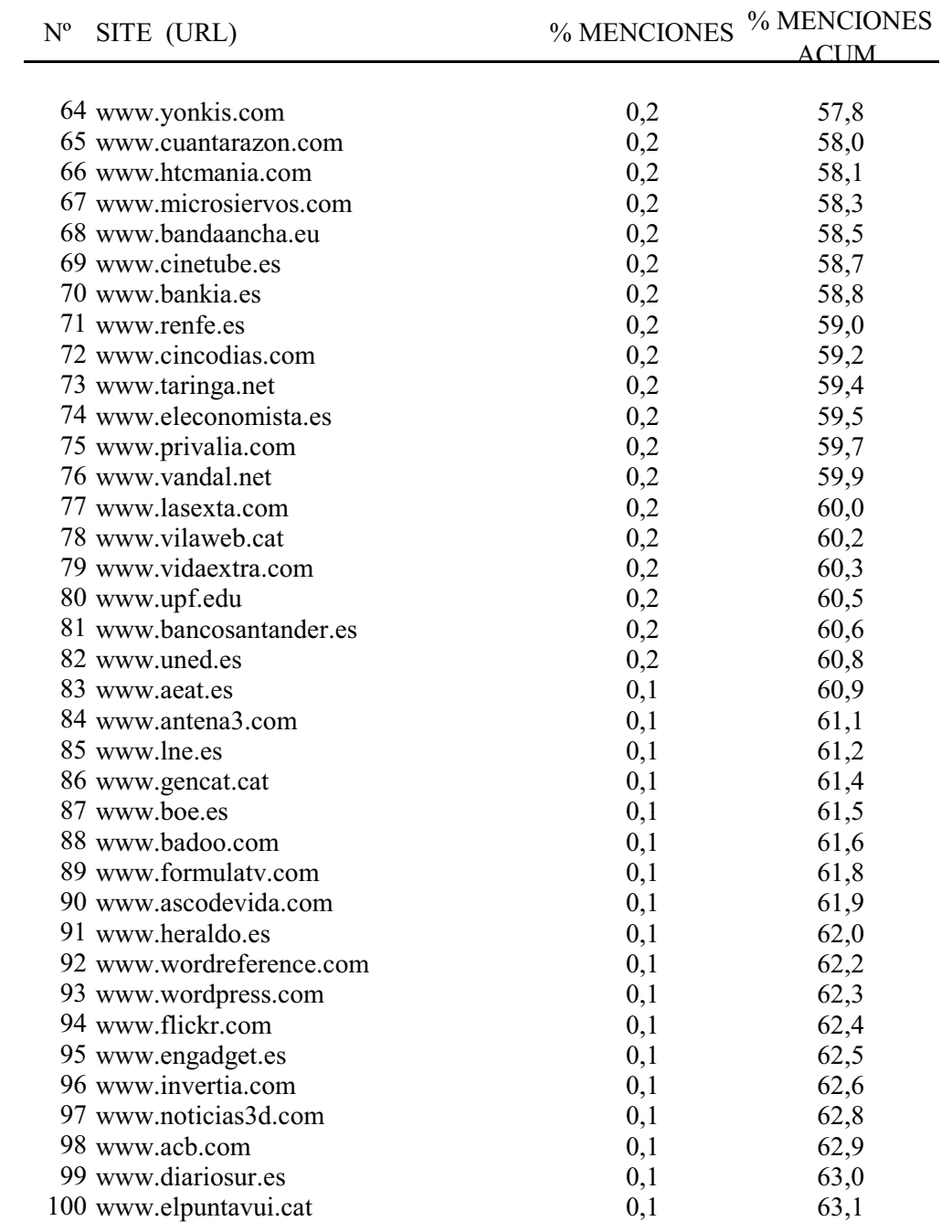

### **BUSCADORES MÁS USADOS**

#### P. Señale los buscadores de la red que utiliza preferentemente

En esta pregunta se han obtenido 37.808 menciones. El promedio de menciones por entrevista fue 1,1. Los tres buscadores más nombrados, que son mostrados en la siguiente tabla, suponen el 98,3% de las menciones.

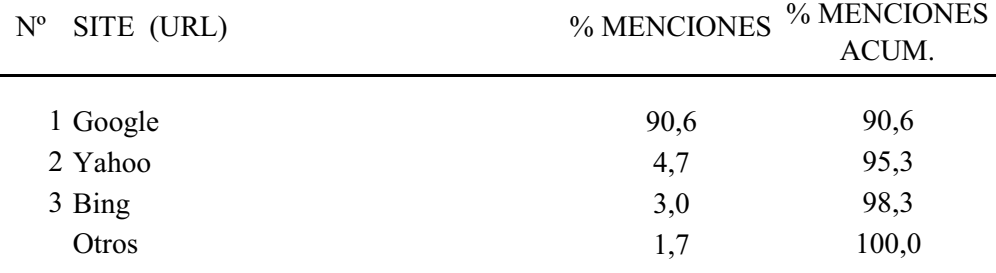

#### **AIMC**

#### **ACTIVIDADES REALIZADAS EN INTERNET**

La suma de porcentajes es superior al 100% ya que gran parte de informantes declara dos o más respuestas.

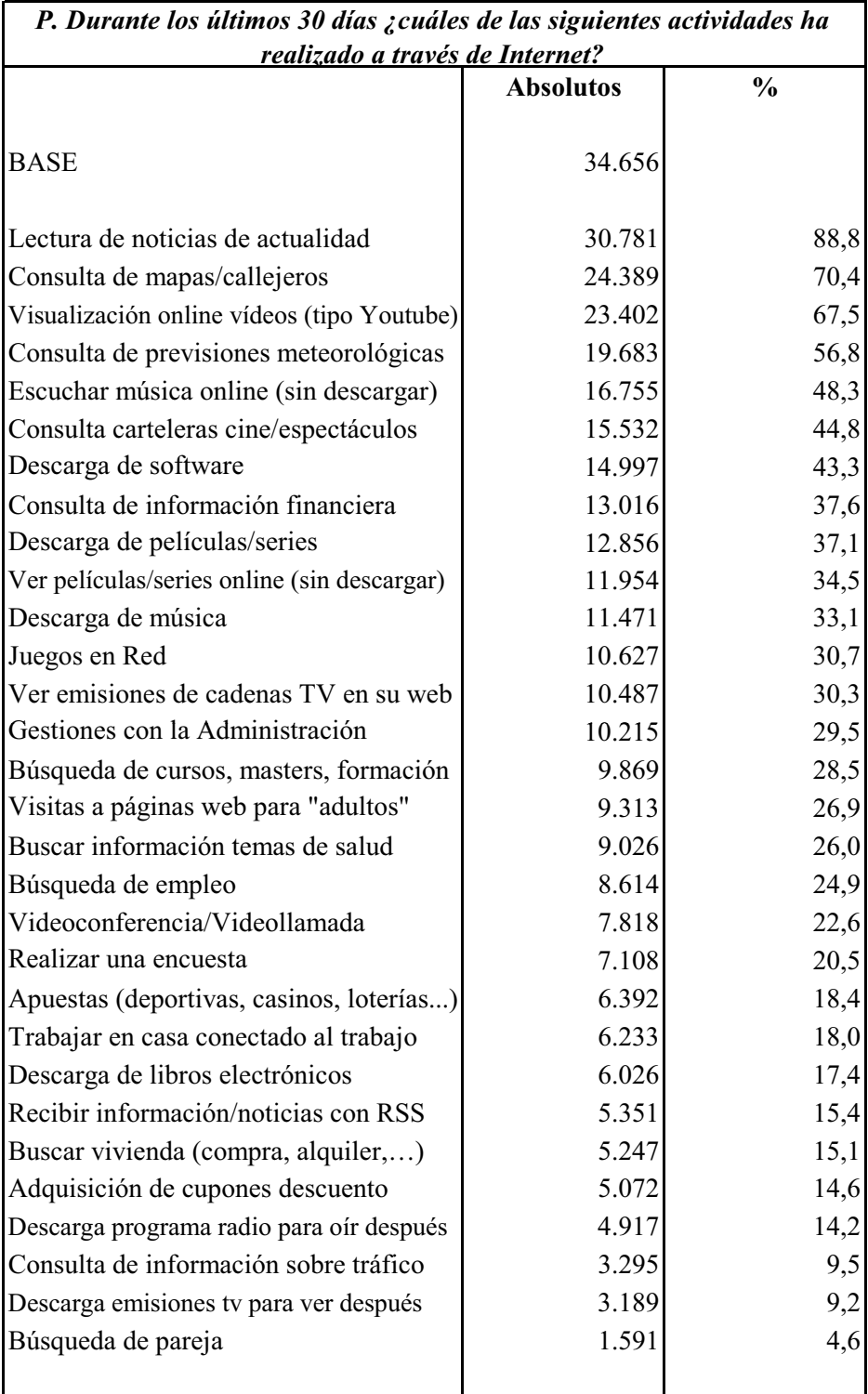

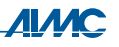

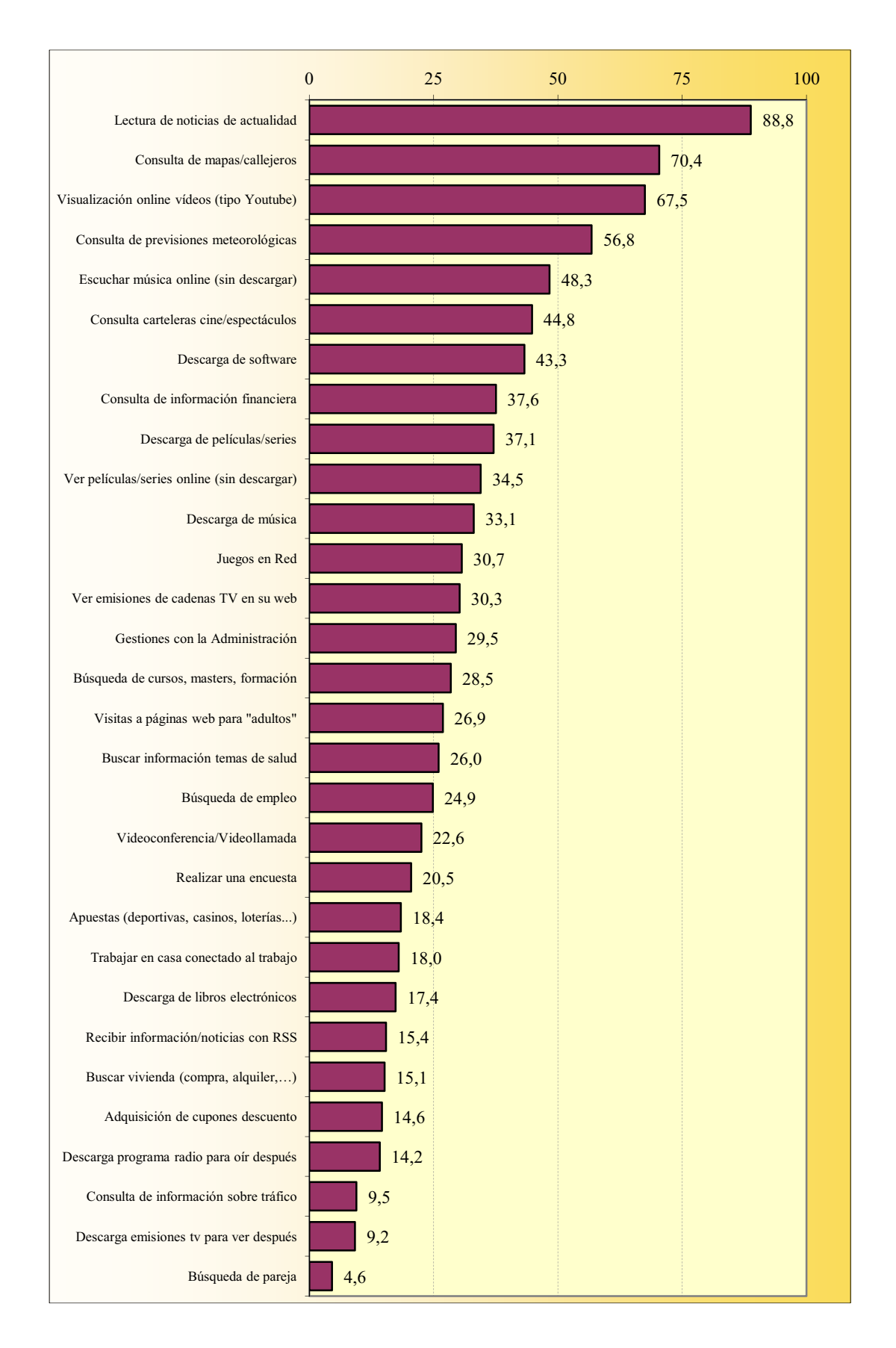

#### **ACTIVIDADES REALIZADAS EN INTERNET**

 $\mathbf{r}$ 

### **ACTIVIDADES REALIZADAS EN INTERNET** Gratuidad o de pago

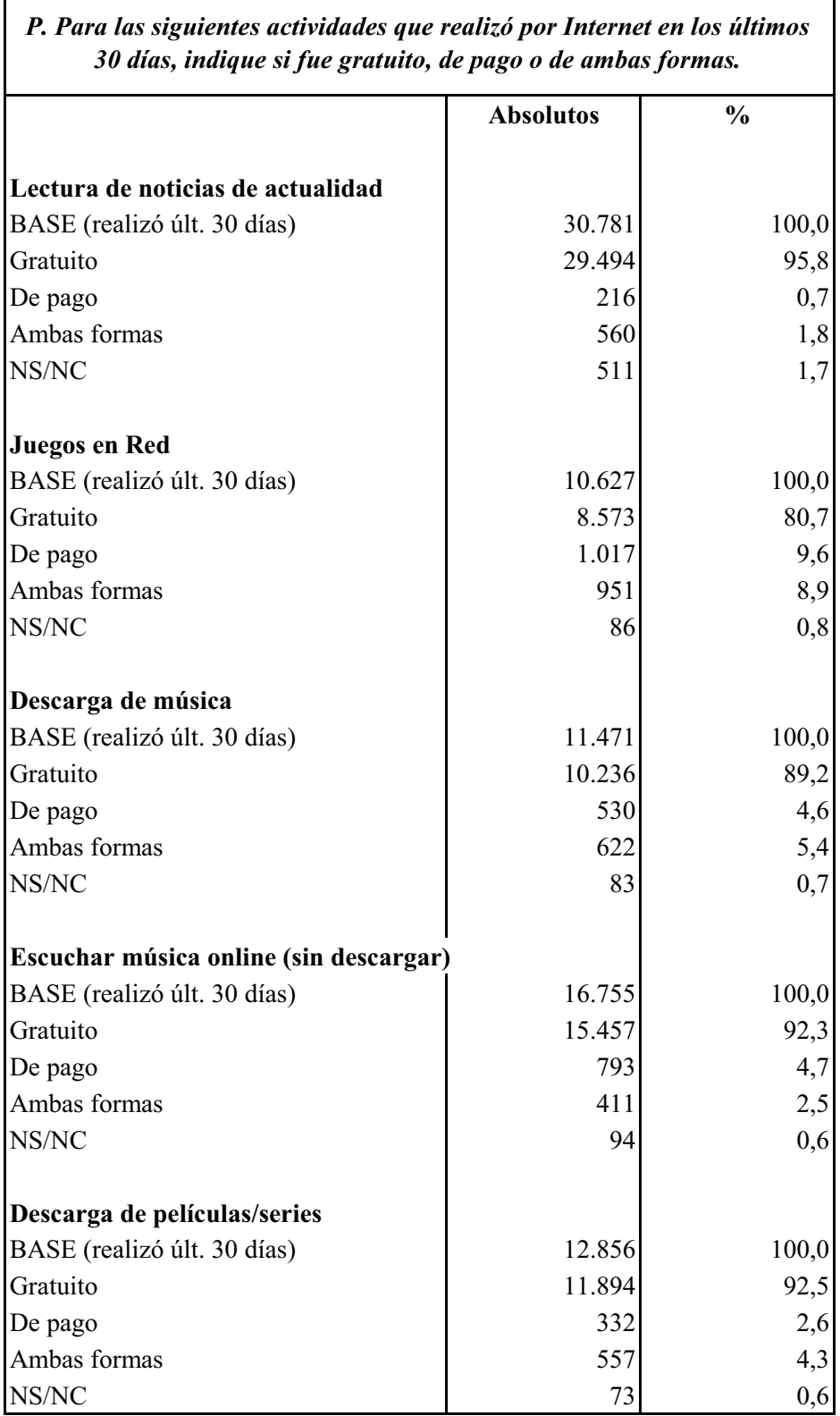

### **ACTIVIDADES REALIZADAS EN INTERNET** Gratuidad o de pago

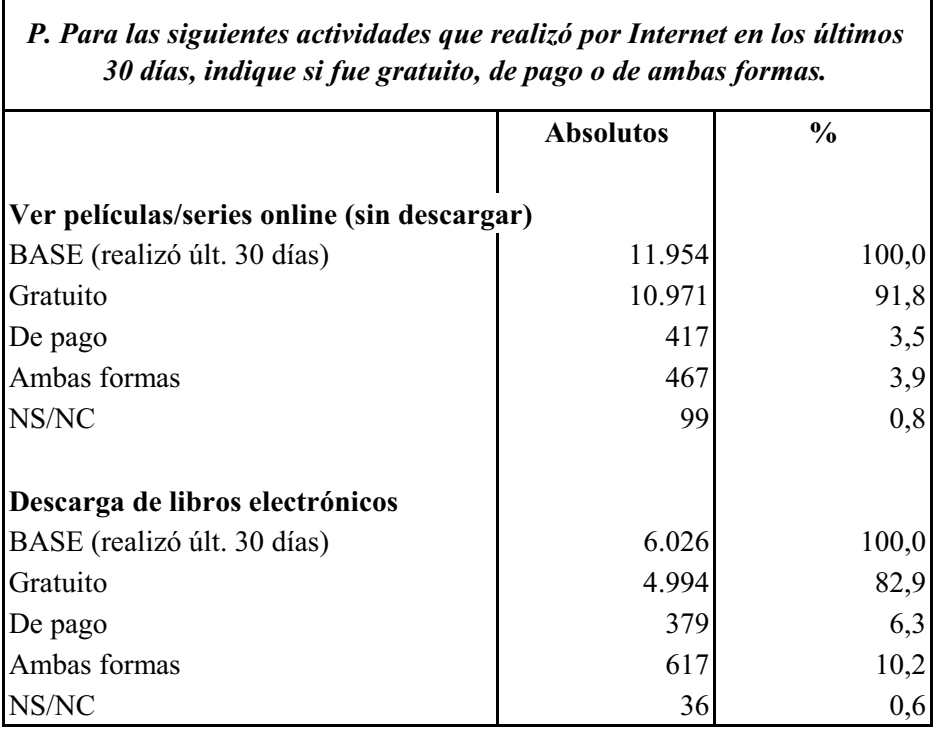

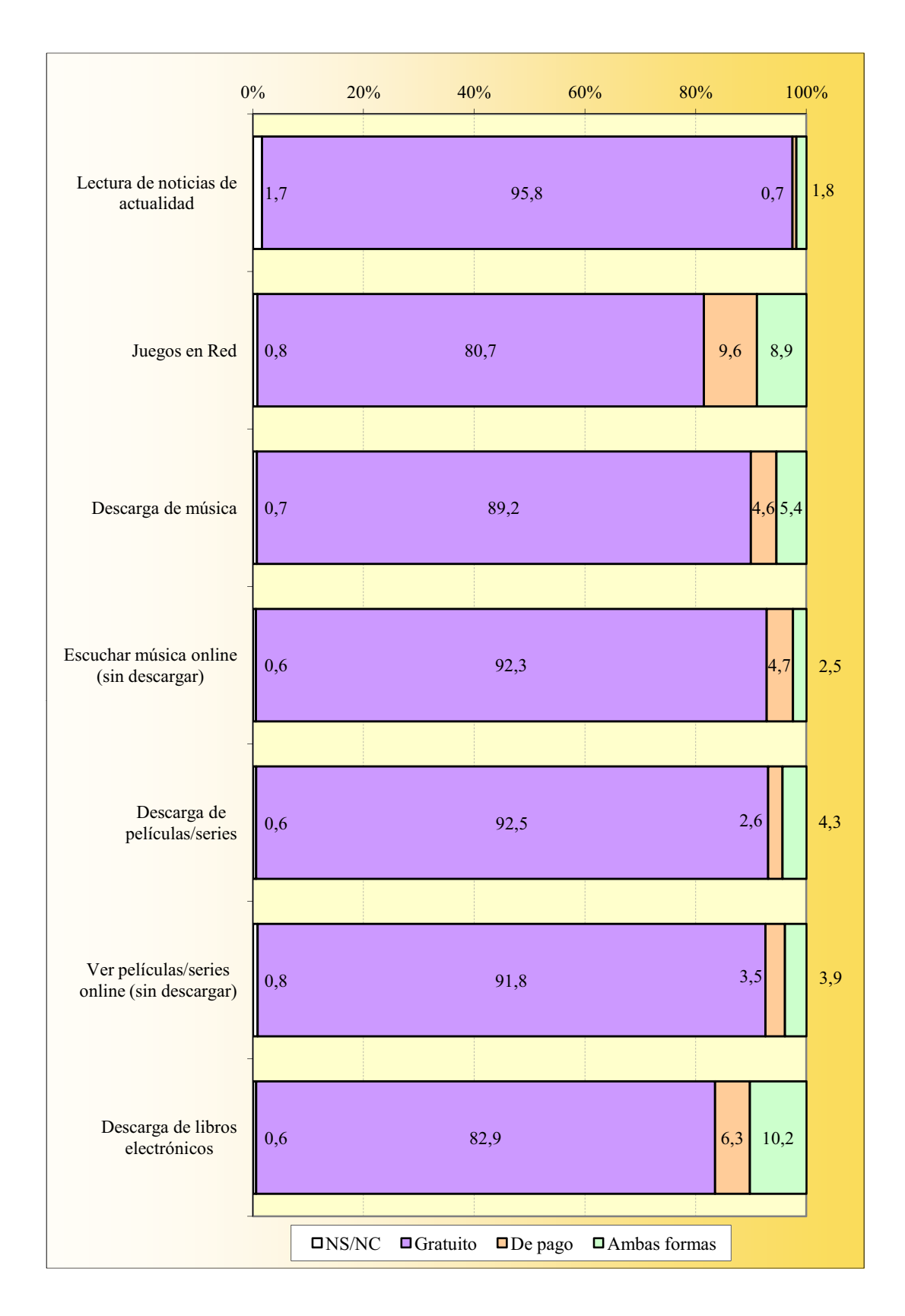

#### **ACTIVIDADES REALIZADAS EN INTERNET** Gratuidad o de pago

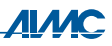

#### **ACTIVIDADES REALIZADAS EN INTERNET** Visionado de películas/series on line

La suma de porcentajes es superior al 100% ya que hay internautas que declaran más de un modo de ver películas/series on line.

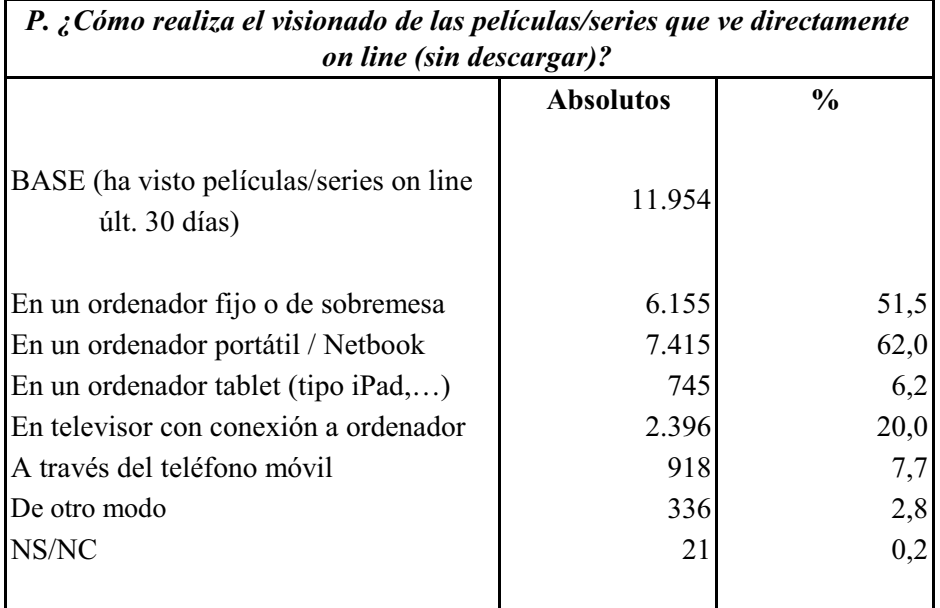

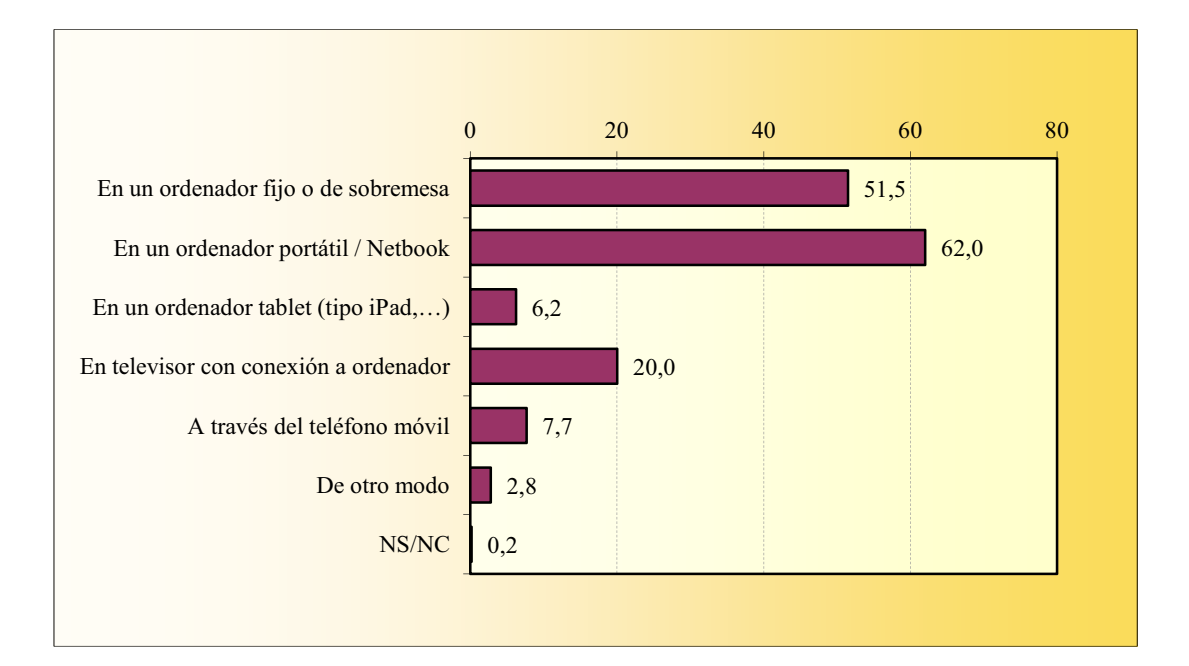

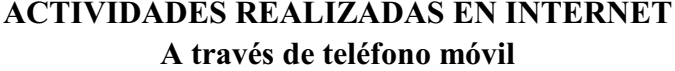

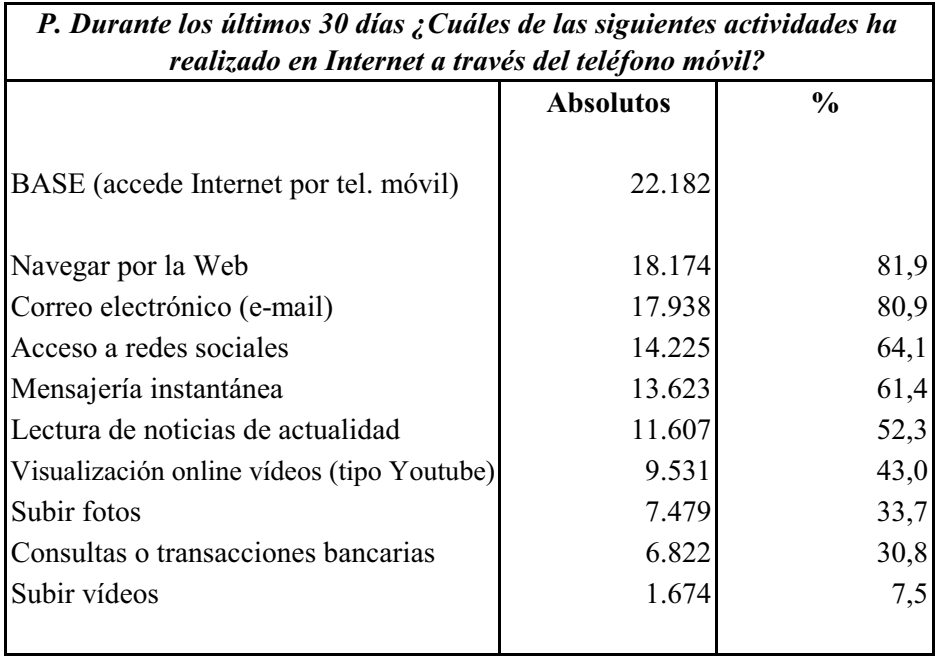

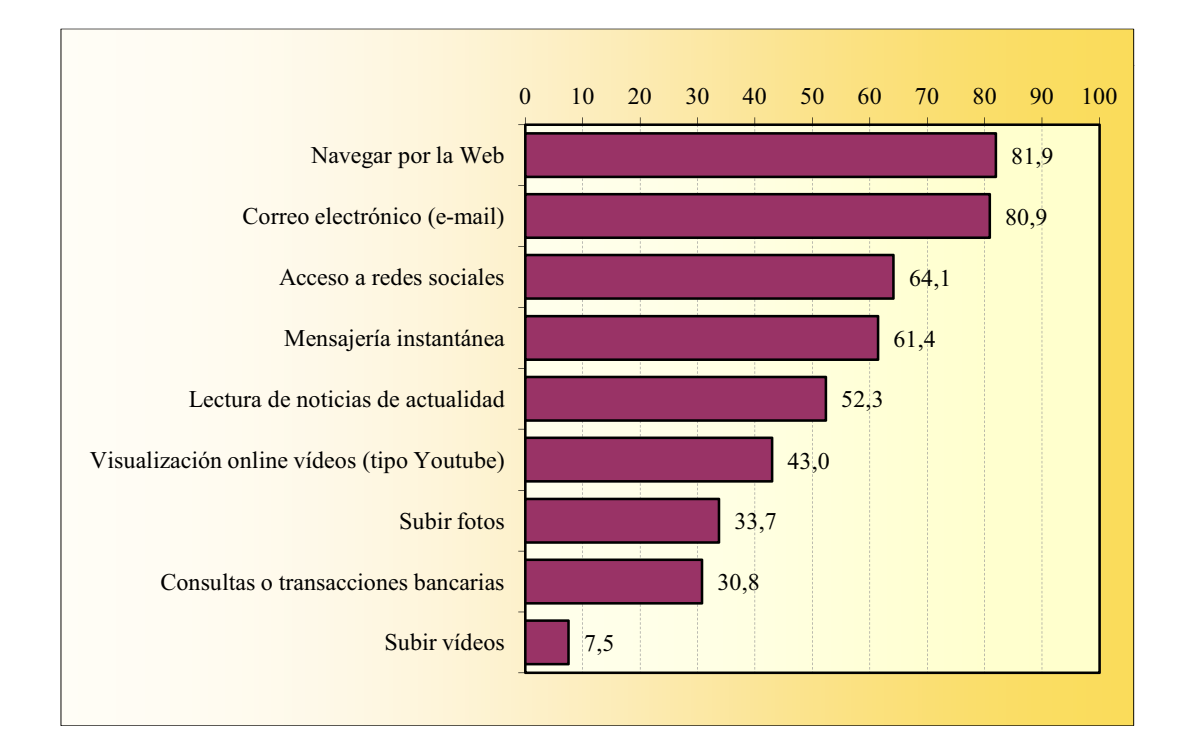

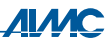

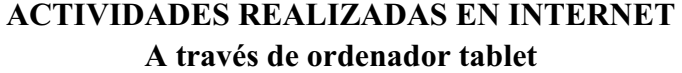

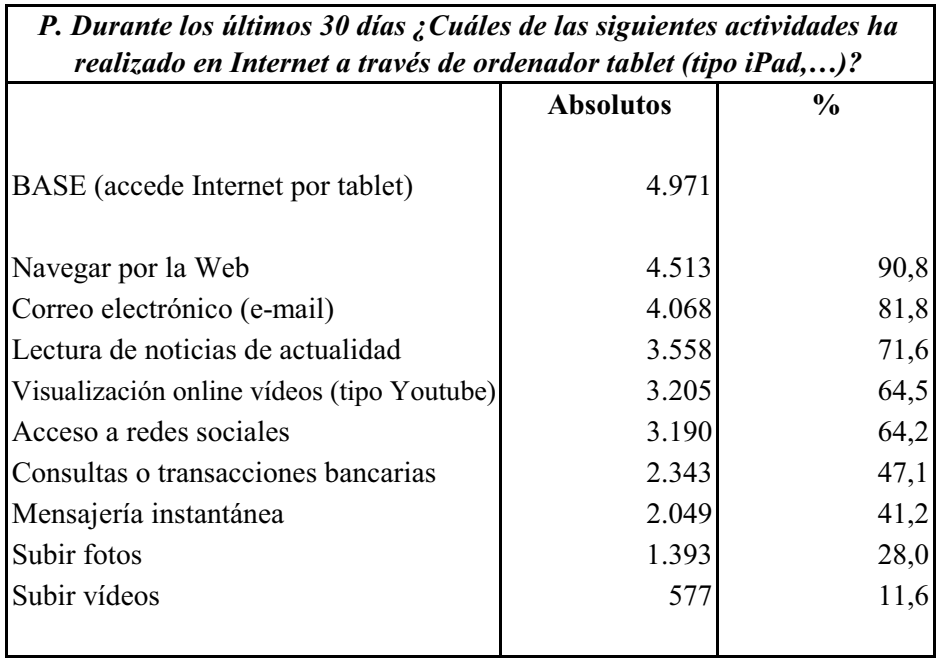

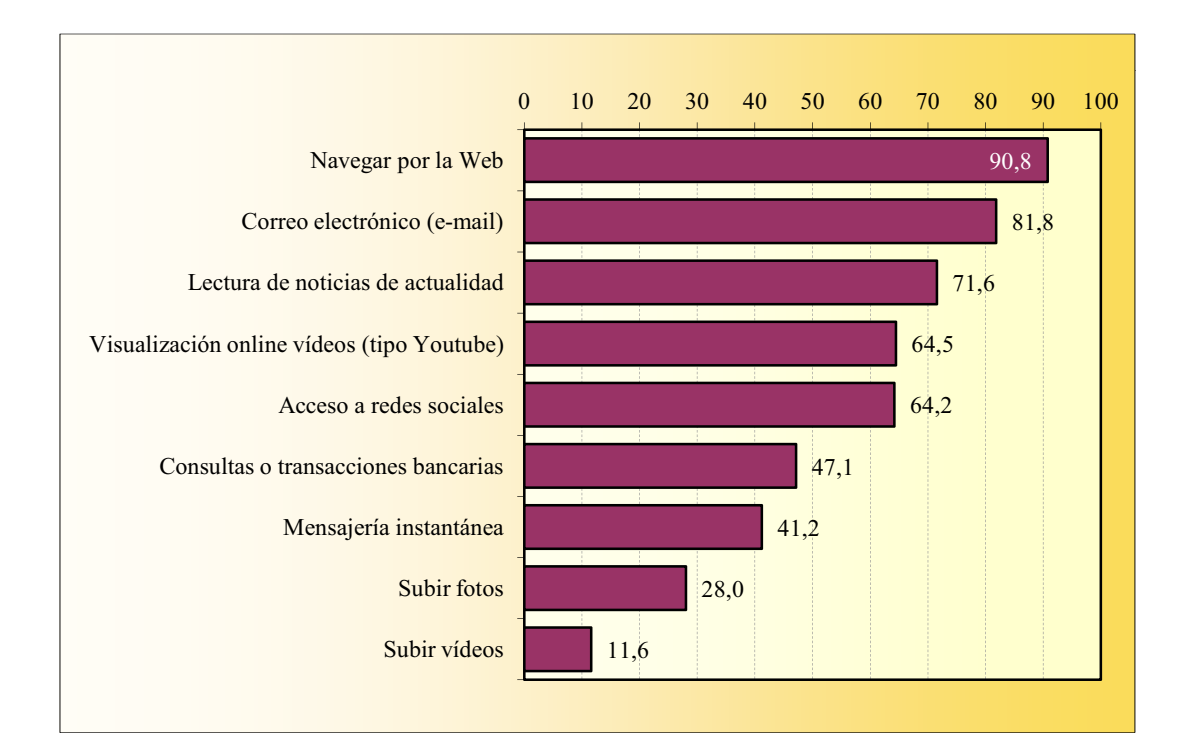

### TIEMPO DE USO DE INTERNET A TRAVÉS DE DISPOSITIVOS MÓVILES Teléfono móvil

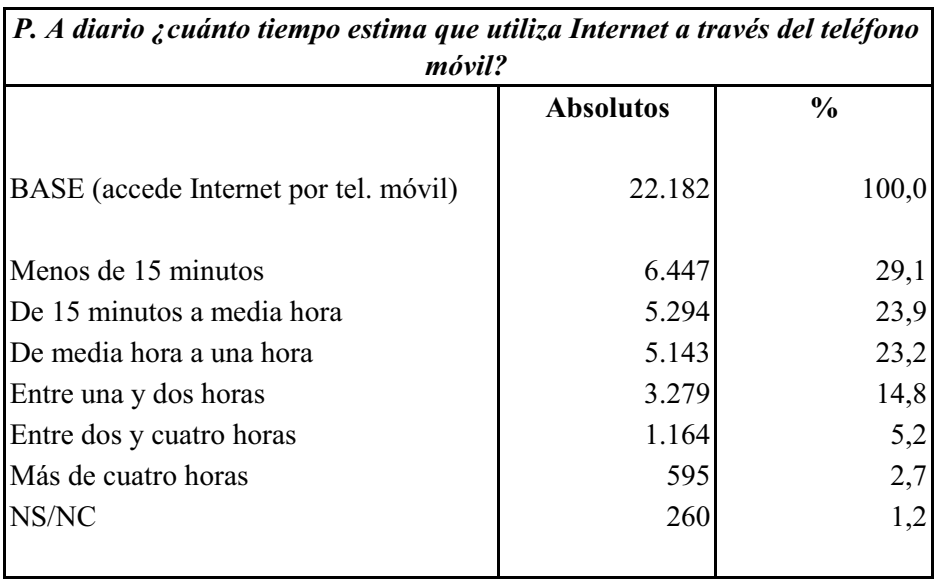

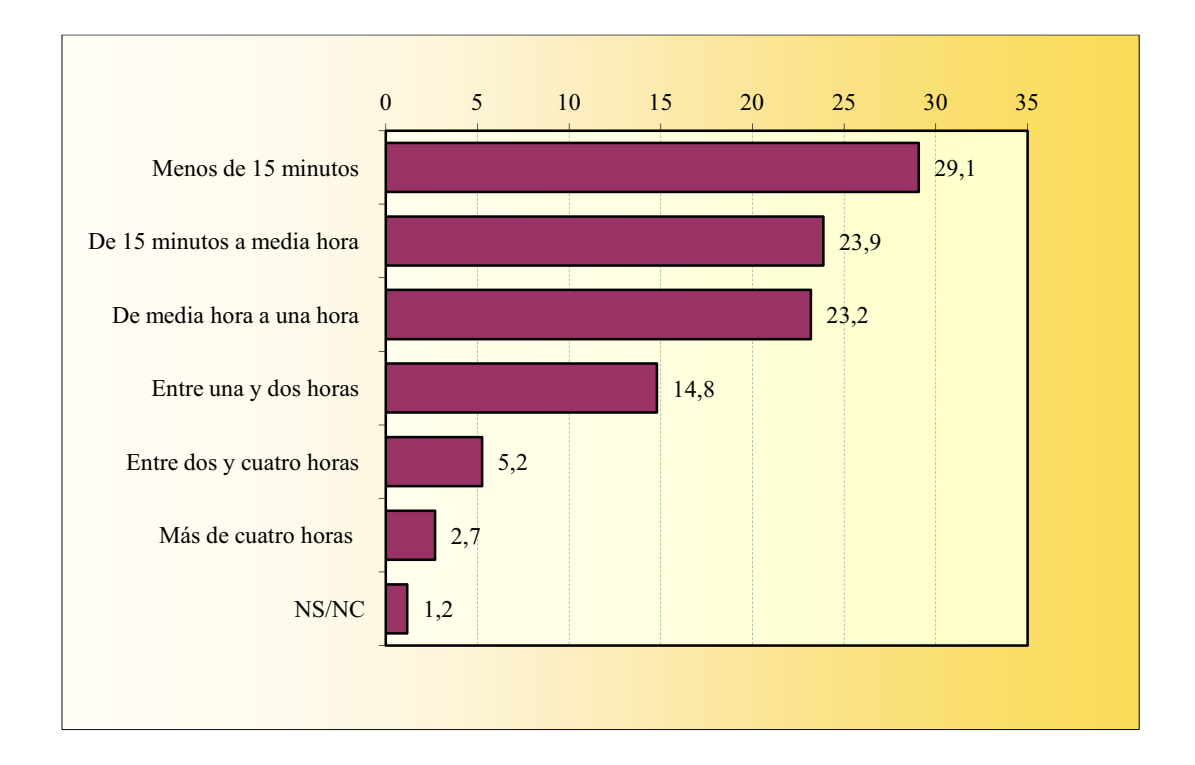

### TIEMPO DE USO DE INTERNET A TRAVÉS DE DISPOSITIVOS MÓVILES Ordenador tablet

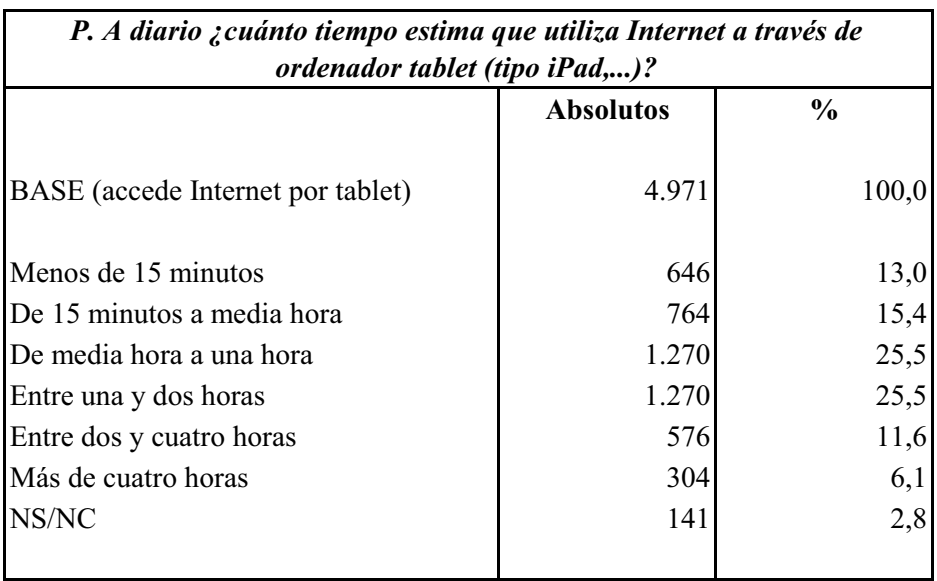

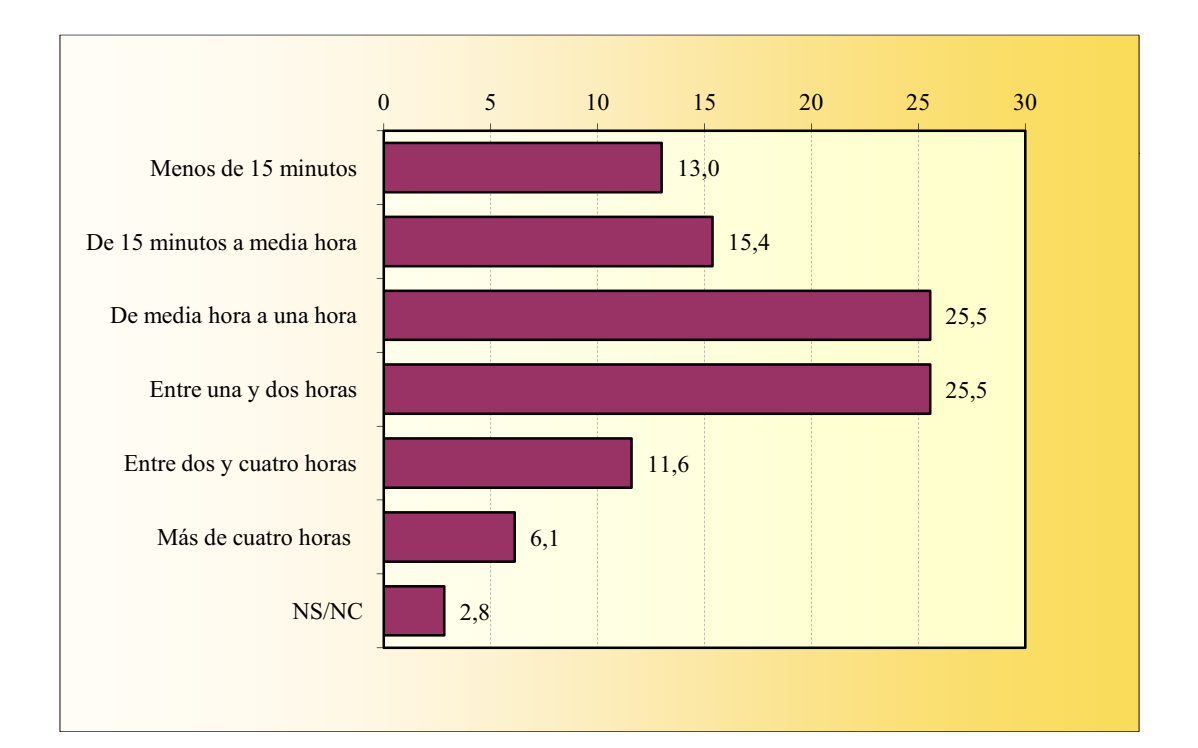

┑

 $\Gamma$ 

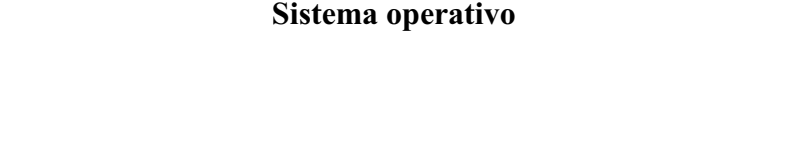

ACCESO A TRAVÉS DEL TELÉFONO MÓVIL

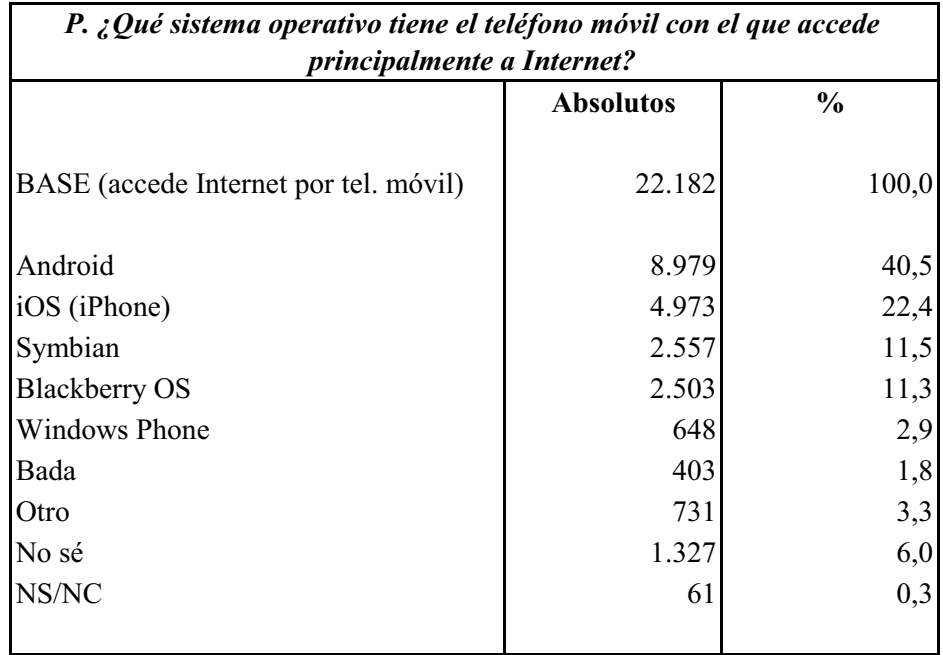

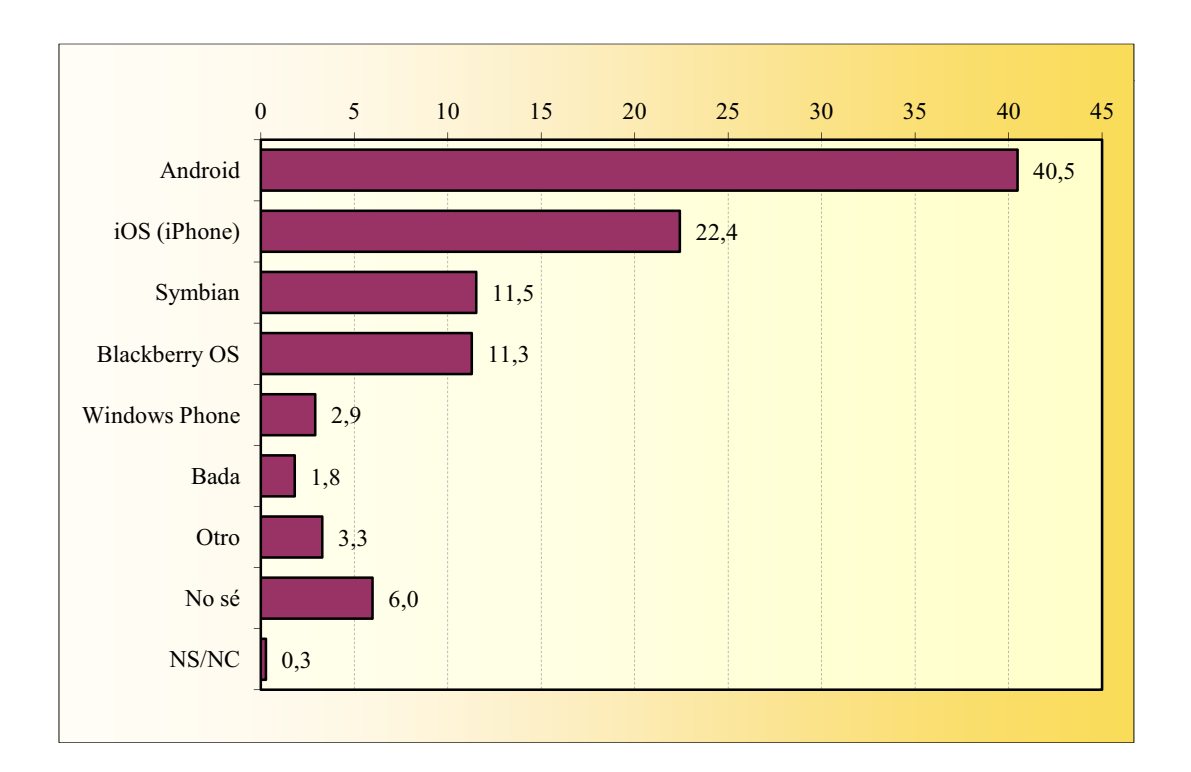

## ACCESO A TRAVÉS DEL TELÉFONO MÓVIL Tipo de acceso principal

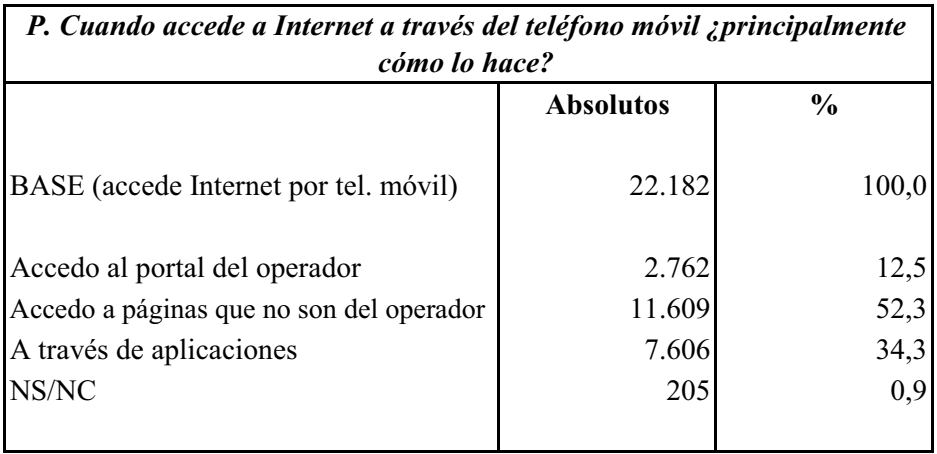

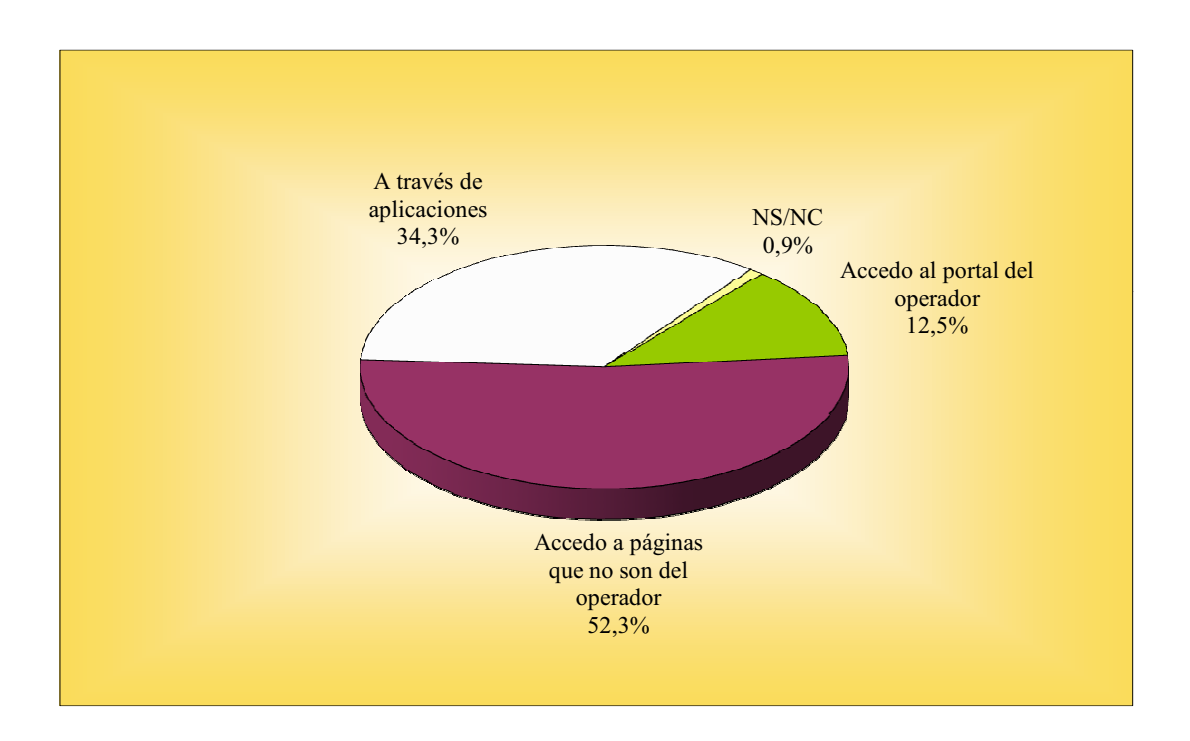

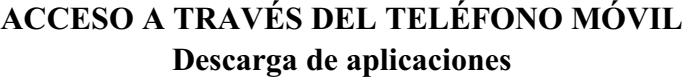

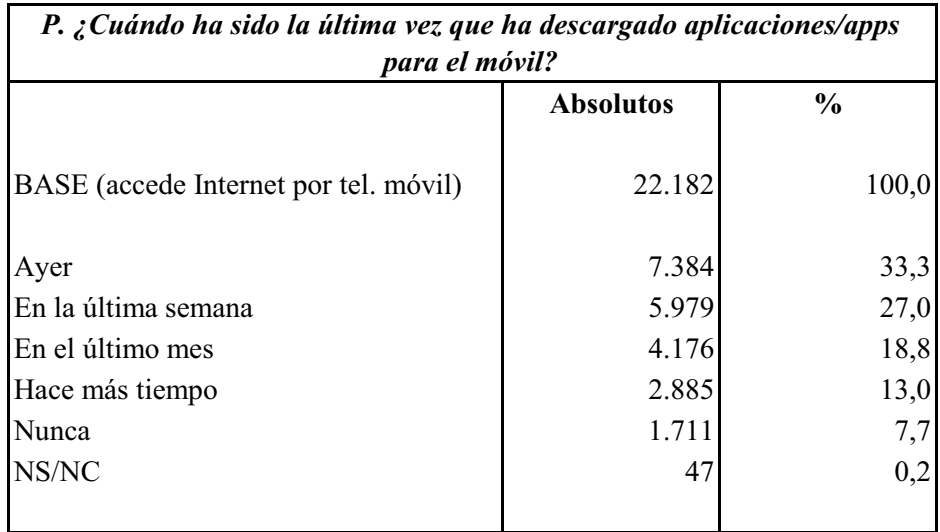

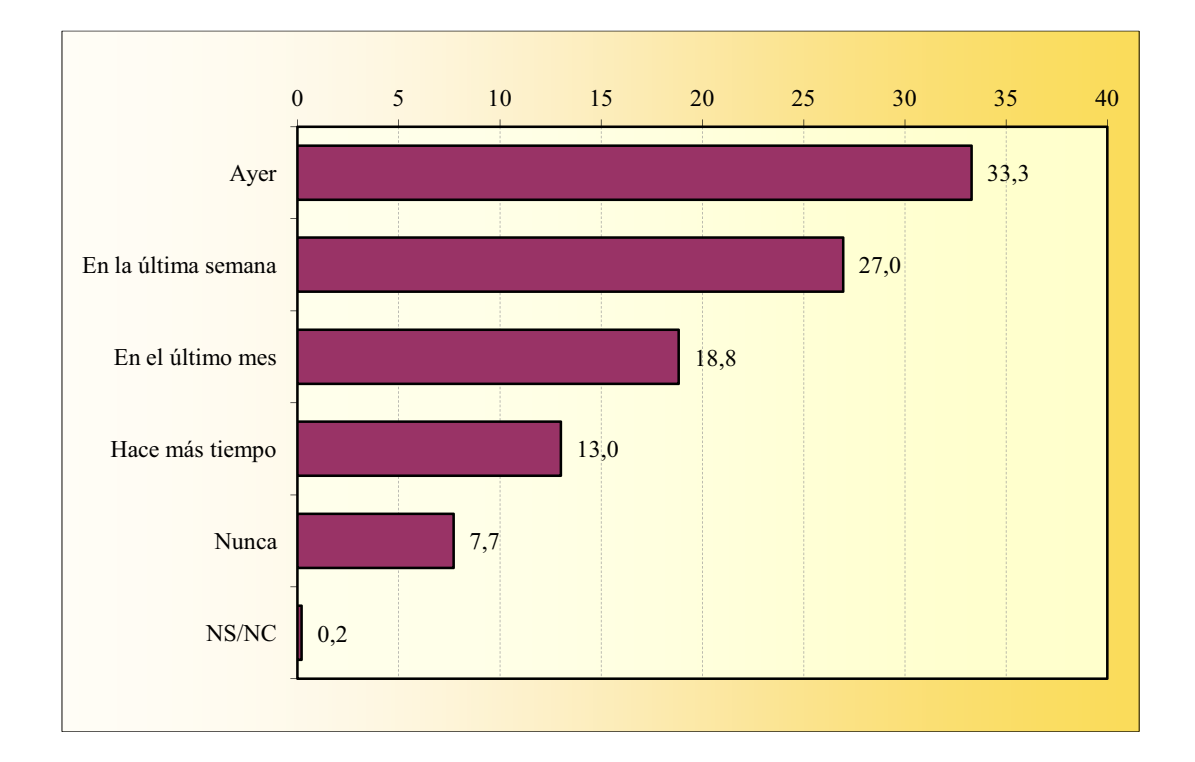

## ACCESO A TRAVÉS DEL TELÉFONO MÓVIL Gratuidad o pago de las aplicaciones

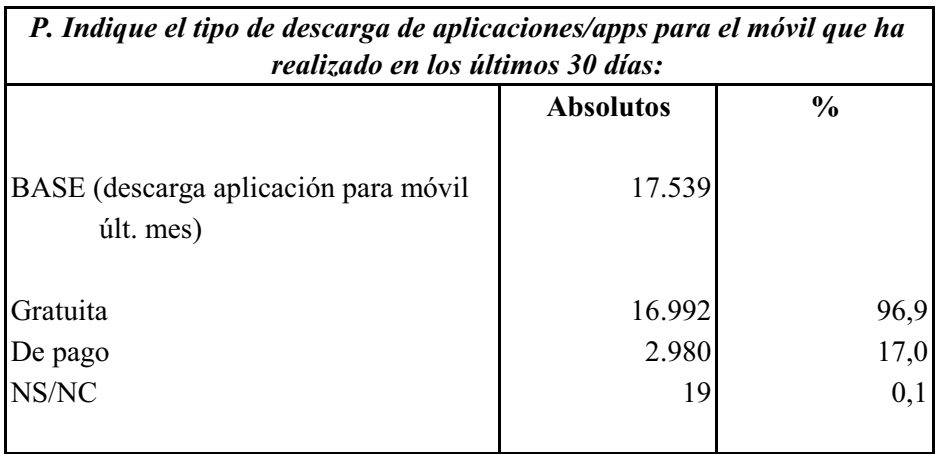

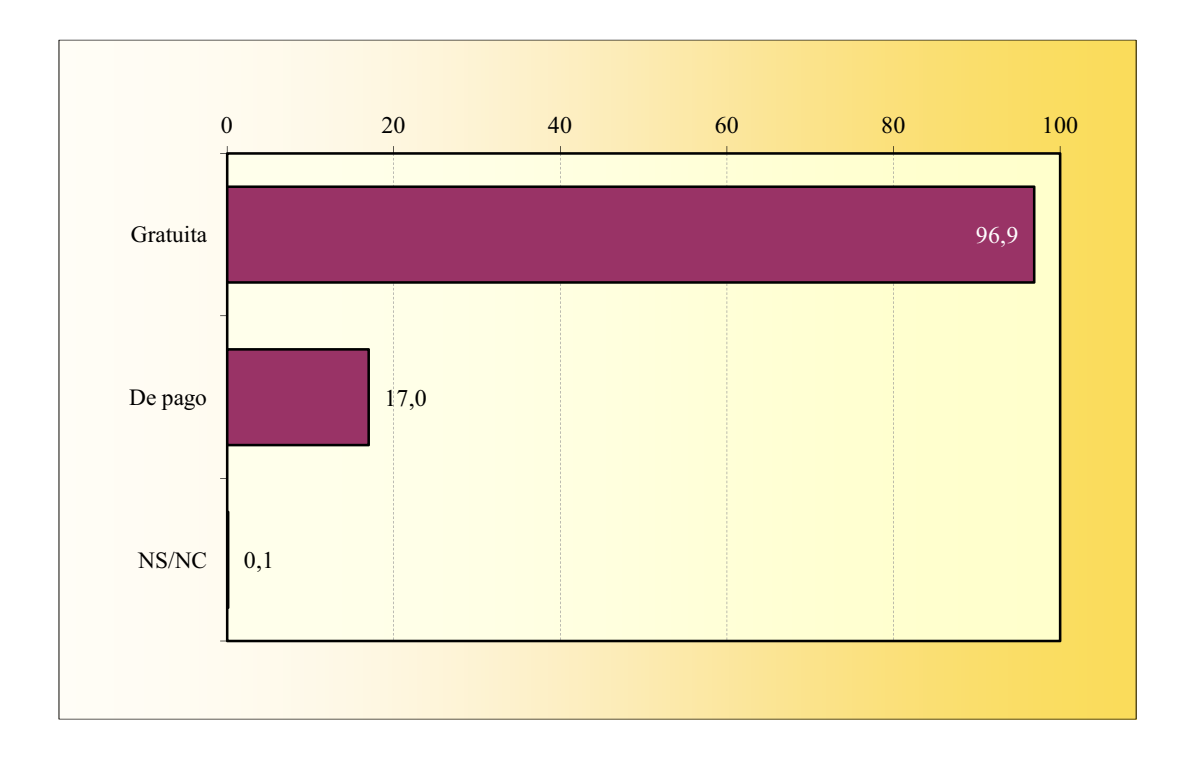

## ACCESO A TRAVÉS DEL TELÉFONO MÓVIL Geolocalización

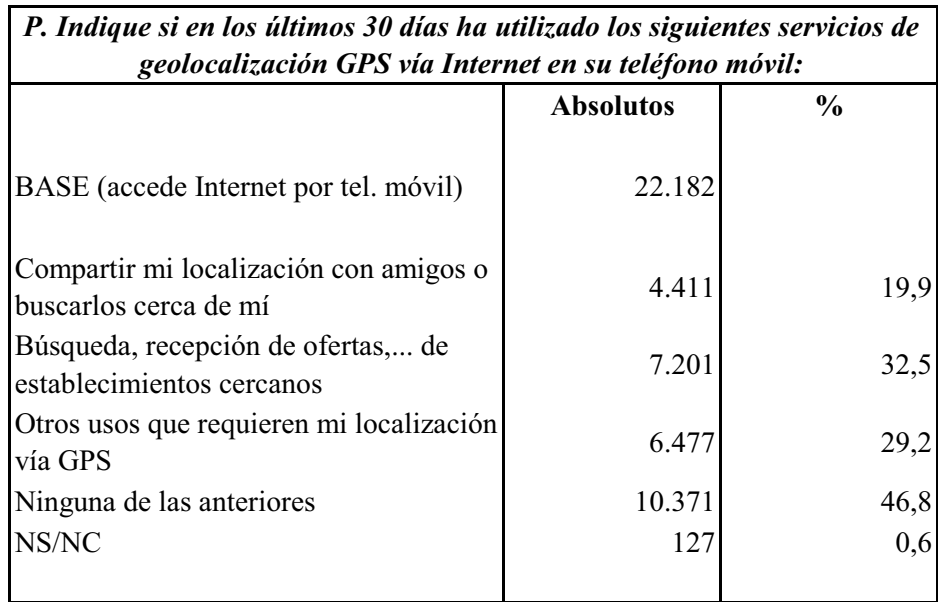

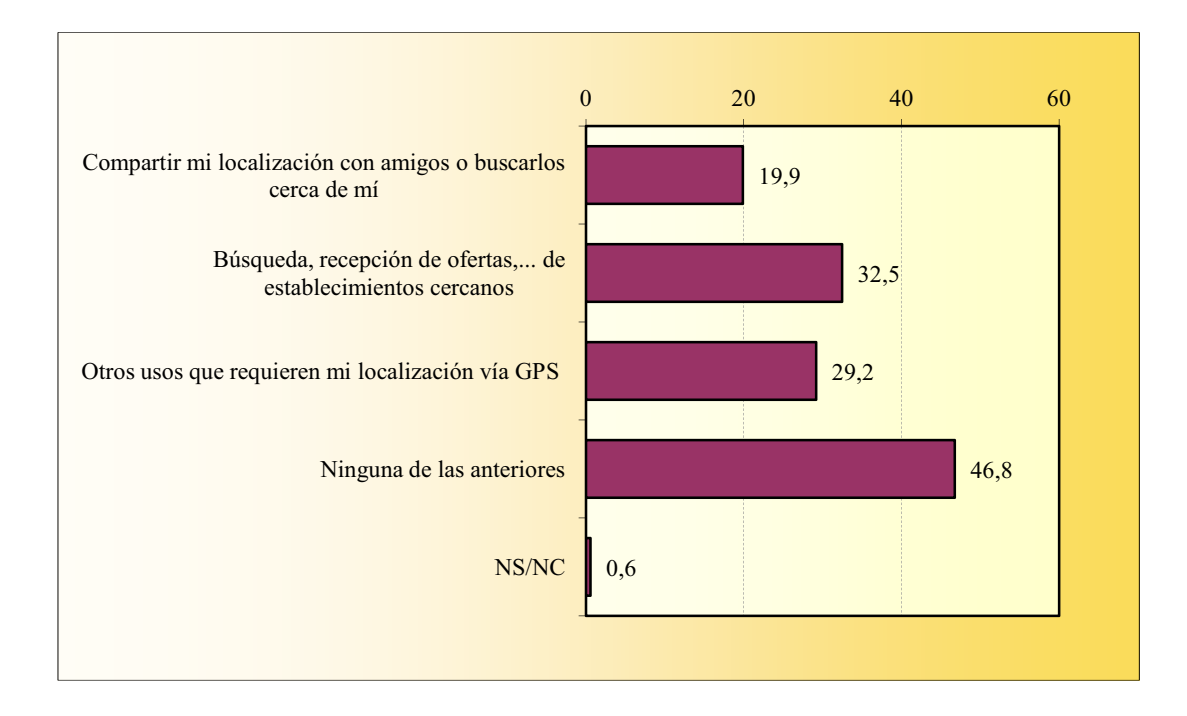

## ACCESO A TRAVÉS DEL TELÉFONO MÓVIL Frases actitudinales

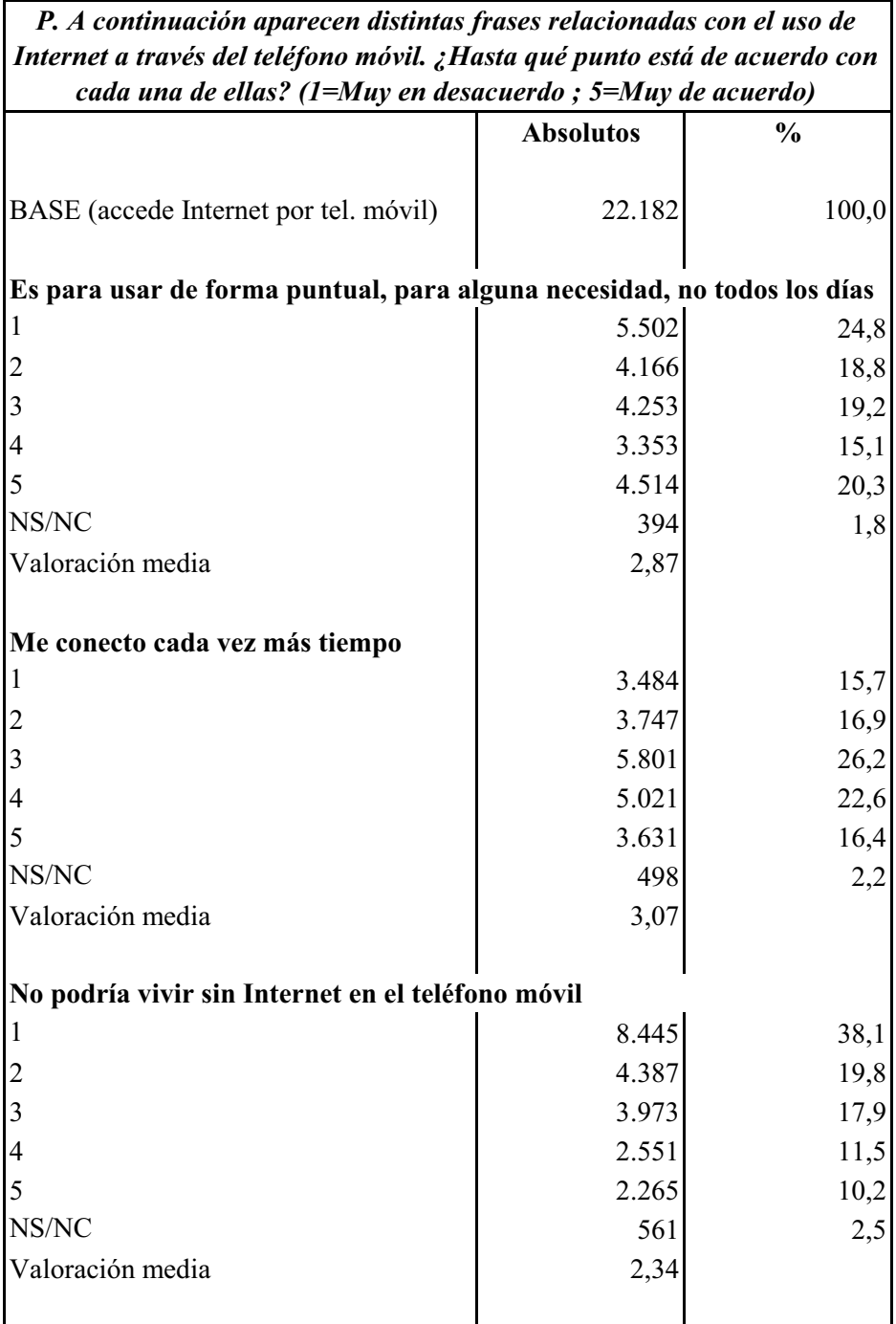

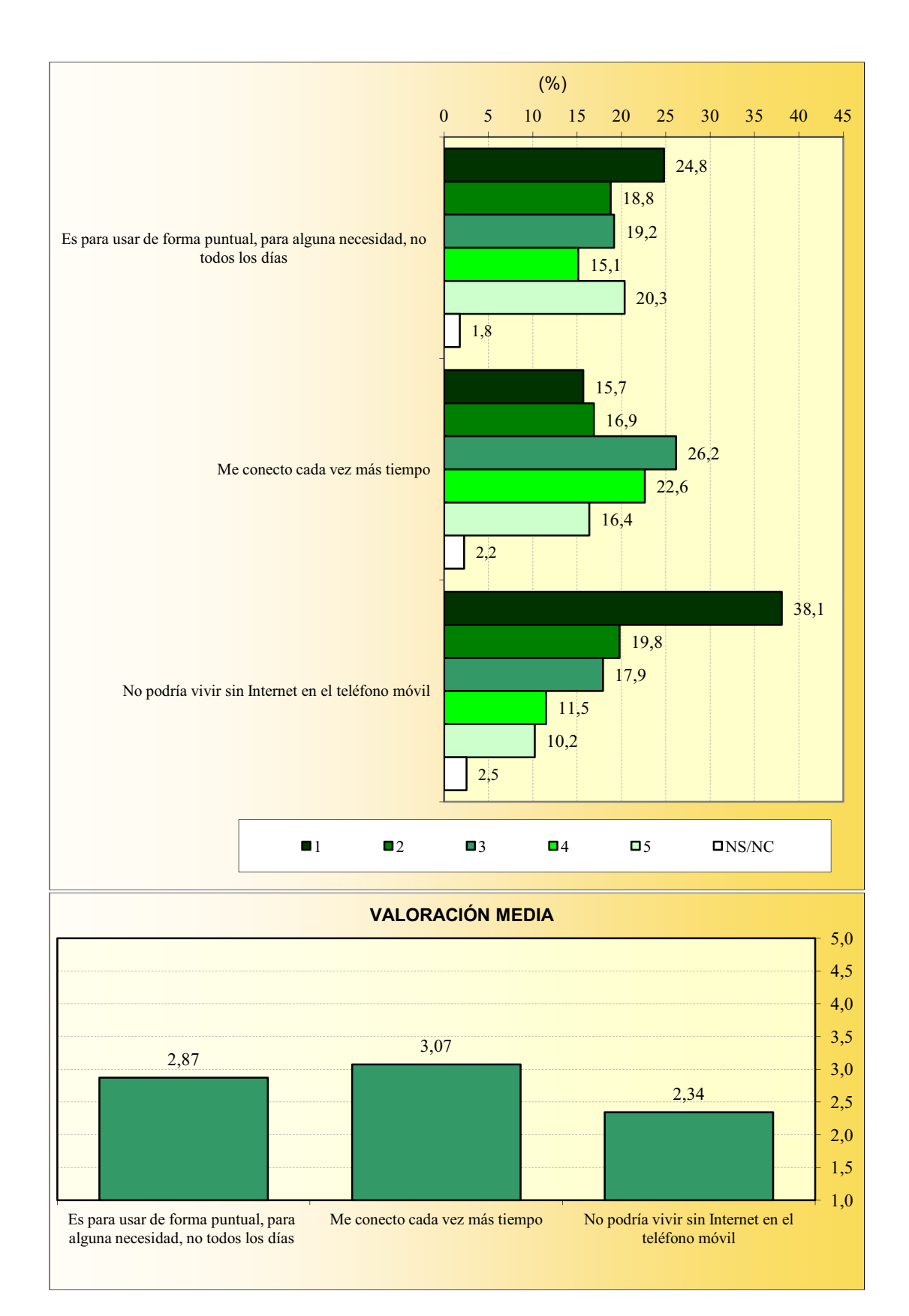

## ACCESO A TRAVÉS DEL TELÉFONO MÓVIL **Frases actitudinales**

# **CURSO A TRAVÉS DE INTERNET**

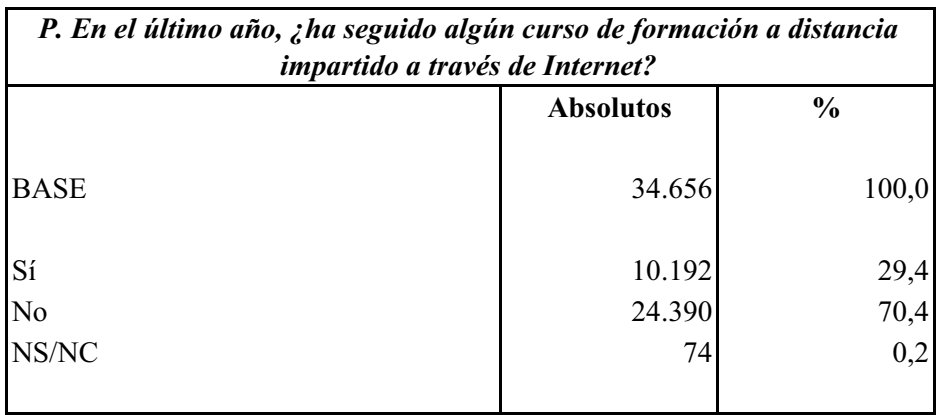

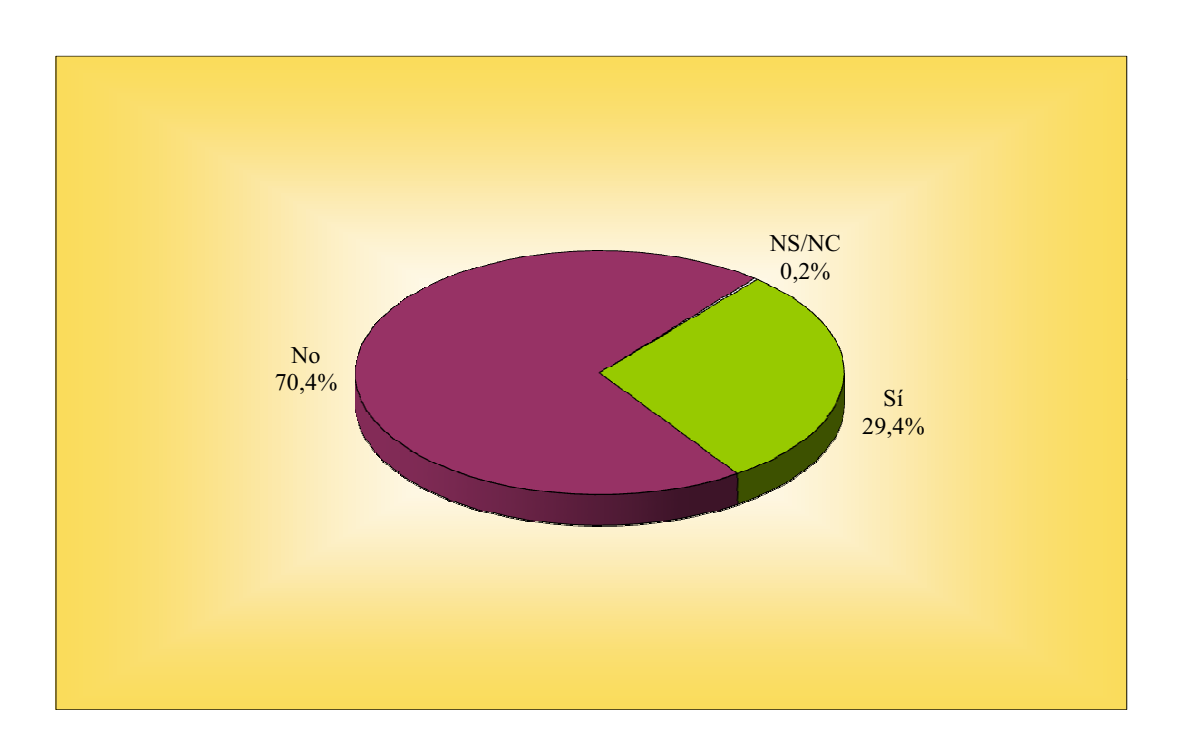

**ALMC** 

# DECISIÓN DE COMPRA INFORMADO A TRAVÉS DE LA WEB

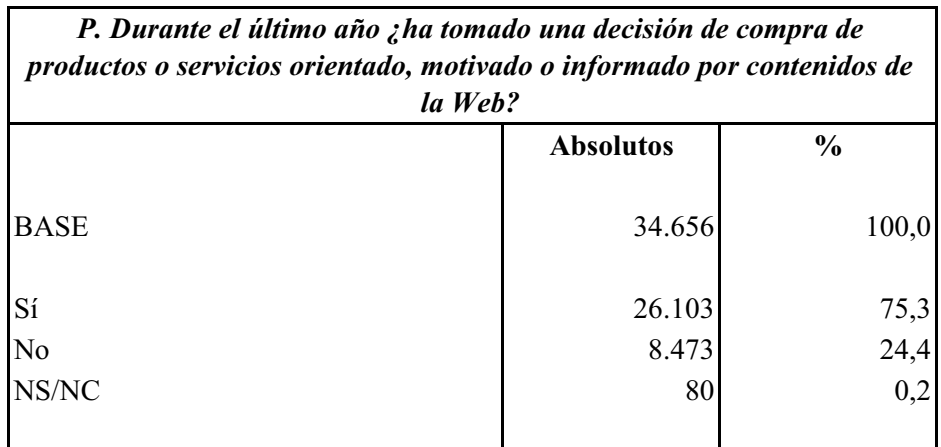

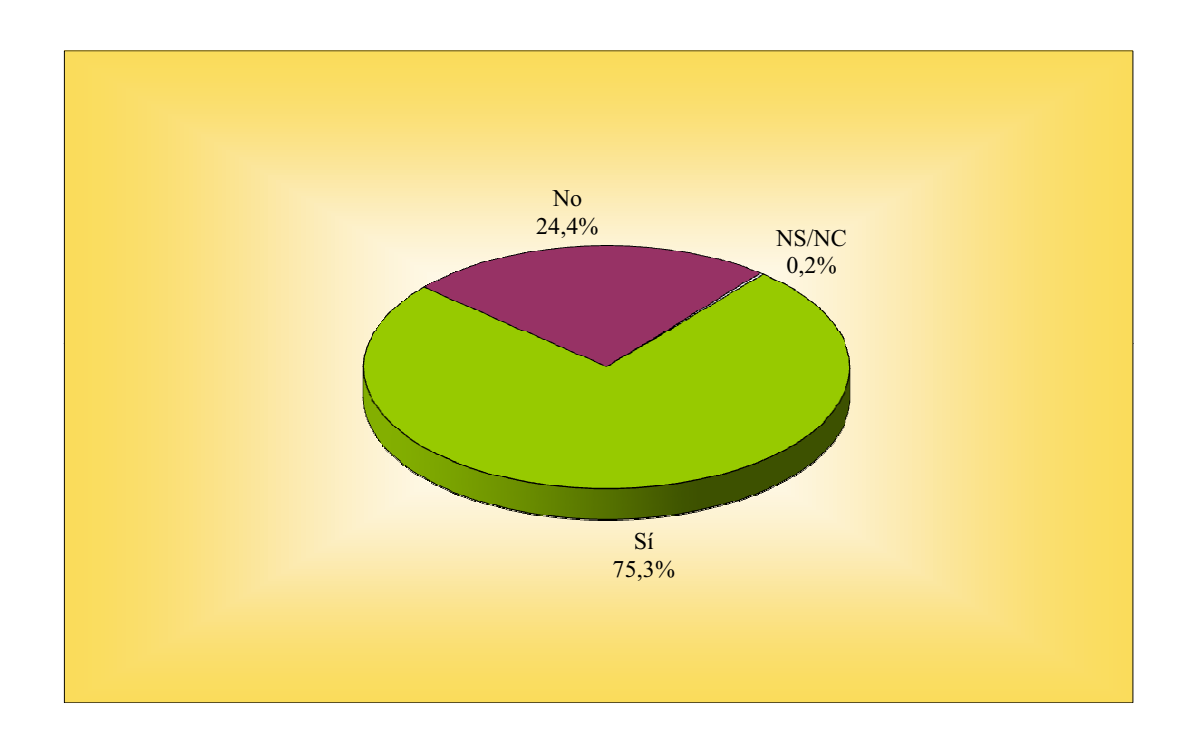

# **COMPRA A TRAVÉS DE LA WEB**

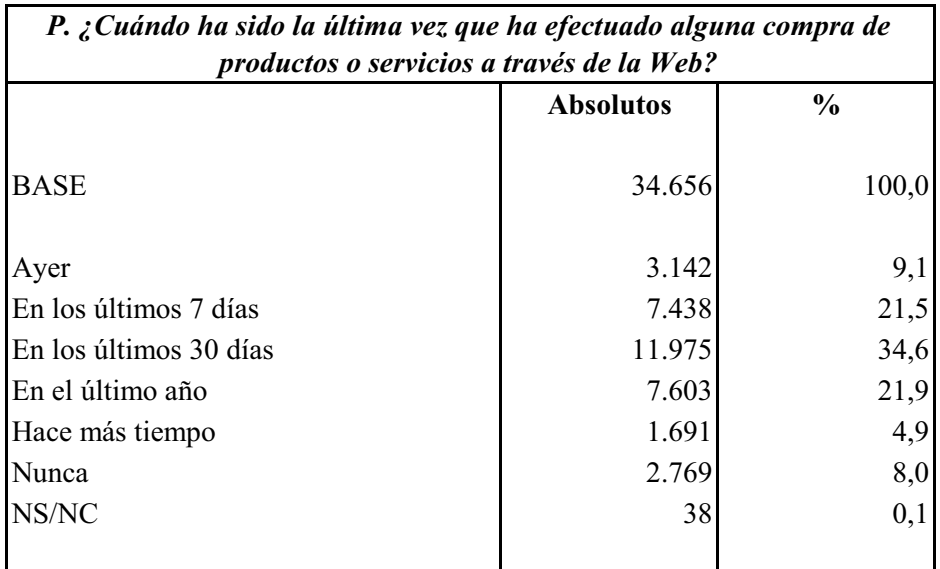

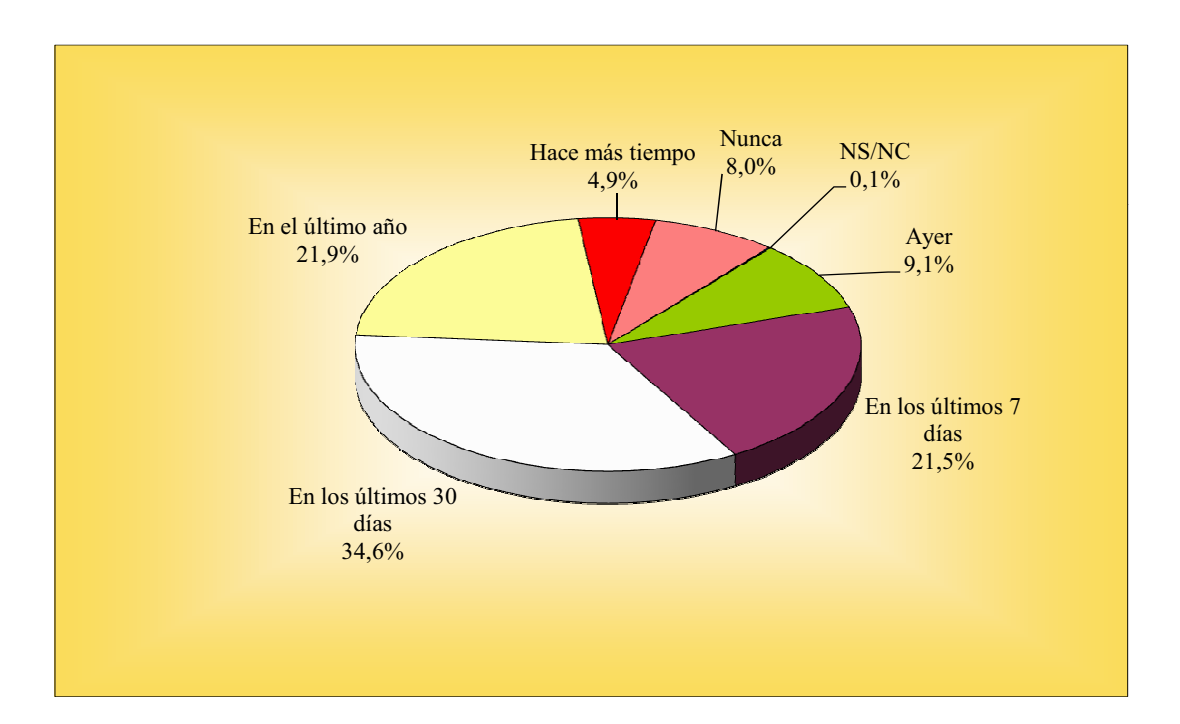

### **COMPRA A TRAVÉS DE LA WEB** Producto o servicio

Entre los 30.158 entrevistados que declaran haber comprado a través de la Web en el último año, se mencionaron 117.190 productos o servicios con la siguiente distribución:

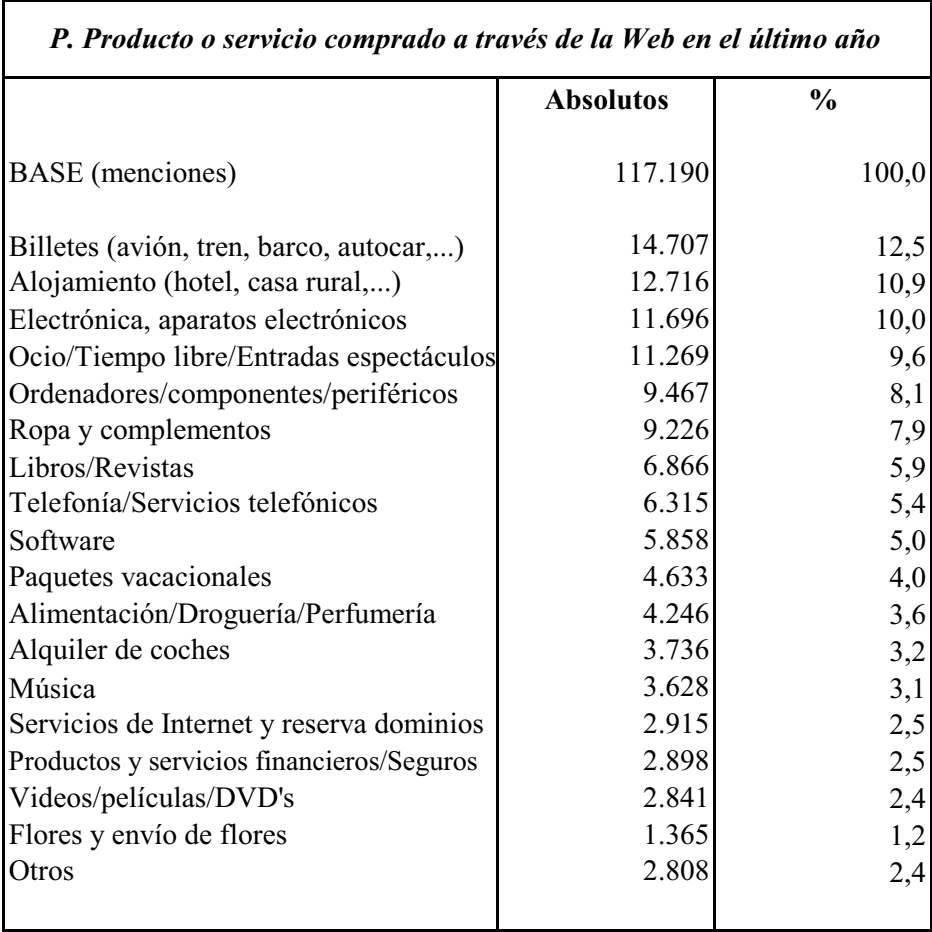

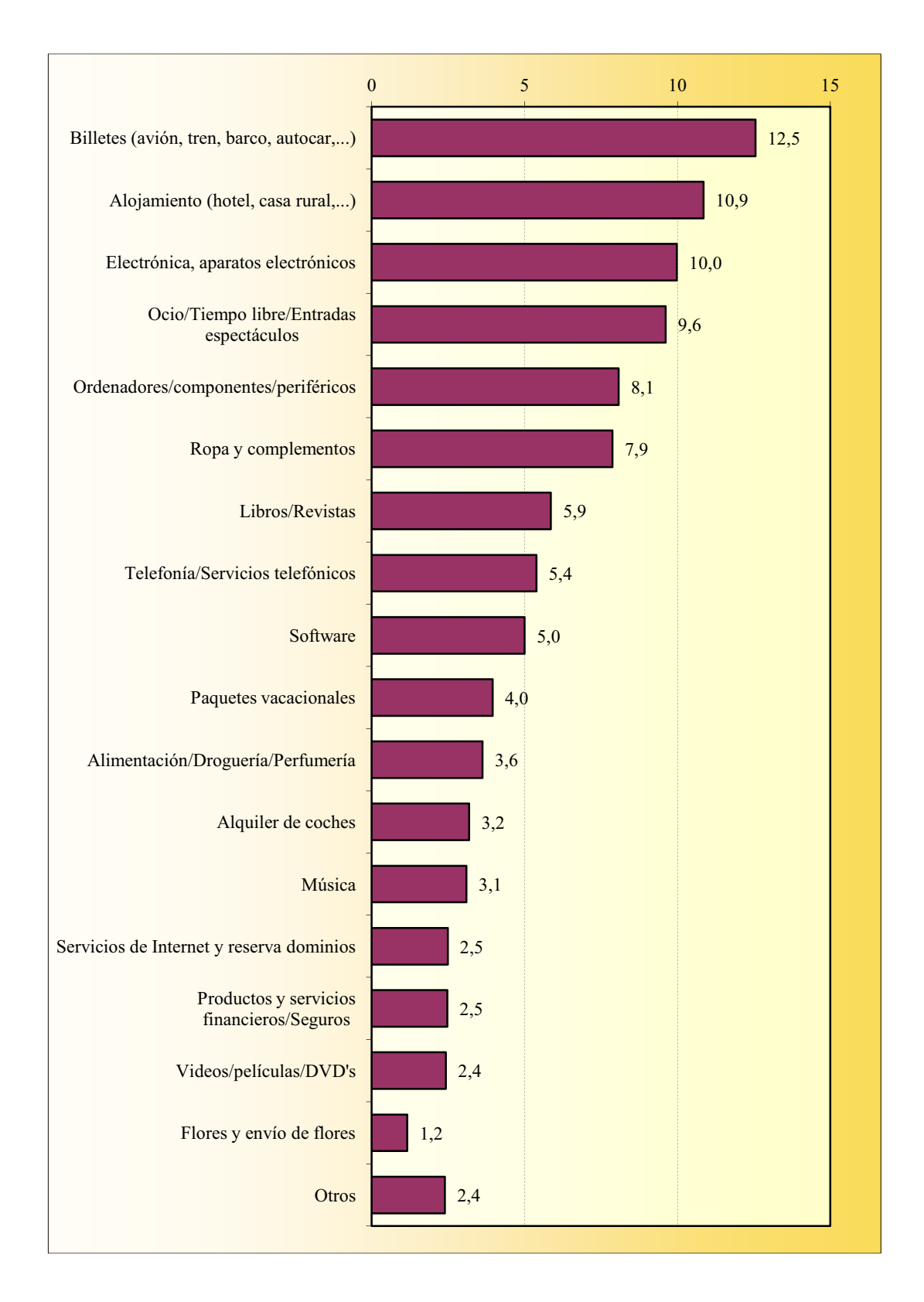

### **COMPRA A TRAVÉS DE LA WEB** Producto o servicio
## **COMPRA A TRAVÉS DE LA WEB** Supermercados virtuales

Los 4.246 entrevistados que han comprado productos de alimentación, bebidas, droguería ó perfumería por Internet en el último año mencionan 5.275 supermercados virtuales, con la siguiente distribución:

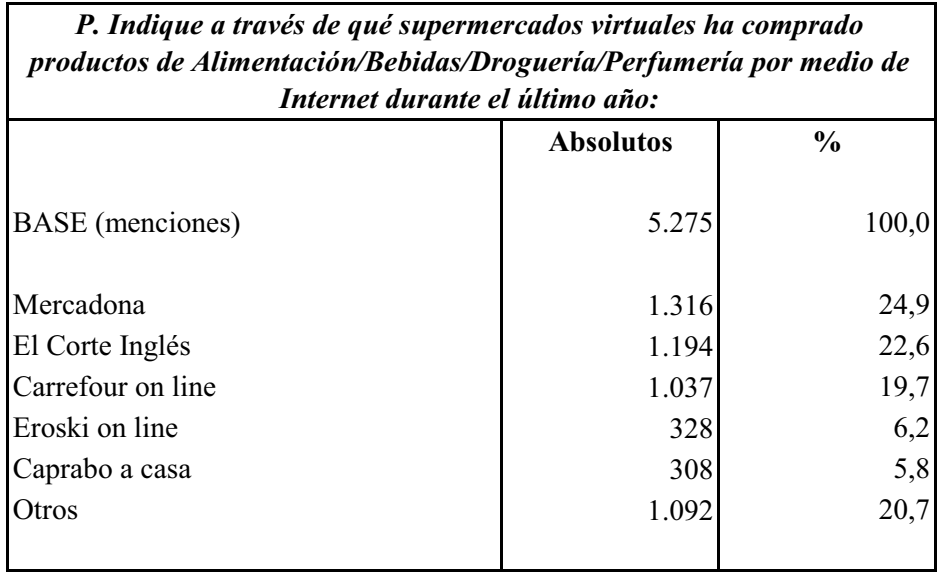

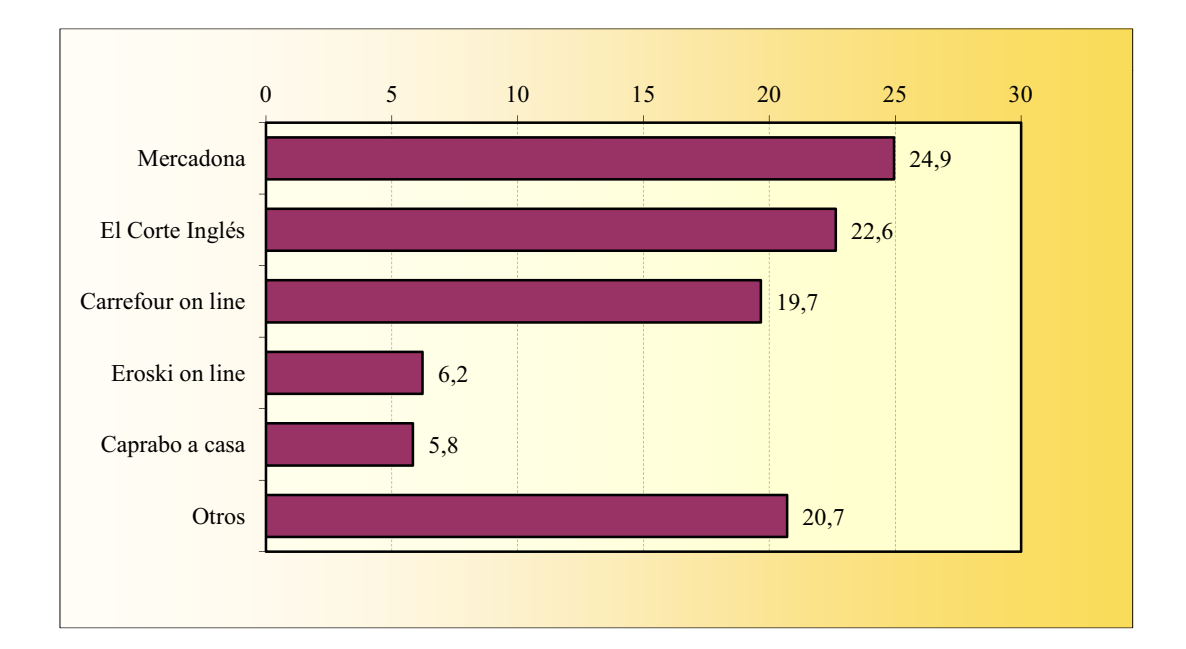

## **COMPRA A TRAVÉS DE LA WEB** Entradas de espectáculos

Los internautas han respondido con 18.765 menciones a esta pregunta, obteniéndose la siguiente distribución:

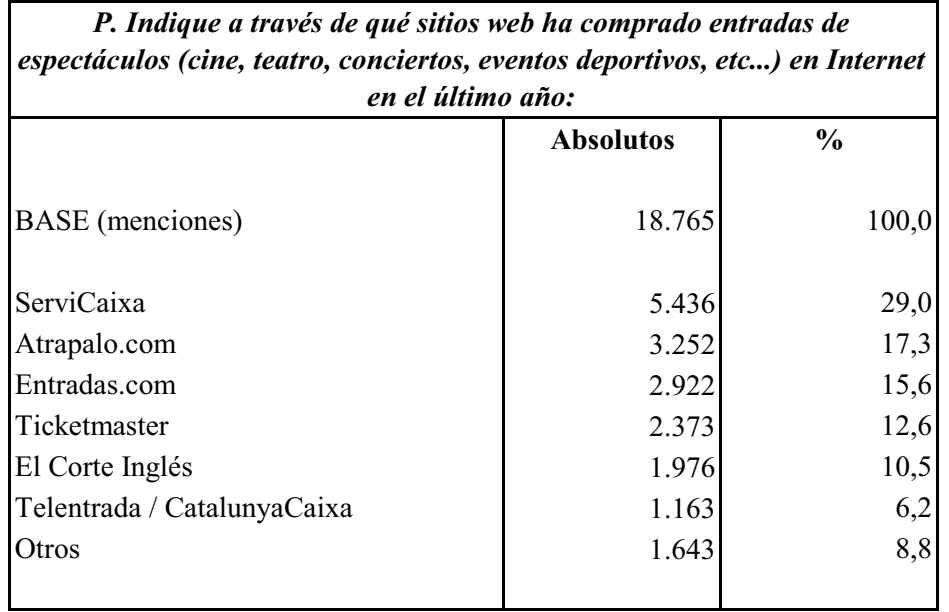

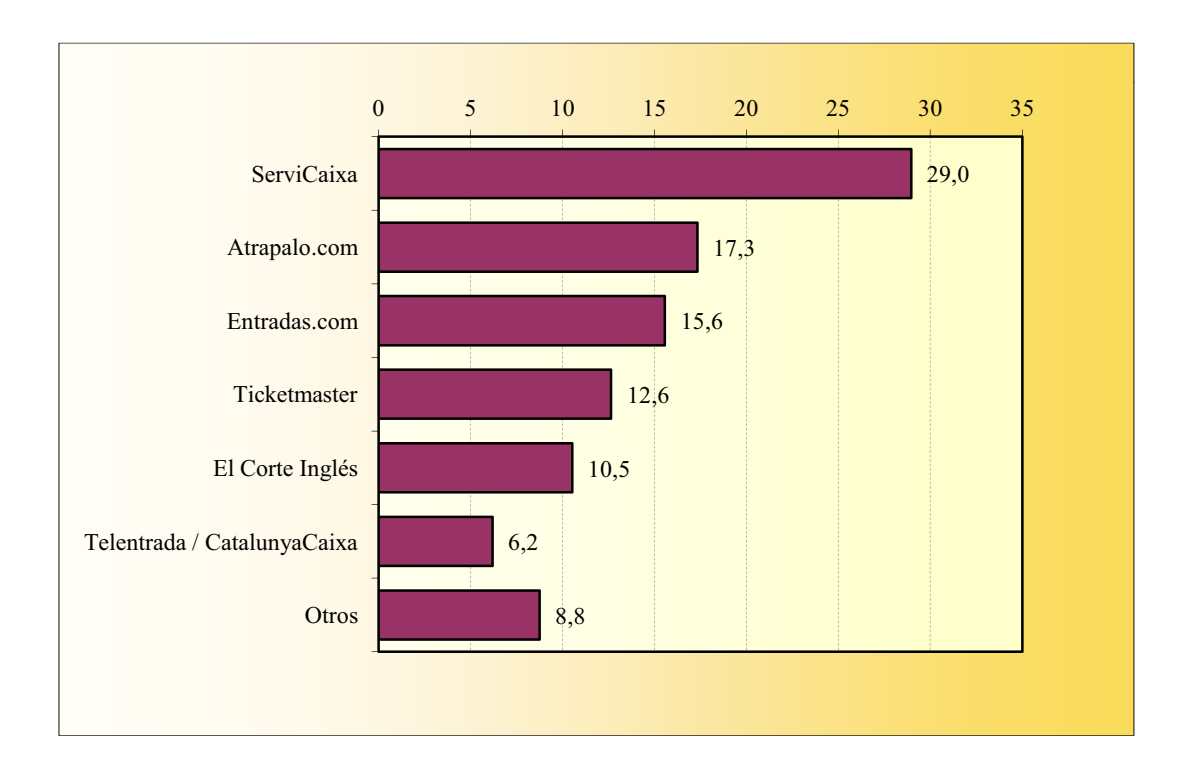

## **COMPRA A TRAVÉS DE LA WEB** Viajes/Vacaciones

Las 36.270 menciones obtenidas en esta pregunta se distribuyen así:

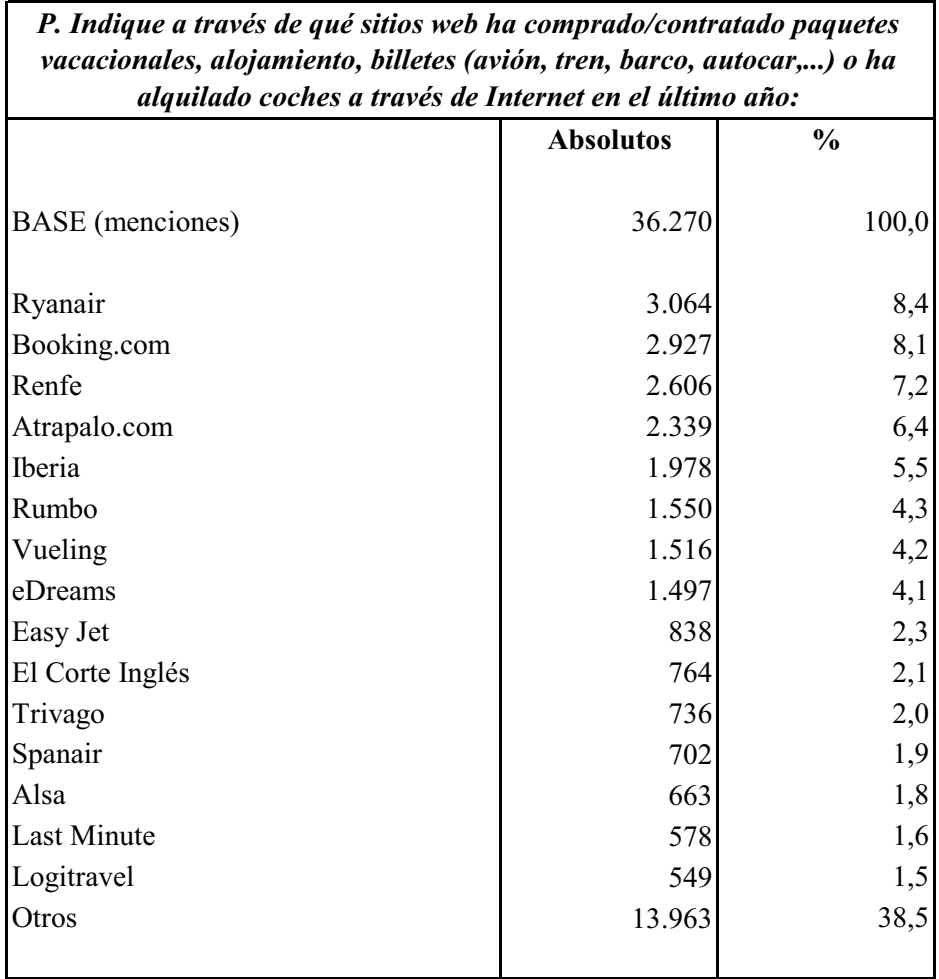

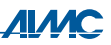

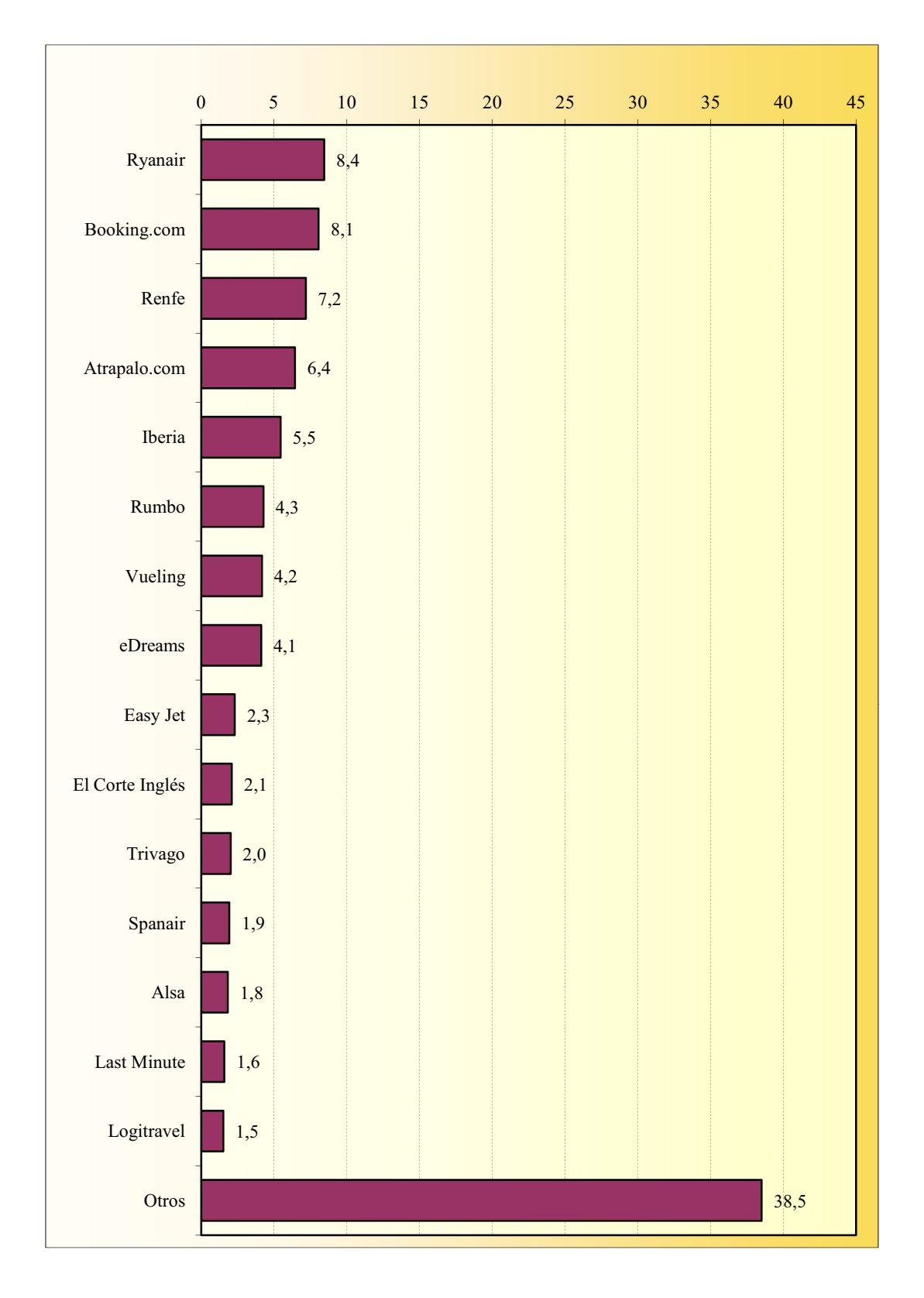

## **COMPRA A TRAVÉS DE LA WEB** Viajes/Vacaciones

## **COMPRA A TRAVÉS DE LA WEB Subastas**

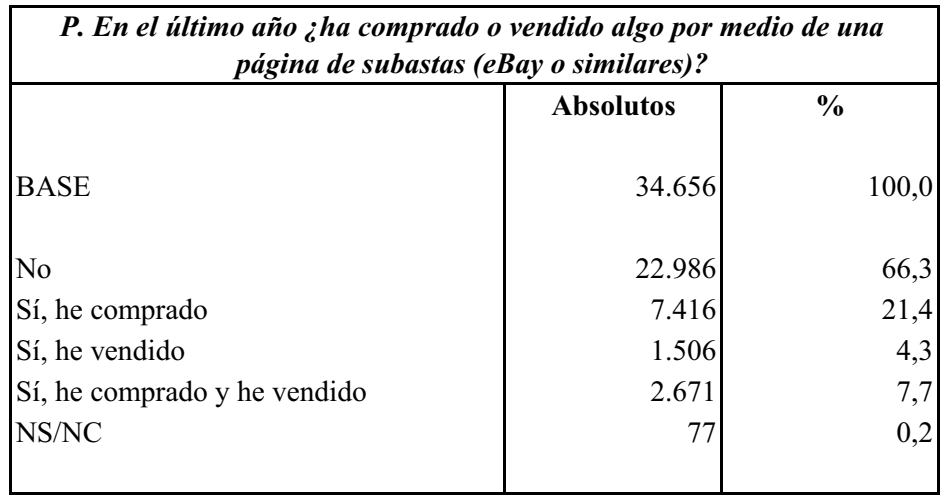

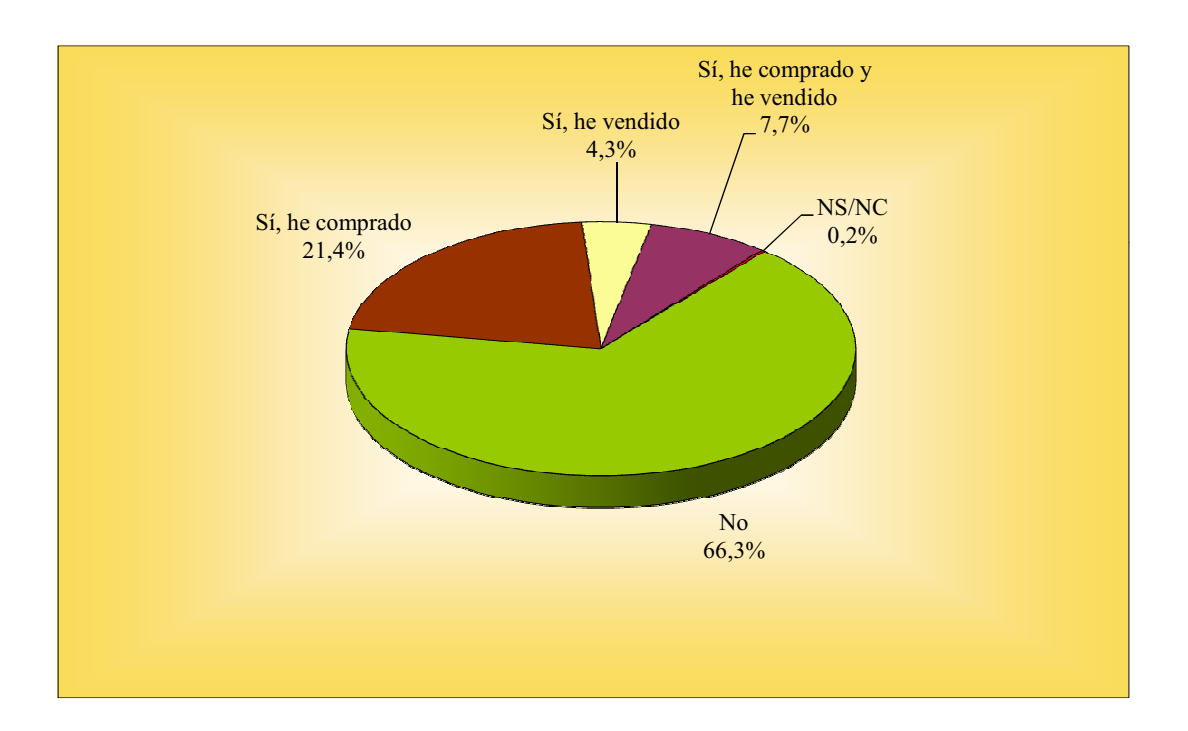

## **COMPRA A TRAVÉS DE LA WEB** Productos de segunda mano

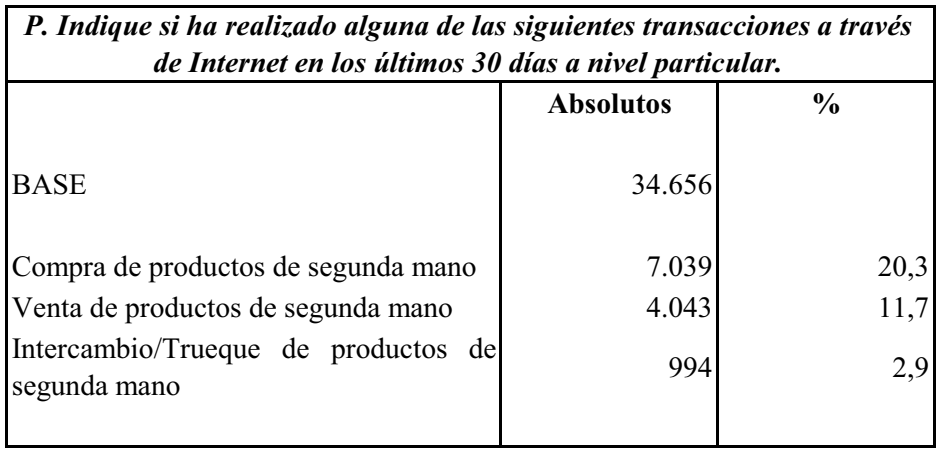

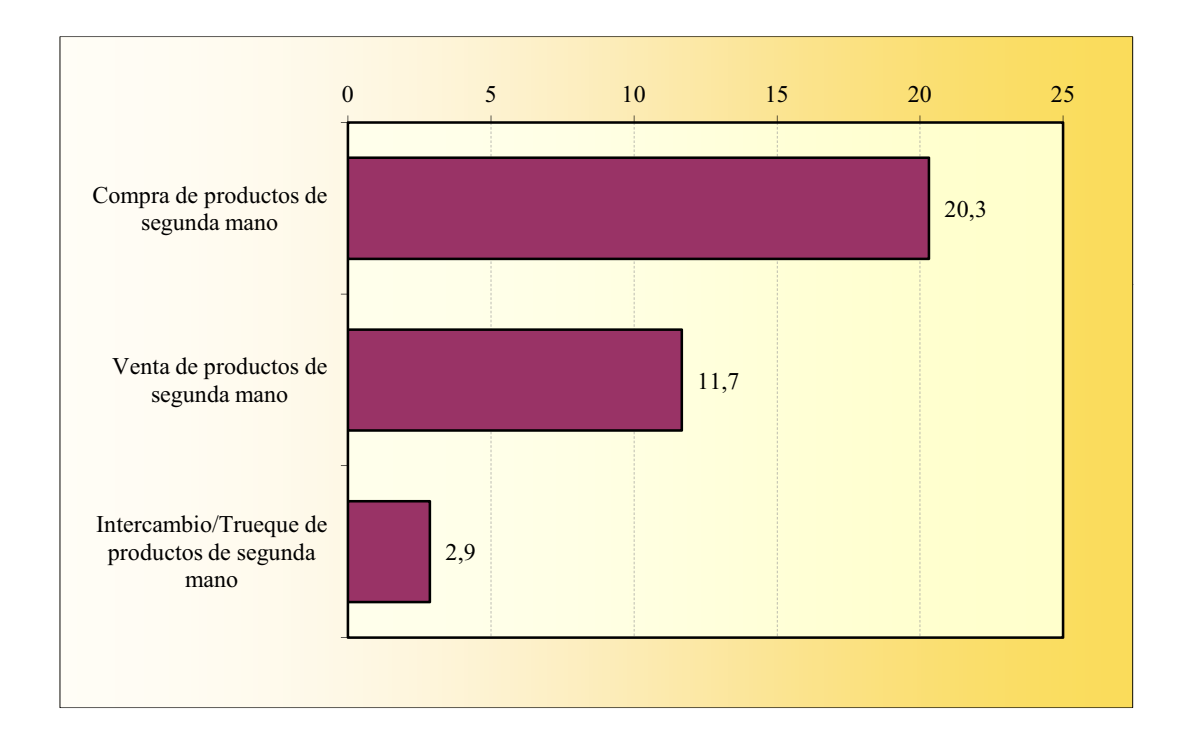

## **COMPRA A TRAVÉS DE LA WEB** Sello de calidad

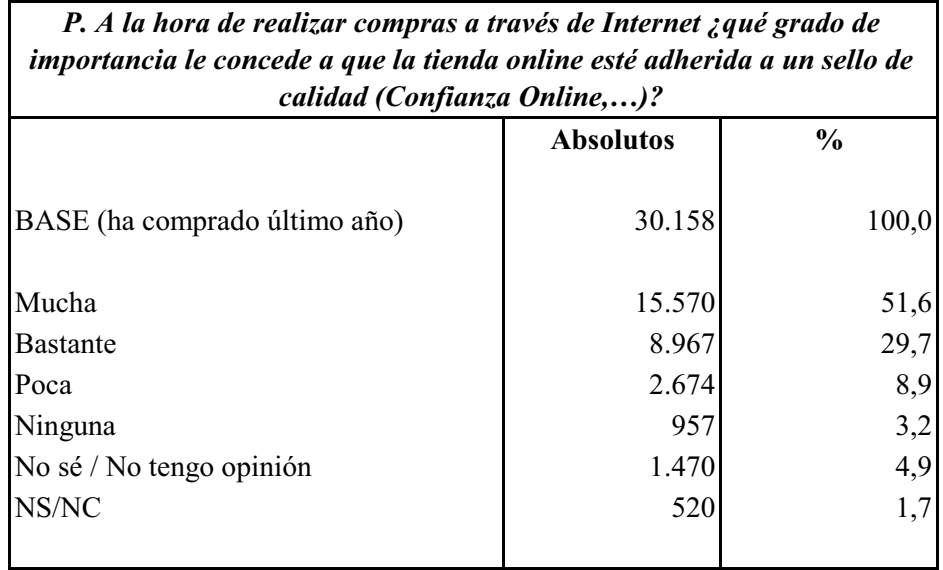

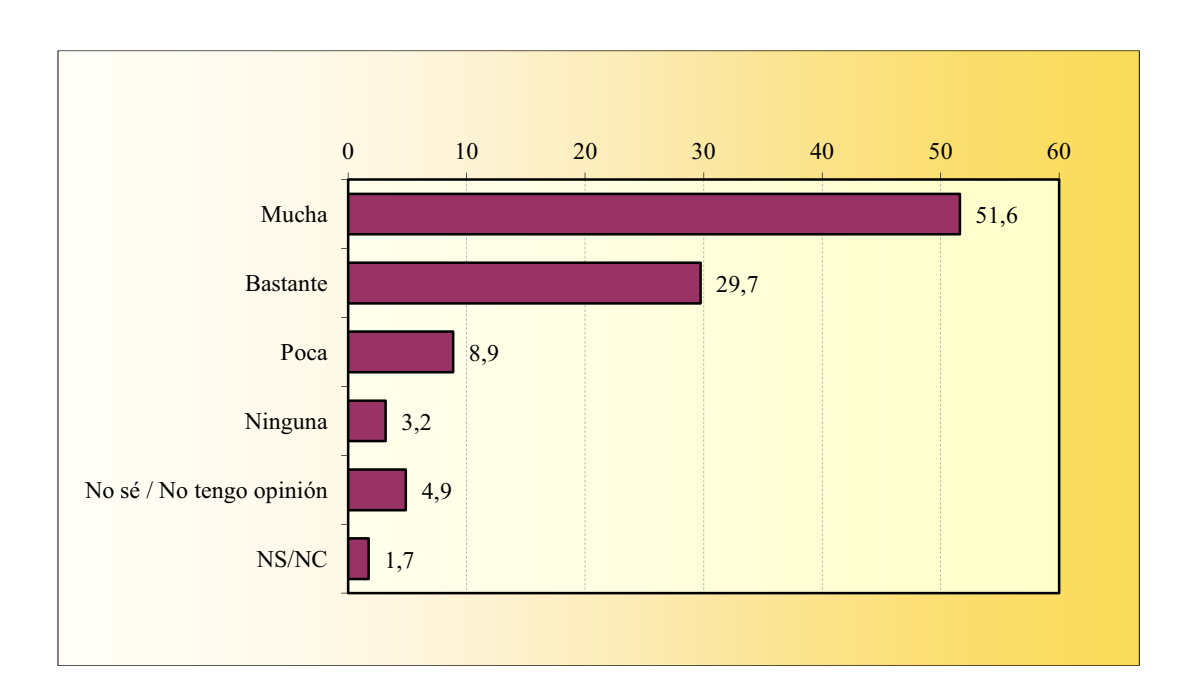

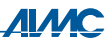

## **COMPRA A TRAVÉS DE LA WEB** Método de pago

La suma de porcentajes es superior al 100% ya que muchos informantes declaran dos o más respuestas.

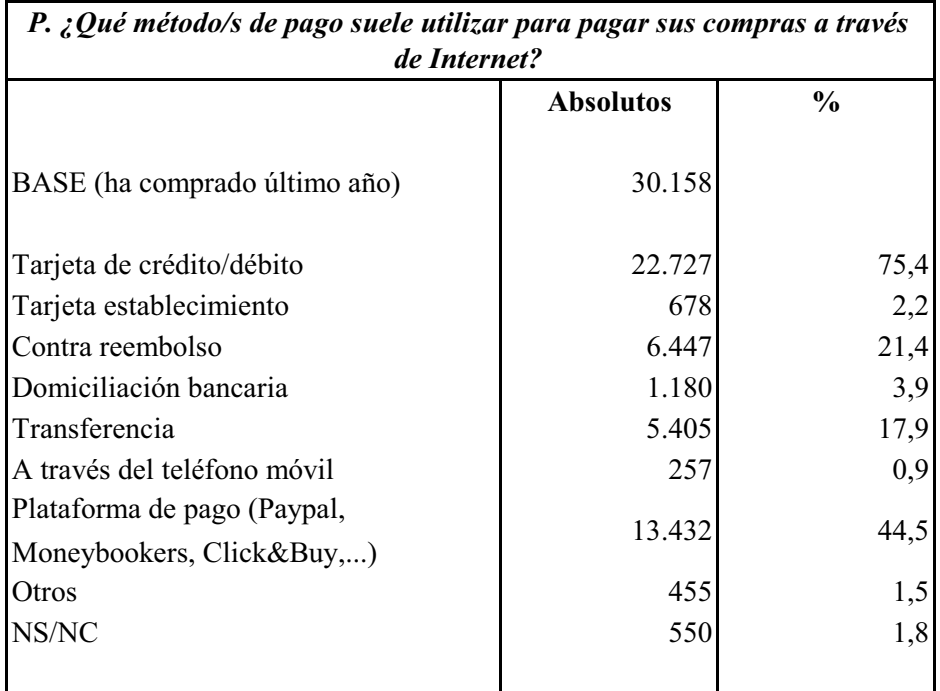

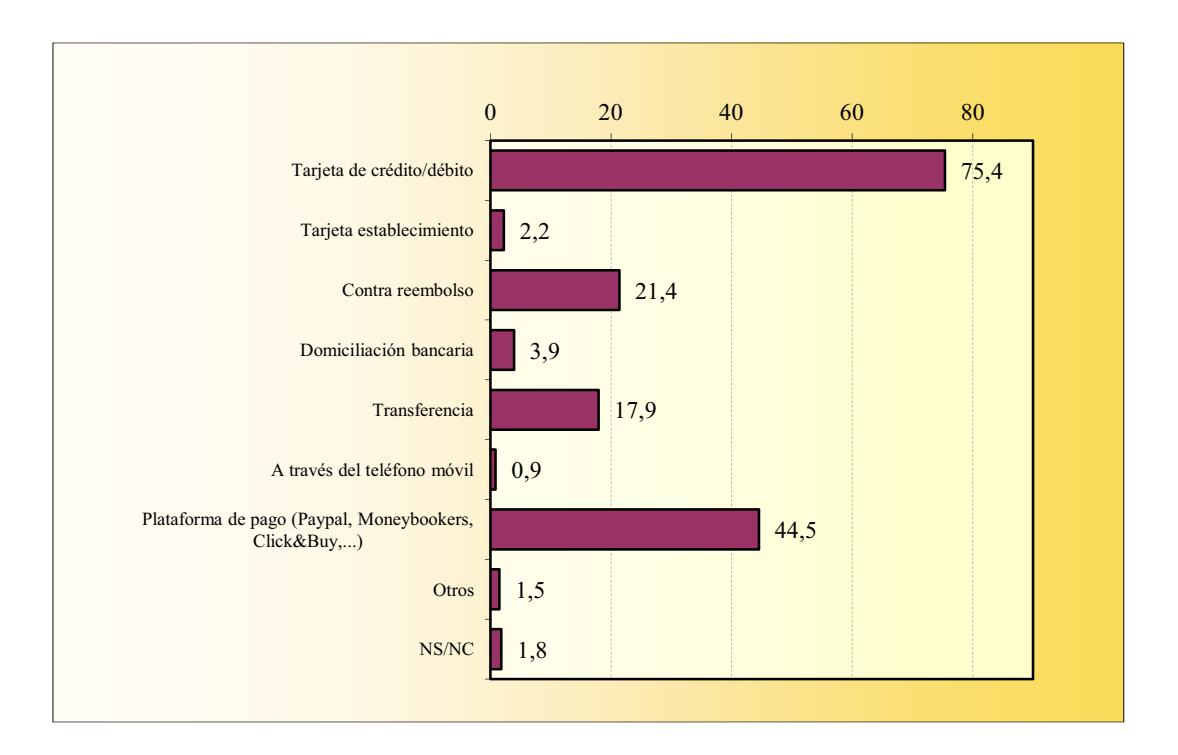

#### **COMPRA A TRAVÉS DE LA WEB Incidencias**

La suma de porcentajes es superior al 100% ya que existen encuestados que declaran haber sufrido más de una incidencia.

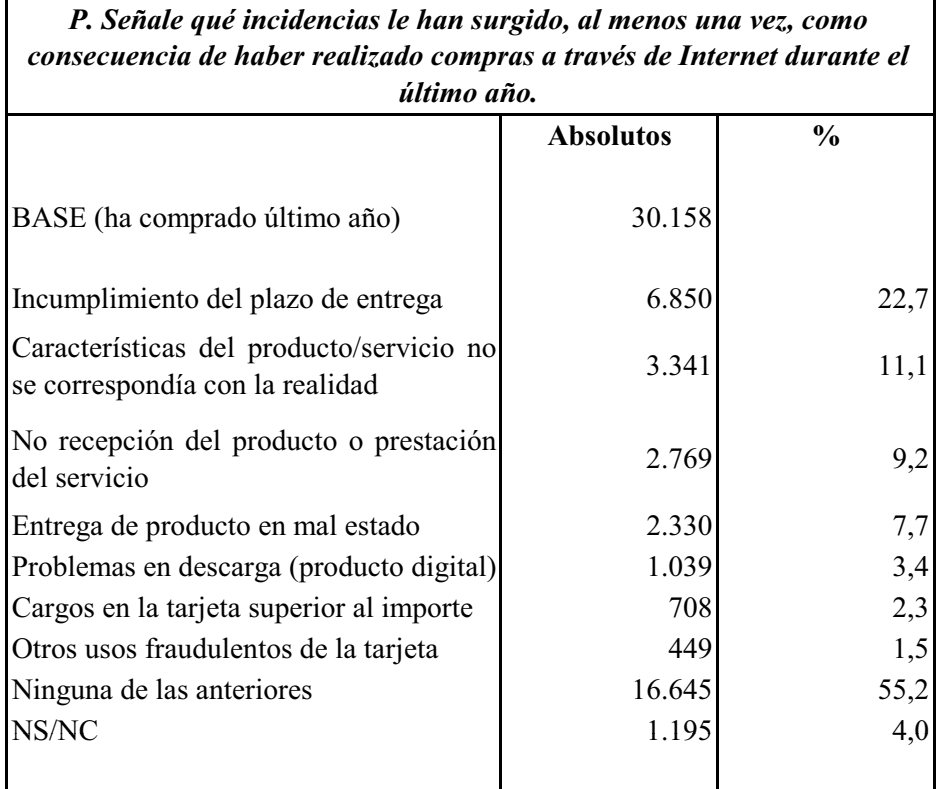

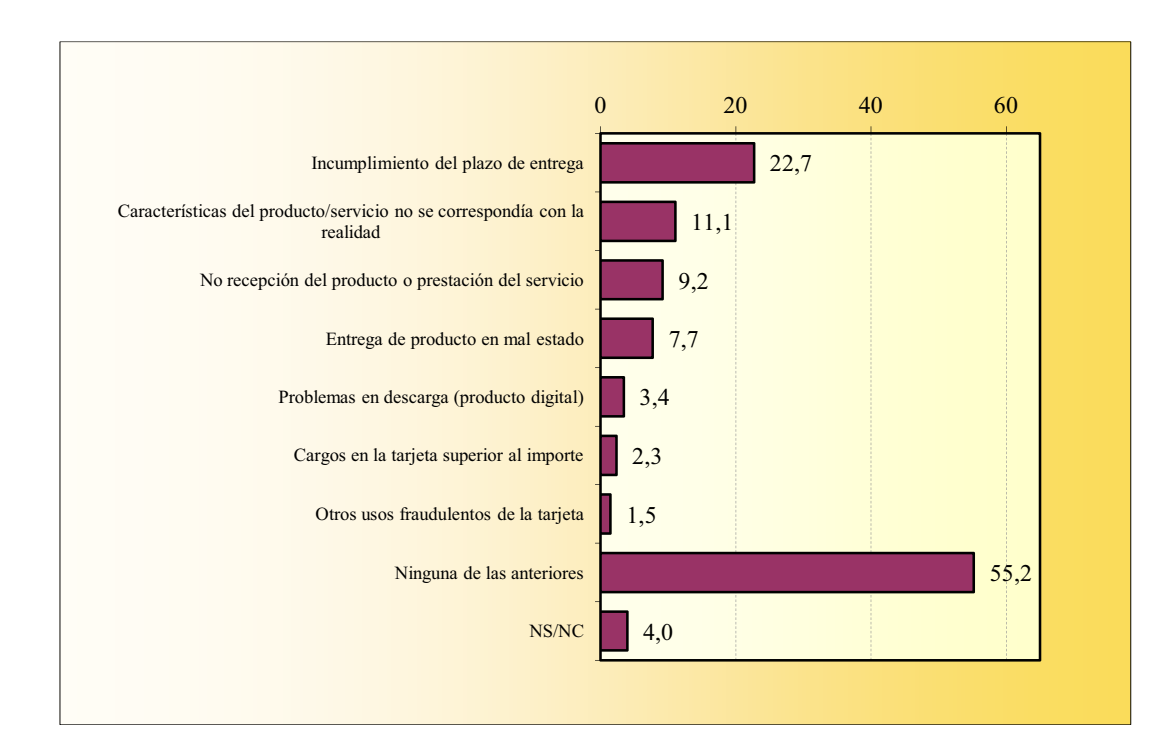

#### **BOCA A BOCA EN INTERNET** Consulta de opiniones de otras personas

P. En los últimos 30 días ¿ha consultado opiniones o comentarios de otras personas hechos a través de Internet acerca de algún producto o servicio?

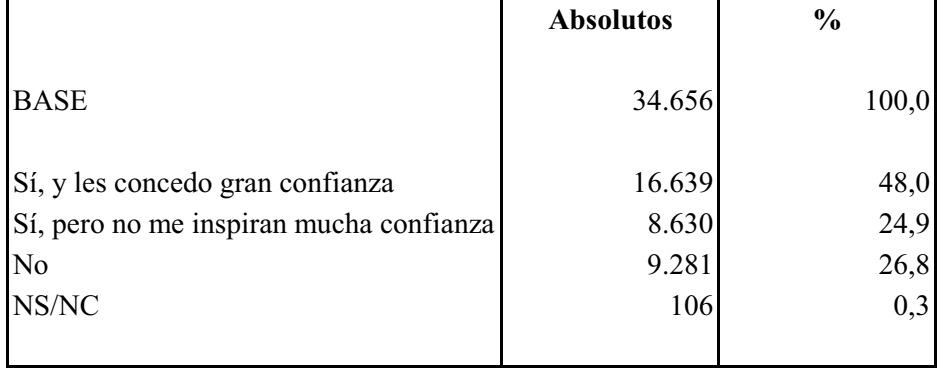

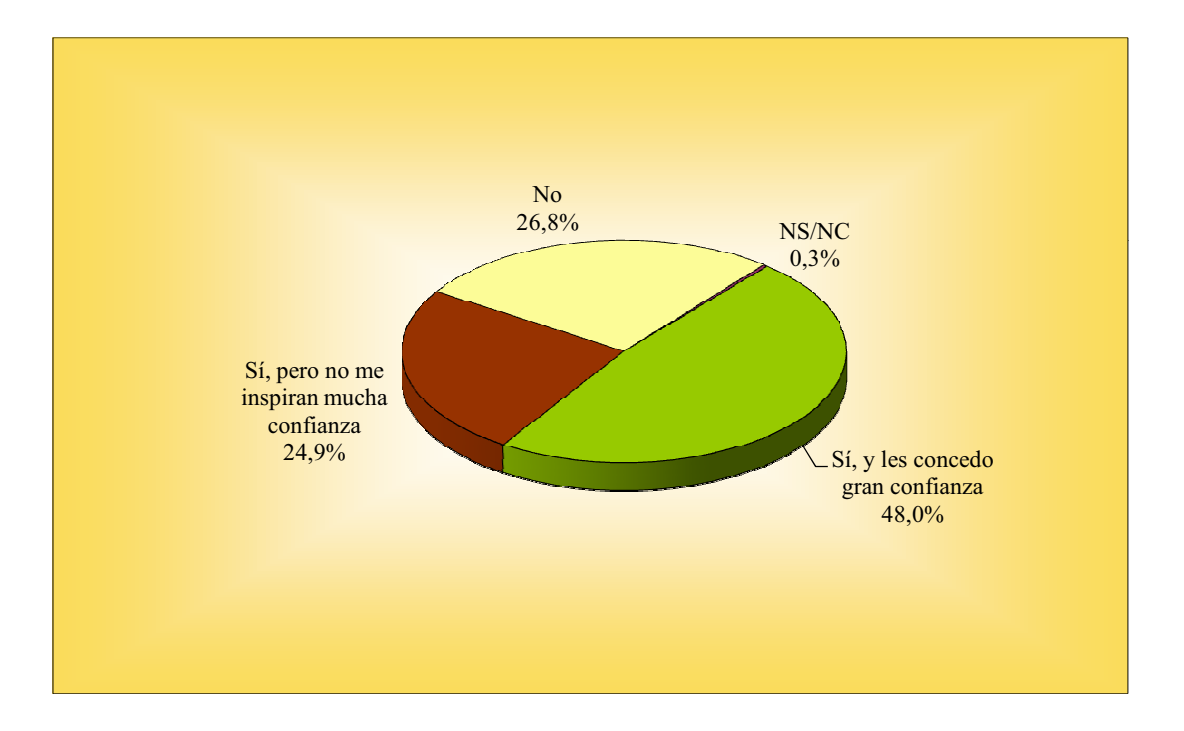

## **BOCA A BOCA EN INTERNET** Divulgación de propias opiniones

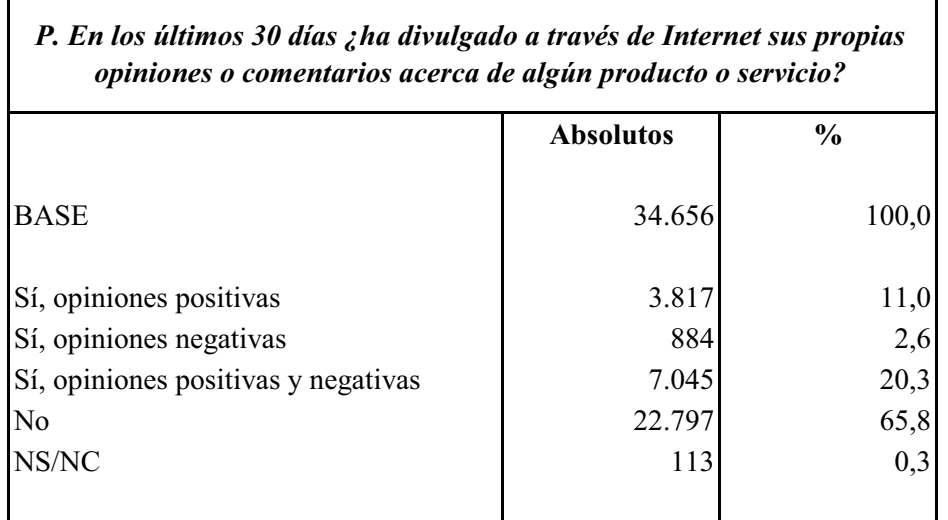

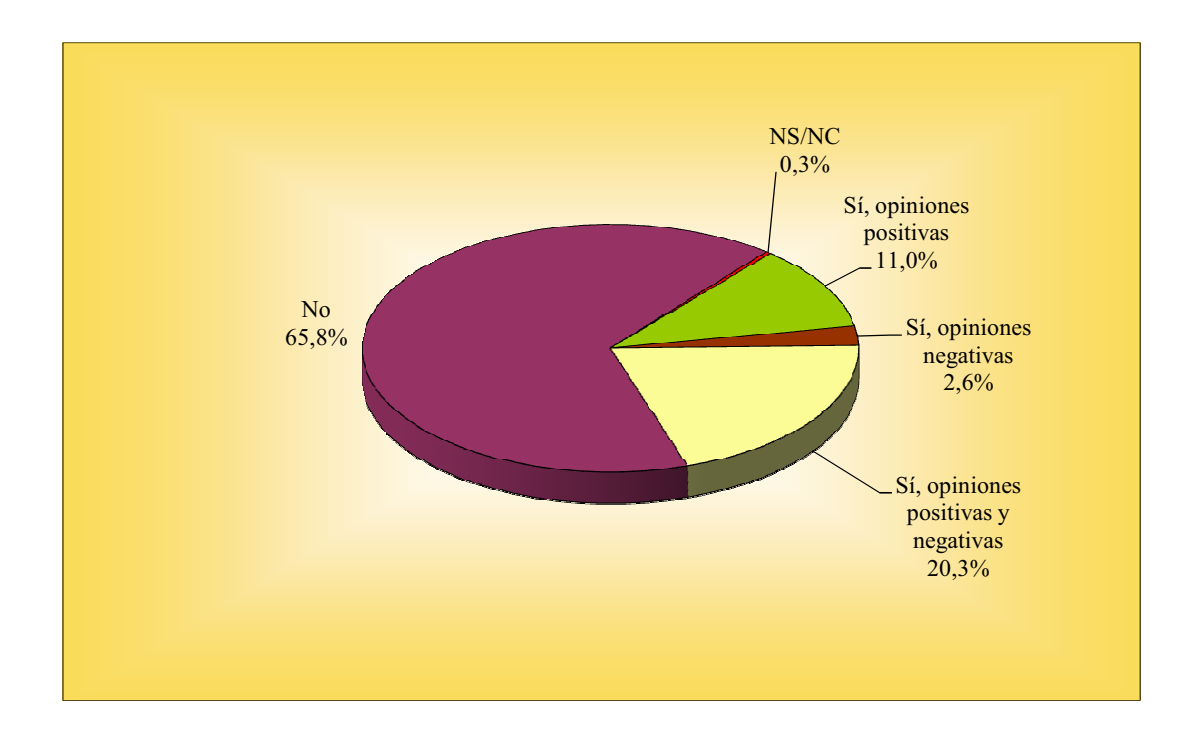

## **BANCA EN INTERNET**

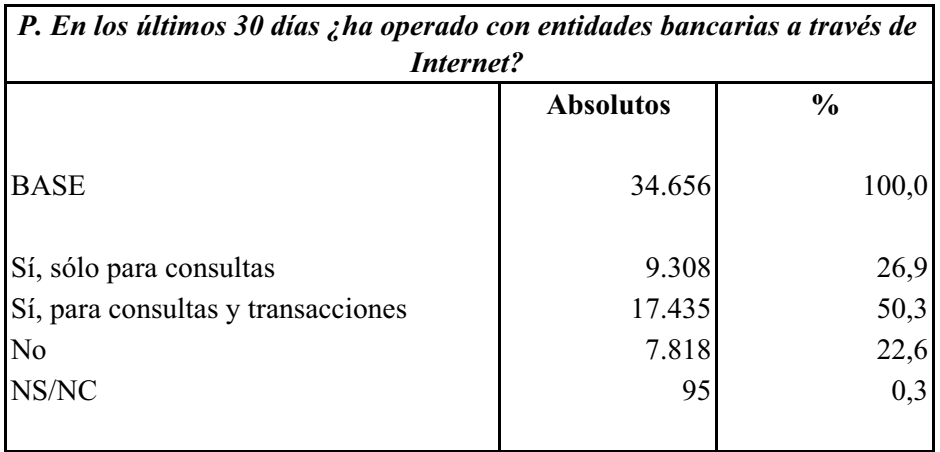

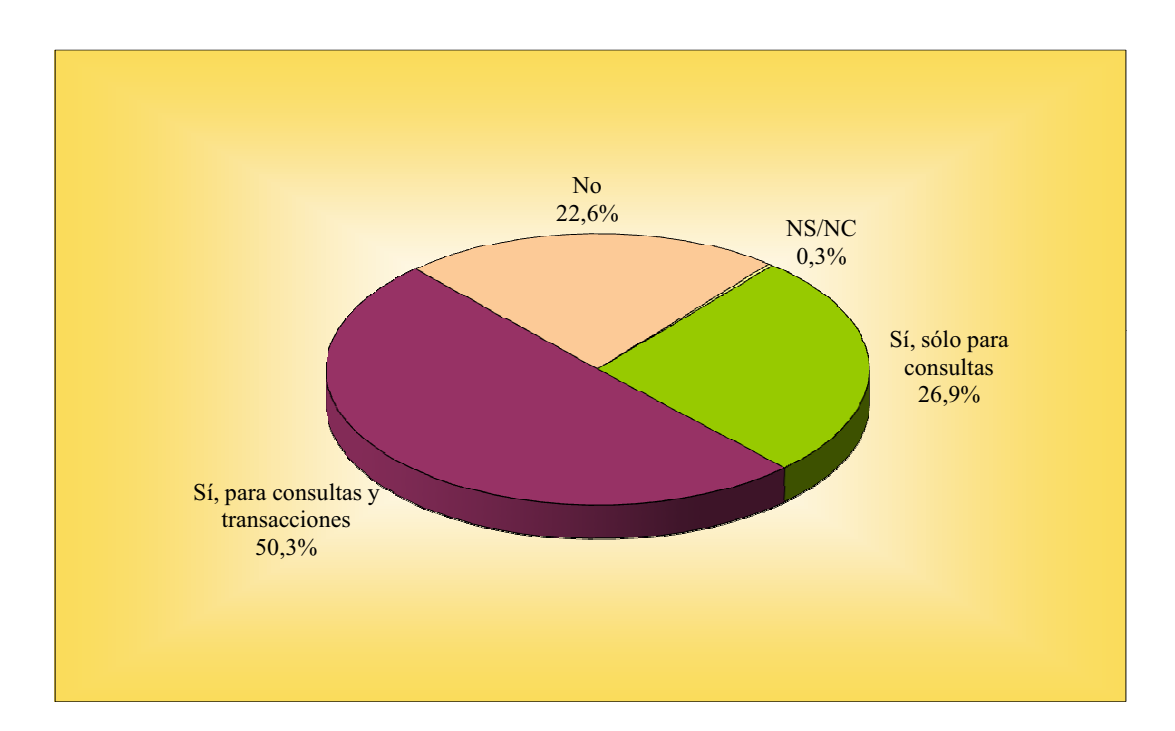

# CONOCIMIENTO DE INFORMÁTICA

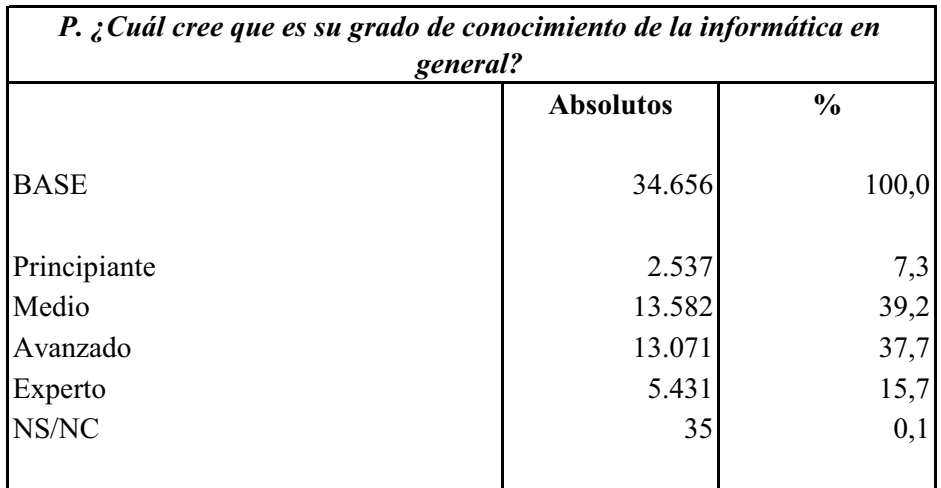

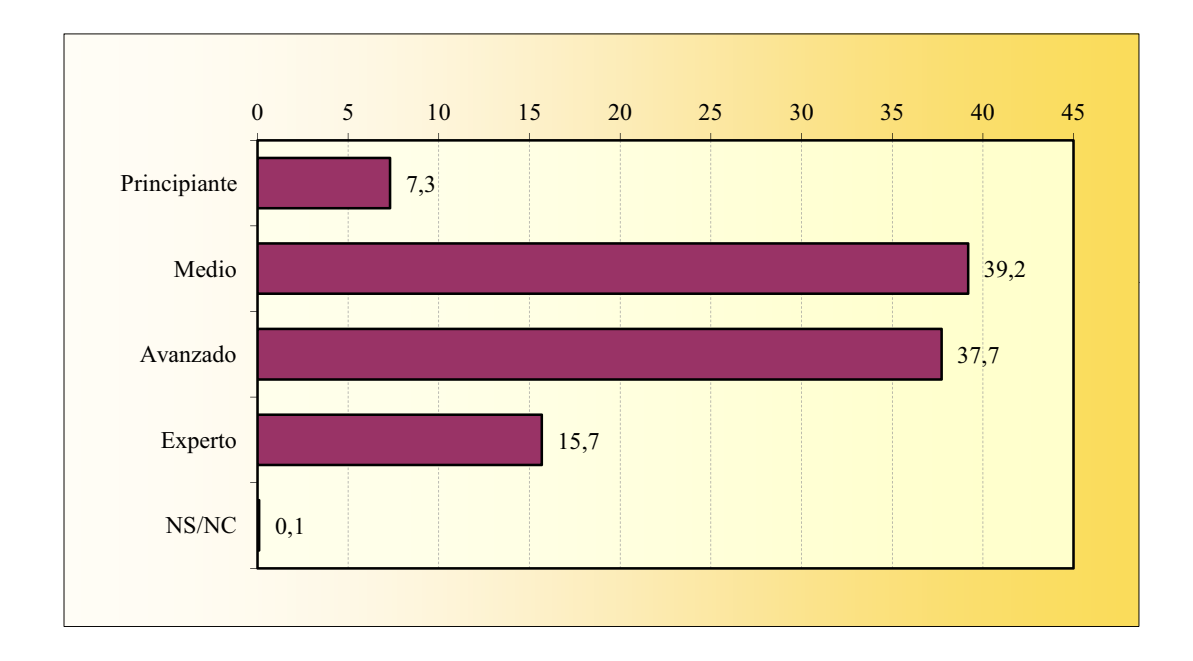

## **CONTACTO CON OTROS MEDIOS** Televisión

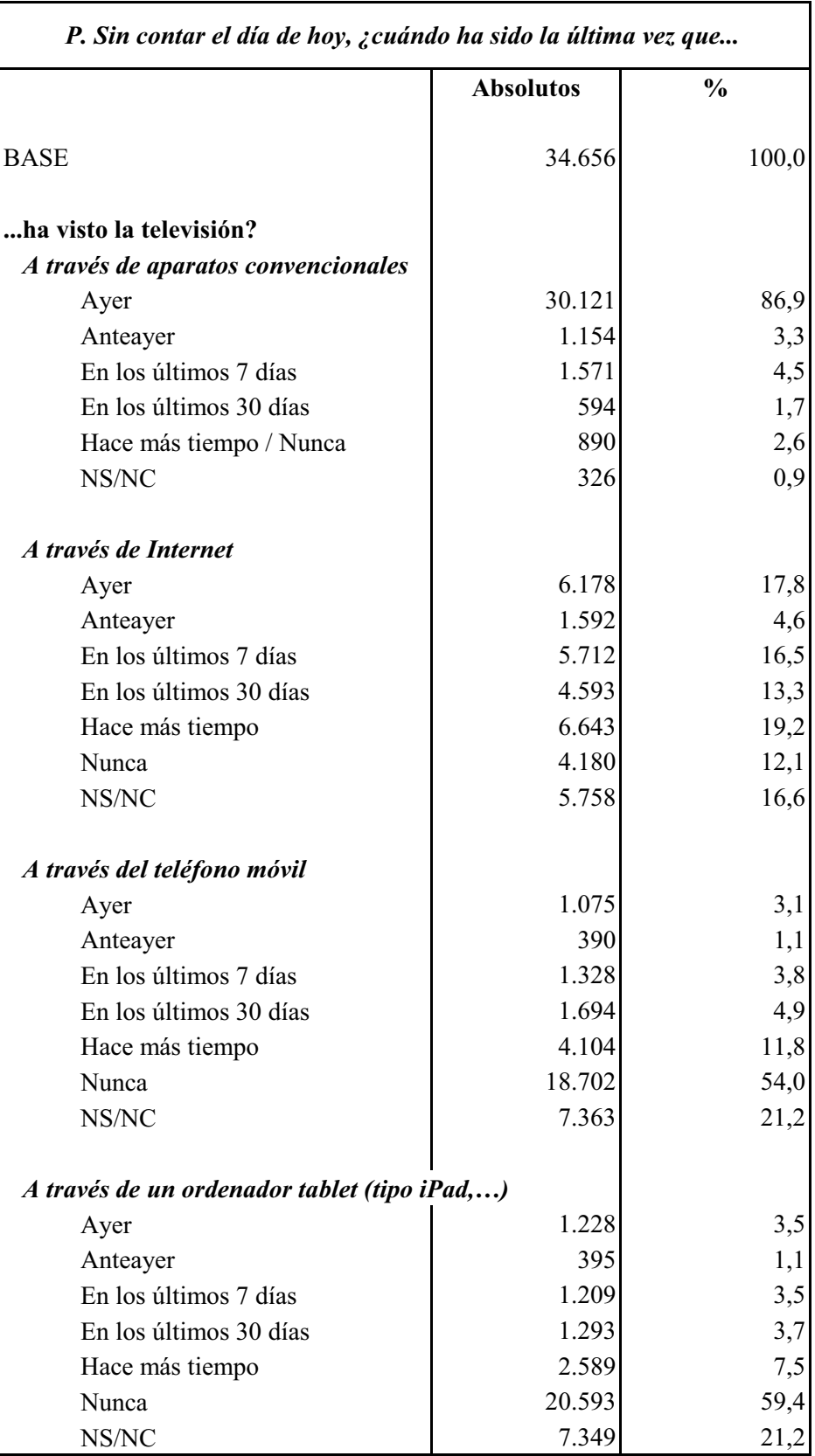

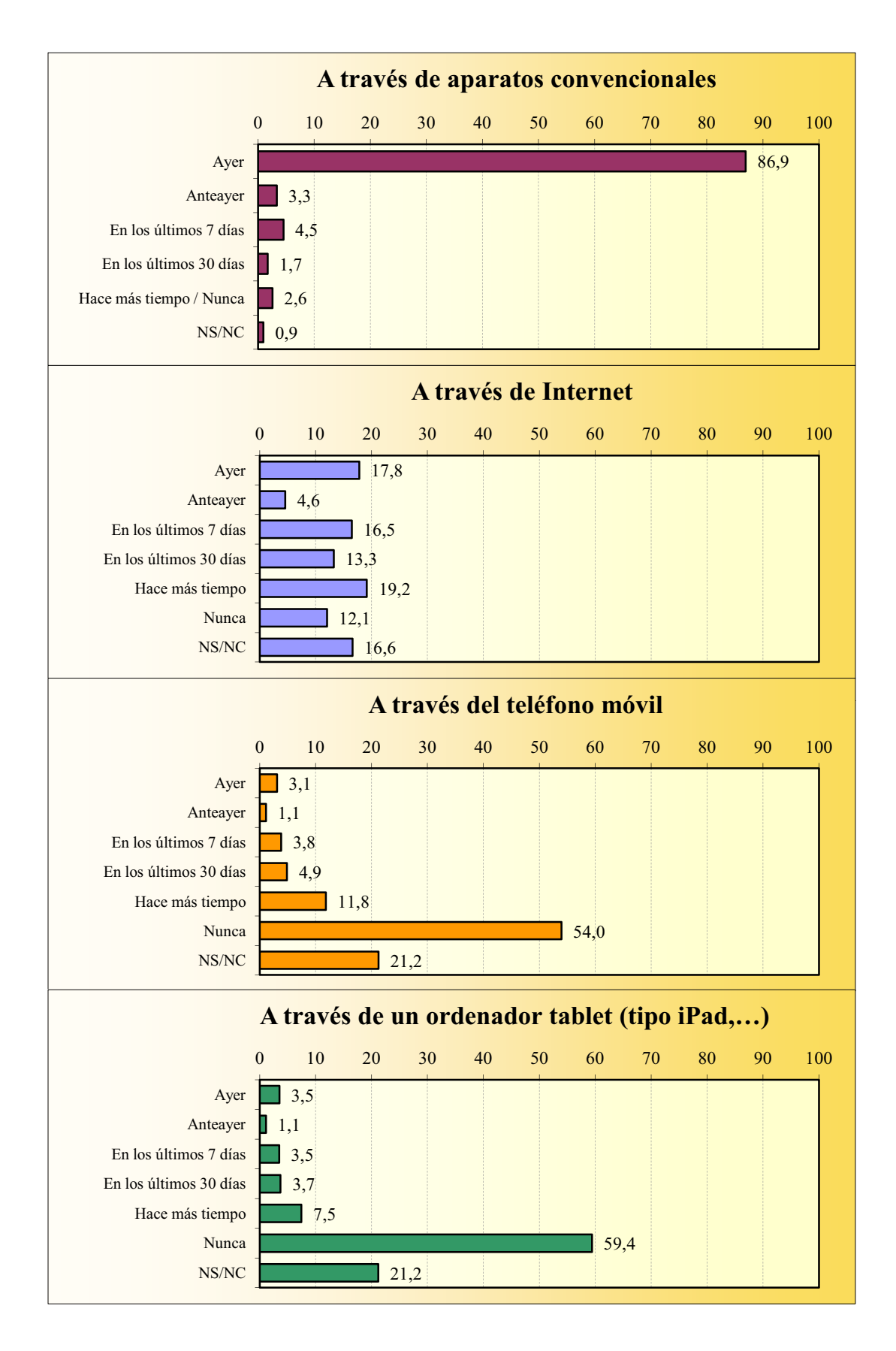

#### **CONTACTO CON OTROS MEDIOS Televisión**

### **CONTACTO CON OTROS MEDIOS** Radio

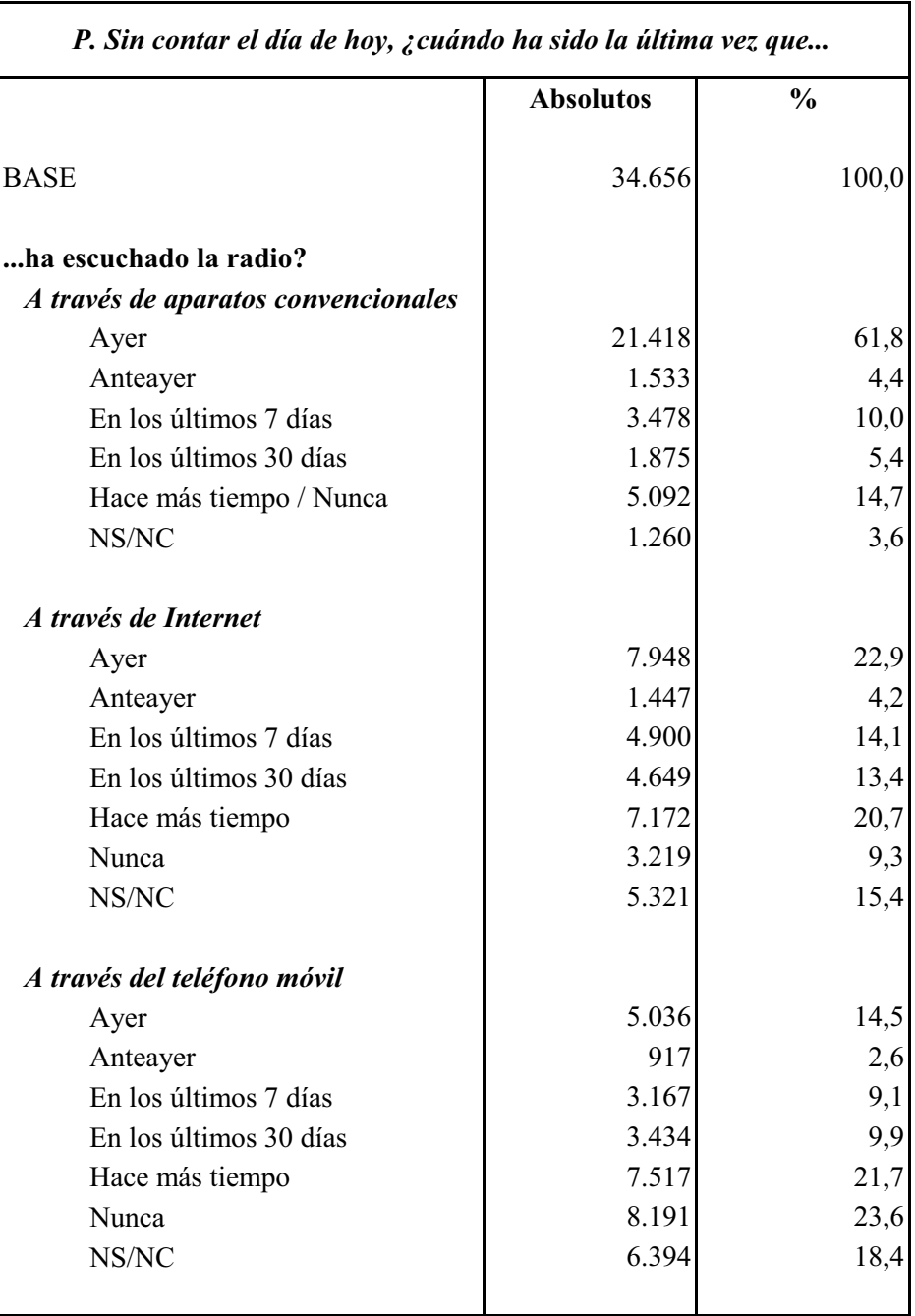

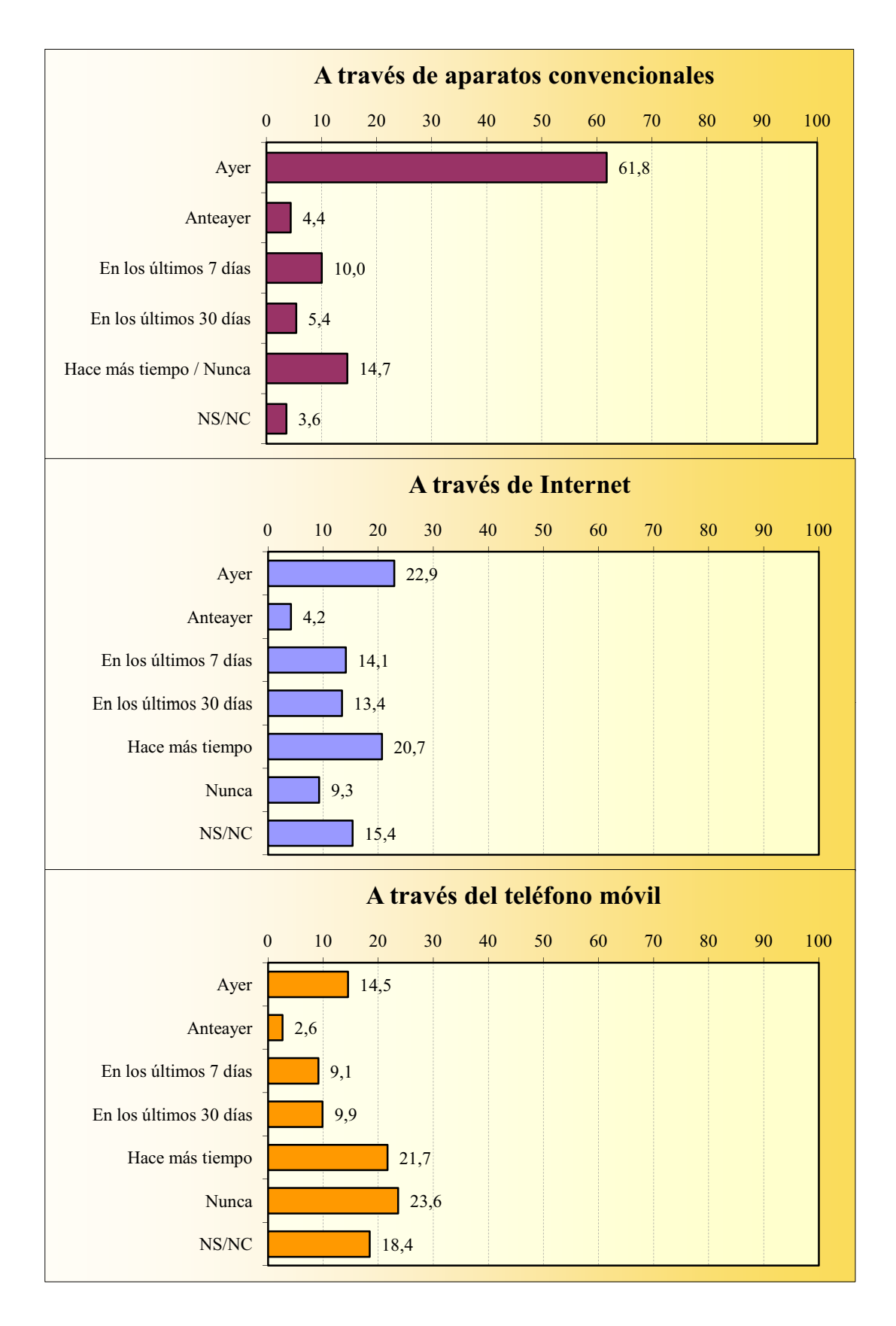

#### **CONTACTO CON OTROS MEDIOS** Radio

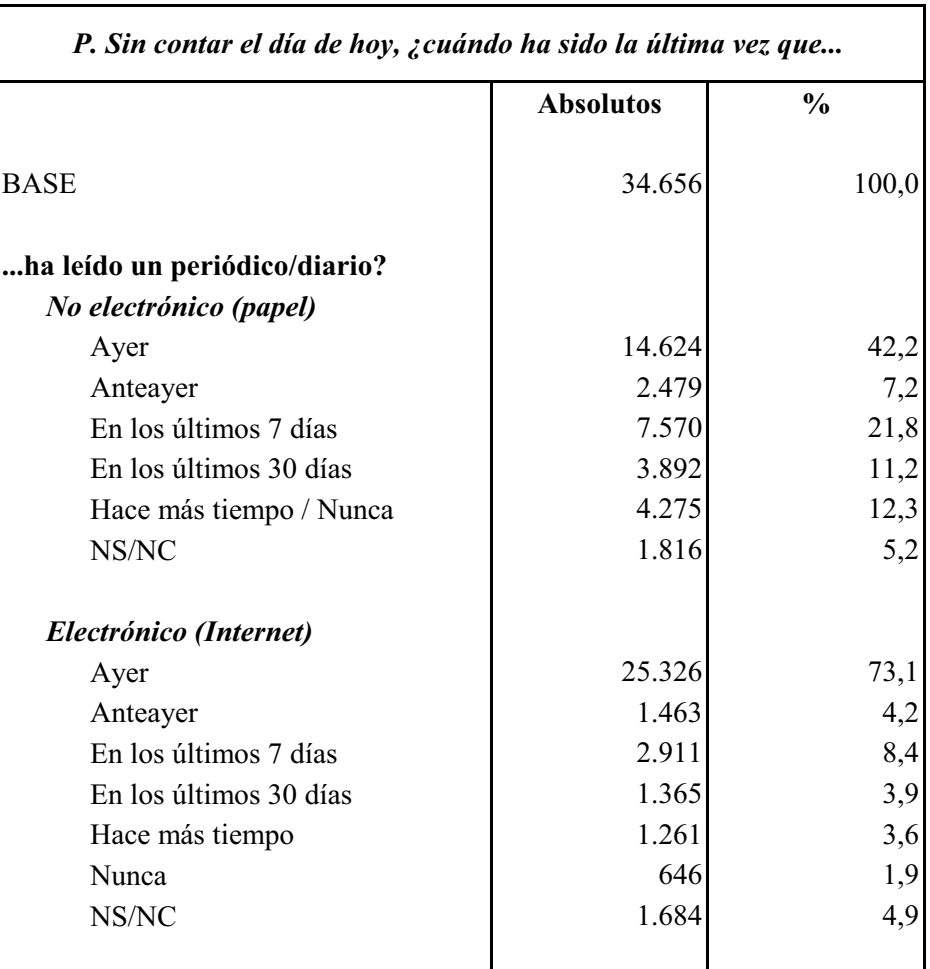

## **CONTACTO CON OTROS MEDIOS** Periódico / Diario

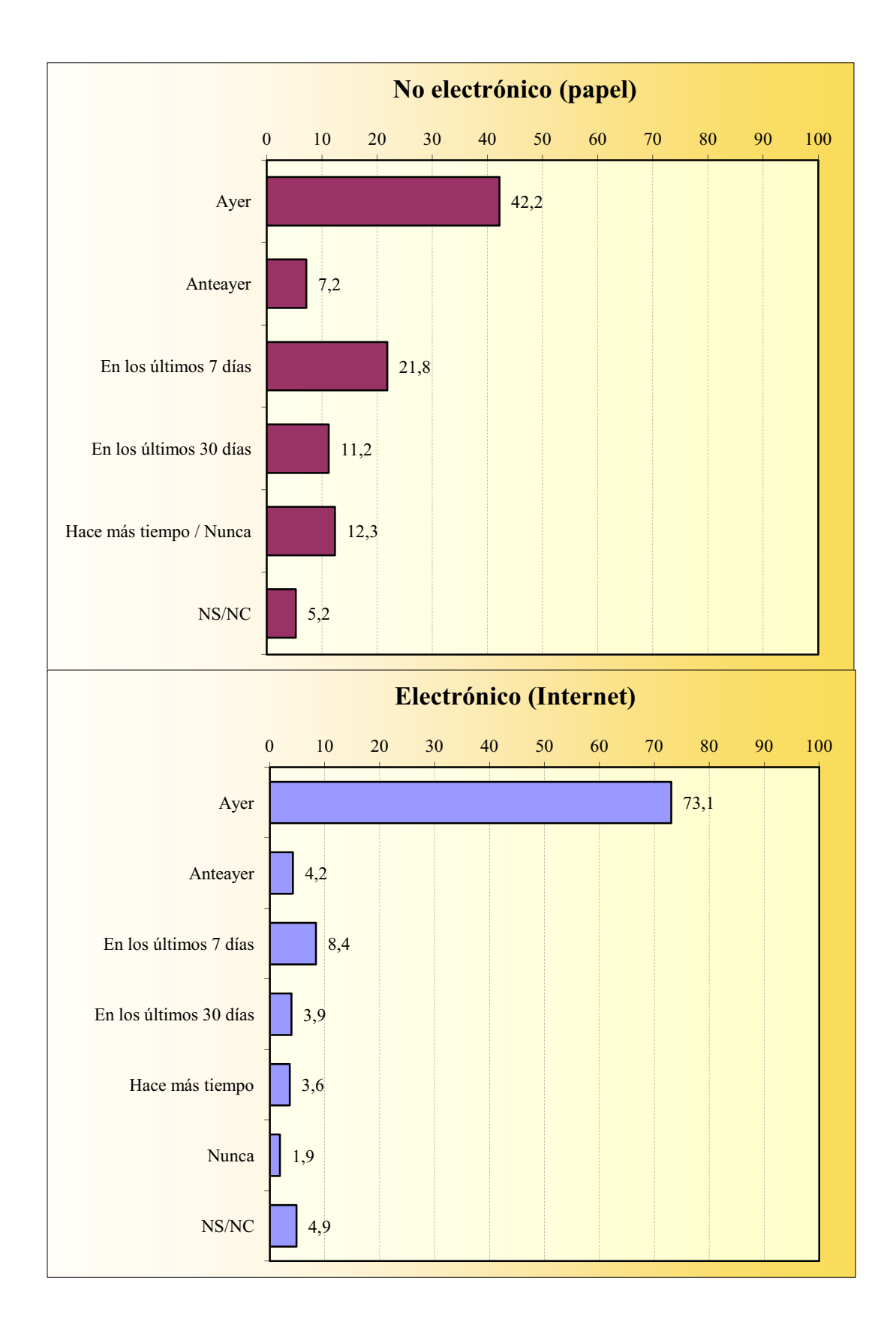

#### **CONTACTO CON OTROS MEDIOS** Periódico / Diario

## **CONTACTO CON OTROS MEDIOS Revistas**

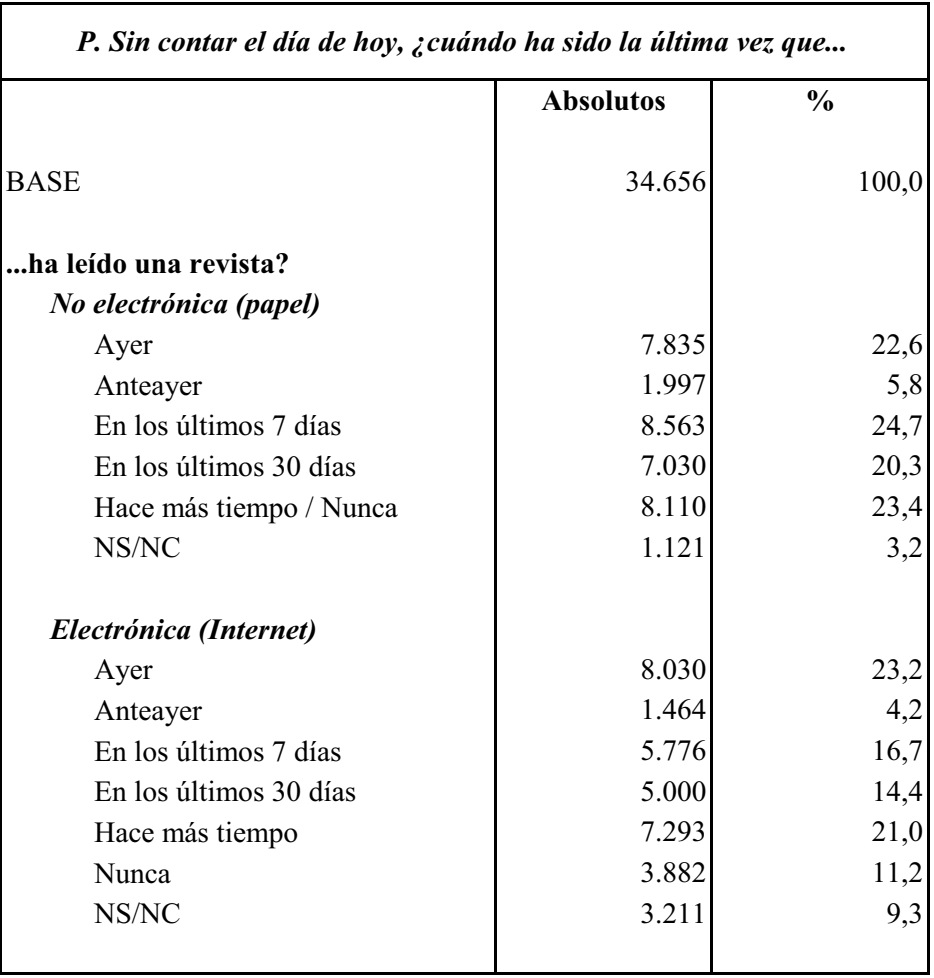

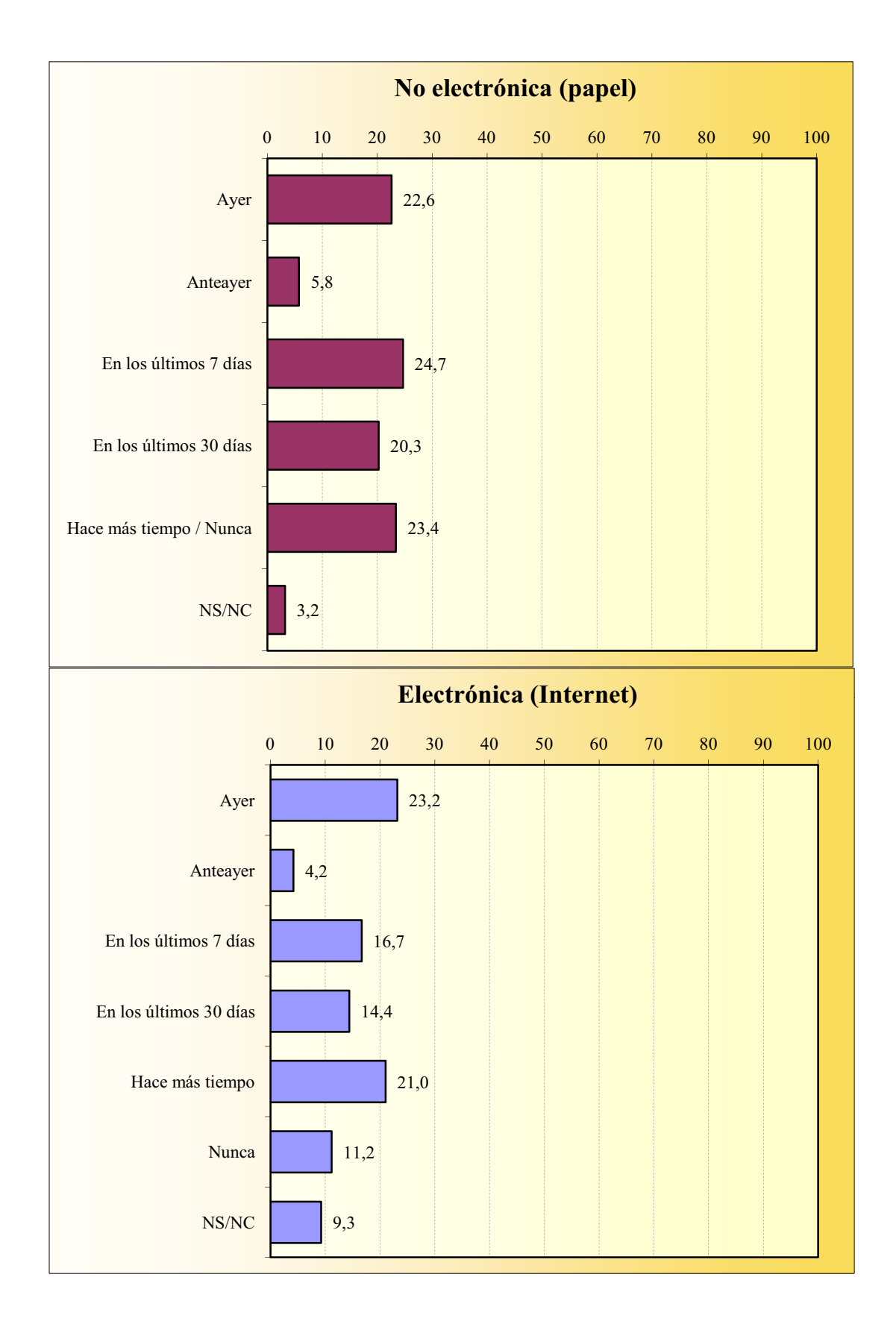

#### **CONTACTO CON OTROS MEDIOS Revistas**

### **CONTACTO CON OTROS MEDIOS Cine**

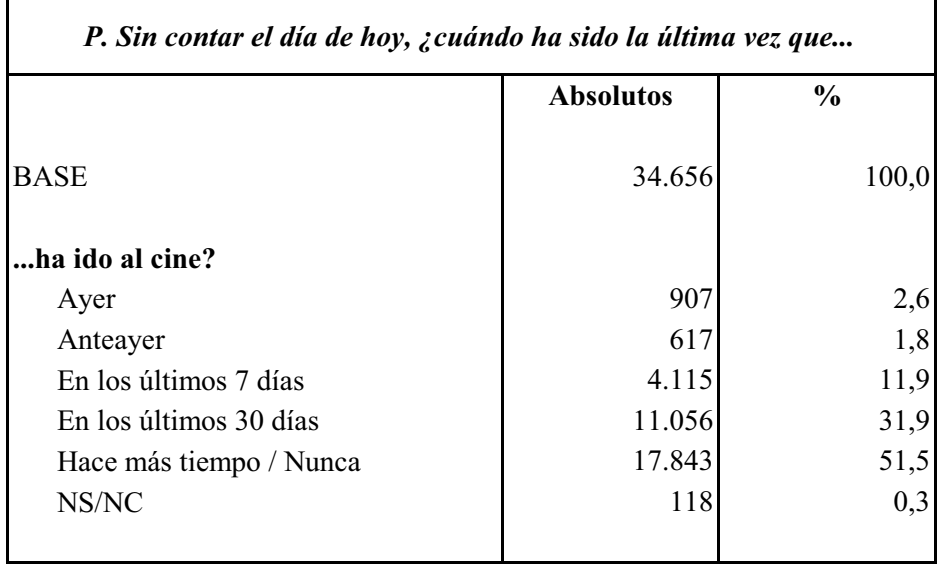

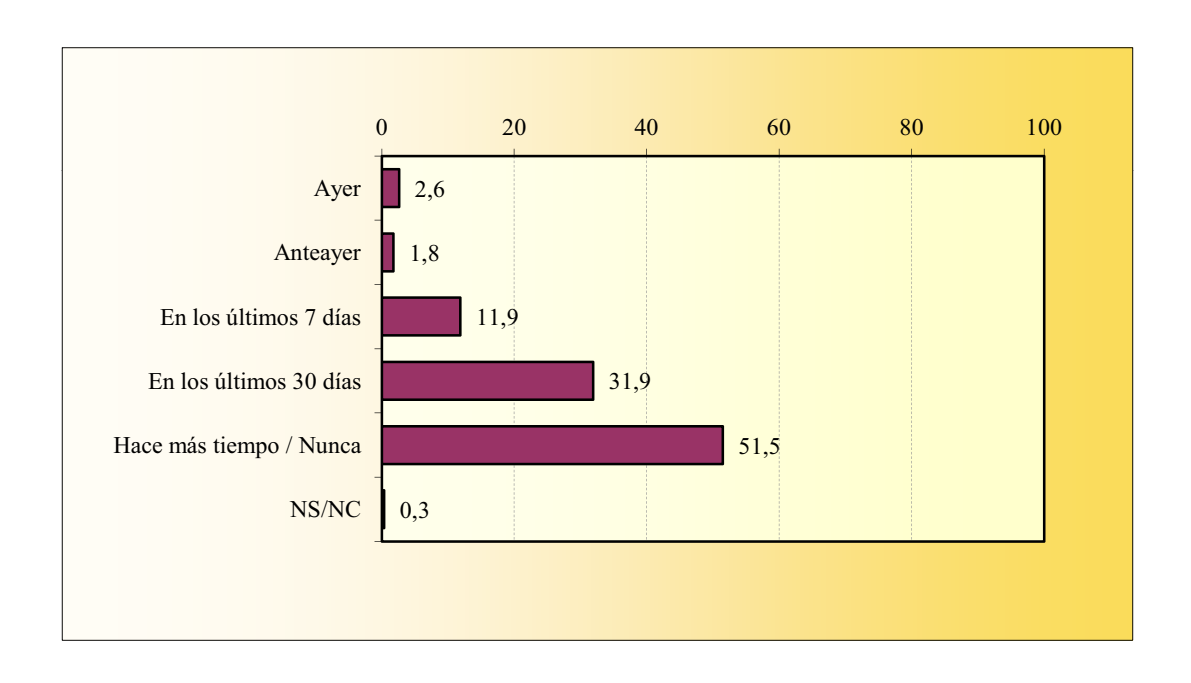

#### **CONTACTO CON OTROS MEDIOS** P<sub>2</sub>PTV

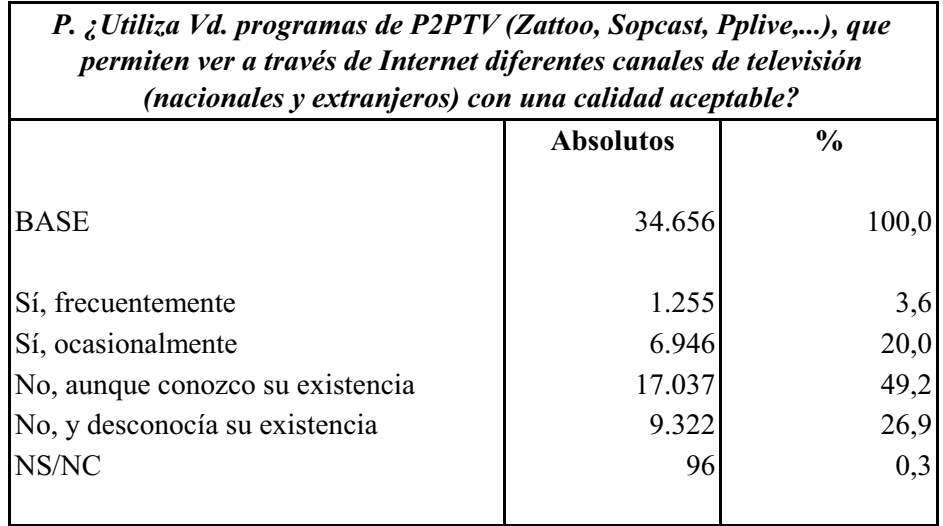

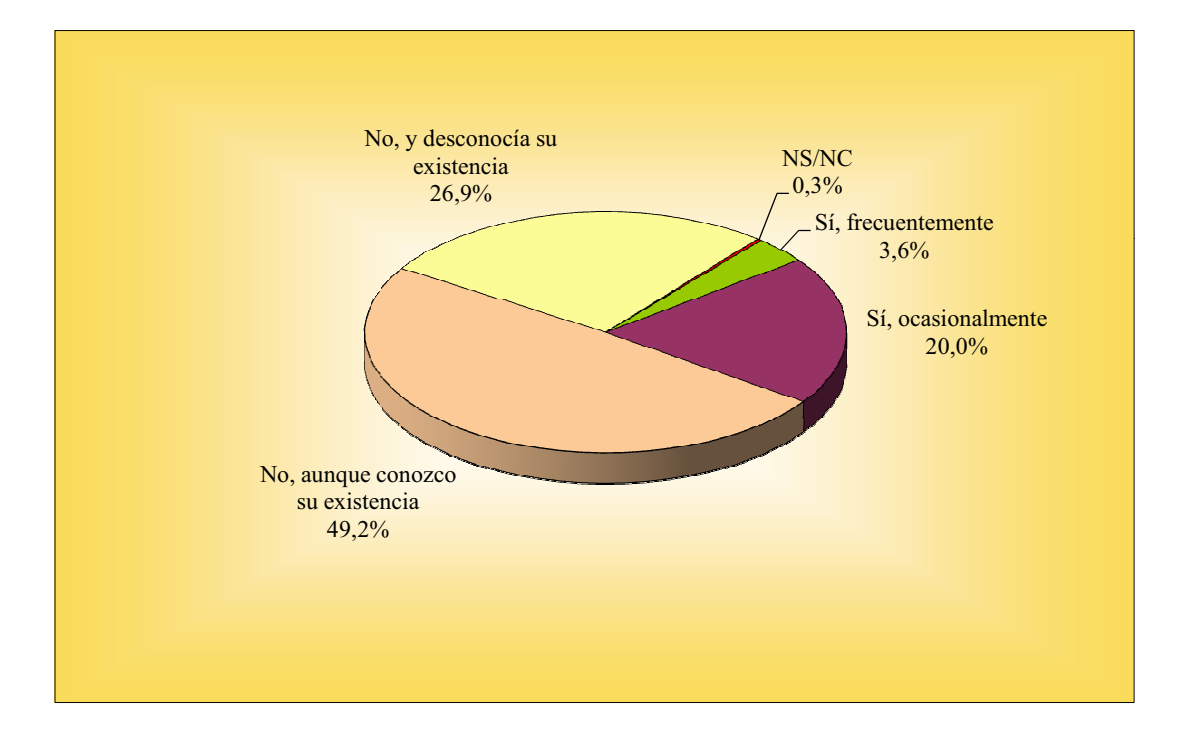

## **RADIO A LA CARTA**

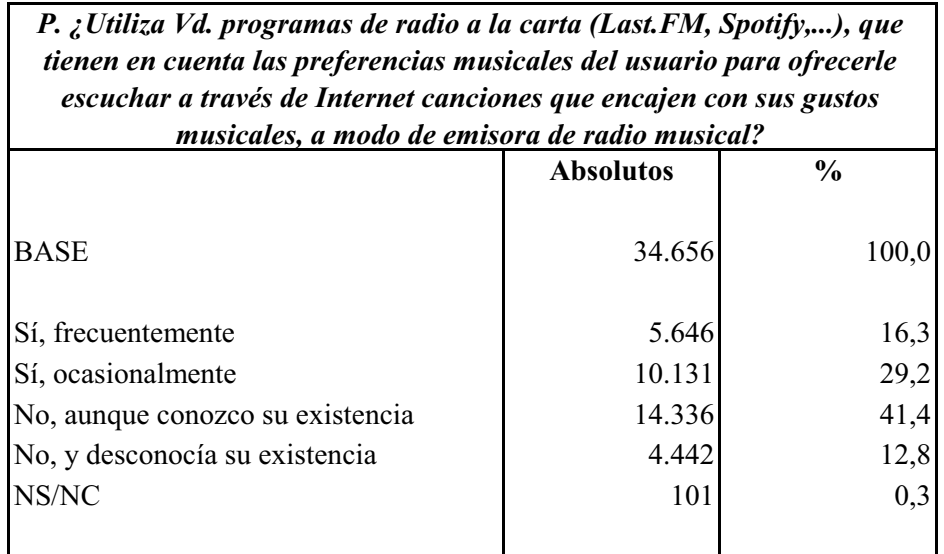

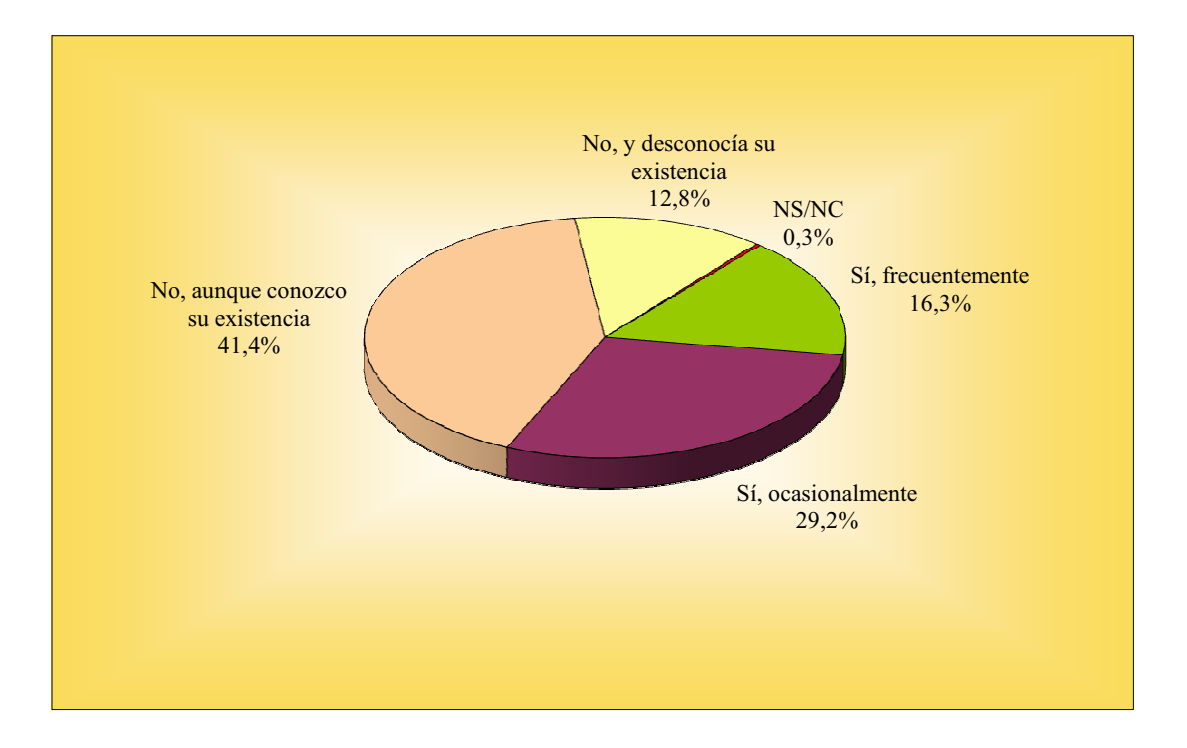

## MANERA DE LEER EL PERIÓDICO

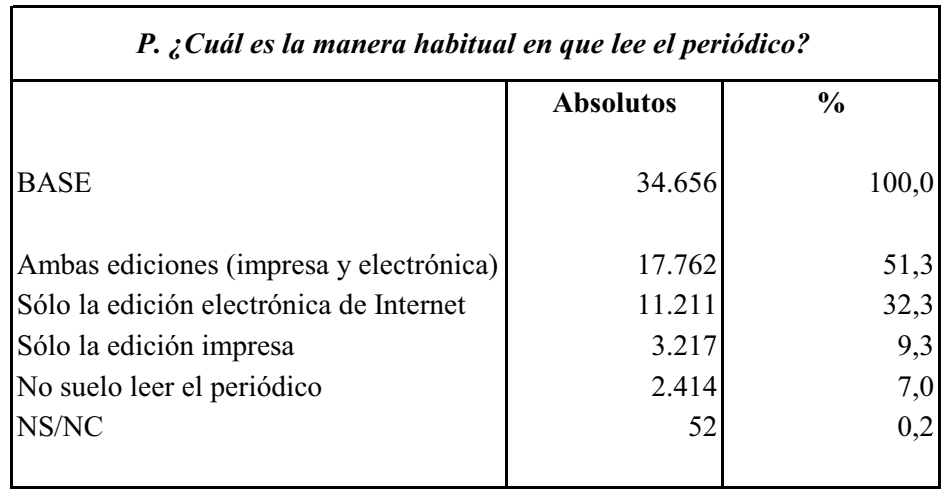

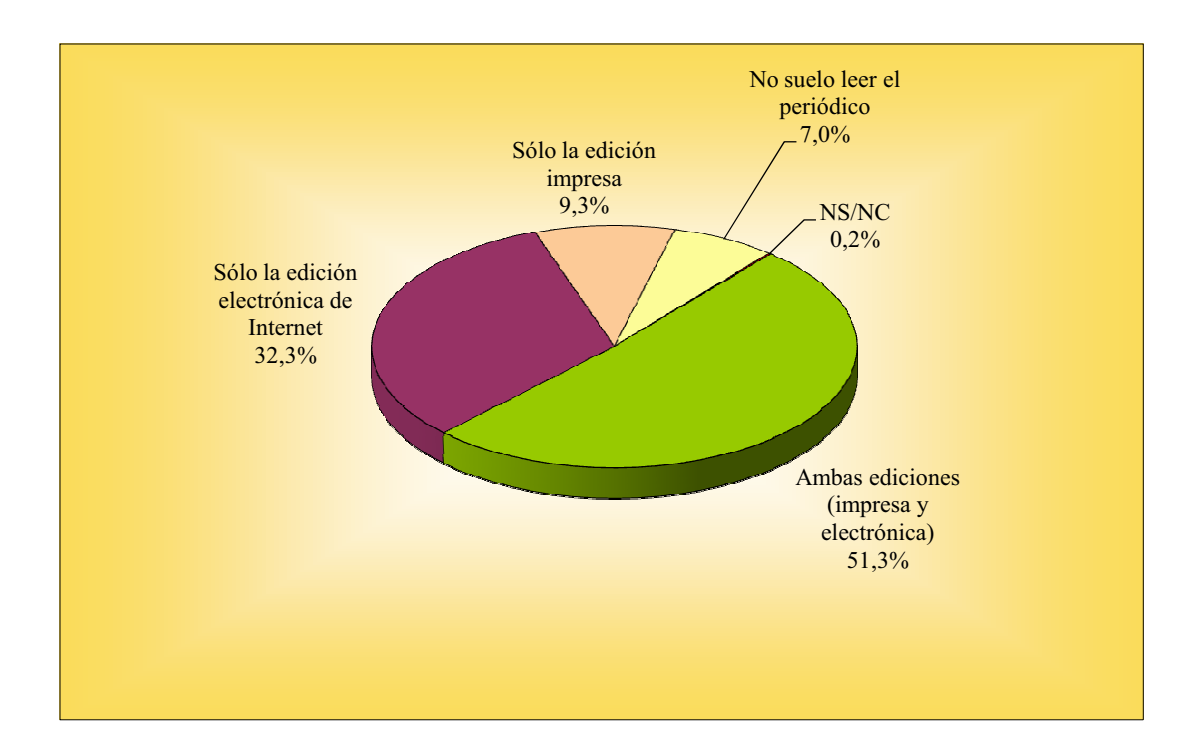

## EQUIPO A TRAVÉS DEL QUE LEE DIARIOS Y REVISTAS ELECTRÓNICAS

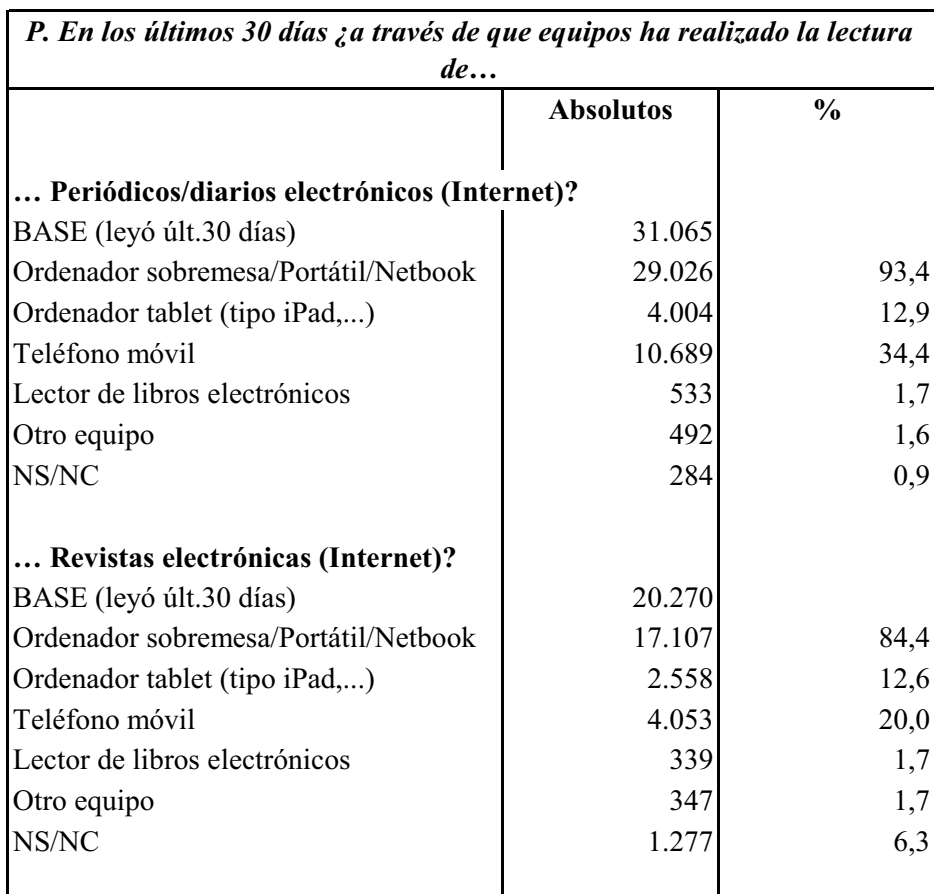

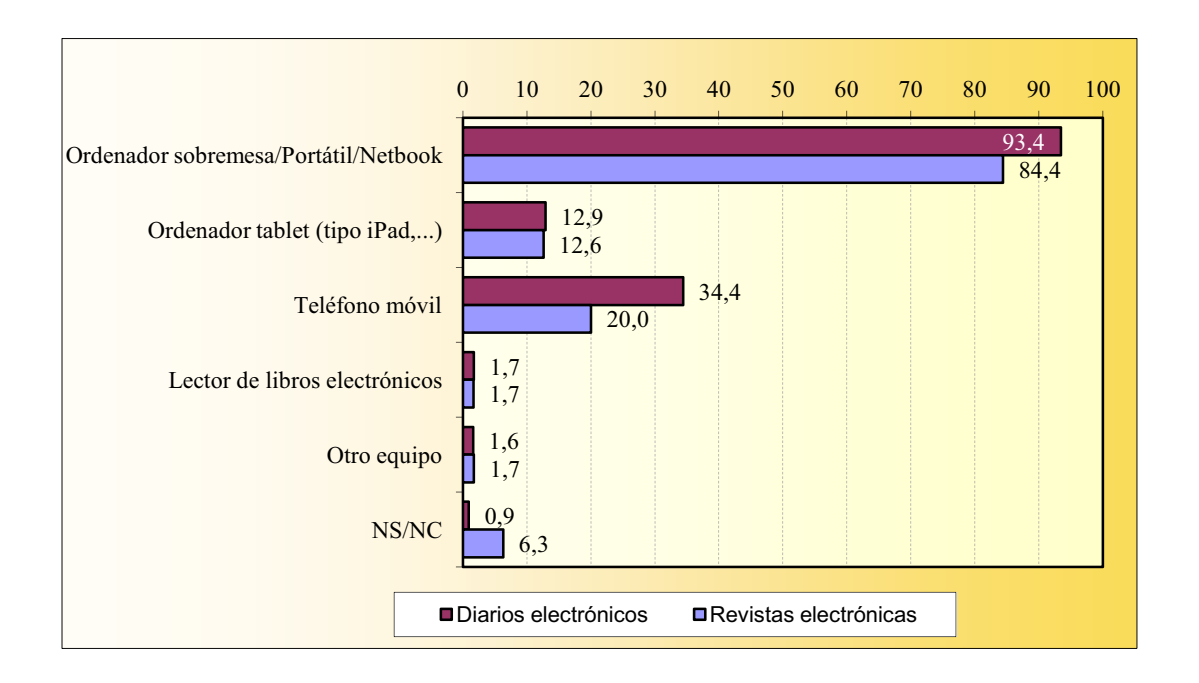

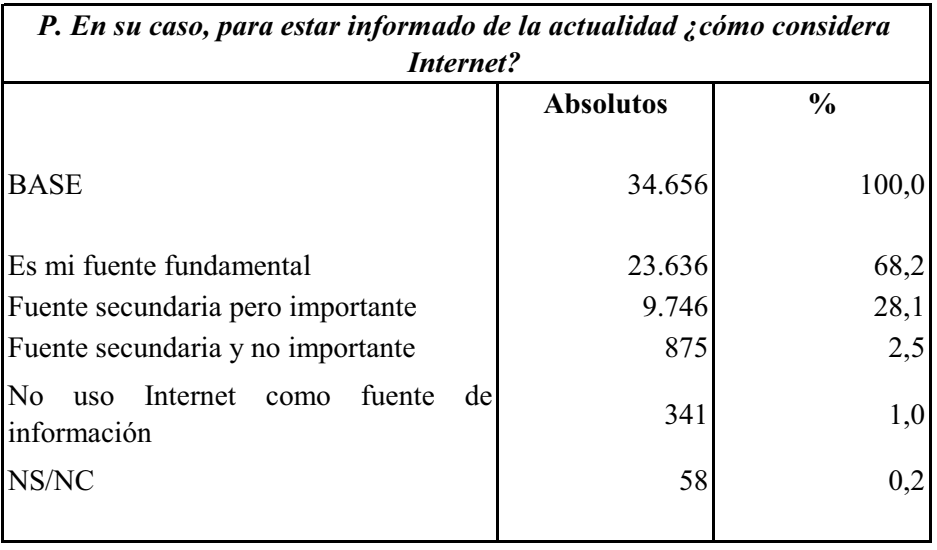

#### **INTERNET COMO FUENTE DE ACTUALIDAD**

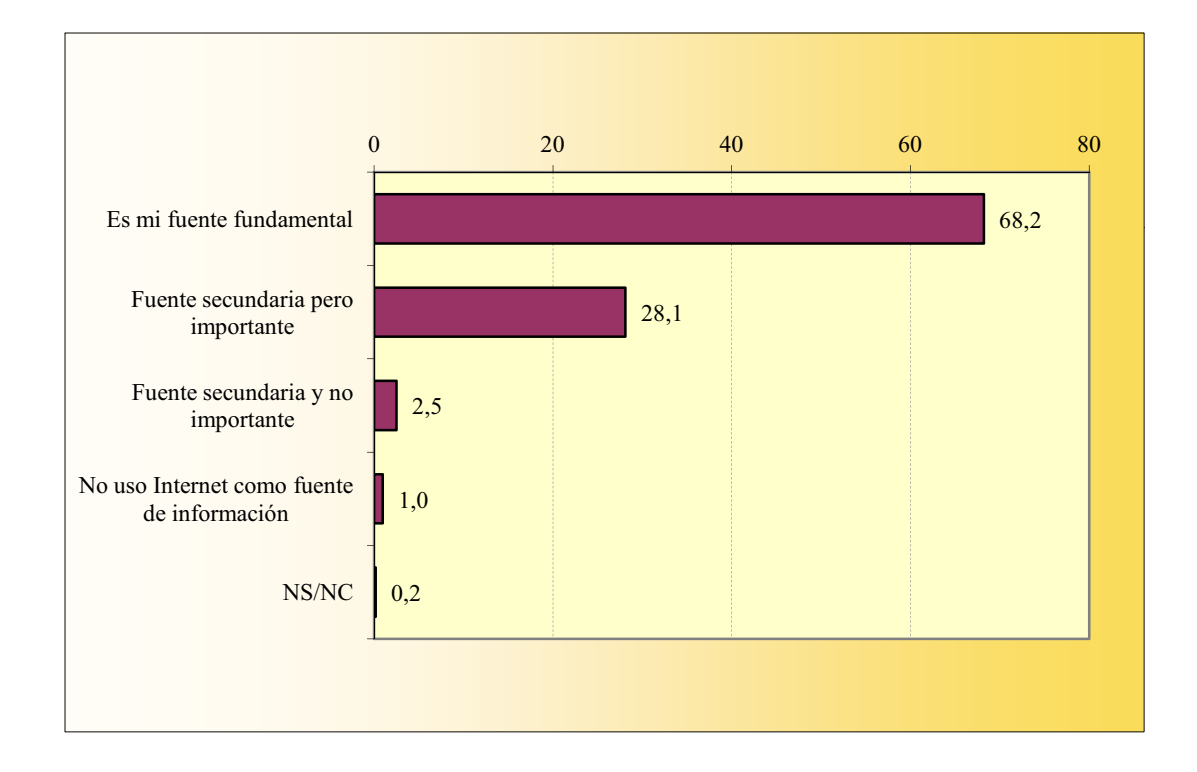

## **TELEVISIÓN DE PAGO**

La suma de los porcentajes es superior a cien ya que algunos navegantes declaran estar abonados a más de una televisión de pago.

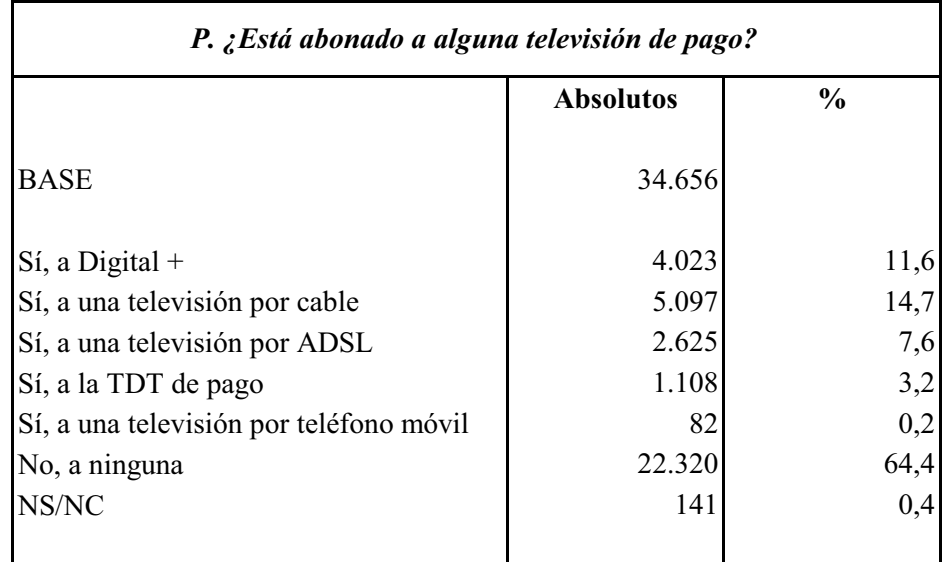

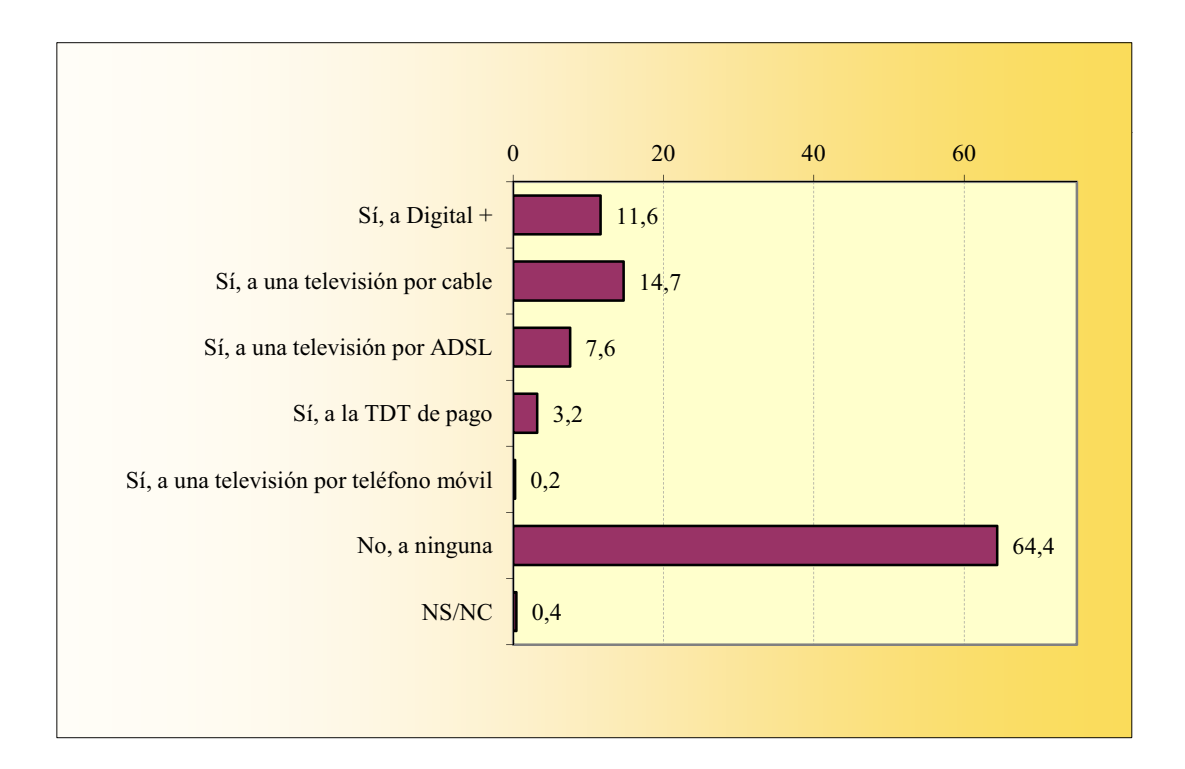

## **EQUIPAMIENTO**

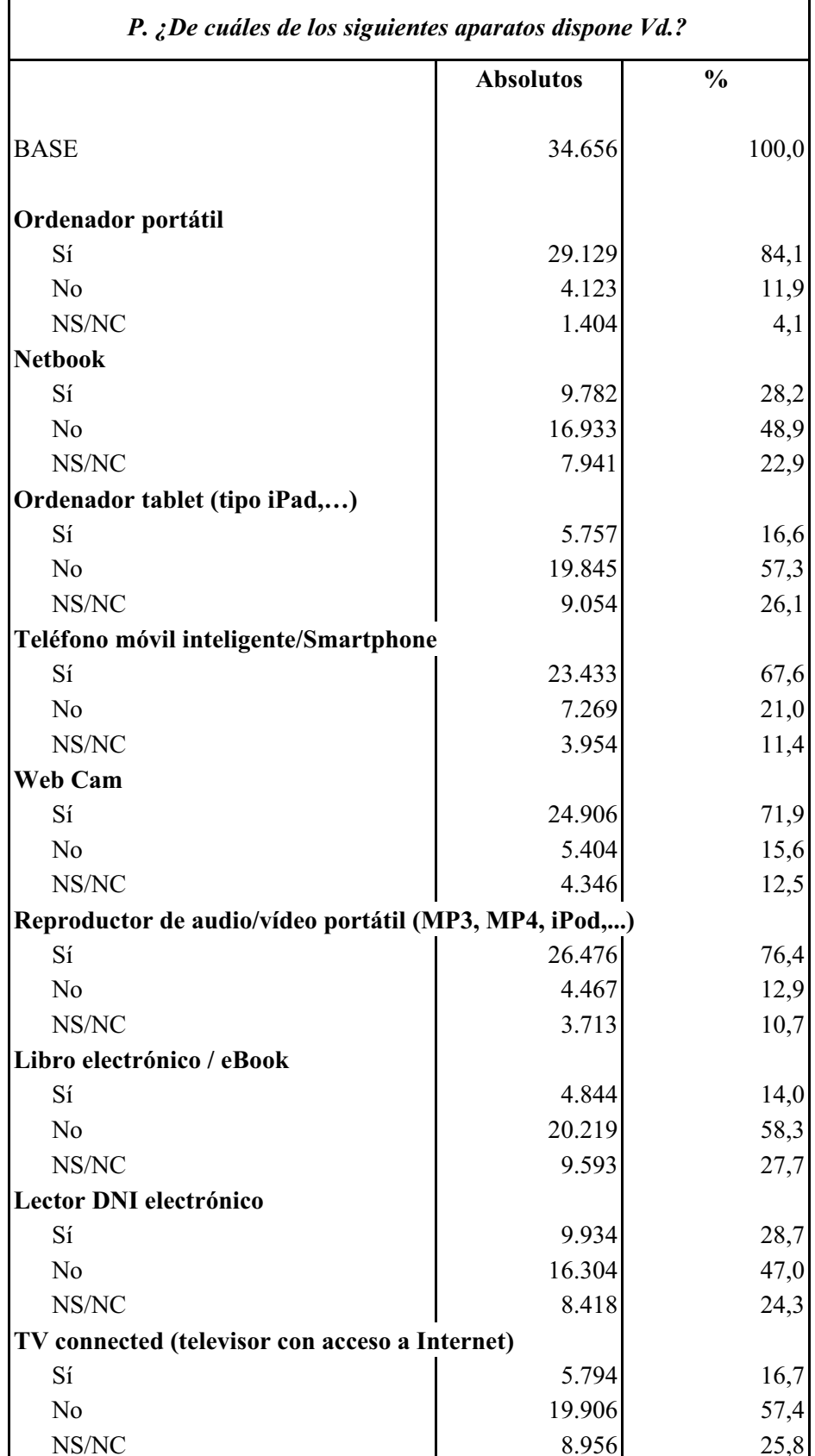

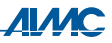

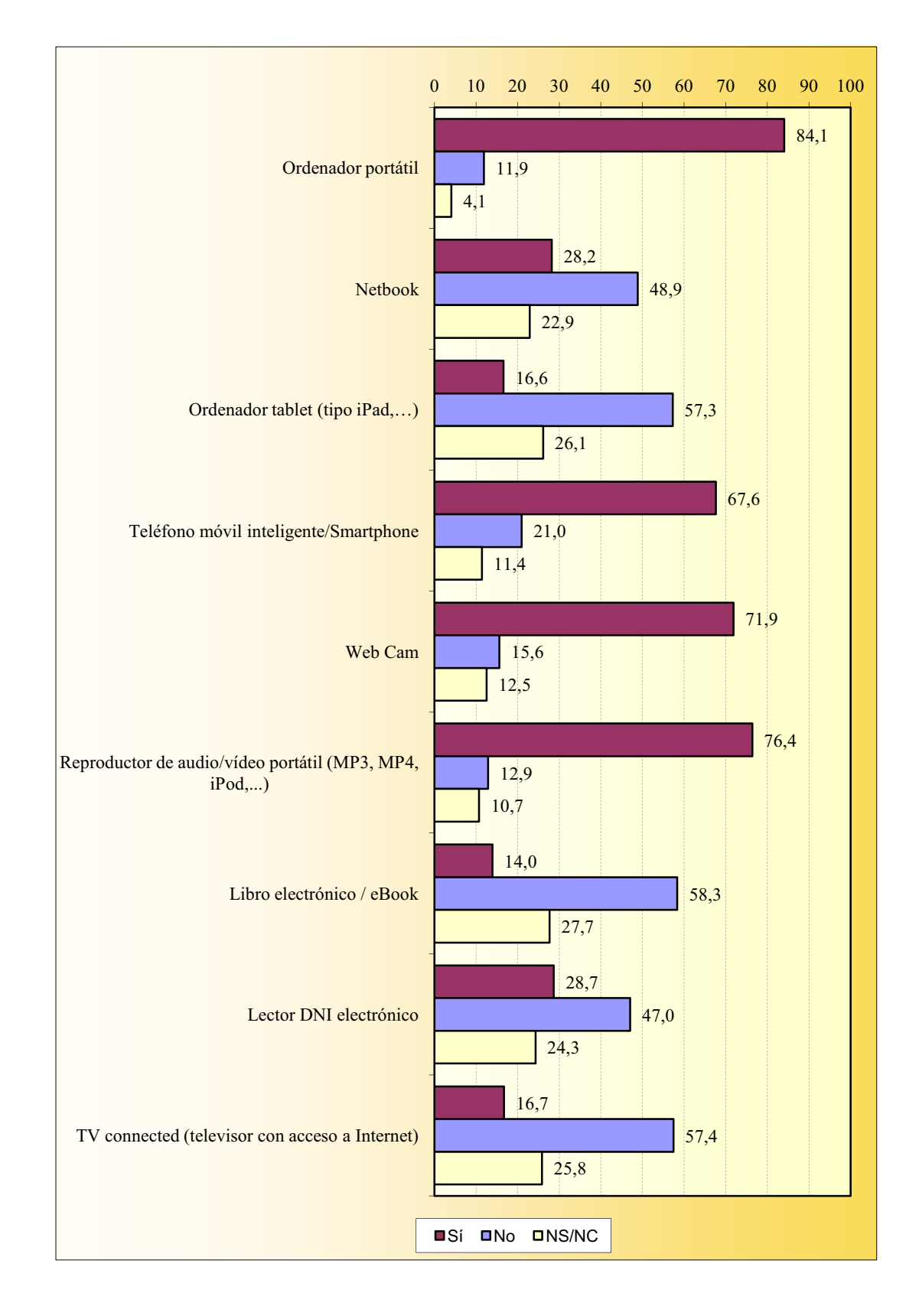

#### **EQUIPAMIENTO**

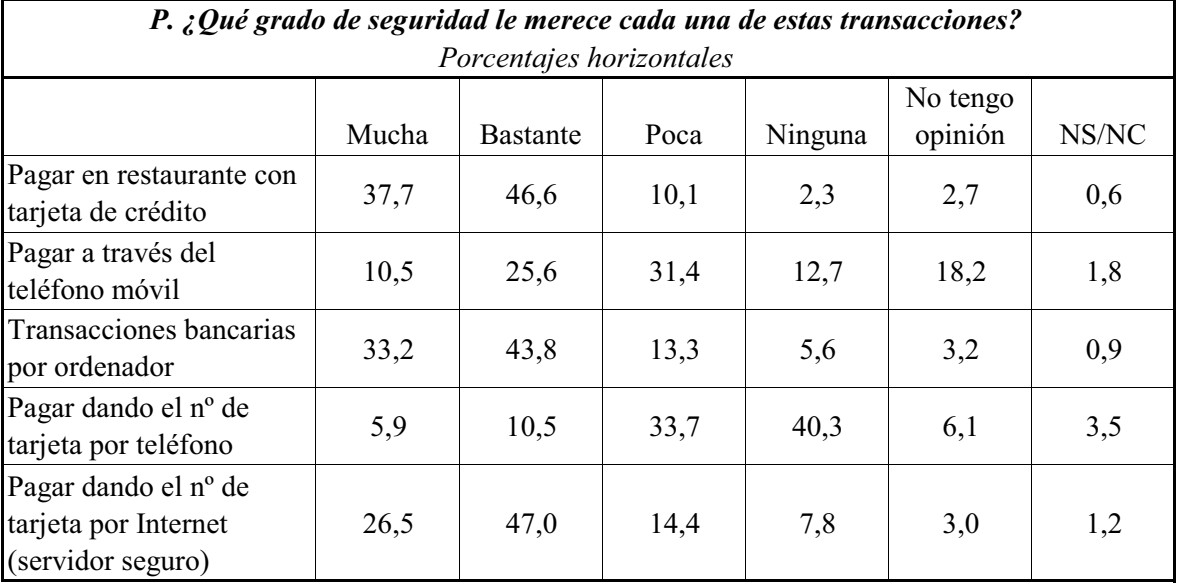

#### **GRADO DE SEGURIDAD DE TRANSACCIONES**

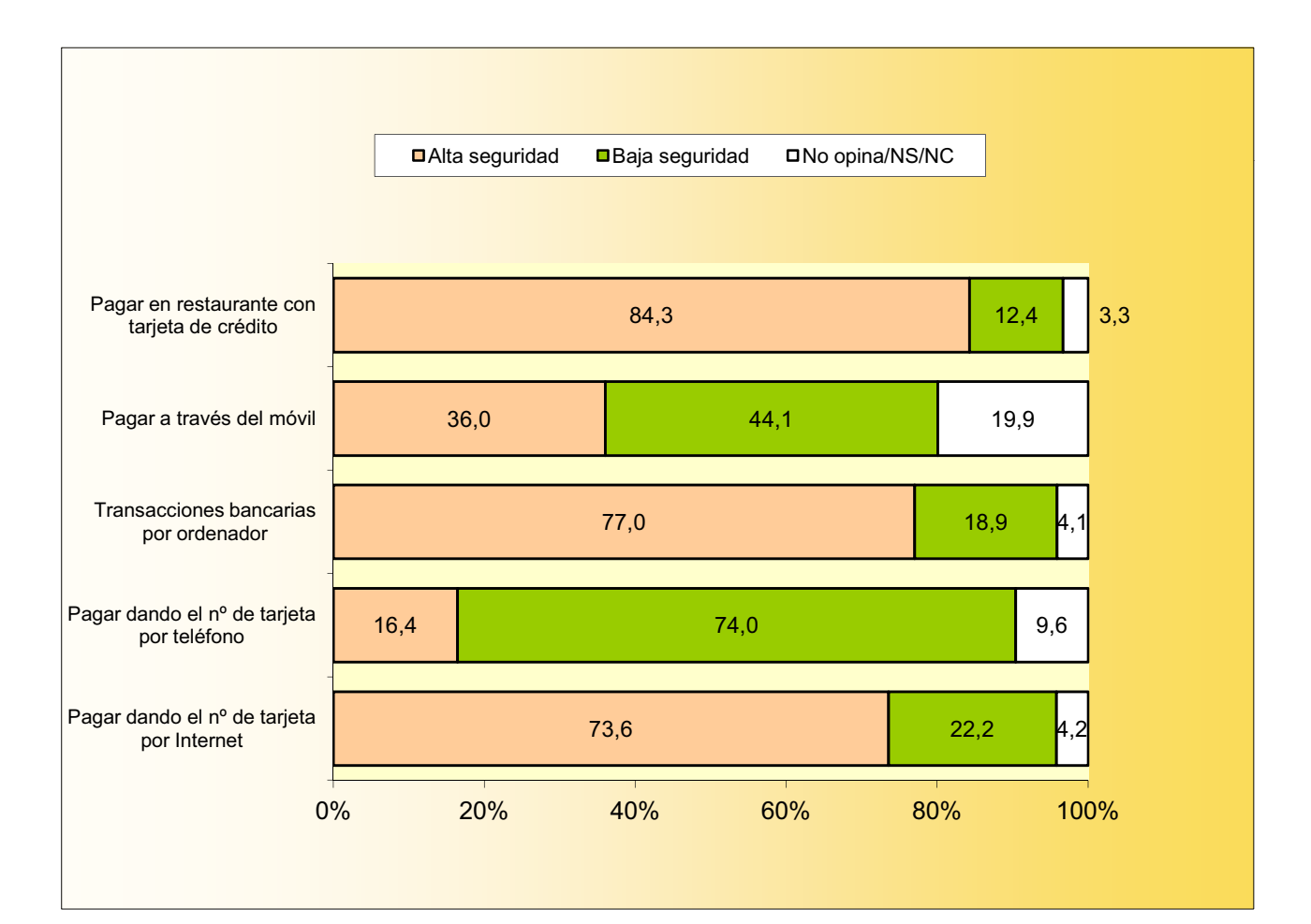

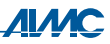

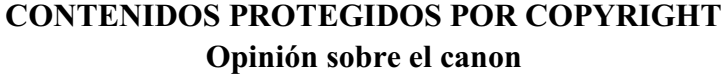

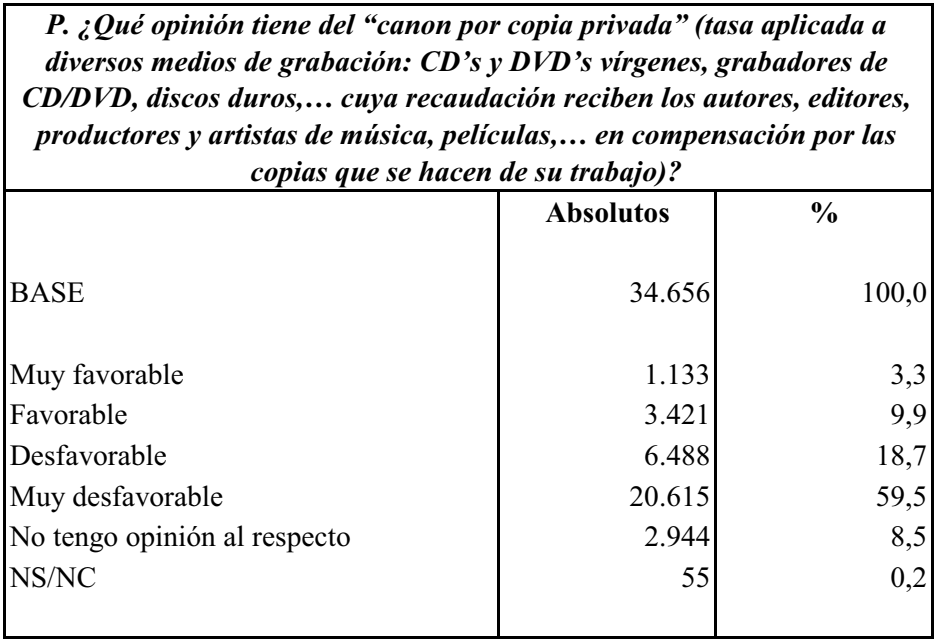

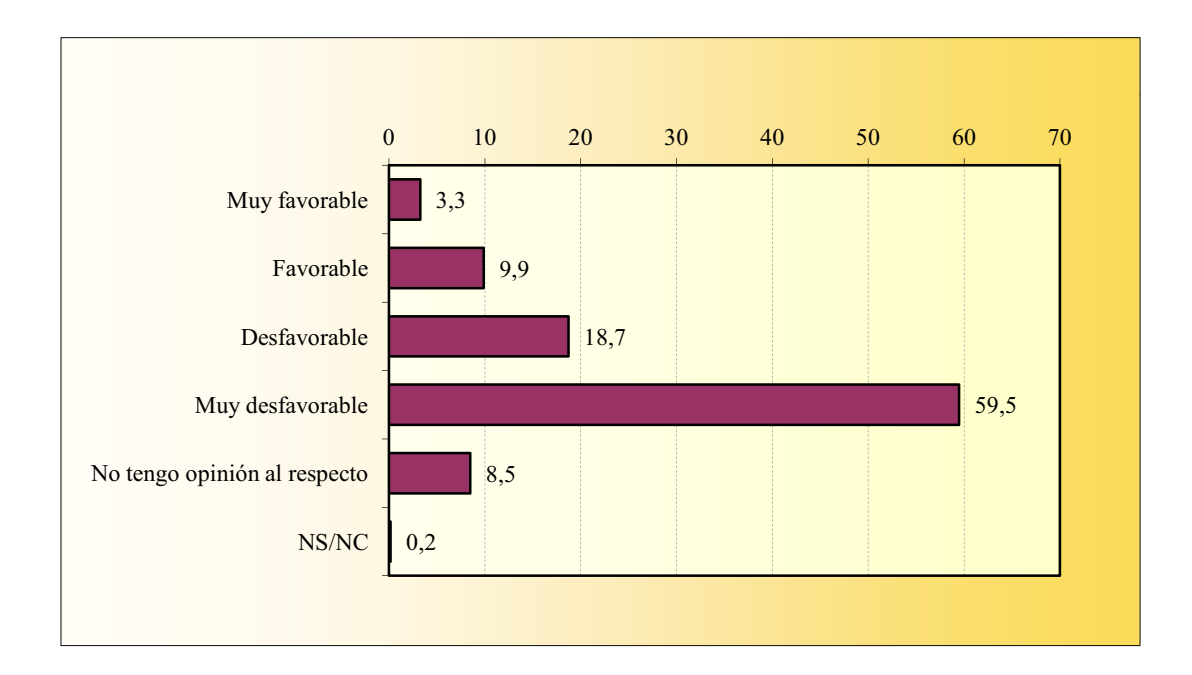

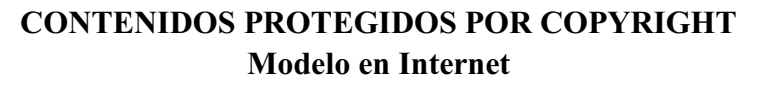

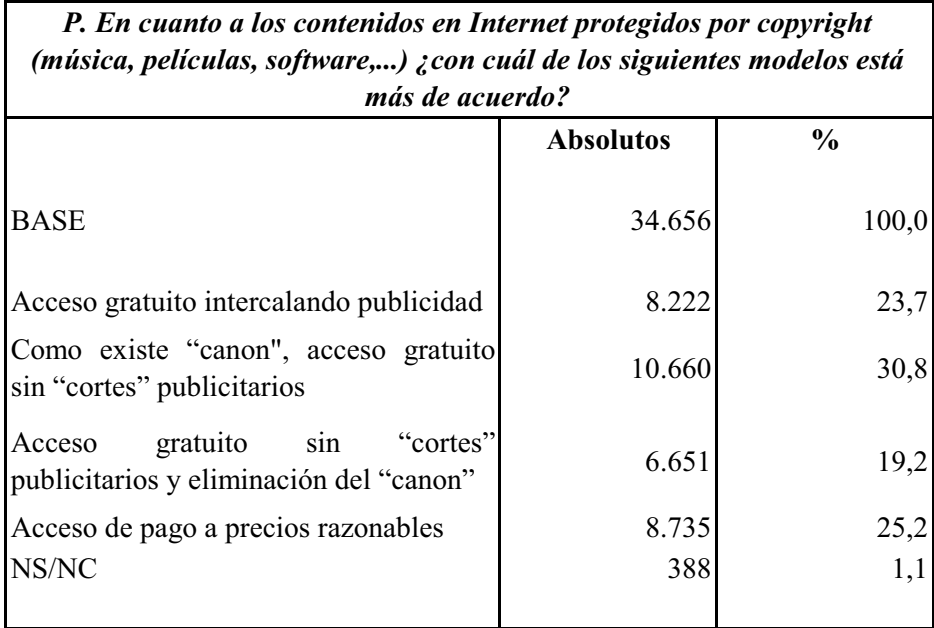

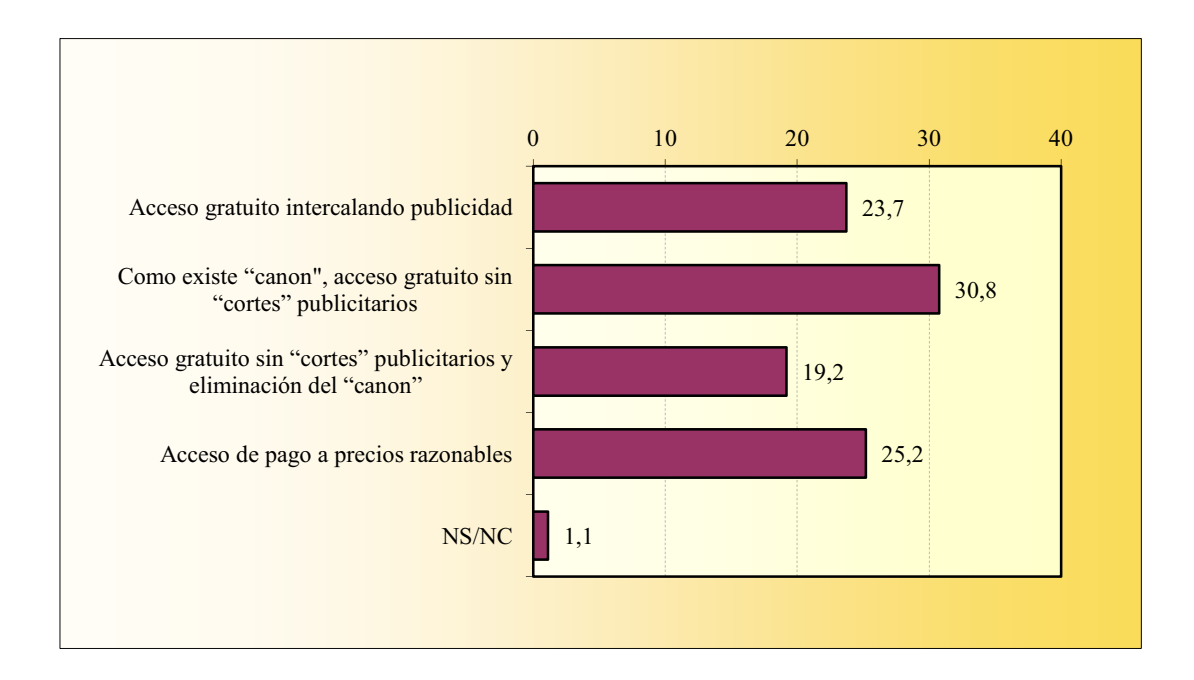

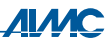

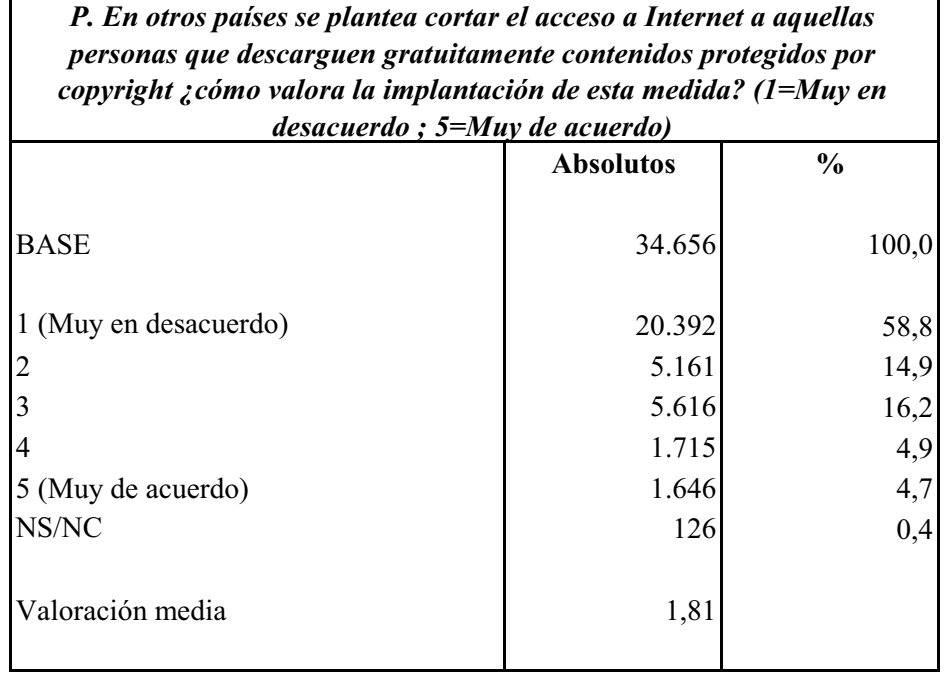

#### **CONTENIDOS PROTEGIDOS POR COPYRIGHT** Valoración sobre el corte del acceso a Internet

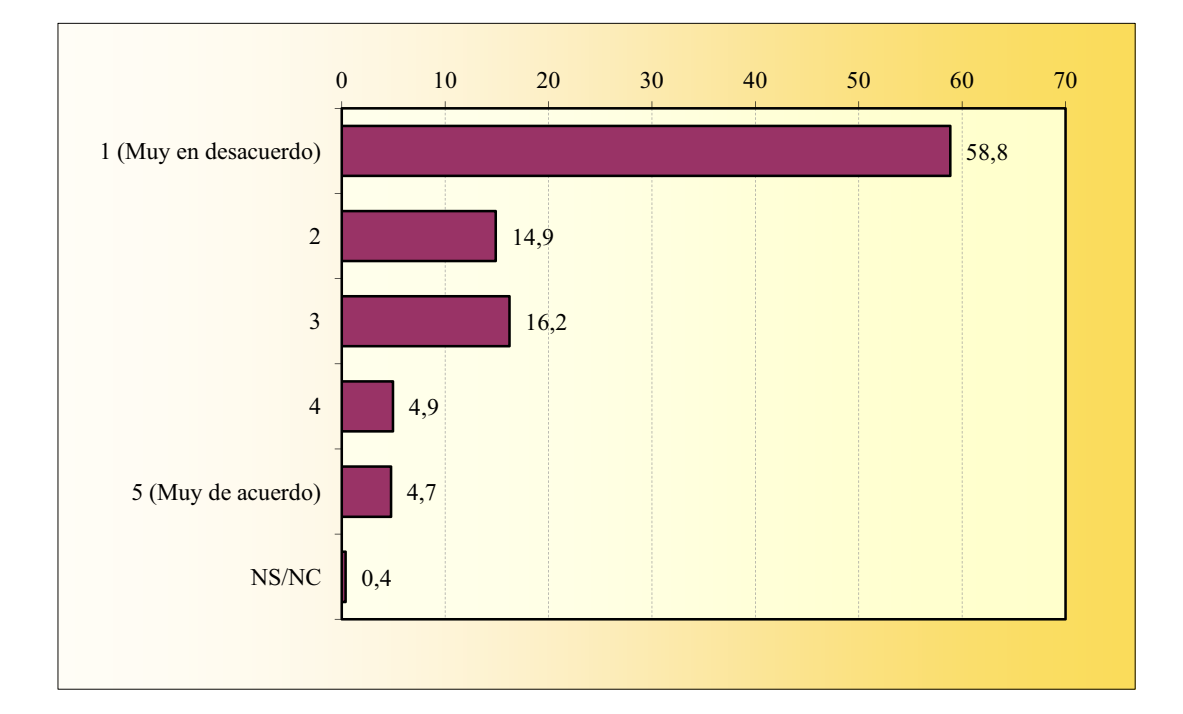

## **OPINIONES SOBRE INTERNET**

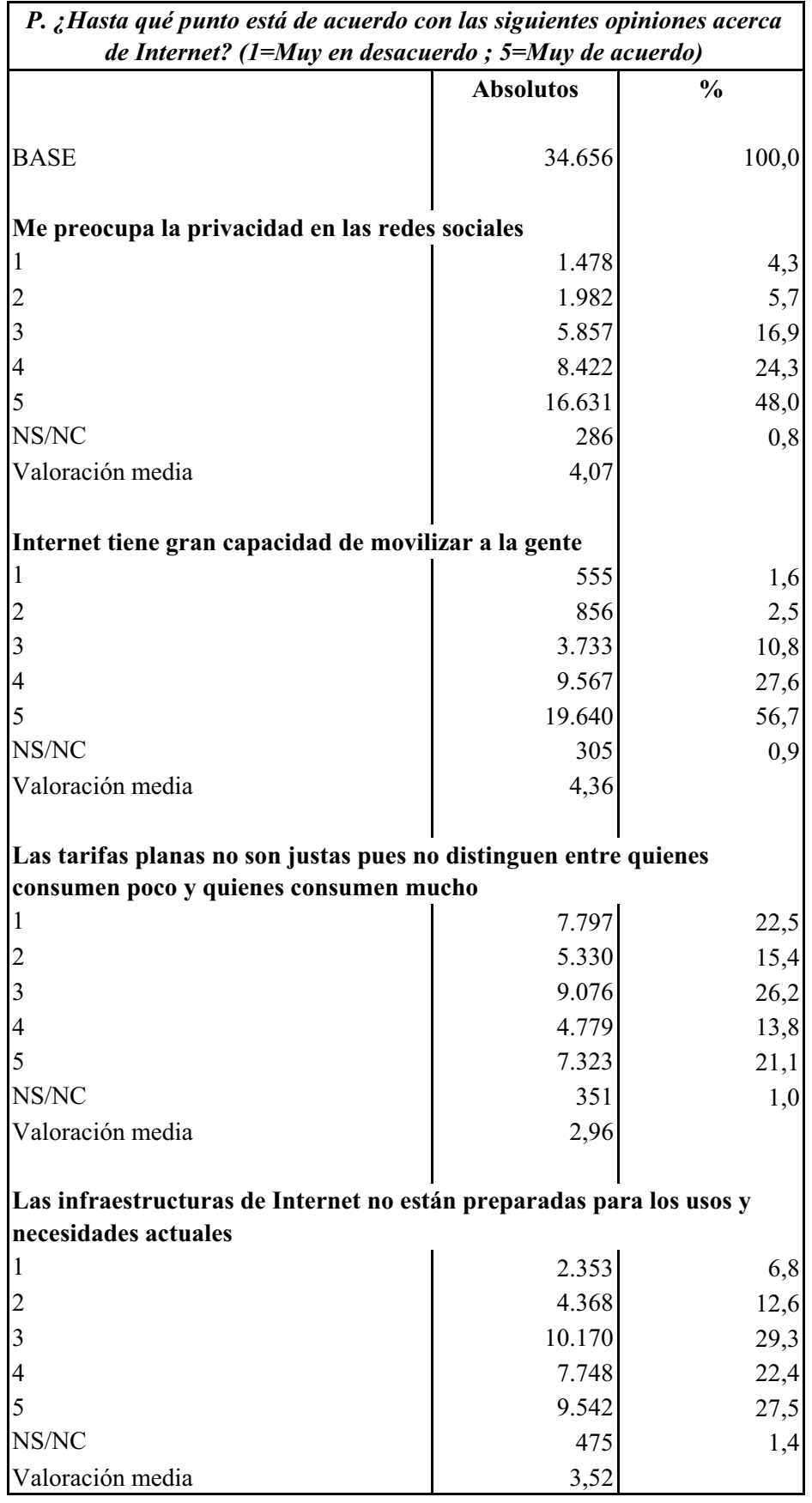

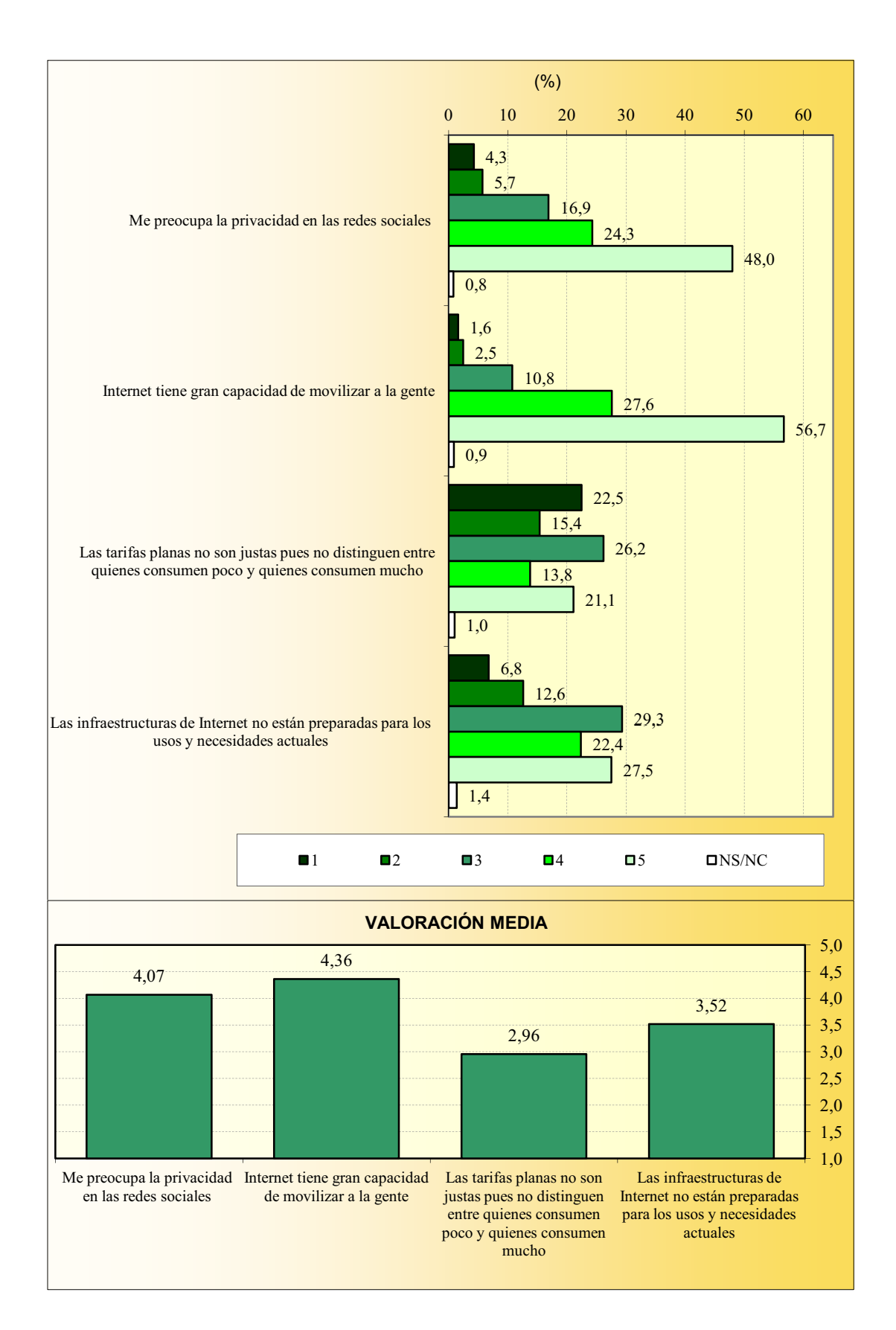

#### **OPINIONES SOBRE INTERNET**
# CARACTERÍSTICAS SOCIO-DEMOGRÁFICAS **Sexo**

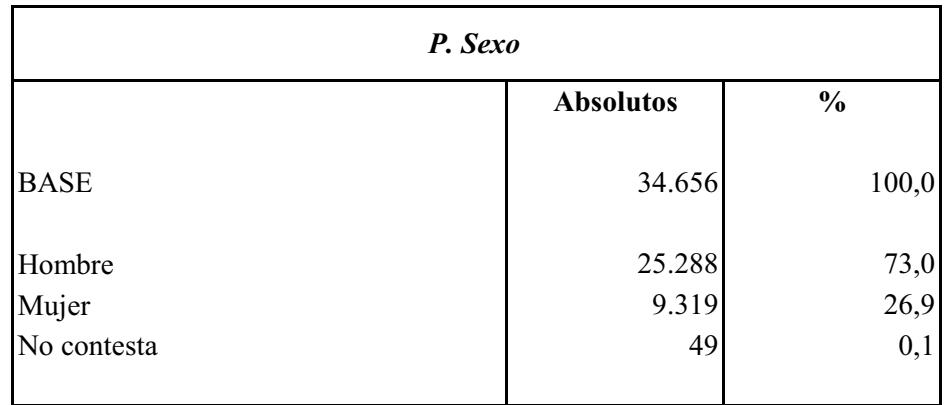

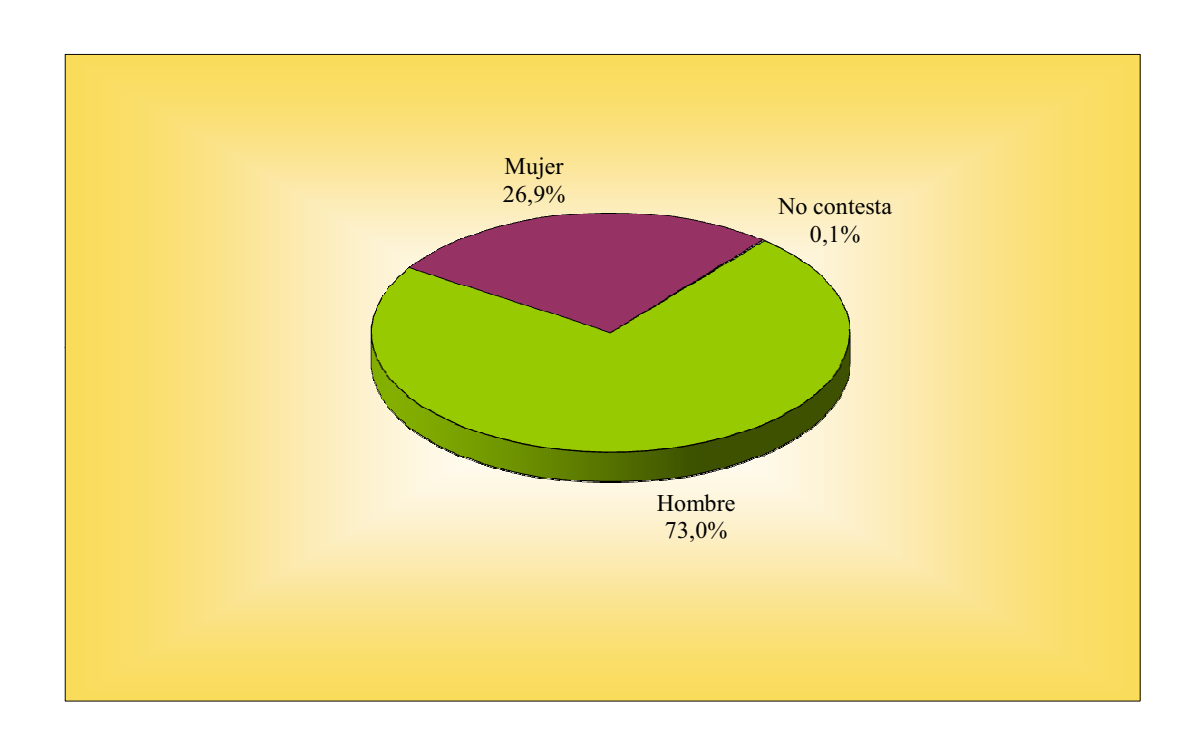

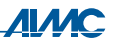

## CARACTERÍSTICAS SOCIO-DEMOGRÁFICAS Edad

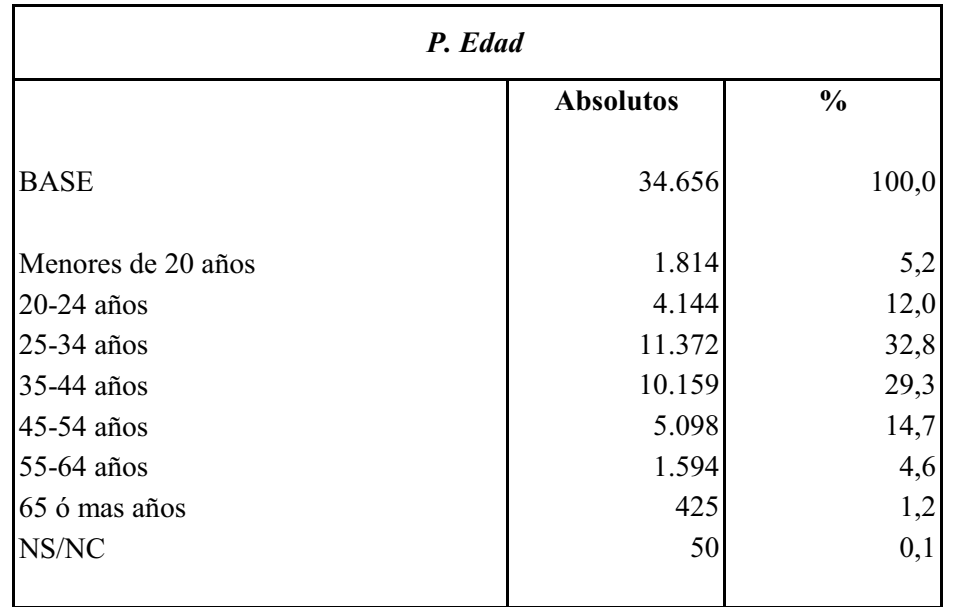

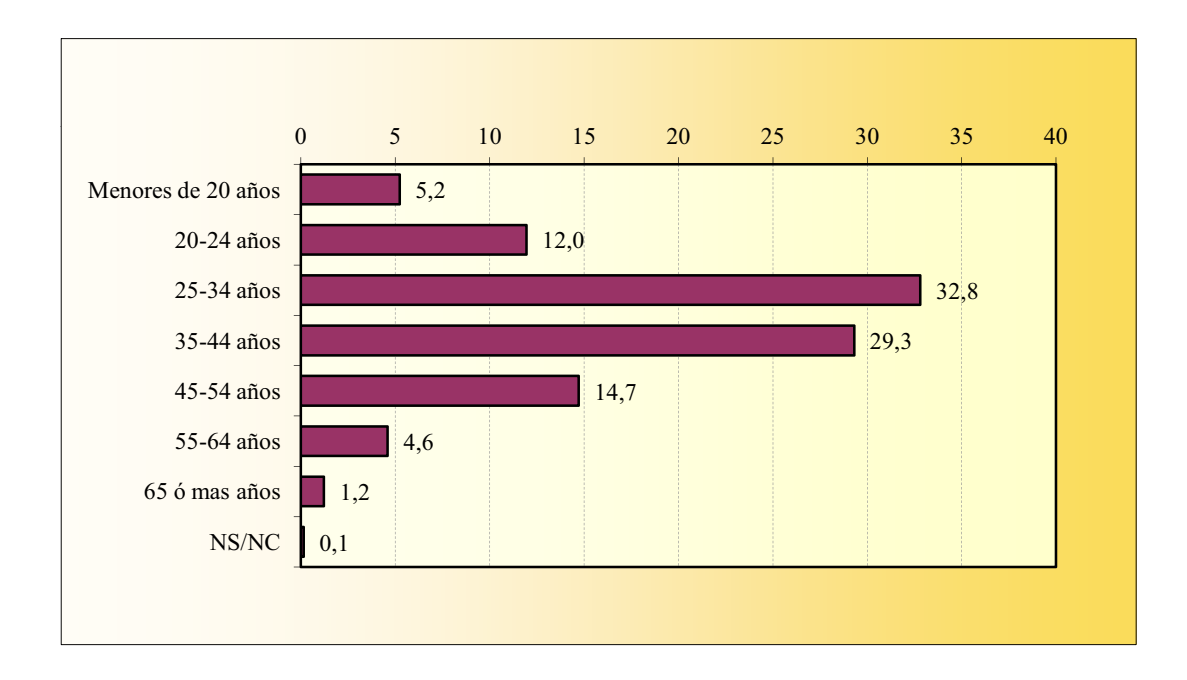

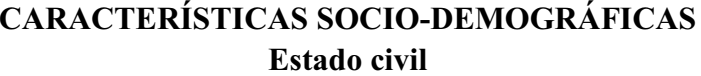

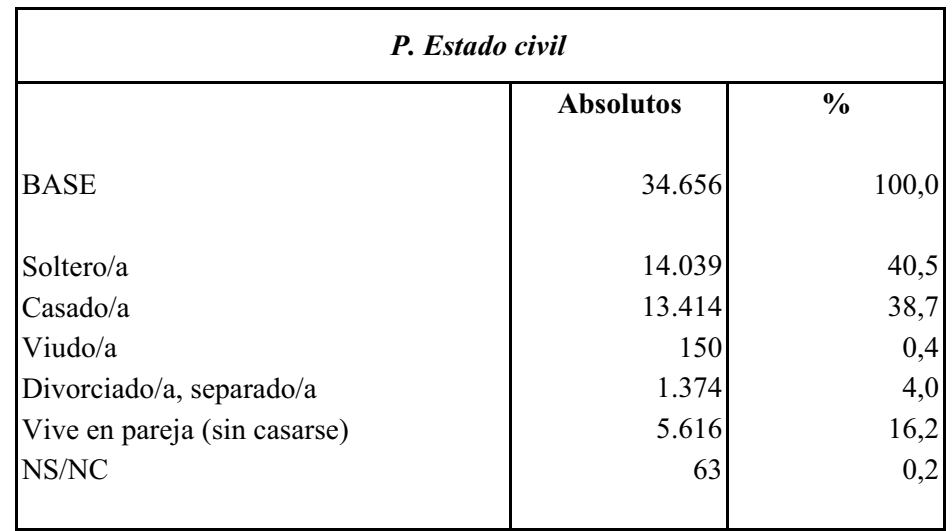

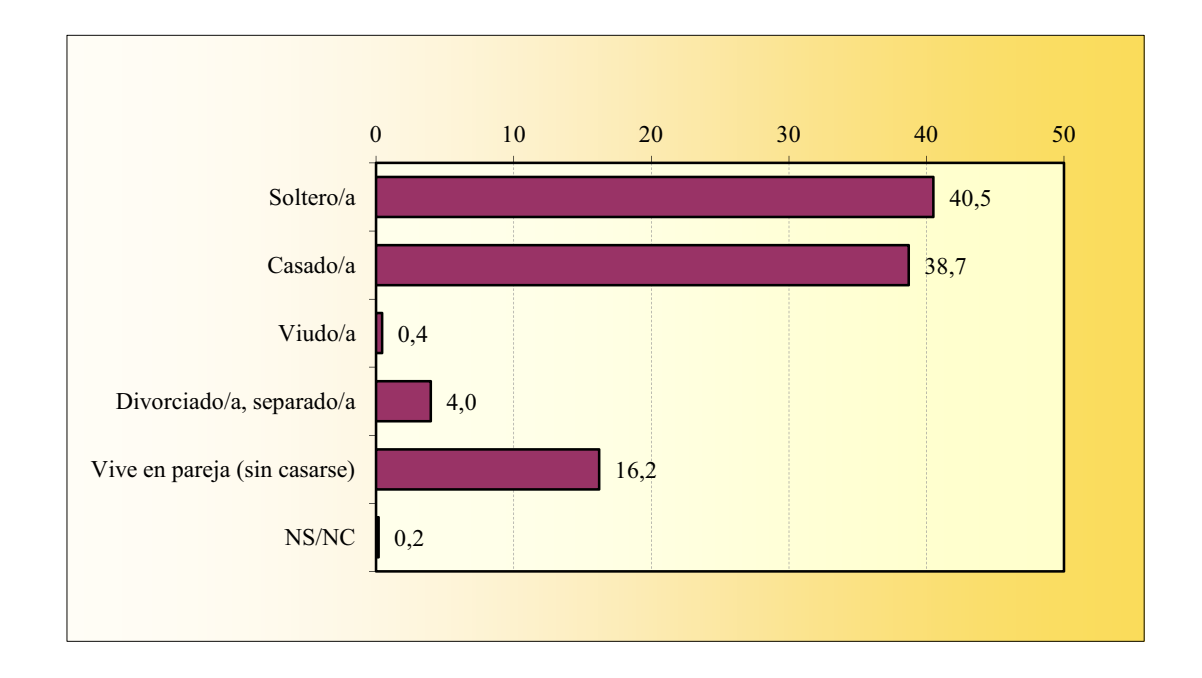

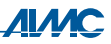

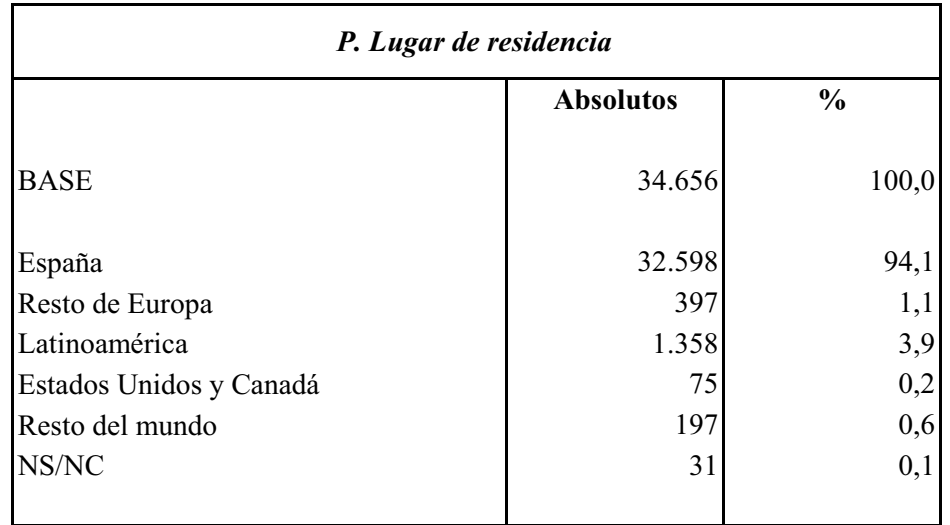

# CARACTERÍSTICAS SOCIO-DEMOGRÁFICAS Lugar de residencia

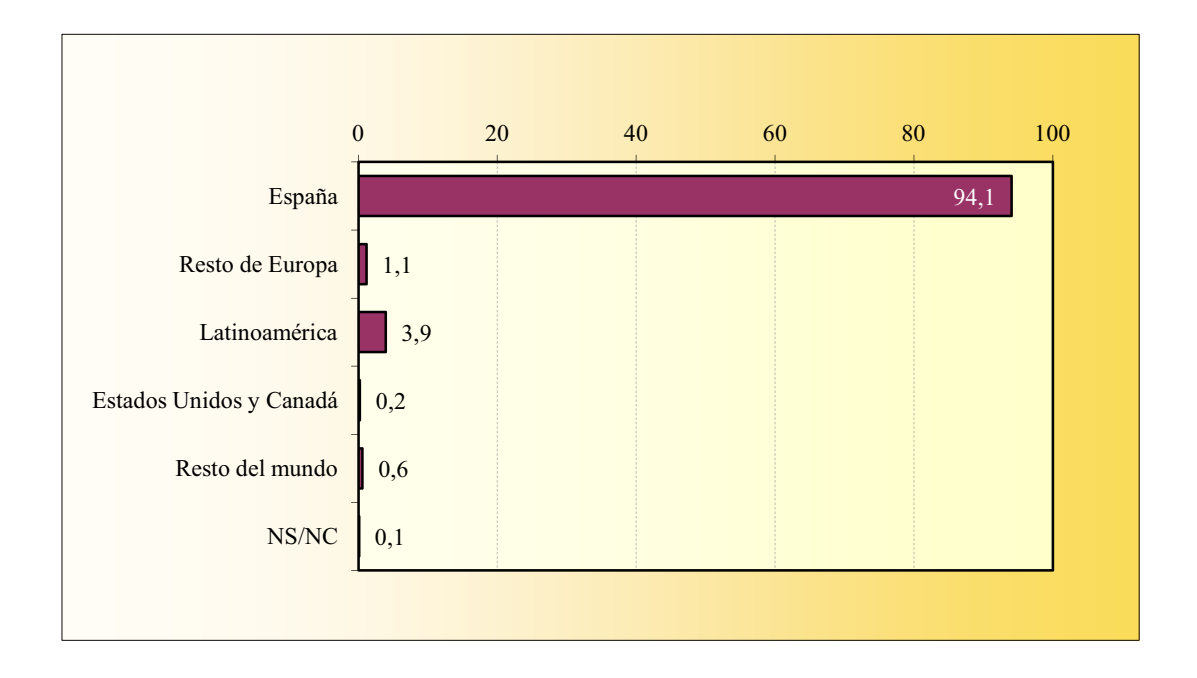

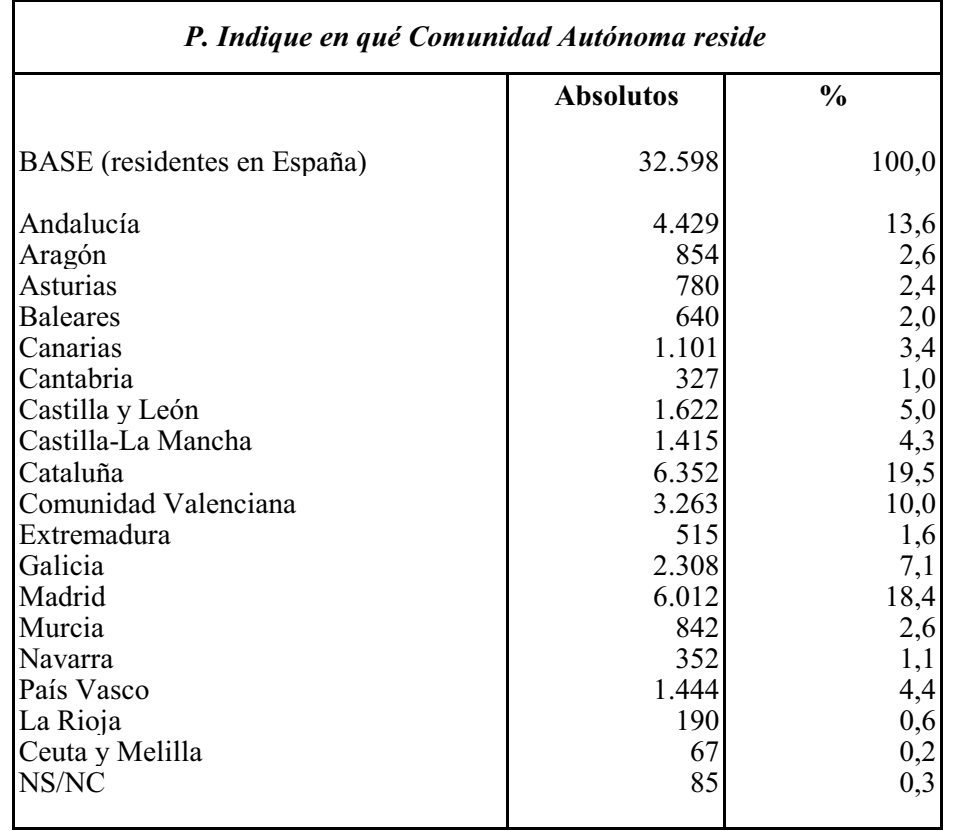

## CARACTERÍSTICAS SOCIO-DEMOGRÁFICAS Comunidad Autónoma

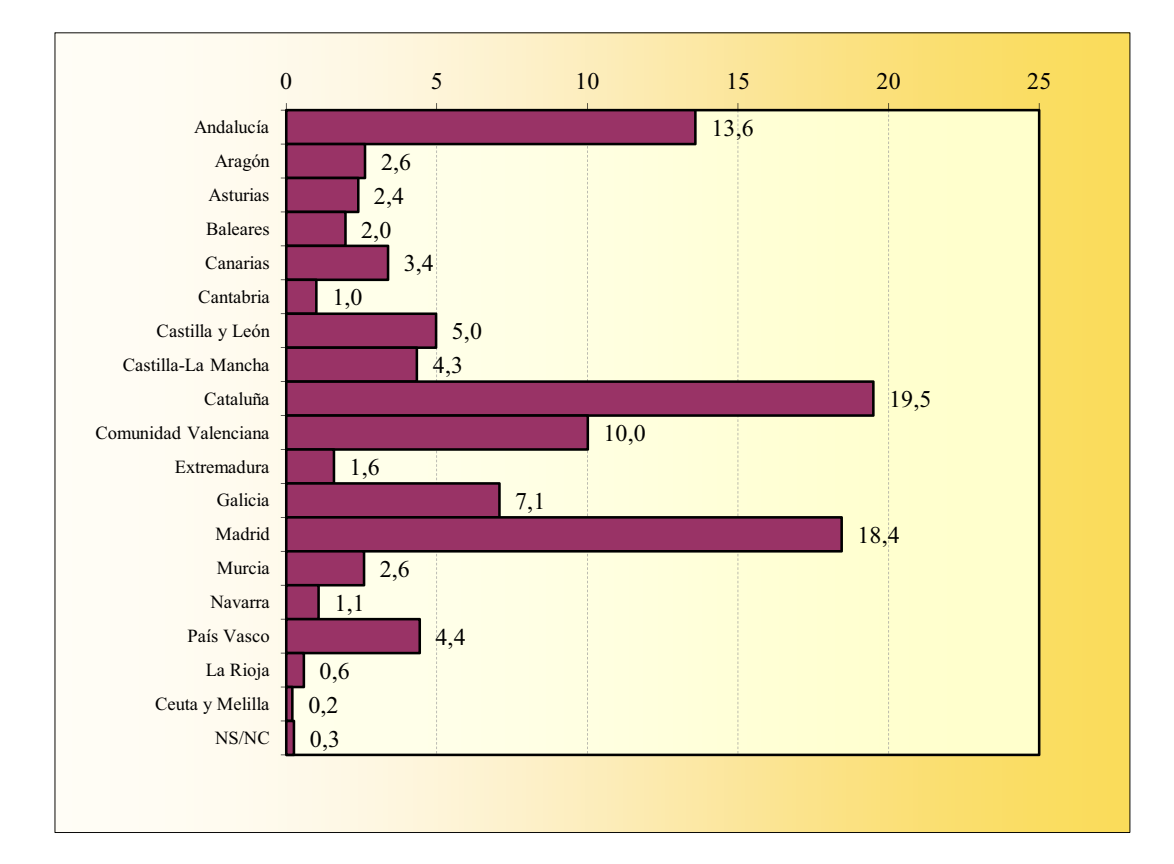

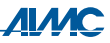

# CARACTERÍSTICAS SOCIO-DEMOGRÁFICAS Municipio de residencia

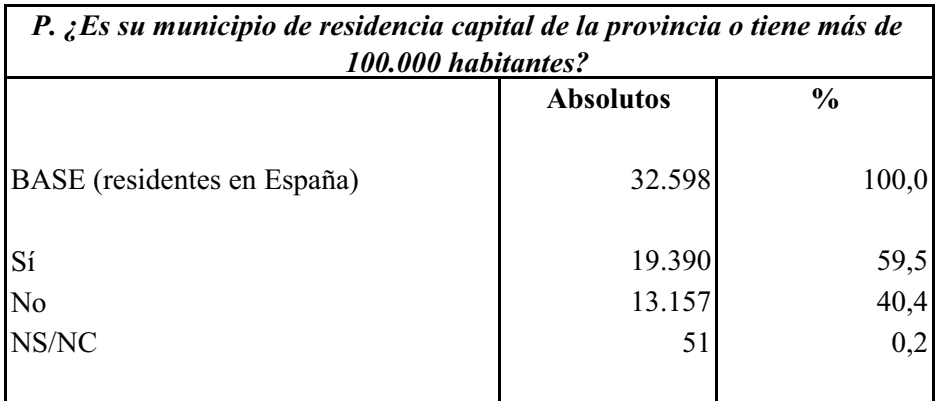

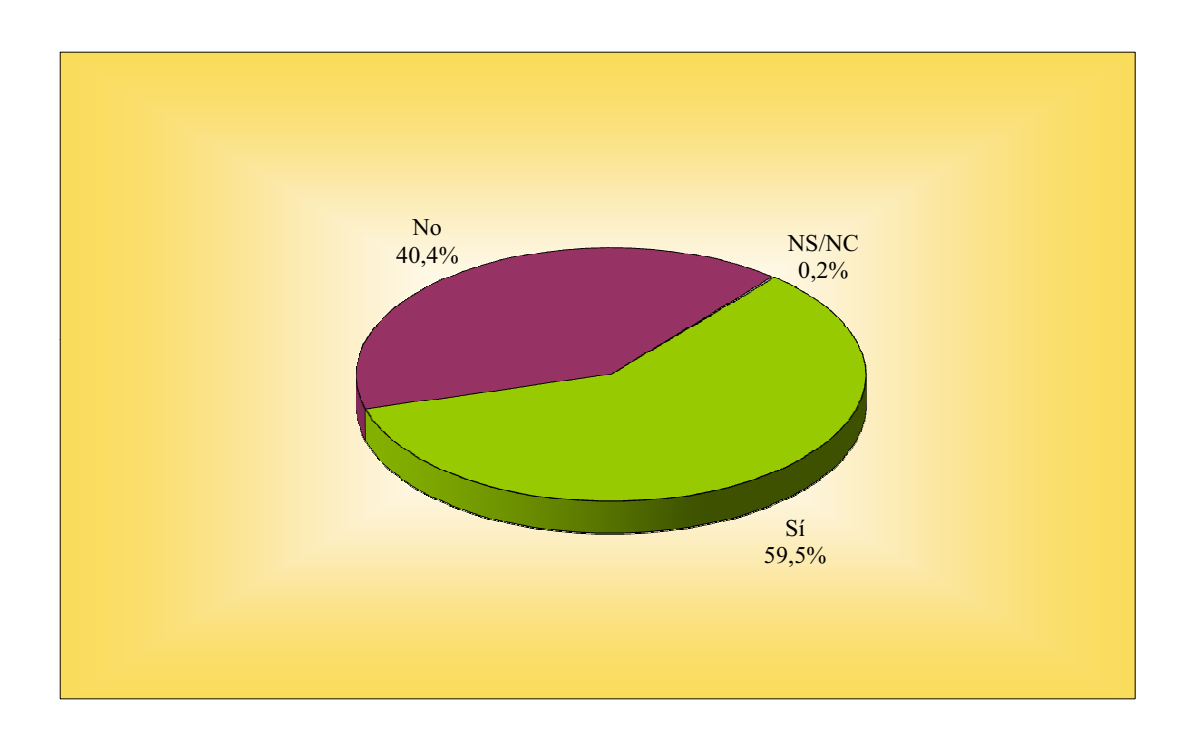

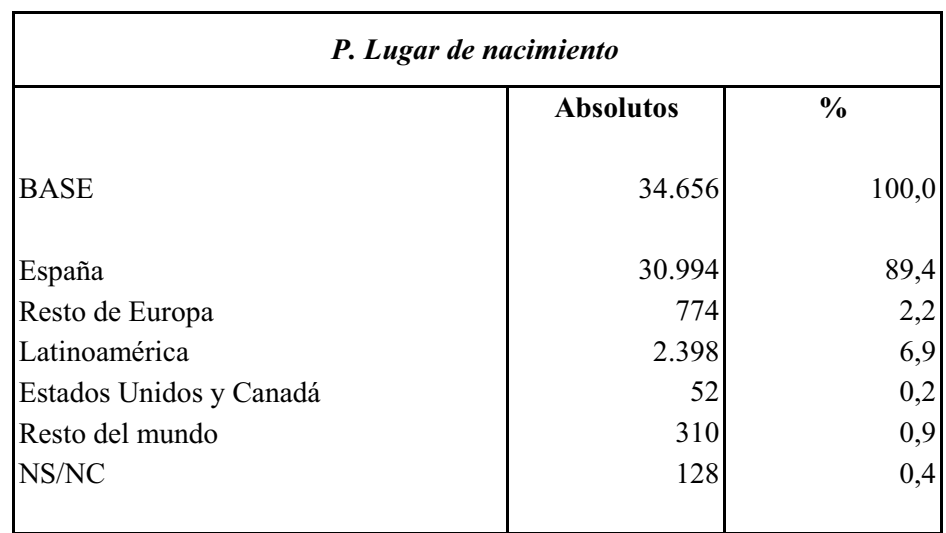

# CARACTERÍSTICAS SOCIO-DEMOGRÁFICAS Lugar de nacimiento

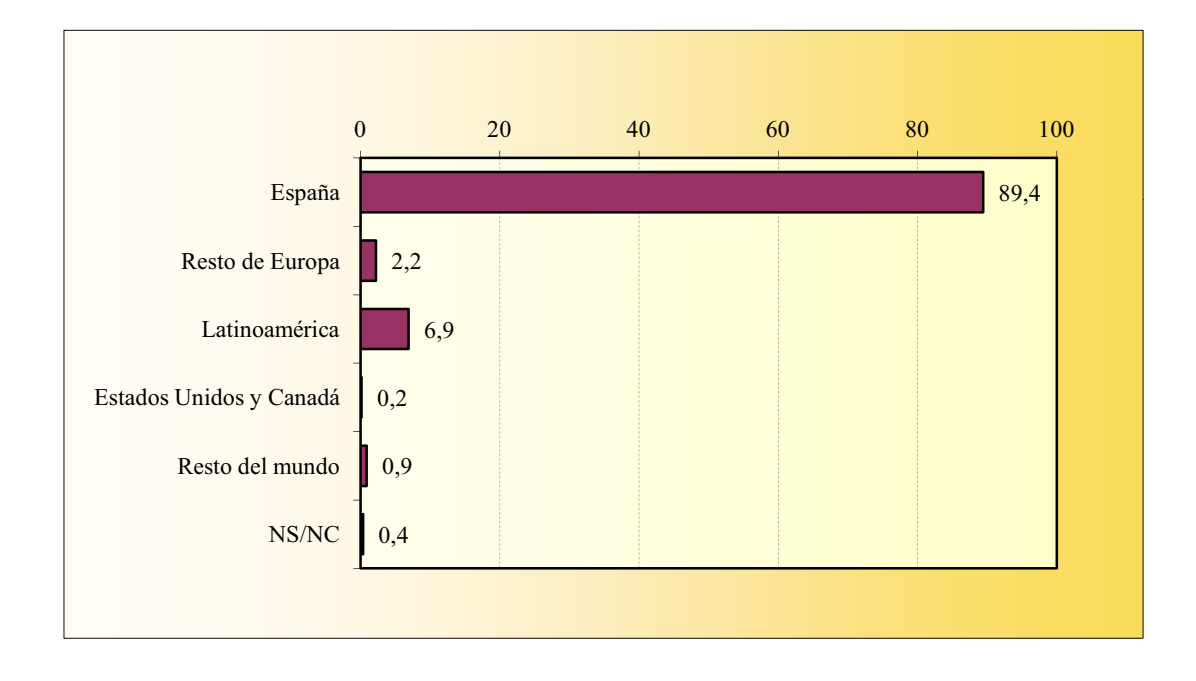

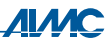

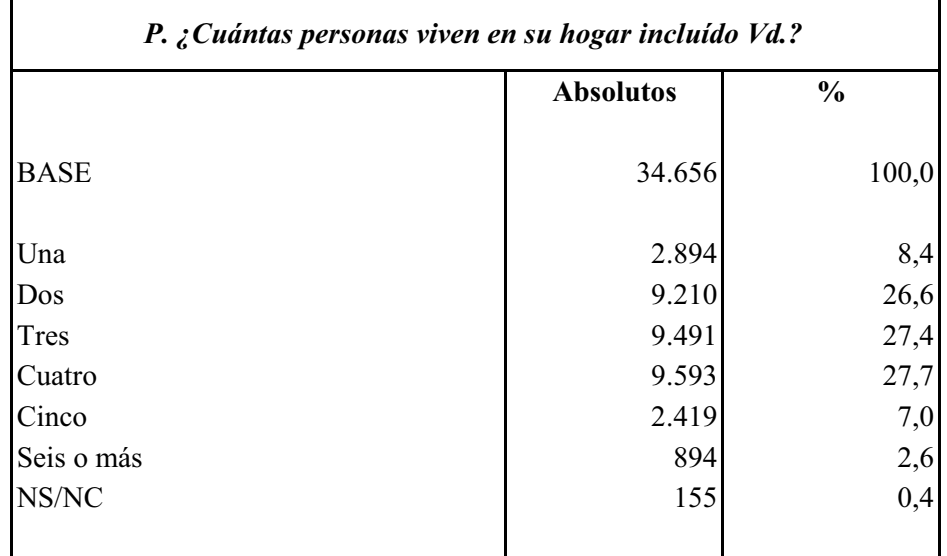

## CARACTERÍSTICAS SOCIO-DEMOGRÁFICAS Tamaño del hogar

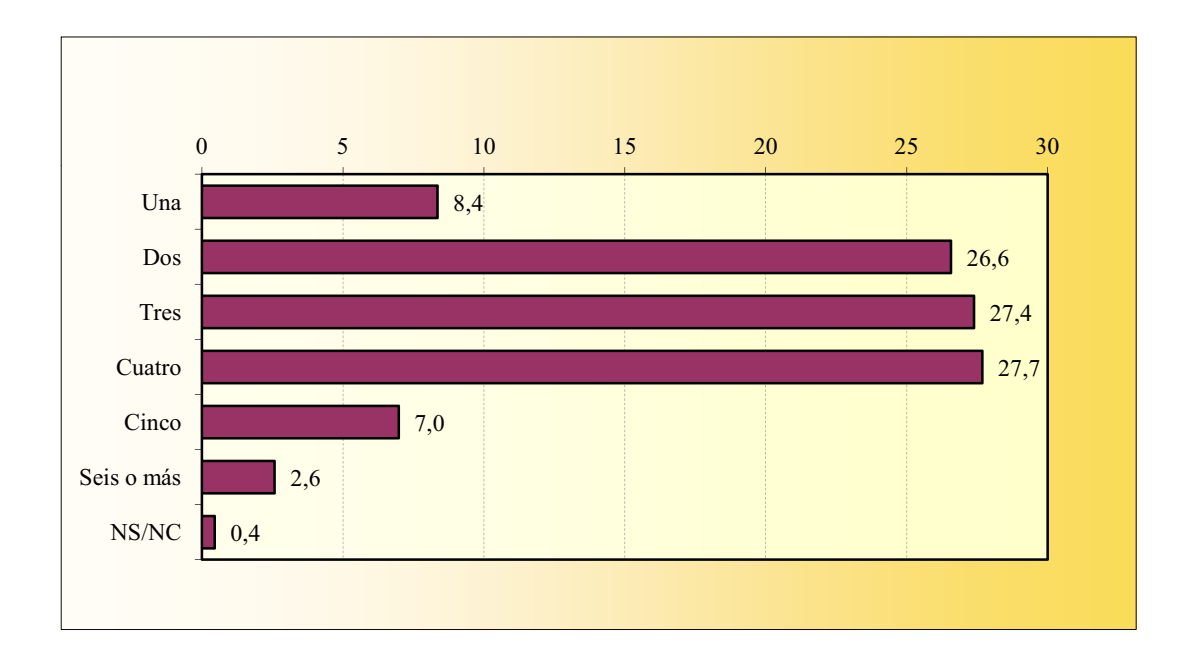

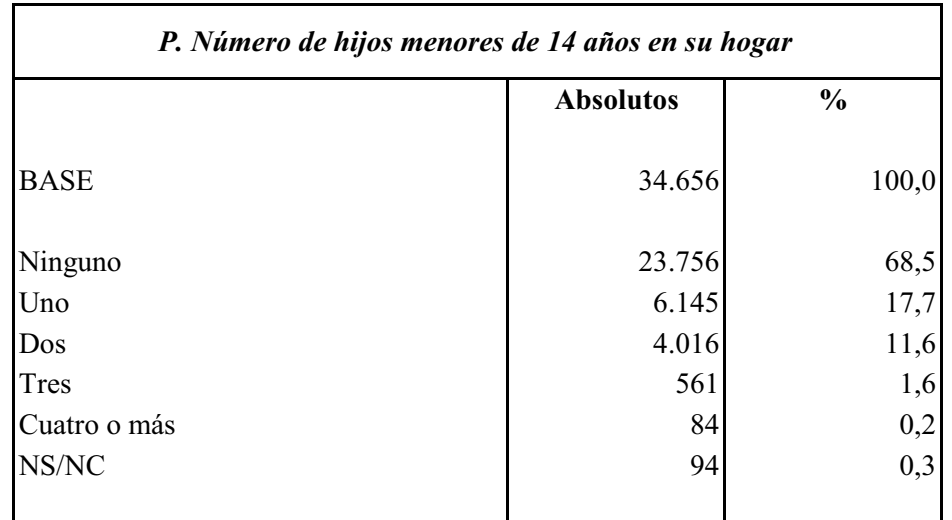

# CARACTERÍSTICAS SOCIO-DEMOGRÁFICAS Niños en el hogar

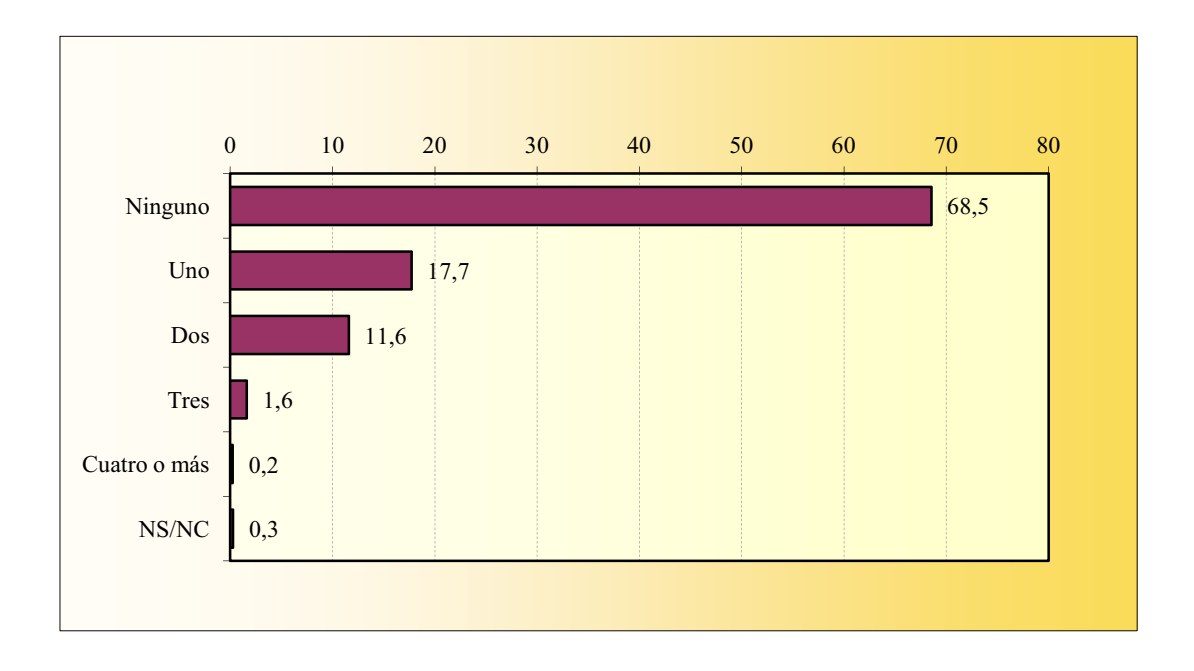

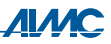

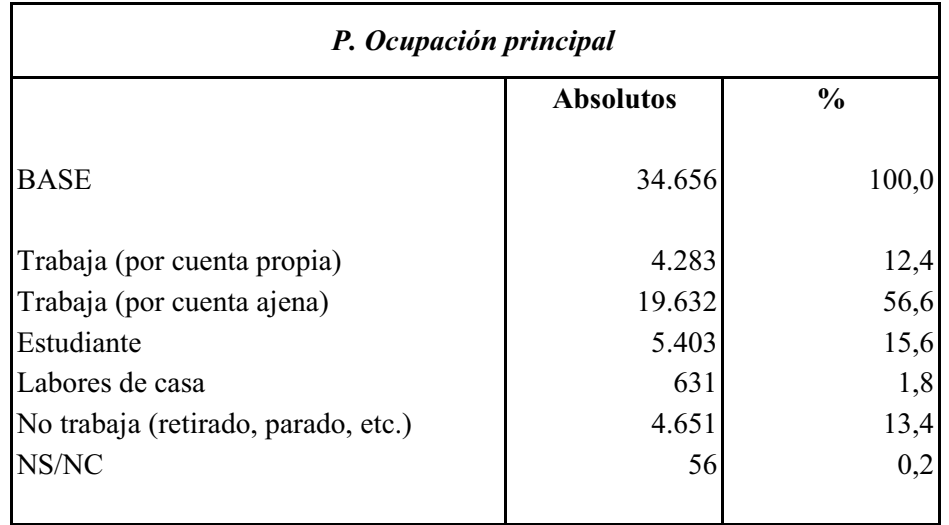

# CARACTERÍSTICAS SOCIO-DEMOGRÁFICAS Ocupación principal

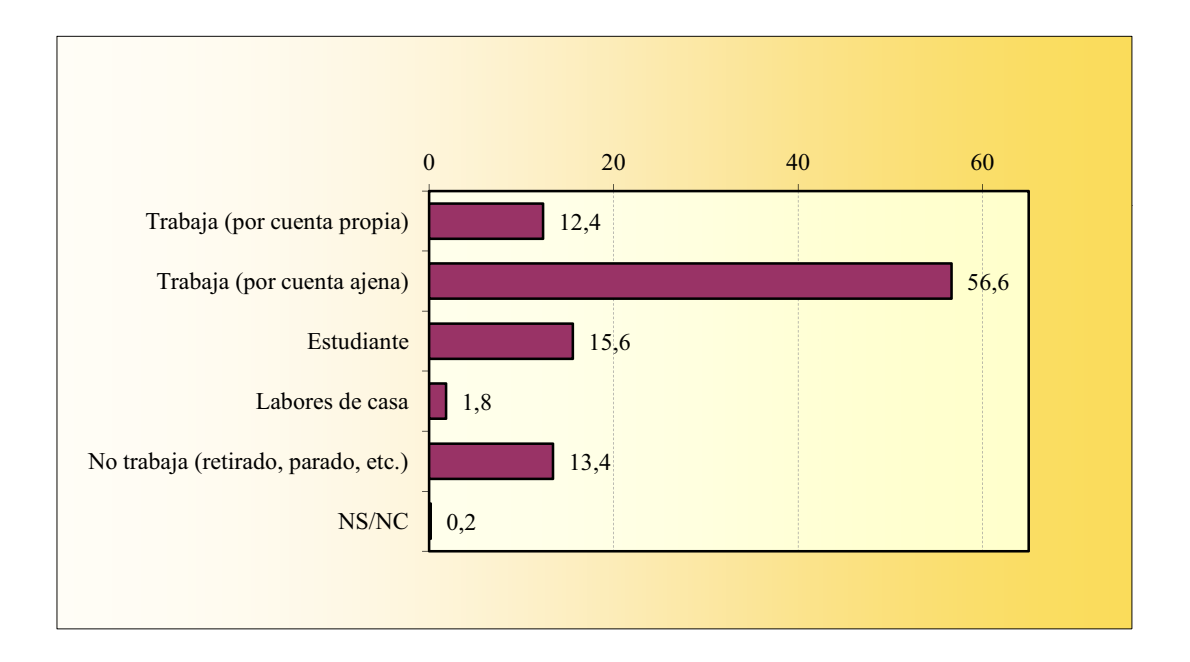

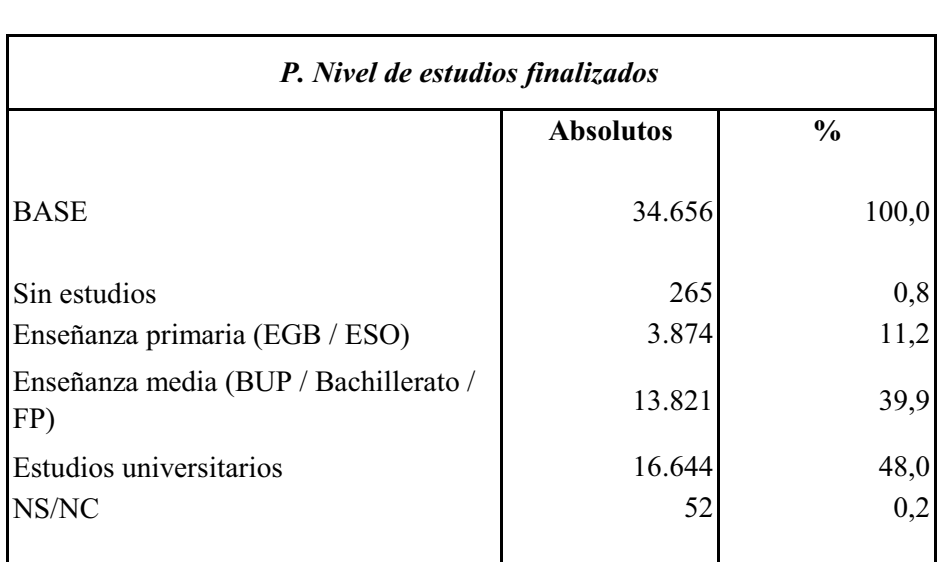

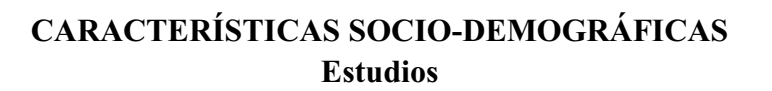

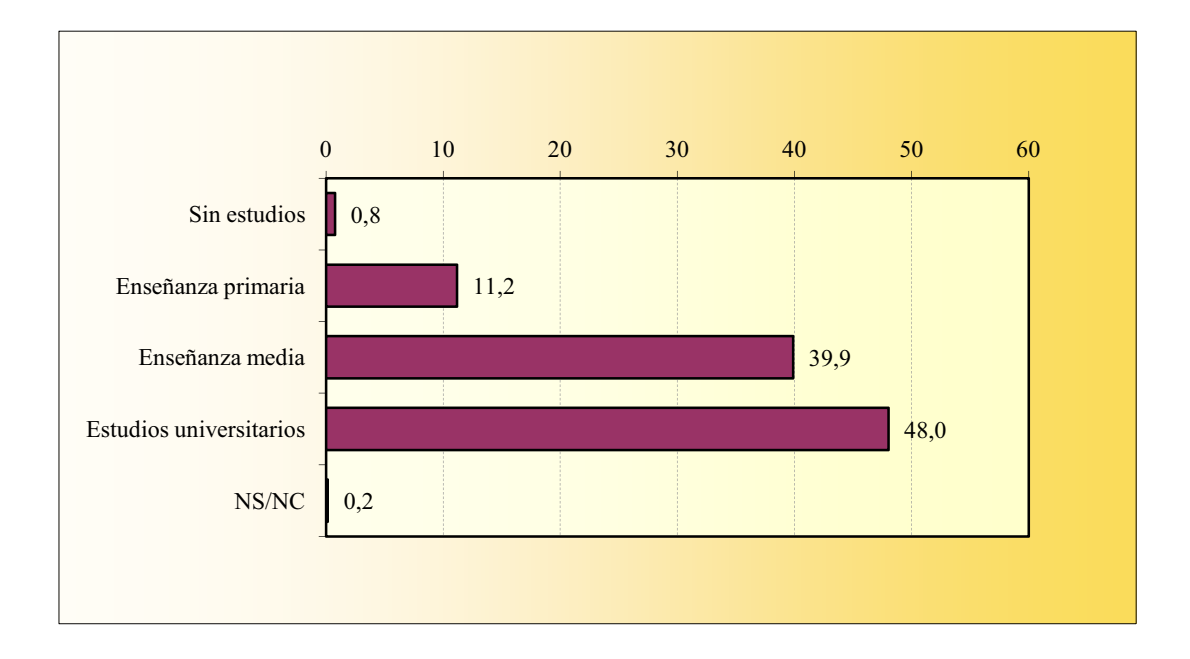

#### **ACCESO A LA ENCUESTA**

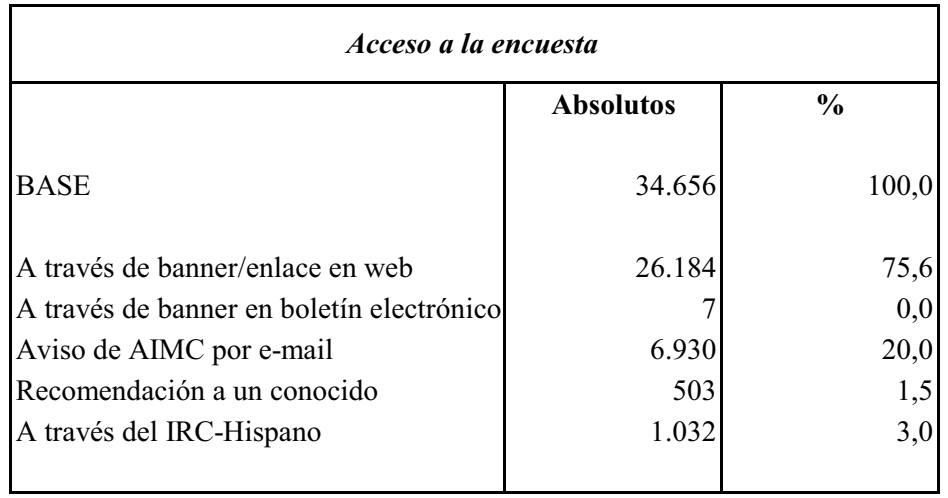

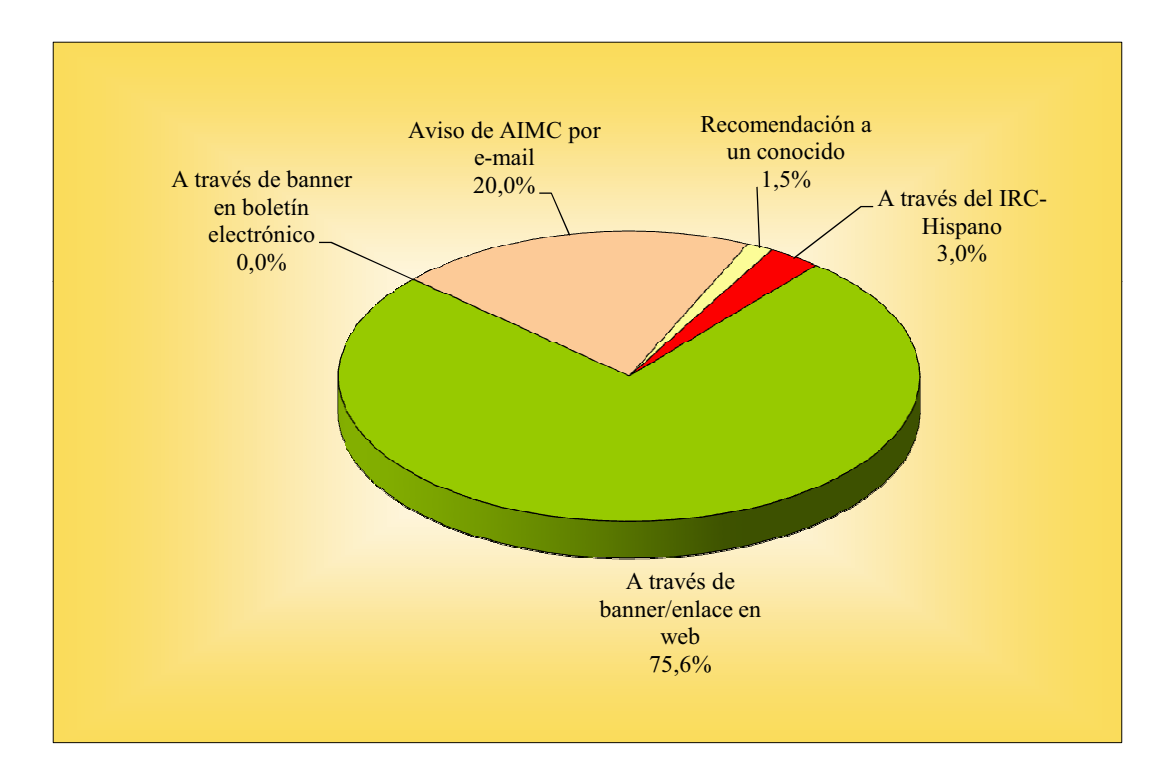

## **IDIOMA DEL CUESTIONARIO**

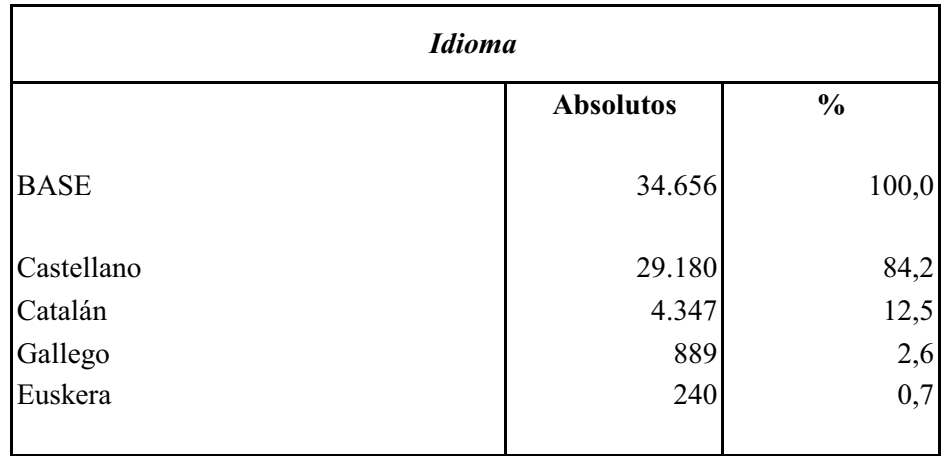

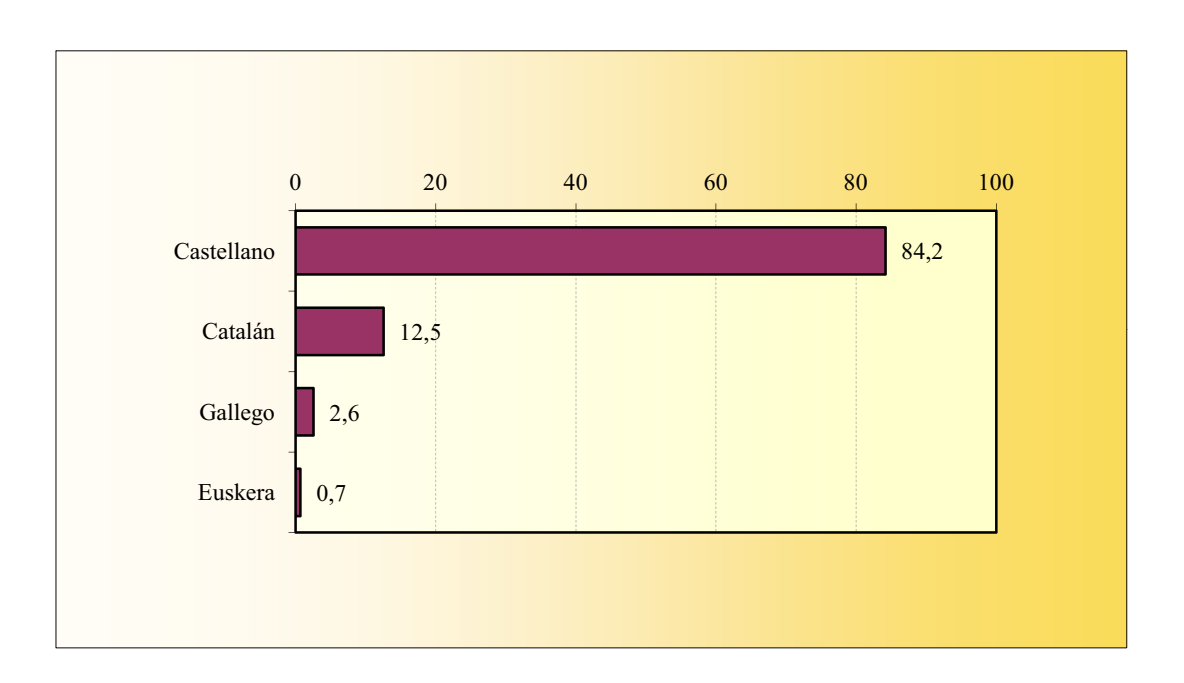

### **NAVEGADOR**

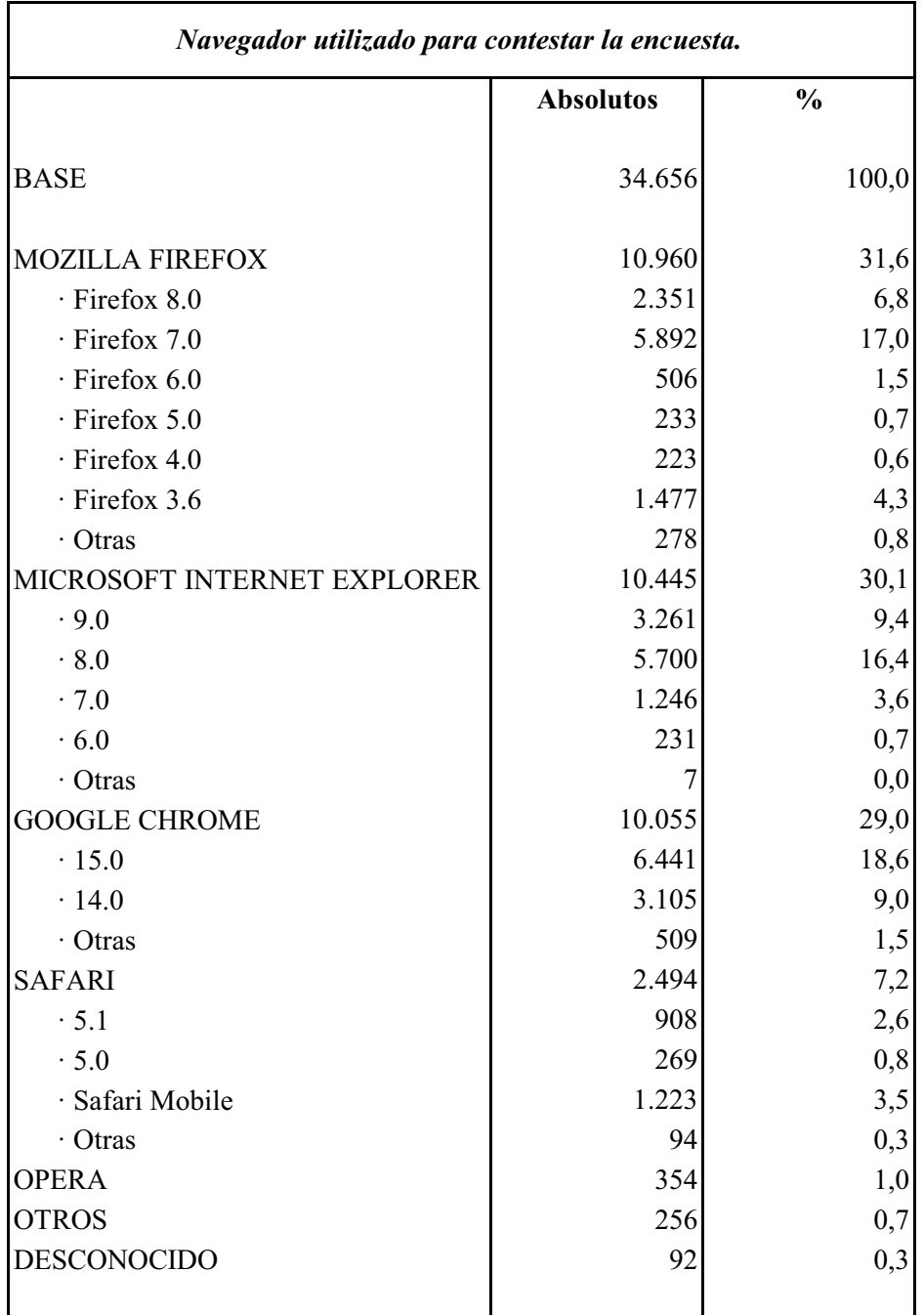

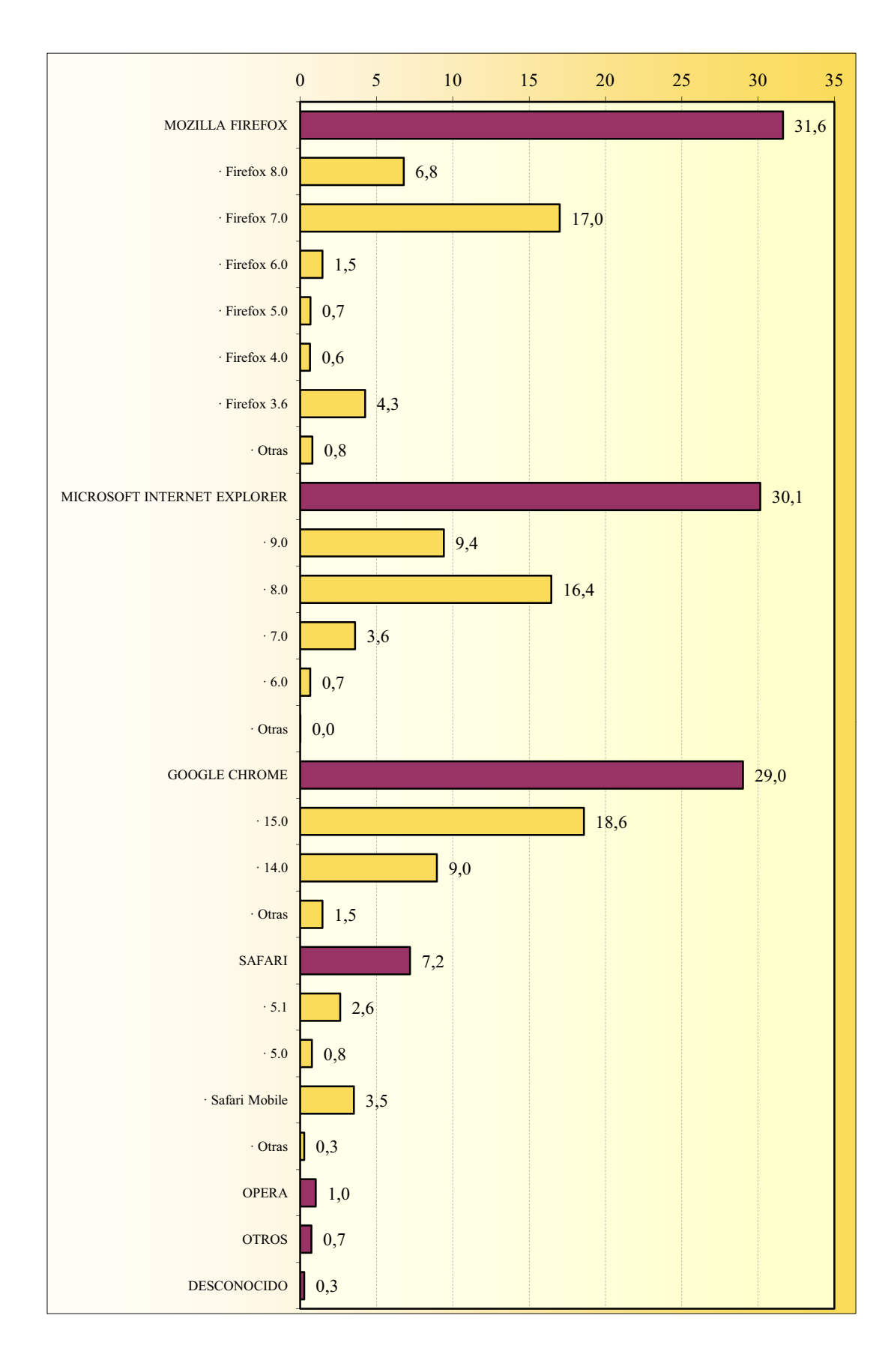

### **NAVEGADOR**

#### **SISTEMA OPERATIVO**

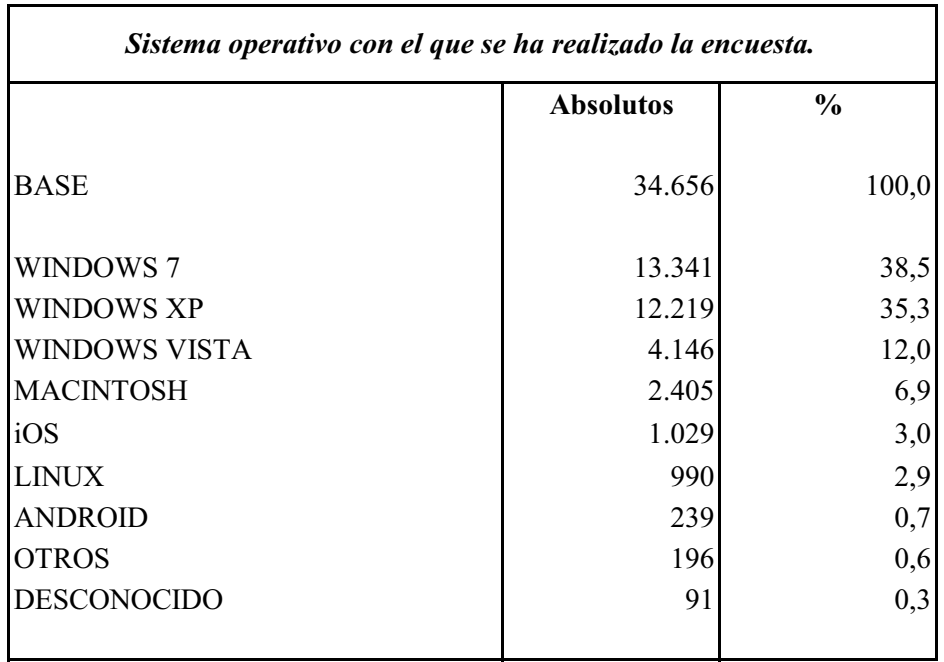

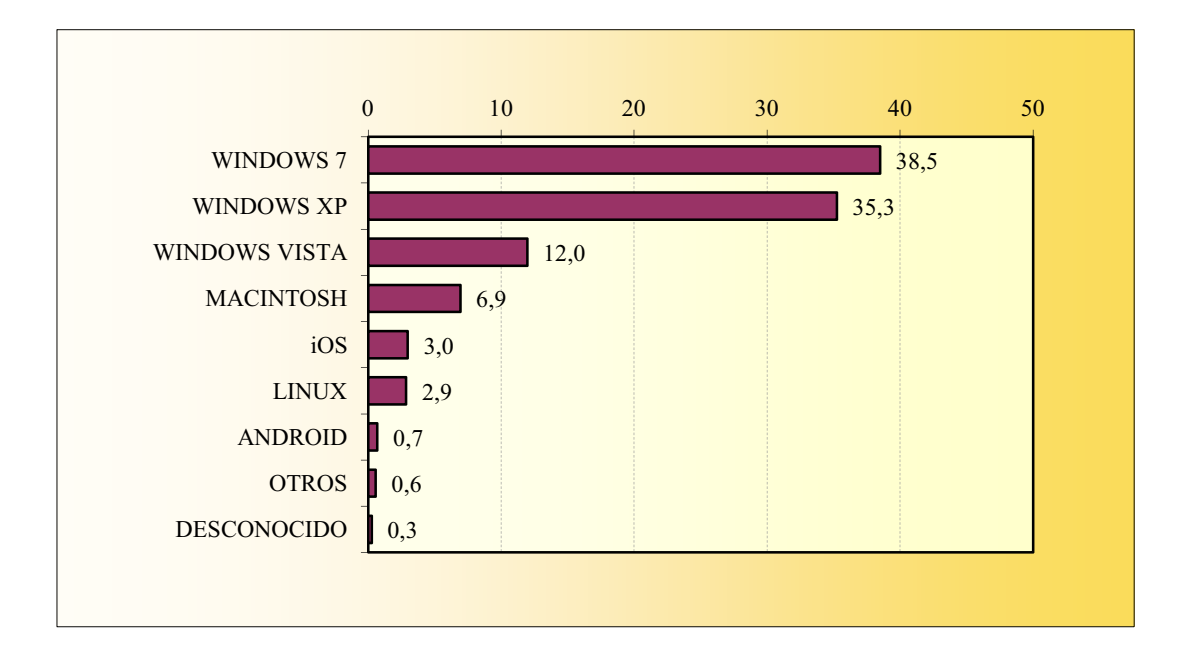

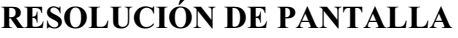

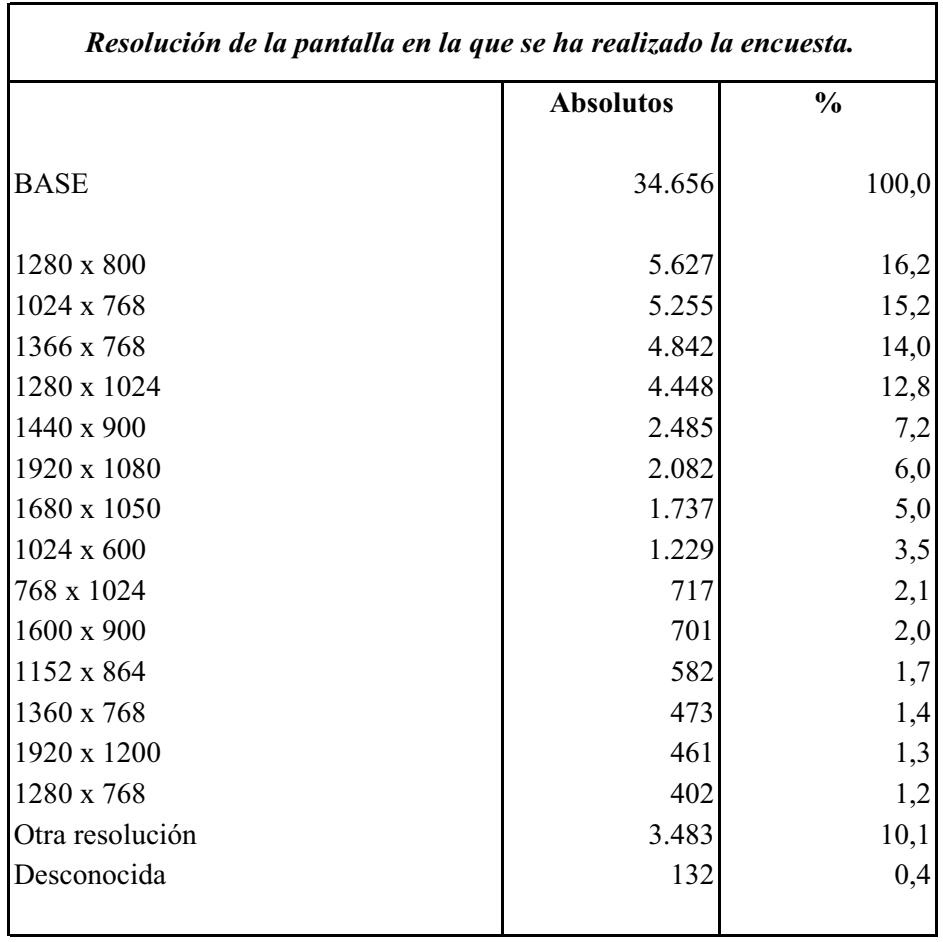

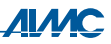

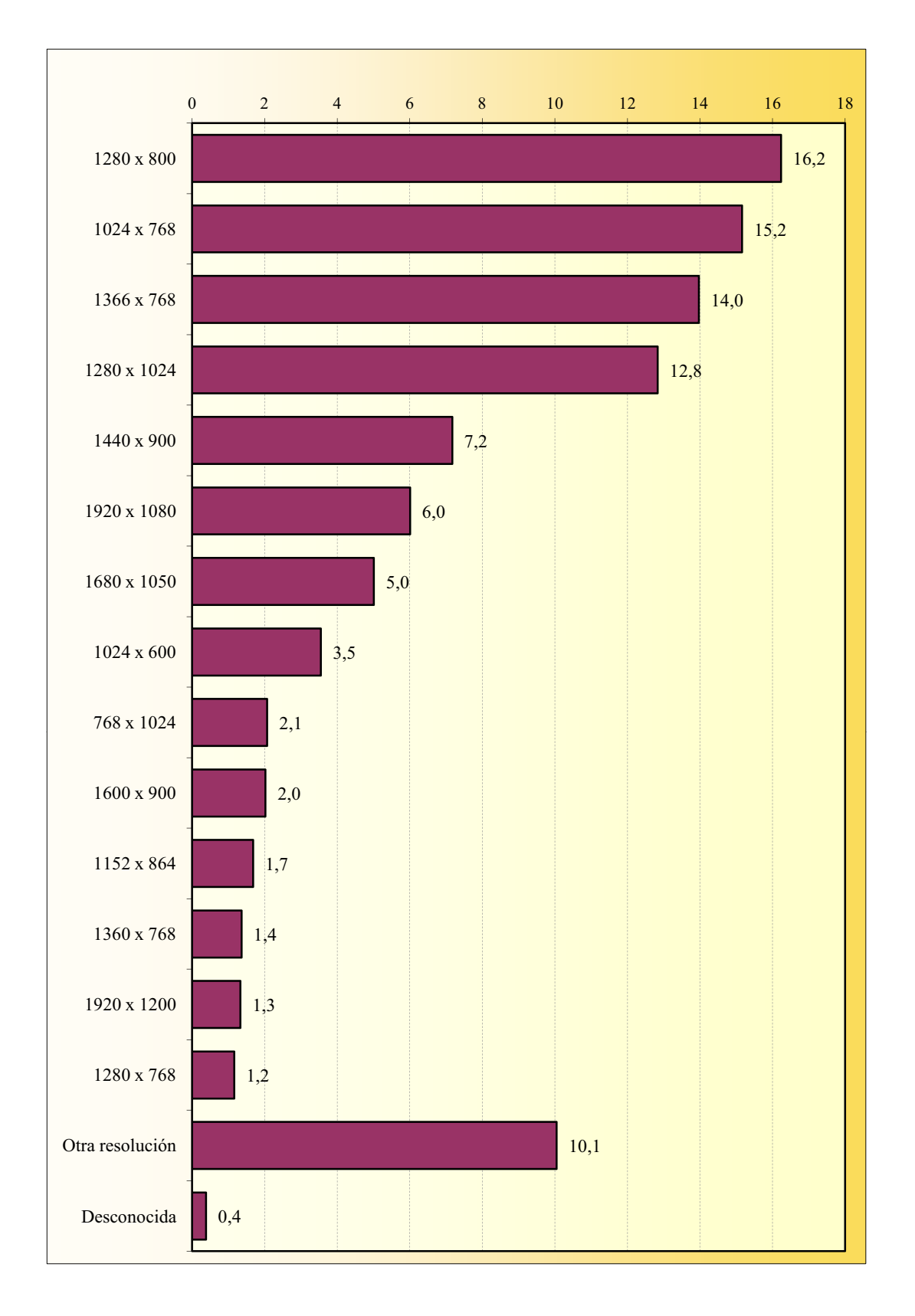

# RESOLUCIÓN DE PANTALLA

# **ENTREVISTAS RECIBIDAS POR DÍA**

#### 34.656 entrevistas

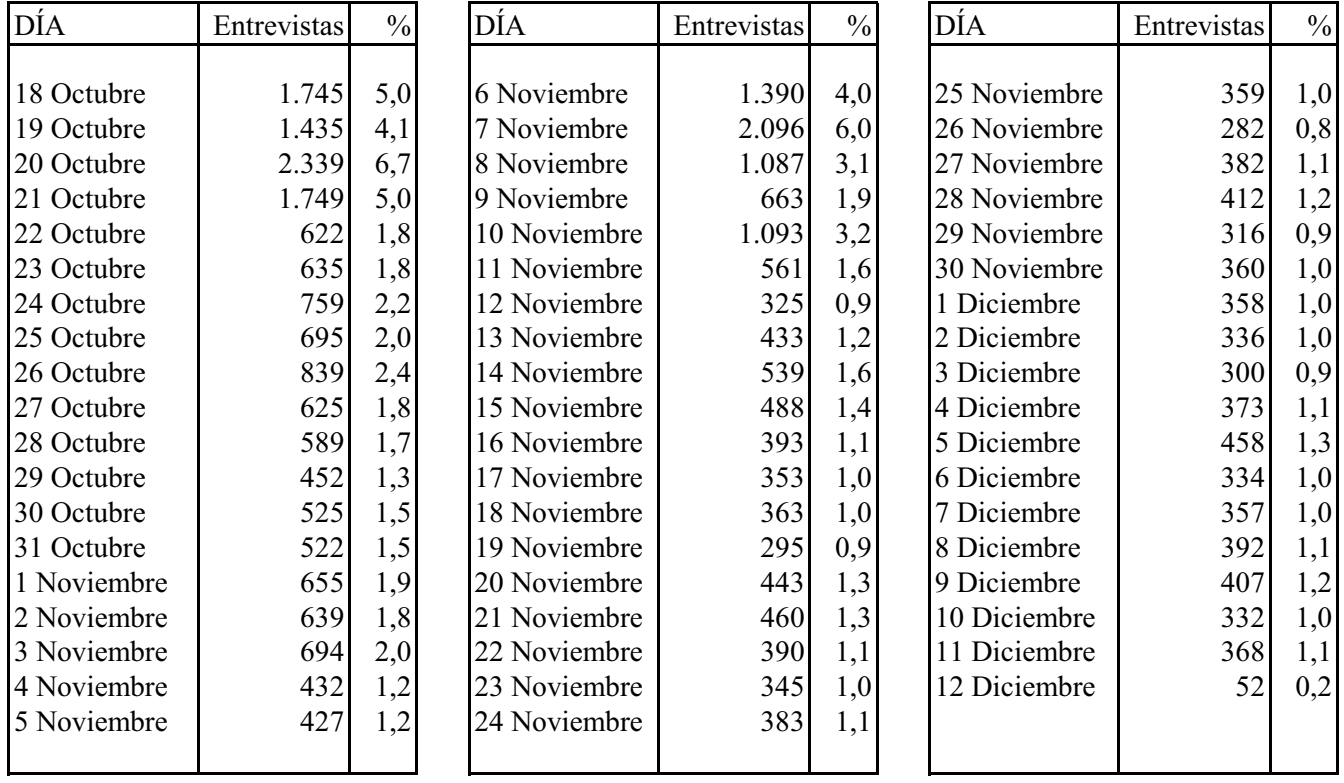

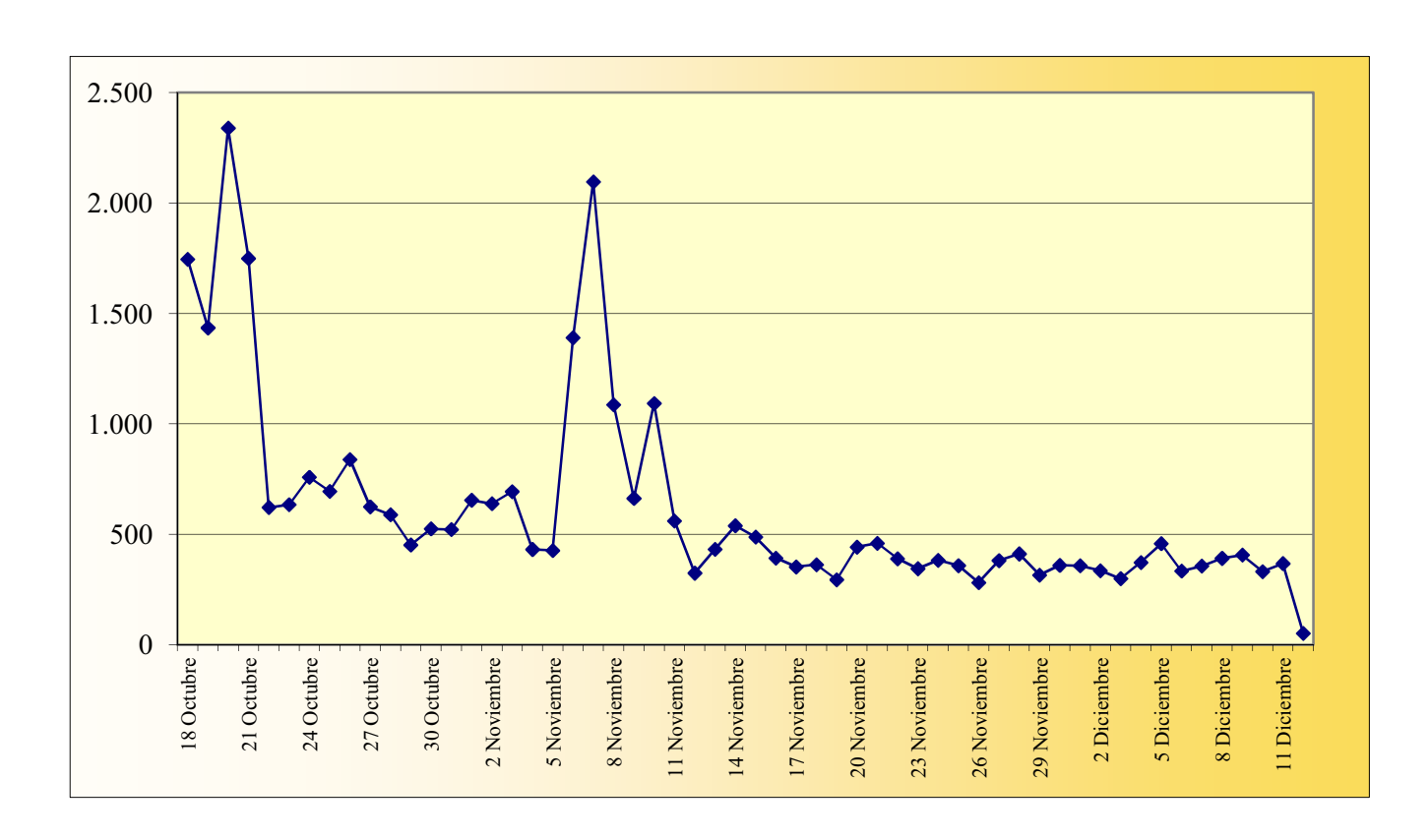

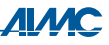

#### **ENTREVISTAS RECIBIDAS POR HORA**

#### **TOT**

**34.656** entrevistas

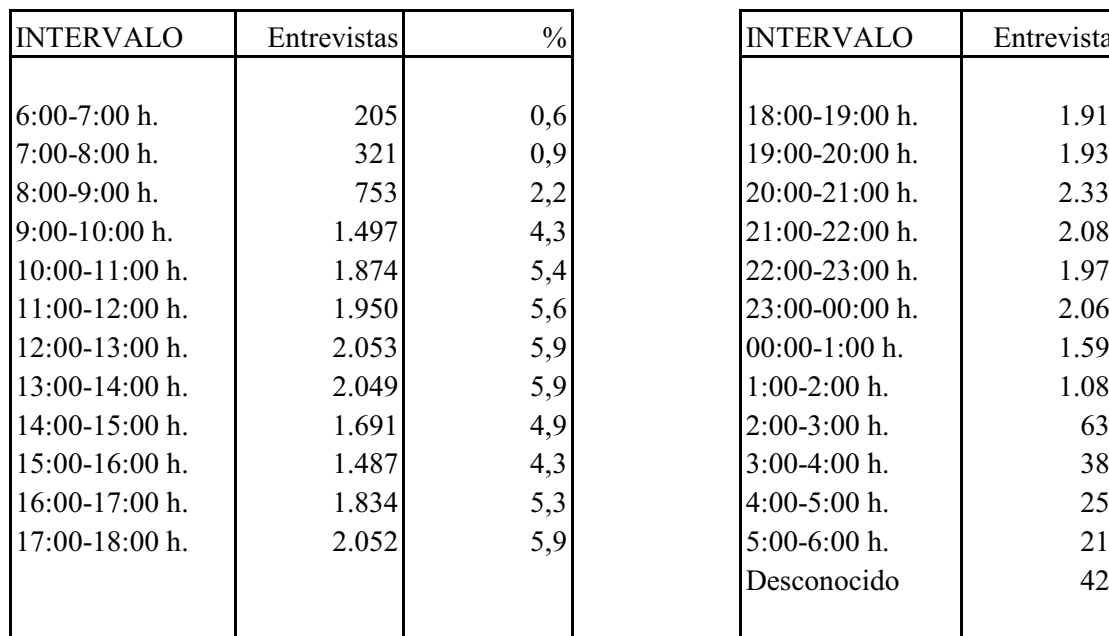

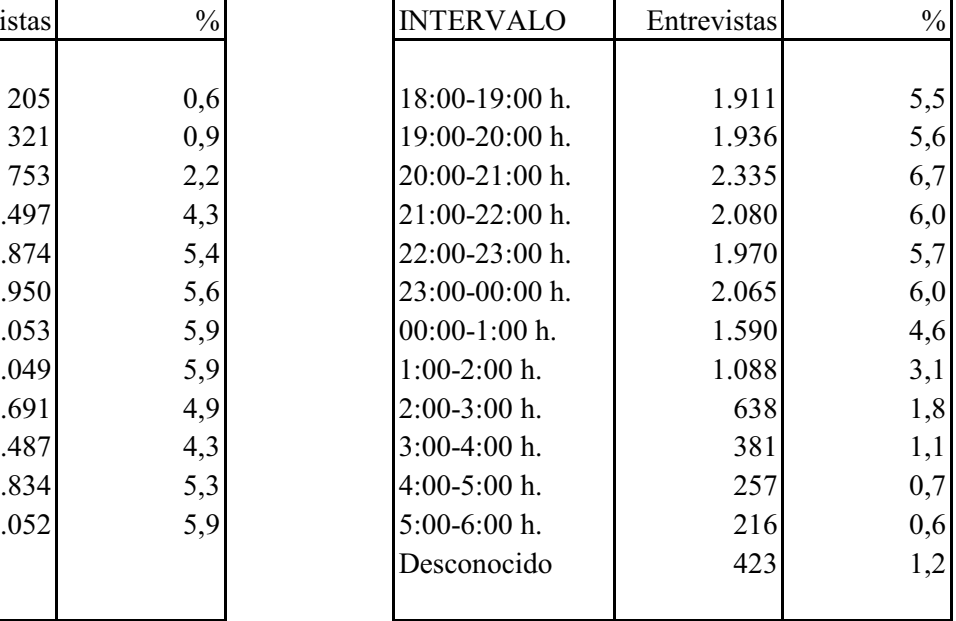

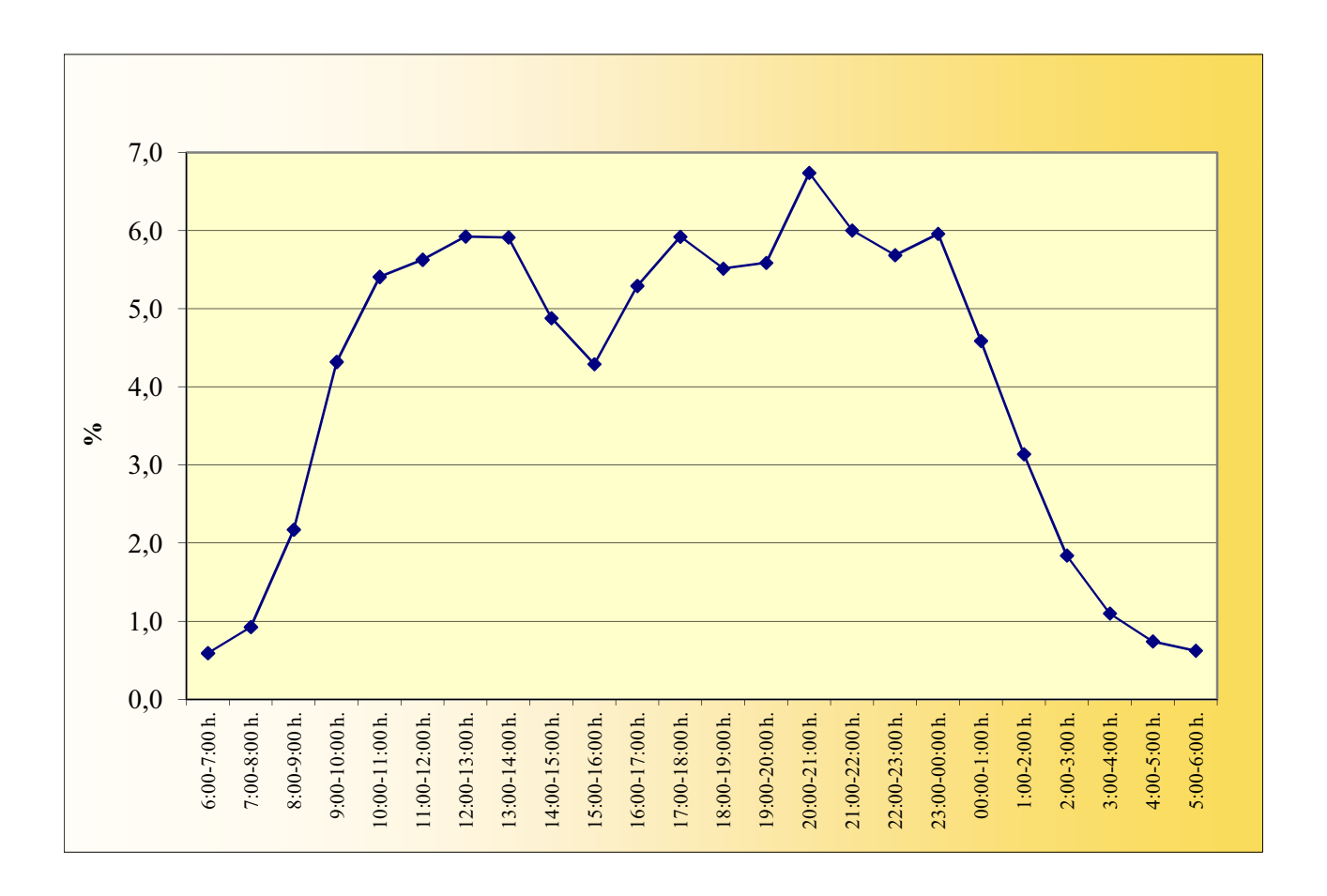